## **UNIVERSIDAD POLITÉCNICA ESTATAL DEL CARCHI**

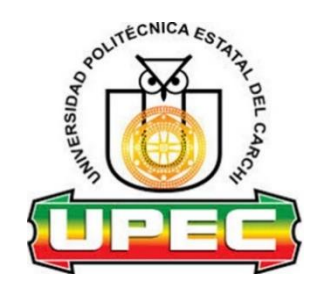

## **FACULTAD DE COMERCIO INTERNACIONAL, INTEGRACIÓN, ADMINISTRACIÓN Y ECONOMÍA EMPRESARIAL**

## **CARRERA DE LOGÍSTICA Y TRANSPORTE**

Tema: "El modelo de gestión de la empresa Nutricbal S.A. y la eficiencia de procesos logísticos soportados en recursos tecnológicos y sistemas de planificación de recursos empresariales Open ERP."

> Trabajo de titulación previa la obtención del título de Ingeniero en Logística y Transporte

AUTOR: Revelo Chacón Eduardo Daniel

TUTOR: Mafla Bolaños Iván Gabriel, MSc.

## **CERTIFICADO JURADO EXAMINADOR**

Certifico que el estudiante Revelo Chacón Eduardo Daniel con el número de cédula 1003738588 ha elaborado el trabajo de titulación: "El modelo de gestión de la empresa Nutricbal S.A. y la eficiencia de procesos logísticos soportados en recursos tecnológicos y sistemas de planificación de recursos empresariales Open ERP."

Este trabajo se sujeta a las normas y metodología dispuesta en el Reglamento de Titulación, Sustentación e Incorporación de la UPEC, por lo tanto, autorizamos la presentación de la sustentación para la calificación respectiva.

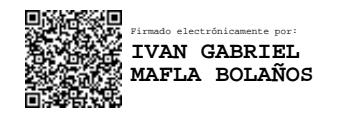

**f.........................................** Mafla Bolaños Iván Gabriel, MSc **TUTOR**

Tulcán, noviembre de 2021

## **AUTORÍA DE TRABAJO**

El presente trabajo de titulación constituye requisito previo para la obtención del título de **Ingeniero** en la Carrera de logística y transporte de la Facultad de Comercio Internacional, Integración, Administración y Economía Empresarial

Yo, Revelo Chacón Eduardo Daniel con cédula de identidad número 1003738588 declaro: que la investigación es absolutamente original, auténtica, personal y los resultados y conclusiones a los que he llegado son de mi absoluta responsabilidad.

CLANIEL REVELO **f.........................................** 

Revelo Chacón Eduardo Daniel AUTOR

Tulcán, noviembre de 2021

## **ACTA DE CESIÓN DE DERECHOS DEL TRABAJO DE TITULACIÓN**

Yo, Revelo Chacón Eduardo Daniel declaro ser autor/a de los criterios emitidos en el trabajo de investigación: "El modelo de gestión de la empresa Nutricbal S.A. y la eficiencia de procesos logísticos soportados en recursos tecnológicos y sistemas de planificación de recursos empresariales Open ERP." y eximo expresamente a la Universidad Politécnica Estatal del Carchi y a sus representantes legales de posibles reclamos o acciones legales.

TANIEL PEVELO **f.........................................**

Eduardo Daniel Revelo Chacón AUTOR

Tulcán, noviembre de 2021

### **AGRADECIMIENTO**

En el presente trabajo de investigación quiero expresar mi gratitud y el más sincero agradecimiento a Dios por haberme dado el valor de terminar mi carrera universitaria sin complicaciones, por iluminar mi camino durante el transcurso de la carrera y haberme dado la fortaleza y sabiduría para superar todos los obstáculos que se me presentaron.

A mis padres Andrés y Anita por su trabajo, sacrificio y apoyo durante todos estos años. A mis hermanas Vanesa, Estefanía, y a mi cuñado Sebastián por sus palabras de aliento y motivación que ayudaron a dar lo mejor de mí en esta etapa de mi vida.

A mi novia Pao por su confianza y apoyo incondicional en cada instante para superar cualquier barrera que se nos presente.

A la Universidad Politécnica Estatal del Carchi por abrirme las puertas y brindarme una educación de calidad y permitirme desarrollar tanto como profesional y como persona. Al Msc. Iván Mafla por sus métodos de enseñanza, el apoyo y constante motivación para aprender y seguir adelante sin importar la complejidad de los temas.

A mis docentes por su gran labor al haber compartido sus conocimientos en las clases y su constante motivación que me han permitido ser un buen profesional con las bases sólidas del conocimiento de mi carrera.

A mis amigos y compañeros de clase por su amistad y apoyo incondicional durante todo este tiempo, que hicieron de mi instancia en la universidad una experiencia única.

## **DEDICATORIA**

El presente trabajo tiene dedicatoria en primer lugar a Dios por ser el pilar fundamental de mi fe y darme la fuerza y sabiduría necesaria para afrontar este reto de la mejor manera y dar siempre lo mejor de mí en cualquier cosa que hago.

A mis padres por su enorme sacrificio y apoyo que me ayudaron a ser una mejor persona y cumplir este sueño. A mis hermanas y mi cuñado por representar una parte importante de mi vida y ayudarme a formar mi personalidad. A mi novia Pao por ser la persona que ha estado a mi lado motivándome a ser mejor cada día y dar siempre lo mejor.

A mis amigos y compañeros de clase por su amistad y hacer de mi instancia en la universidad una gran experiencia.

# ÍNDICE

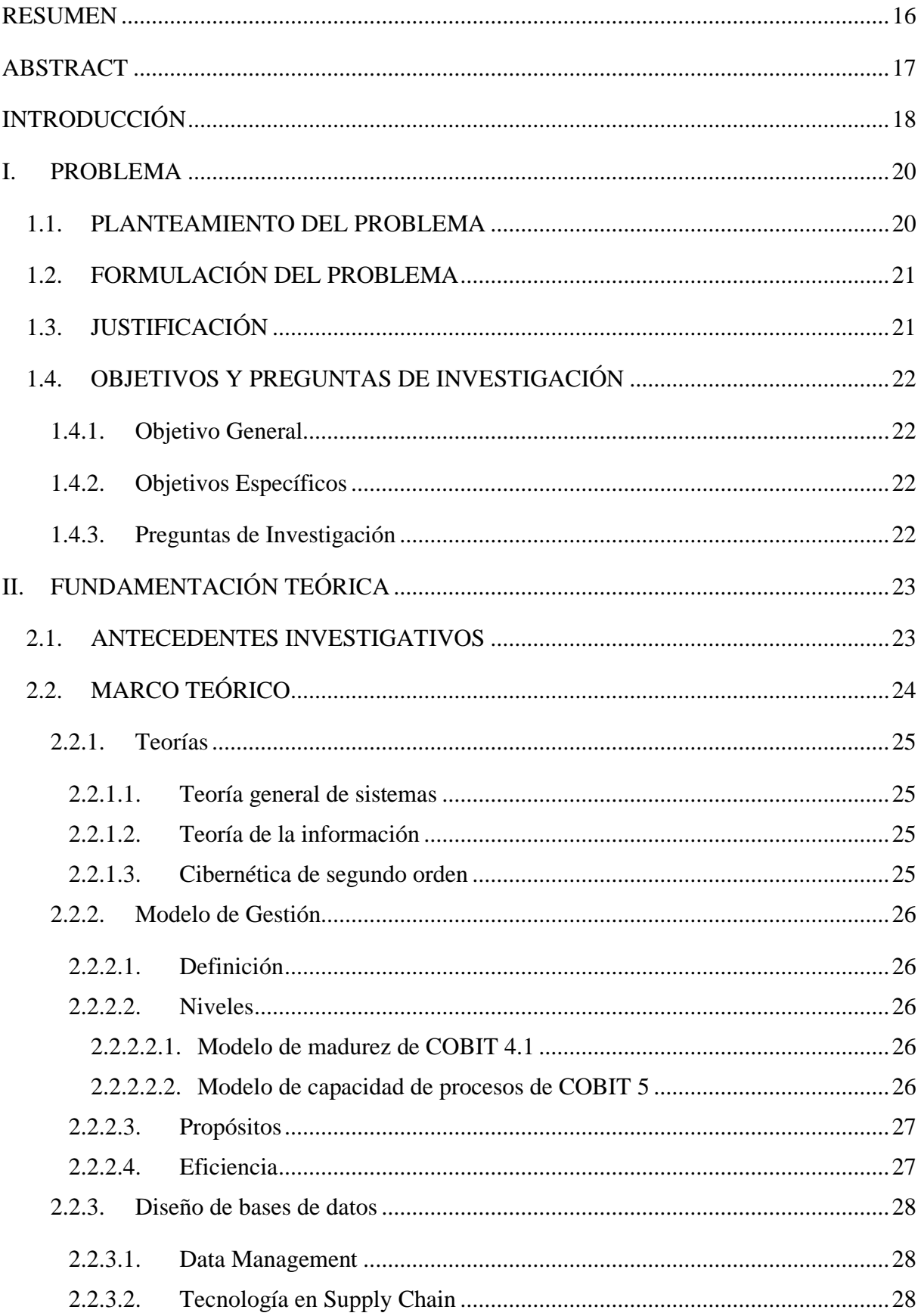

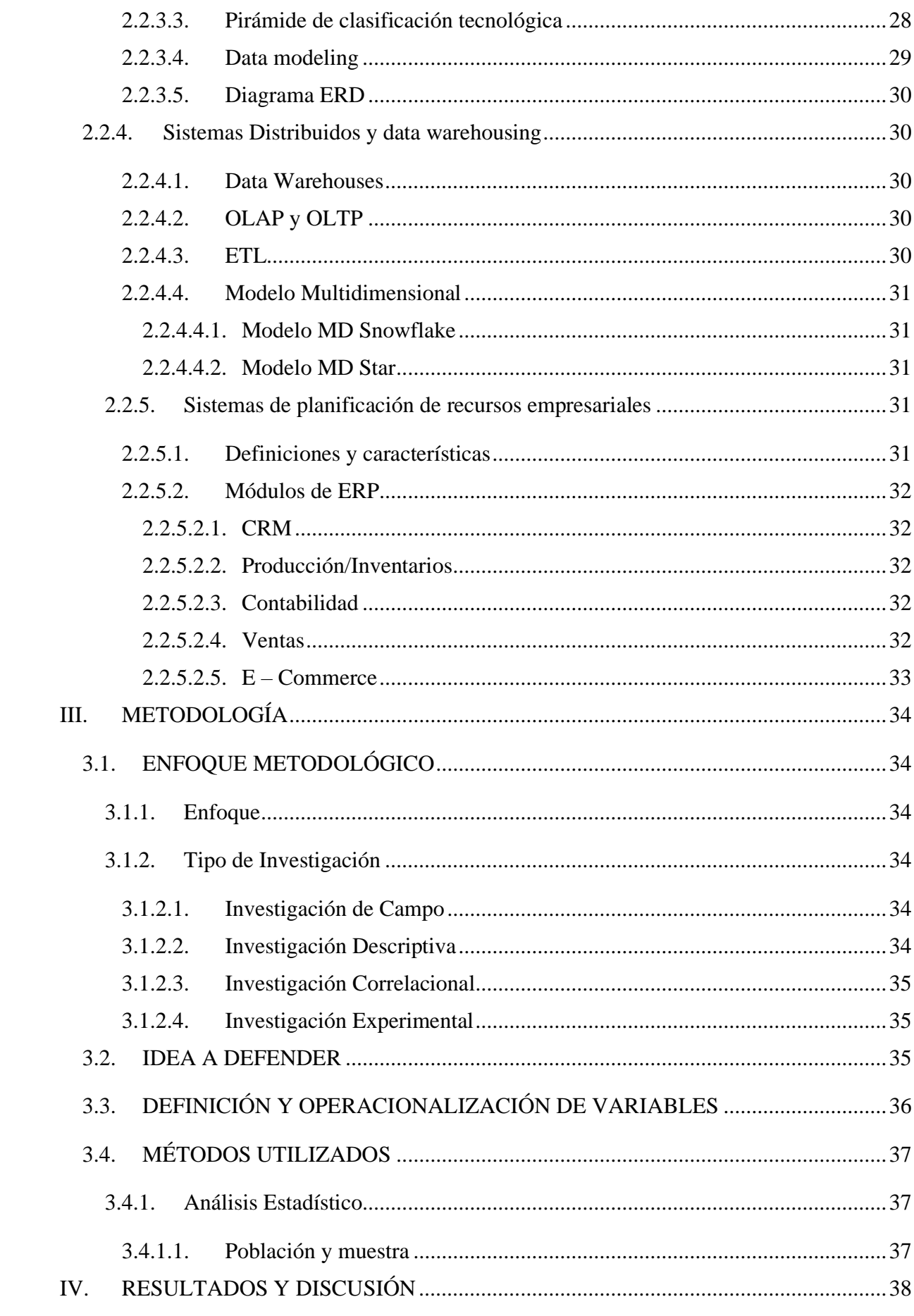

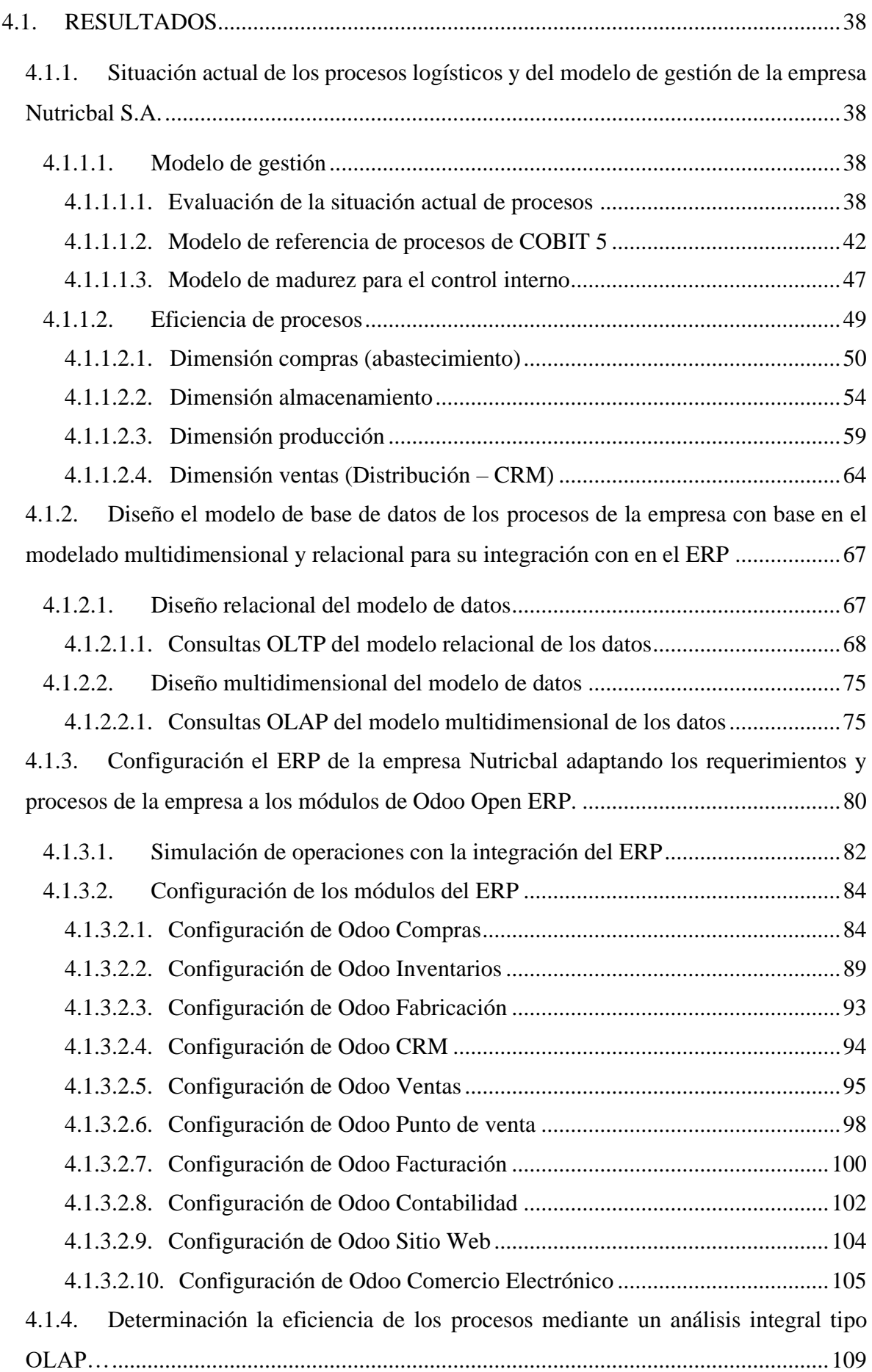

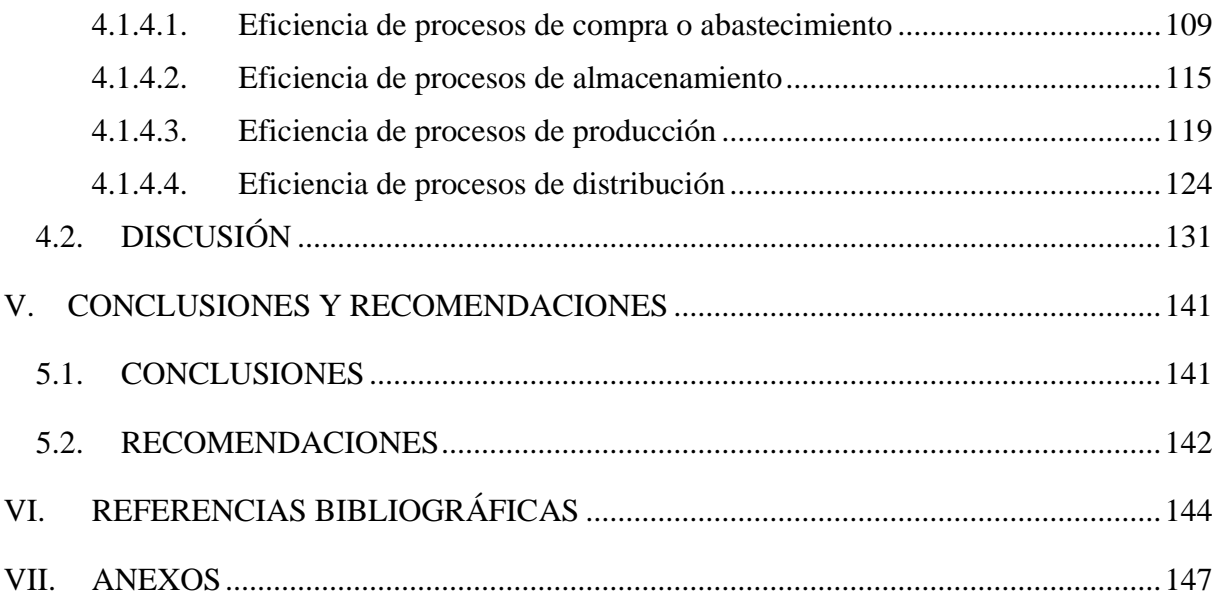

# **ÍNDICE DE FIGURAS**

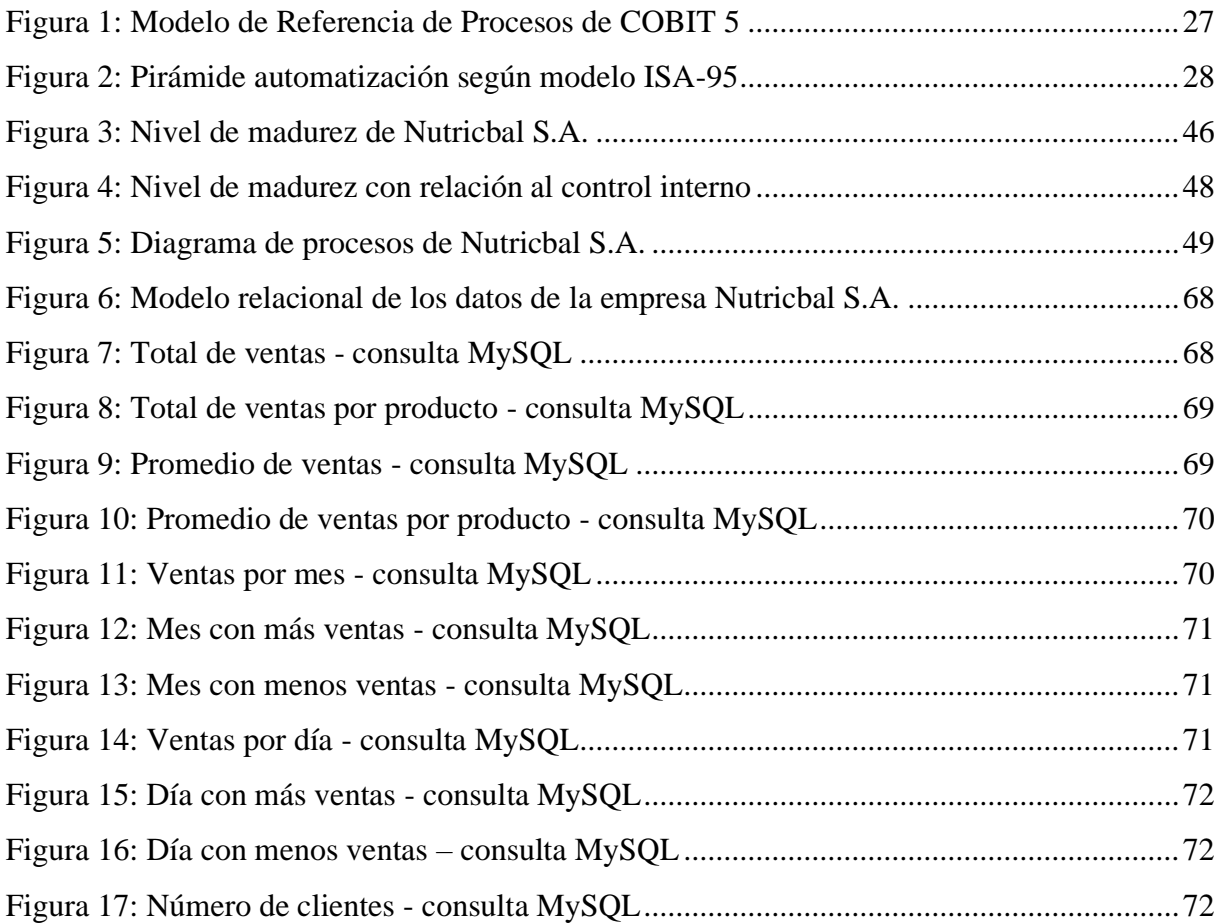

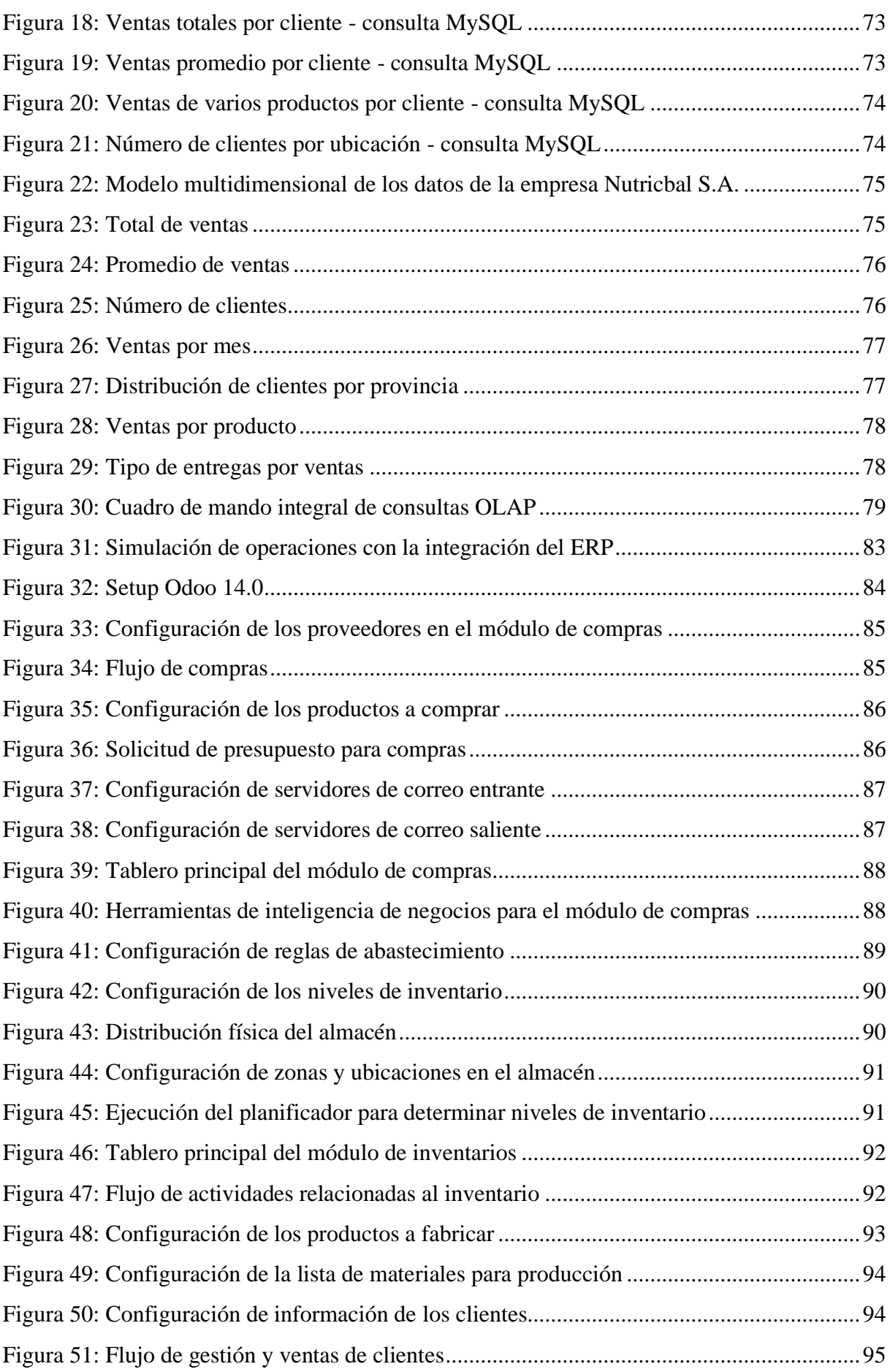

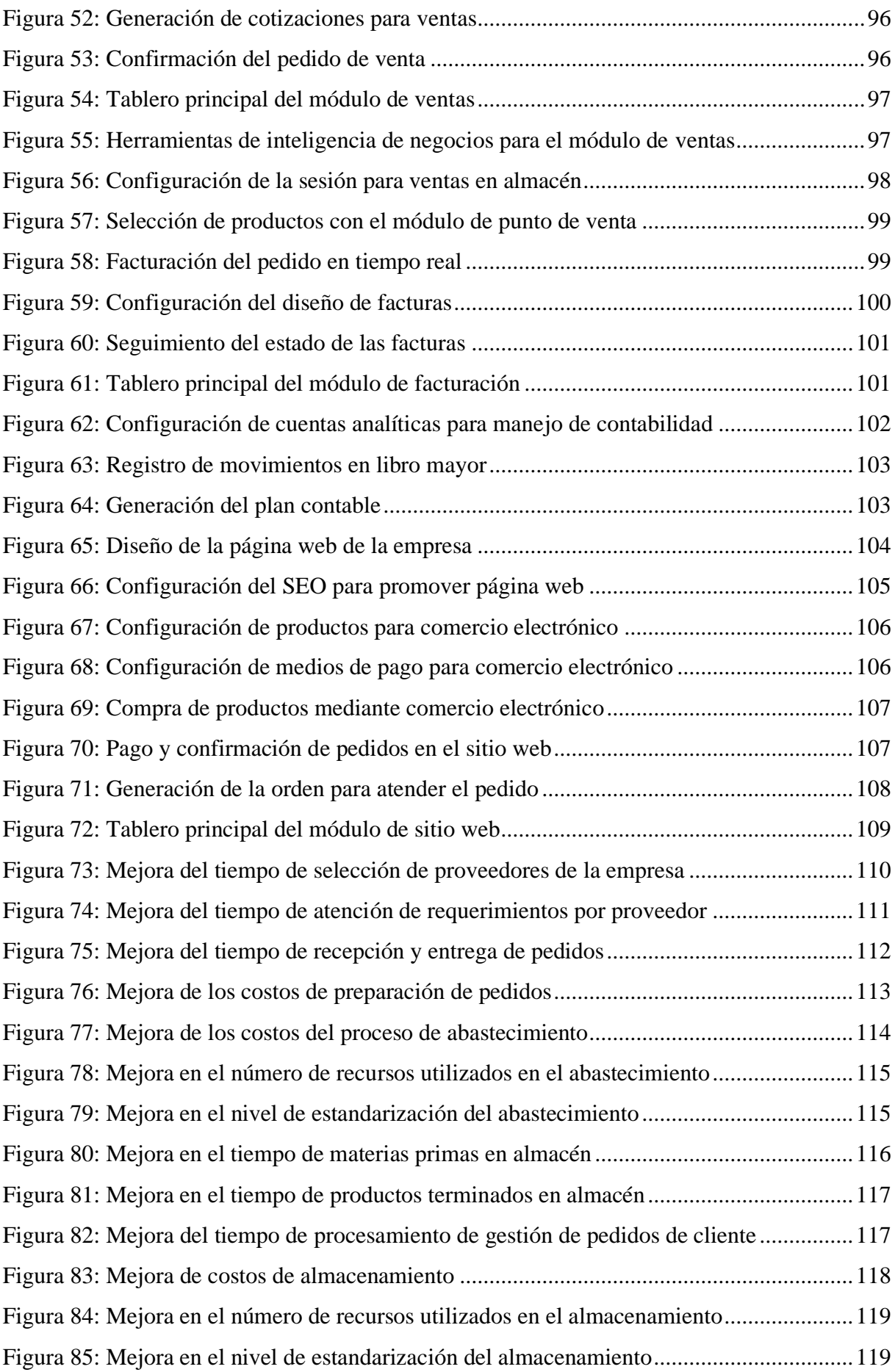

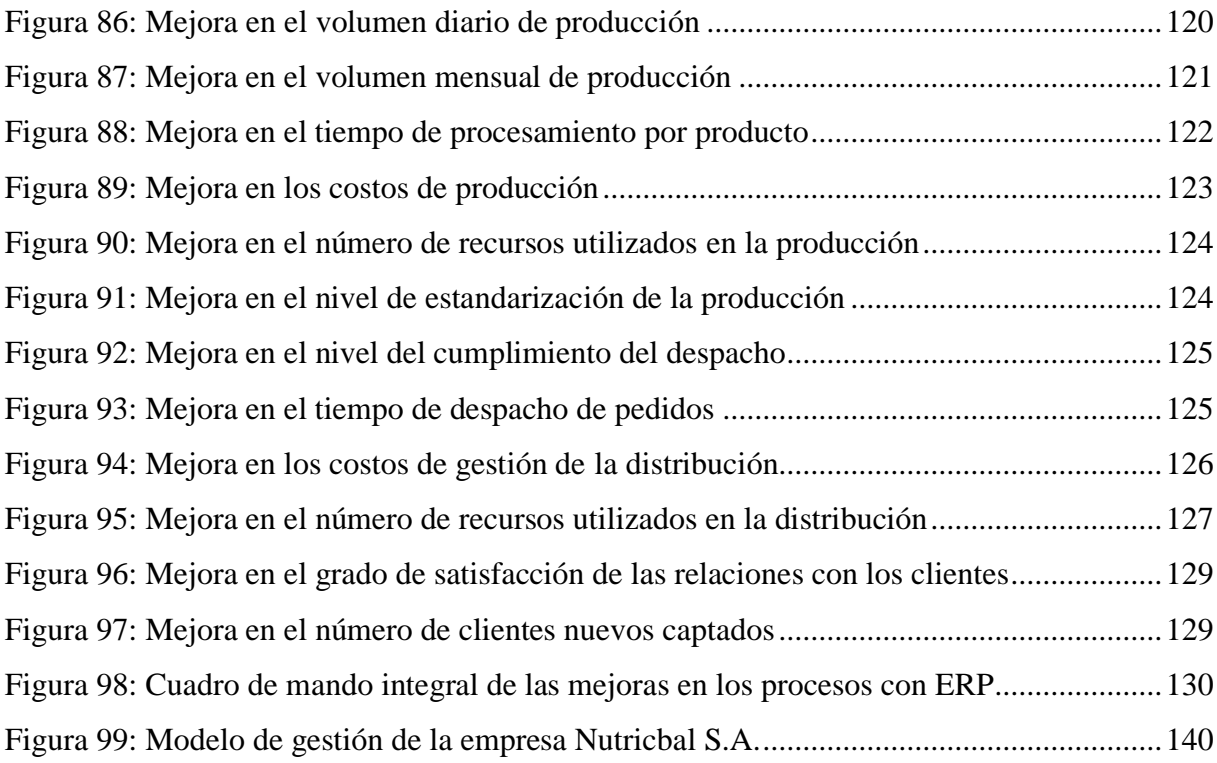

## **ÍNDICE DE TABLAS**

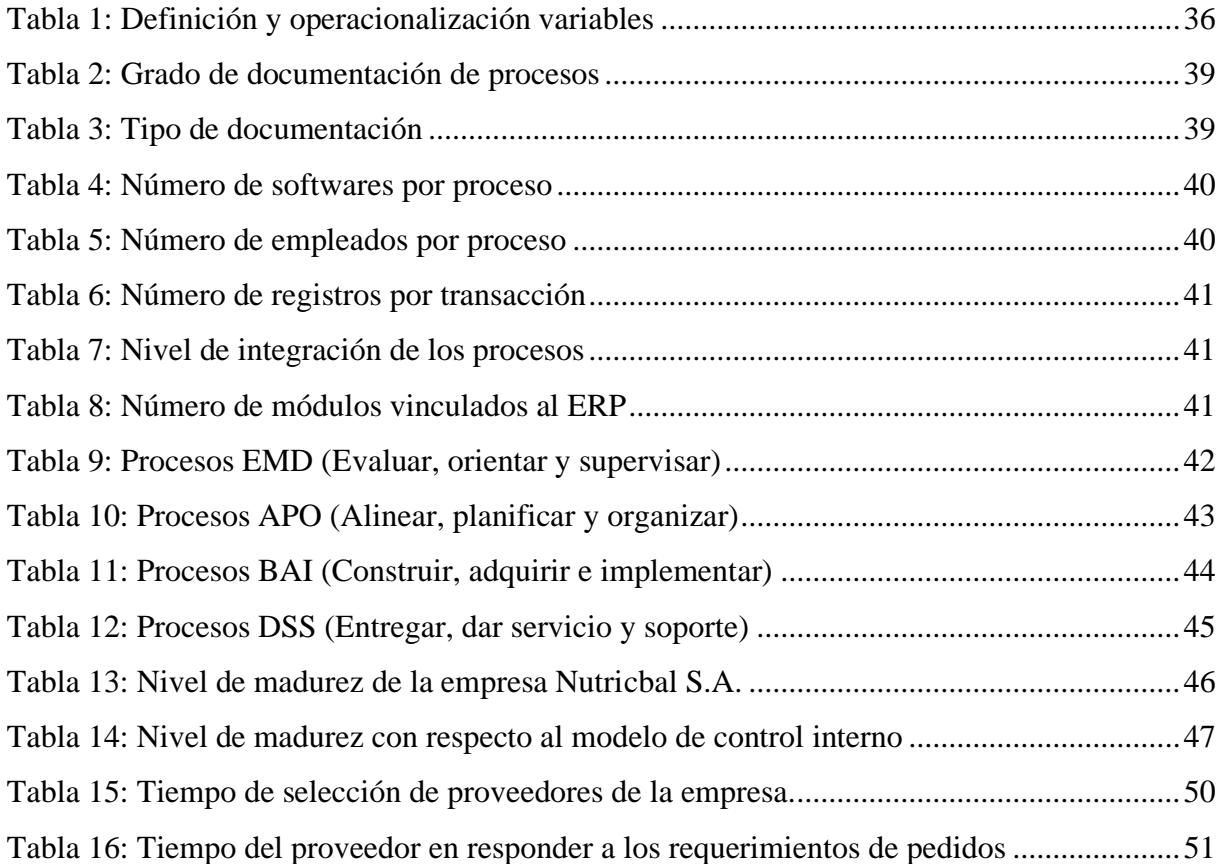

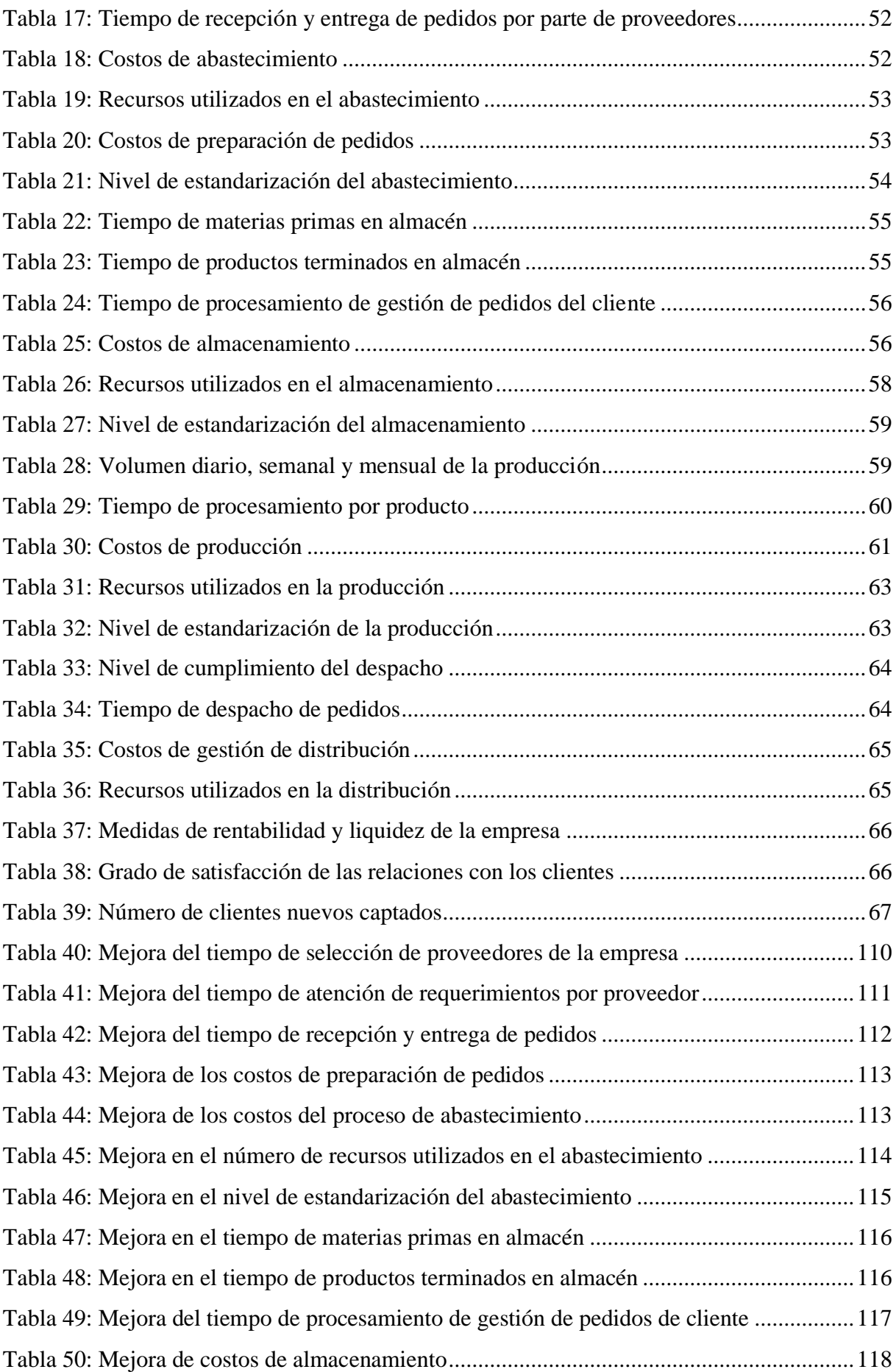

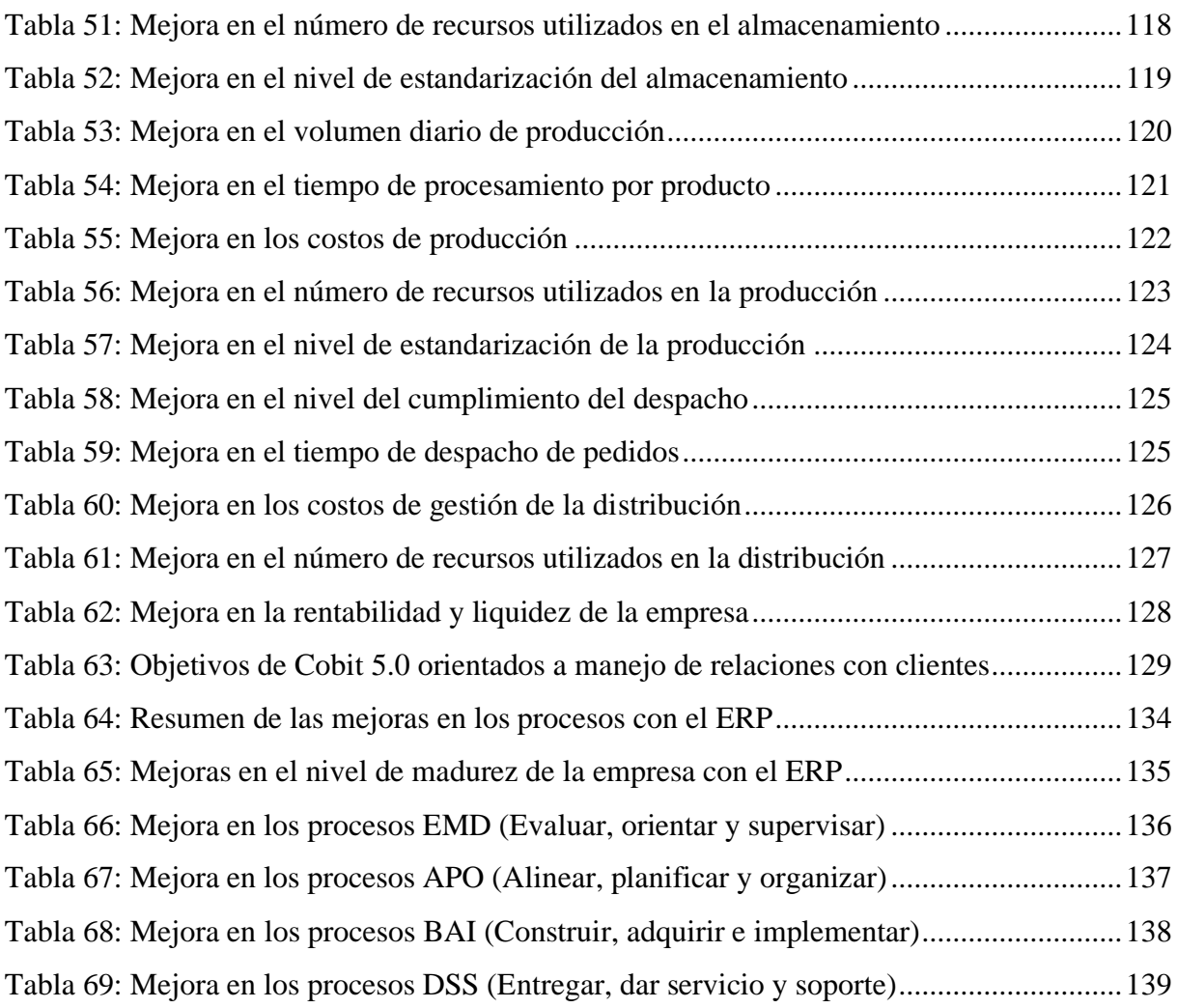

# **ÍNDICE DE ANEXOS**

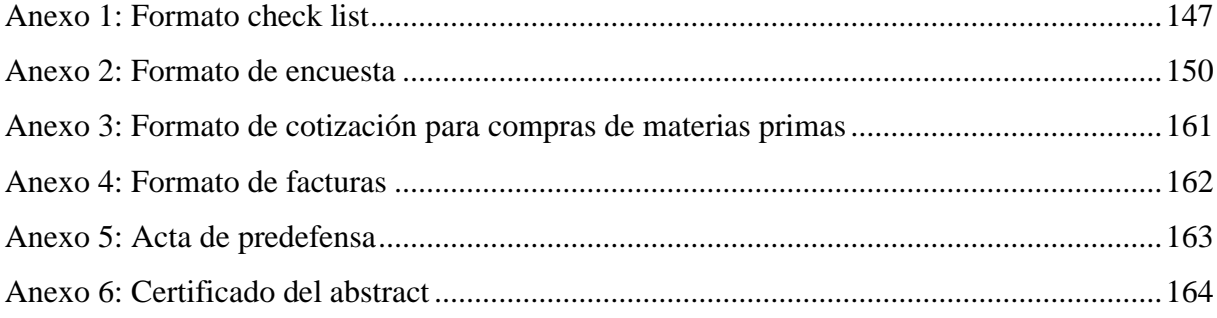

#### **RESUMEN**

<span id="page-15-0"></span>El presente trabajo de investigación tuvo como objetivo determinar el modelo de gestión para la empresa Nutricbal S.A. a través de la implementación de un ERP open source, para mejorar la eficiencia de los procesos. El problema de la investigación es que la empresa utiliza un modelo de gestión manual de los procesos lo que genera altos costos operativos, pérdidas de información, demoras en los procesos, baja de producción, y pérdidas económicas. La situación actual de los procesos logísticos se evaluó mediante una encuesta tomando indicadores de tiempos, costos y recursos, mientras que para el diagnóstico del modelo de gestión se elaboró un check list con base en el modelo de capacidad de COBIT 5.0 que mide los parámetros de TI dentro de la empresa, y en el modelo de control interno de COBIT 4.0. Estas herramientas permitieron determinar que la empresa está en un nivel de madurez 1, debido a que, no existe un modelo estándar para la planificación, control, evaluación y seguimiento de los procesos, es decir, que los mismos están implementados de manera operativa. Se realizaron los modelos de datos relacional y multidimensional, los cuales permitieron identificar las entidades y las dimensiones involucradas dentro del modelo de negocio: productos, clientes, tiempo, ventas y órdenes. La instalación y configuración de los módulos de compras, inventario, almacenamiento, fabricación, CRM, ventas, facturación, sitio web y comercio electrónico de Odoo, permitieron simular los procesos empresariales con base en posibles escenarios, teniendo como resultado que en el proceso de abastecimiento se redujo en un 72% los tiempos, en los costos se registró una reducción del 49% lo que representa un ahorro de \$94.66, y en los costos de utilización de recursos humanos y tecnológicos se registró una reducción del 21%. El tiempo de almacenamiento de materias primas se redujo en un 16% equivalente aproximadamente a 2.8 días y el de productos terminados se redujo al 50%; los costos de almacenamiento se optimizaron en un 10%, y se obtuvo una mejora del 8% en la utilización de recursos. En el proceso de producción se logró aumentar la cantidad diaria producida y el tiempo de procesamiento en un 27%, se logró una disminución del 1.34% en los costos de producción y una mejora del 8% en la utilización de recursos. Finalmente, en el proceso de distribución se evidenció una mejora del 30% en el tiempo de despacho de los pedidos, con una optimización del 47% en los costos y una mejora del 8% en la utilización de recursos.

Palabras clave: Modelo de gestión, eficiencia de procesos, ERP, Cobit 5.0, modelo de madurez, modelo multidimensional y relacional.

#### **ABSTRACT**

<span id="page-16-0"></span>The aim of this research work was to determine the management model for the company Nutricbal S.A through the implementation of an open source ERP to improve the efficiency of the processes. The problem of the research is that the enterprise uses a manual management model to the processes, which causes high operating costs, loss of information, delays in processes, low production, and economic losses. The current situation of the logistics processes was evaluated through a survey taking indicators of times, costs, and resources. On the other hand, for the management model a checklist was prepared based on the COBIT 5.0 capacity model that measures IT parameters within of the company as well as an internal control model of COBIT 4.0. These tools made it possible to determine that the company is at maturity level 1 because there is no standard model for planning, control, evaluation and monitoring of processes. In other words, they are implemented in an operational manner. Relational and multidimensional models were applied. They allowed to identify that the dimensions involved in the business model are products, customers, time, sales and orders. The configuration of the Odoo purchasing, inventory, storage, manufacturing, CRM, sales, billing, website and ecommerce modules allowed to simulate the processes based on possible scenarios, resulting in the supply process being reduced by 72% times. Regarding costs, there was a reduction of 49% that represents about \$ 94.6, and in human and technological resources there was a reduction of 21%. The storage time of raw materials was reduced by 16% equivalent to approximately 2.8 days and finished products time was reduced to 50%. Also, storage costs were optimized by 10% and an 8% improvement in the use of resources. In the production process, it was possible to increase the daily quantity and the processing time by 27%, a decrease of 1.34% in production costs and an improvement of 8% in the use of resources. Finally, distribution showed a 30% improvement in the dispatch time of orders with a 47% optimization of costs and an 8% improvement in the use of resources.

**Keywords:** Management model, process efficiency, ERP, Cobit 5.0, maturity model, multidimensional and relational model.

## **INTRODUCCIÓN**

<span id="page-17-0"></span>La tecnología actualmente se ha convertido en una necesidad y un factor fundamental dentro de los modelos de gestión de las empresas, el presente trabajo de investigación permitió determinar el modelo de gestión para la empresa Nutricbal S.A, mediante la aplicación de la metodología de Cobit 5 para analizar el modelo de gestión desde una perspectiva tecnológica y determinar el nivel de madurez actual de la empresa y de esta manera, mediante un sistema de planificación de recursos empresariales pasar de un modelo de gestión manual a uno automatizado.

El principal problema que existe en la empresa es que la gestión de los procesos logísticos de abastecimiento, almacenamiento, producción y distribución se realiza de manera independiente y manual sin contar con el apoyo de herramientas tecnológicas que permiten llevar a cabo una gestión automatizada que garantice el flujo la información de todos los procesos mediante una base de datos centralizada y que permita establecer canales de comunicación entre todas las partes que conforman la empresa, de tal manera que se asegure la eficiencia de los procesos en cuanto a indicadores de tiempos, costos y recursos.

Para lograr la automatización del modelo de gestión y lograr la eficiencia de los procesos, el objetivo general de la investigación fue determinar el modelo de gestión para la empresa Nutricbal S.A. a través de sistemas de planificación de recursos empresariales de código abierto - Odoo Open ERP, para mejorar la eficiencia de los procesos logísticos para lo cual, se desarrollaron los siguientes objetivos específicos

- Determinar la situación actual de los procesos logísticos y del modelo de gestión de la empresa Nutricbal S.A.
- Diseñar el modelo de base de datos de los procesos de la empresa con base en el modelado multidimensional y relacional para su integración con en el ERP.
- Configurar el ERP de la empresa Nutricbal adaptando los requerimientos y procesos de la empresa a los módulos de Odoo Open ERP.
- Determinar la eficiencia de los procesos mediante un análisis integral tipo OLAP.

En el capítulo I se realiza el planteamiento y formulación del problema, lo cual permitió conocer la situación actual del modelo de gestión y los procesos logísticos. De la misma manera, se establecen los criterios para la justificación y los objetivos a conseguir con el desarrollo de la investigación

En el capítulo II se presentan los antecedentes investigativos, los cuales se relacionan al cambio del modelo de gestión mediante Odoo que es un ERP de código abierto, la fundamentación epistemológica de la investigación basada en la Teoría General de Sistemas, Teoría de la Información y la Cibernética de segundo orden. De la misma manera, se hace relación a la metodología de Cobit 5.0, y las principales teorías, conceptos, indicadores, de las variables de estudio relacionadas al modelo de gestión y la eficiencia de los procesos.

En el capítulo III se presenta la metodología de la investigación haciendo referencia al enfoque, la idea a defender, la definición y operacionalización de variables, y los métodos necesarios para el desarrollo de la investigación

En el capítulo IV se detallan los resultados obtenidos con la aplicación del check list basado en metodología de Cobit 5 y la encuesta en relación a los indicadores tiempos, costos y recursos, de la misma manera, se presenta la discusión la cual está basada en un análisis comparativo de las metodologías con respecto a los antecedentes realizando un contraste con la idea a defender y se presentan los nuevos valores tanto del nivel de madurez como la mejora en la eficiencia de los procesos, y finalmente el modelo de gestión con la implementación del ERP.

En el capítulo V se presentan las conclusiones y recomendaciones que se determinaron en función de los objetivos de la investigación desarrollada en la empresa Nutricbal S.A.

En el capítulo VI se detallan las referencias bibliográficas utilizadas en la investigación. Finalmente, en el capítulo VII se presentan los anexos detallados en la investigación: Formato de check list, encuesta, formato de cotizaciones y facturas.

#### **I. PROBLEMA**

#### <span id="page-19-1"></span><span id="page-19-0"></span>**1.1. PLANTEAMIENTO DEL PROBLEMA**

Actualmente el mundo ha dado un giro total en las actividades que se realizan a diario a causa de la pandemia originada por el virus COVID-19, el cual, según las estadísticas oficiales de la plataforma Google News, hasta la fecha existen 10.2 millones de casos confirmados, y más de 500 mil muertes en todo el mundo, lo que ha desatado la emergencia sanitaria en todos los países y la conmoción social, golpeando fuertemente las economías, siendo los países en vías de desarrollo los más afectados.

A consecuencia de este problema a nivel mundial, el sector comercial tuvo un gran impacto debido a que muchos negocios se vieron en la obligación de terminar sus operaciones, los índices de desempleo se dispararon en la mayoría de los países, y las empresas que lograron mantenerse en el mercado en medio de la crisis actual se vieron en la necesidad de tomar nuevas estrategias como la adaptación de los modelos de negocios a entornos digitales que posibiliten el desarrollo de las actividades, pero por distintas causas entre las cuales actúa como factor principal la brecha digital, existe un desconocimiento de cómo adaptar los negocios de manera eficiente a los entornos digitales mediante una solución ERP (Enterprise Resource Planning) por sus siglas en inglés o sistemas de planificación de recursos empresariales, que les permita gestionar a la empresas todos sus procesos de manera integral y eficiente.

A nivel nacional según un estudio realizado por el grupo EKOS (2019) se afirma que: "En Ecuador existen 16,000 PyMES, las cuales están divididas entre empresas de manufactura (15%), Servicios (36%), Comercio (18%) y otros. De ellas menos del 15% cuentan con una Solución ERP" (párr.2), es decir el 85% restante de las PyMES mantienen la gestión de sus negocios de manera manual, y no existe una tendencia marcada a la innovación para gestionar los procesos de manera automática e integral mediante un software de ERP.

Nutricbal S.A., es una empresa que se encuentra ubicada en el cantón de Julio Andrade en la provincia del Carchi, la cual que se dedica a la venta al por menor de balanceados y abonos en abastecimientos especializados. La empresa no cuenta con un software de planificación de recursos empresariales (ERP), que le permita migrar de una gestión manual del modelo negocio a una gestión automatizada, de tal manera que le otorgue soporte tecnológico en los procesos logísticos de la cadena de suministros tales como, abastecimiento, gestión de inventario, ventas, gestión financiera, mismos que son gestionados de manera aislada, manual y empírica, con soporte en herramientas de Office como Excel que no permiten una gestión eficiente de la información del modelo de negocio.

Estos problemas han generado varios problemas a la empresa como altos costos operativos, baja producción, pérdida de información, demoras en el proceso de abastecimiento y atención al cliente, mala gestión de inventario, lo que ha generado pérdidas económicas para la empresa, además de que carece de una página web que en la actualidad es un requisito fundamental y necesario para establecer presencia digital del mercado, añadiendo a los problemas antes mencionados, la pérdida de oportunidades de expansión negocio y de clientes.

## <span id="page-20-0"></span>**1.2. FORMULACIÓN DEL PROBLEMA**

¿Cómo influye el modelo gestión de la empresa Nutricbal S.A. en la eficiencia de los procesos logísticos en el corto, mediano y largo plazo?

## <span id="page-20-1"></span>**1.3. JUSTIFICACIÓN**

La ejecución del proyecto es de vital importancia, porque permitirá a la empresa Nutricbal S.A. mejorar la forma de planificación y ejecución de procesos, debido a que con la implantación del sistema de planificación de recursos empresariales, es posible estimar escenarios a corto, mediano y largo plazo que posibilitarán al responsable de la gestión de la empresa, a partir de una base de datos integrada y centralizada al modelo de negocio, mejorar las garantías y la seguridad en el proceso de toma de decisiones, las cuales están enfocadas en el bienestar general y rentabilidad de la empresa.

El cambio de una gestión manual a una gestión automatizada supondrá a la empresa incrementar su capacidad operativa en función de la optimización de los procesos y la reducción de costes operativos, disminuyendo considerablemente la probabilidad de error en la gestión asociada al factor humano, logrando de esta manera un cambio significativo de tal manera que, mejorará su nivel de productividad derivada de la integración entre proveedores y clientes, dando paso a la posibilidad de ajustar las necesidades de inventario y compra, y así atender de manera eficiente los requerimientos de los clientes.

La adaptación del negocio a un sistema de planificación de recursos empresariales significará una ventaja competitiva, donde, todos los procesos logísticos de la cadena de suministros, así como el flujo de información serán gestionados de manera integral y con alto nivel de seguridad y así, obtener un mayor control y trazabilidad de la empresa, logrando de un control eficiente del tránsito de los productos en los todos los componentes que forman parte de la cadena de valor.

La expansión de las actividades comerciales a través del comercio electrónico por medio de la página web e-commerce integrada directamente al sistema de planificación de recursos empresariales (ERP), representará para la empresa una oportunidad para incrementar la posibilidad de captar nuevos clientes y la expansión del negocio, ajustándose a las necesidades actuales a causa de la pandemia origina por el virus COVID-19, simplificando y asegurando el proceso de compra, lo que generará un aumento de la producción y la rentabilidad de la empresa.

## <span id="page-21-0"></span>**1.4. OBJETIVOS Y PREGUNTAS DE INVESTIGACIÓN**

#### <span id="page-21-1"></span>1.4.1. Objetivo General

Determinar el modelo de gestión para la empresa Nutricbal S.A. a través de sistemas de planificación de recursos empresariales de código abierto - Odoo Open ERP, para mejorar la eficiencia de los procesos logísticos.

#### <span id="page-21-2"></span>1.4.2. Objetivos Específicos

- Determinar la situación actual de los procesos logísticos y del modelo de gestión de la empresa Nutricbal S.A.
- Diseñar el modelo de base de datos de los procesos de la empresa con base en el modelado multidimensional y relacional para su integración con en el ERP.
- Configurar el ERP de la empresa Nutricbal adaptando los requerimientos y procesos de la empresa a los módulos de Odoo Open ERP.
- Determinar la eficiencia de los procesos mediante un análisis integral tipo OLAP.
- <span id="page-21-3"></span>1.4.3. Preguntas de Investigación
	- ¿Cuál es la situación actual del desarrollo de procesos y manejo del modelo gestión de la empresa?
	- ¿Qué dimensiones se adaptan al modelo multidimensional para la creación de la base de datos?
	- ¿Cuáles son los requerimientos y procesos logísticos de la empresa que se deben adaptar en los módulos de Odoo Open ERP?
	- ¿Qué parámetros dentro del análisis OLAP determinan la eficiencia de los procesos?

## **II. FUNDAMENTACIÓN TEÓRICA**

#### <span id="page-22-1"></span><span id="page-22-0"></span>**2.1. ANTECEDENTES INVESTIGATIVOS**

Pavón et al. (2018) en su investigación dan a conocer su experiencia en la configuración e implementación de un sistema de planificación de recursos de empresariales basados en Odoo Open ERP en negocios pequeños, en este caso en una cooperativa de Cuba llamada TostoneT, la cual se dedica a brindar soporte técnico y soluciones informáticas y comunicación, y supone un caso de éxito por la implementación del sistema.

En la investigación de Pavón et al (2018) se hace énfasis a la contribución de los sistemas de planificación de recursos empresariales ERP en la mejora y fortalecimiento de las capacidades del modelo de gestión de la empresa, y asumen que el soporte tecnológico o las TI en los procesos de gestión de la información y de procesos de las empresas suponen una ventaja para aumentar su capacidad de gestión y una ventaja competitiva en el mercado.

Los resultados obtenidos por Pavón et al. (2018) son de gran de relevancia para la presente investigación debido a que con la implementación del sistema Odoo ERP en la empresa TostoneT se logró incorporar grandes cambios y capacidades entre las cuales están: atención personalizada a los clientes, análisis de ventas y rentabilidad de alto nivel, análisis de productividad a través de punto de venta y estimulación, control y estrategias de gestión de inventarios, planificación eficiente del proceso de compras, gestión de trazabilidad de productos y procesos de gestión automatizados, evidenciando de esta manera de cómo la eficiencia de los procesos influye dentro del modelo gestión.

Sandoval et al. (2018) en su investigación realizan la adaptación de un sistema de planificación de recursos empresariales basados en soluciones de código abierto que ofrece Odoo Open ERP para empresas del sector ganadero en Venezuela, con el objetivo proporcionar a los representantes de este sector herramientas tecnológicas que encargar de modelar los procesos operativos de las fincas ganaderas en un sistema de gestión integral.

En la investigación de Sandoval et al. (2018) se resaltan las características por las cuales el sistema de Odoo Open ERP es la solución más viable para realizar una gestión eficiente de pequeñas y medianas empresas entre las cuales hacen referencia a la gratuidad del sistema por ser de código abierto, la compatibilidad con múltiples plataformas y dispositivos, su capacidad y flexibilidad modular, y la robustez del sistema de captar y gestionar todos los componentes que forman parte de los procesos productivos como inventarios, ventas, recursos humanos, relaciones con los clientes CRM, gestión de proyecto, entre otras que permiten una gestión optimizada y automatizada de los modelos de negocios.

El estudio presentado por Sandoval et al. (2018) tiene relación con la presente investigación debido a que con la implementación del sistema ERP se logró poner a disposición de las fincas ganaderas herramientas tecnológicas que permitan un adecuado manejo de información y procesos, aumentando la productividad y rentabilidad, además de ofrecer una propuesta de modelo gestión integral sin costo, garantizando de esta manera la optimización de procesos de gestión que es la idea general de la presente investigación.

Mogrovejo, (2017) en su investigación hace referencia al proceso de diseño e implementación de un sistema de planificación de recursos empresariales ERP en base a Odoo Open ERP en una PYME, en este caso se menciona una microempresa que se dedica a la venta de artículos tecnológicos y soporte técnico de equipos computacionales que está ubicada en la ciudad de Guayaquil, con el fin de buscar una herramienta libre costo que permita la automatización y mejora en la eficiencia de procesos de gestión y aumentar la productividad.

En el desarrollo de la investigación de Mogrovejo (2017) se hace referencia a la pérdida de recursos económicos y oportunidades de negocio consecuentes de un modelo de gestión empírico, además de la pérdida de información crítica de la empresa causada por el manejo aislado de los procesos en cada uno de los departamentos con los que cuenta la empresa, de esta manera podemos identificar la importancia que tiene el soporte tecnológico en los procesos logísticos de la empresa.

Los resultados obtenidos en la investigación de Mogrovejo (2017) resaltan el aumento de productividad y la eficiencia en los procesos en cada uno de los departamentos que forman parte de la microempresa analizada, mejora en las relaciones con los clientes, y la gestión eficiente de la información en cada una de las áreas en una base de datos integral propia del negocio la cual permite lograr una optimización de los recursos empresariales, por medio del soporte tecnológico en el modelo gestión, asociándose directamente a la esencia de la presente investigación.

## <span id="page-23-0"></span>**2.2. MARCO TEÓRICO**

En el marco teórico se realiza la fundamentación epistemológica de la investigación, se realiza una descripción de la metodología Cobit 5 y se detallan conceptos, indicadores y características de las variables de estudio: Modelo de gestión y eficiencia de procesos. Además, se presenta una visión general de los módulos del sistema Odoo – ERP.

## <span id="page-24-0"></span>2.2.1. Teorías

#### 2.2.1.1. Teoría general de sistemas

<span id="page-24-1"></span>En la actualidad está estrechamente relacionada con las investigaciones realizadas por el biólogo alemán Ludwig Bertalanffy en 1925 sobre el llamado "sistema abierto". Dicha teoría fue aceptada y aplicada por Wiener, entre otros (cibernética) y la llamada Investigación de Operaciones. La TGS a través del análisis de las totalidades y las interacciones internas de éstas y las externas con su medio, es, ya, una poderosa herramienta que permite la explicación de los fenómenos que suceden en la realidad y también hace posible la predicción de la conducta futura de esa realidad. En la TGS el todo es mayor y distinto que la suma de las partes. La TGS es un corte horizontal que pasa a través de todos los diferentes campos del saber humano. (Johansen, 1982, p.1)

#### 2.2.1.2. Teoría de la información

<span id="page-24-2"></span>La Teoría de la Información de Claude E. Shannon, es sin duda uno de los avances científicos más importantes del siglo XX. El principal objetivo de esta teoría es el de proporcionar una definición rigurosa de la noción de información que permita cuantificarla. Fue desarrollada con el objetivo de encontrar límites fundamentales en las operaciones de procesamiento de señales tales como compresión de datos, almacenamiento y comunicación. Sus aplicaciones se extienden a campos diversos, entre ellos la física, la química, la biología, la inferencia estadística, la robótica, la criptografía, la computación, la lingüística, el reconocimiento de patrones y la teoría de la comunicación. En esta entrada se discuten los aspectos centrales del formalismo de Shannon y algunos de sus problemas interpretacionales. (Holik, 2016)

#### 2.2.1.3. Cibernética de segundo orden

<span id="page-24-3"></span>La cibernética de segundo orden es una teoría fuertemente epistemológica que cuestiona la separación entre el sujeto y el objeto de investigación, planteada en la ciencia clásica, basándose en que la pretensión de "objetividad" es errónea. En este sentido afirman (Howe y Von Foerster, 1974) que, si en un comienzo la cibernética desarrolló la epistemología que permitía comprender y simular los procesos reguladores de primer orden en el animal y la máquina, en la actualidad ofrece un marco conceptual de suficiente riqueza como para abordar con éxito procesos de segundo orden. (Santiago, 2016 p. 12)

#### <span id="page-25-0"></span>2.2.2. Modelo de Gestión

#### 2.2.2.1. Definición

<span id="page-25-1"></span>El modelo de gestión de la producción y logística se desarrolló sobre una concepción renovada de la teoría general de sistemas. El fin práctico del modelo es administrar la producción y la logística en forma gerencial, sin descuidar la táctica y la acción. (Velásquez, 2003, p. 75)

### 2.2.2.2. Niveles

<span id="page-25-2"></span>De manera breve se presenta la gestión como el conjunto de decisiones y acciones que llevan al logro de objetivos previamente establecidos tres niveles: 1. Gestión estratégica: puesta en acción del sistema de finalidades y de las estrategias corporativas. 2. Gestión táctica: puesta en acción de las estrategias de las distintas unidades de negocio. 3. Gestión operativa: ejecución de programas, funciones y controles. (Velásquez, 2003, p. 75)

#### <span id="page-25-3"></span>2.2.2.2.1. Modelo de madurez de COBIT 4.1

El modelo de madurez para la administración y el control de los procesos de TI se basa en un método de evaluación de la organización, de tal forma que se pueda evaluar a sí misma desde un nivel de no-existente (0) hasta un nivel de optimizado (5). Este enfoque se deriva del modelo de madurez que el Software Engineering Institute definió para la madurez de la capacidad del desarrollo de software. (IT Governance Institute , 2007, p. 17)

## <span id="page-25-4"></span>2.2.2.2.2. Modelo de capacidad de procesos de COBIT 5

Estos modelos se utilizan para medir la madurez actual o en el estado en que se encuentran ('as-is') los procesos relacionados con las TI de una empresa, para definir un estado de madurez requerido ('to-be'), y para determinar la brecha entre ellos y la forma de mejorar el proceso para alcanzar el nivel de madurez deseado. (Information Systems Audit and Control Association, 2012, p. 41)

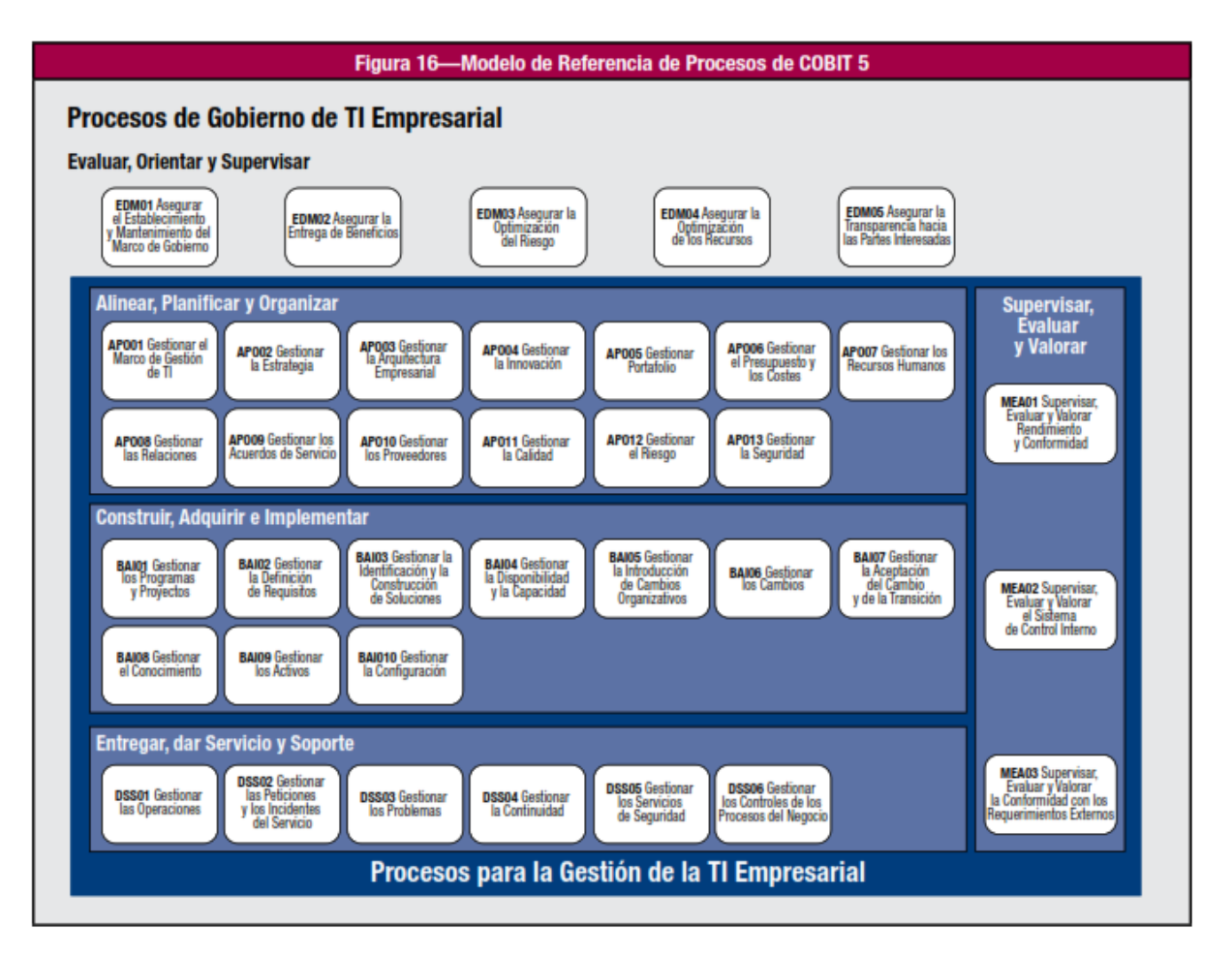

<span id="page-26-2"></span>**Figura 1:** Modelo de Referencia de Procesos de COBIT 5 **Fuente:** COBIT 5 – Enabling Process - Spanish.pdf, Modelo de Referencia de Procesos de COBIT 5 © 2012 ISACA®

## 2.2.2.3. Propósitos

<span id="page-26-0"></span>Los propósitos del modelo de gestión son: 1. Administrar todos los factores relacionados con el proceso de manufacturera y la logística. 2. Replanificar con mayor rapidez y certeza. 3. Facilitar el desarrollo integral del sistema de información. 4. Plantear escenarios de simulación para mejoramiento. 5. Prestar mejor servicio al cliente. (Velásquez, 2003, p. 75)

## <span id="page-26-1"></span>2.2.2.4. Eficiencia

"La eficiencia es el criterio económico que revela la capacidad administrativa de producir el máximo de resultados con el mínimo de recursos energía y tiempo." (Sander, 2002, p.151)

#### <span id="page-27-0"></span>2.2.3. Diseño de bases de datos

Giménez (2019) afirma que son "técnicas orientadas a ayudar al diseñador a mejorar sus proyectos de construcción de bases de datos mediante el uso de estándares y prácticas de diseño que permitan mejorar el rendimiento y seguridad de una base de datos." (p. 193).

#### <span id="page-27-1"></span>2.2.3.1. Data Management

"La gestión de datos se refiere a la práctica profesional de construir y mantener un *framework* para la ingesta, almacenamiento, extracción y archivado de los datos esenciales para la empresa moderna." (Pearlman, 2019, párr. 1)

### <span id="page-27-2"></span>2.2.3.2. Tecnología en Supply Chain

"En la actualidad las empresas de diferentes sectores y tamaños se están basando en esas (TIC's) para transformar la manera de realizar negocios, integrar procesos, mejorar la productividad y las relaciones con las empresas colaboradoras." (Correa y Gómez, 2008, p.39)

## 2.2.3.3. Pirámide de clasificación tecnológica

<span id="page-27-3"></span>ISA (International Society of Automation) percibe la necesidad de estructurar la arquitectura de la planta de producción, agrupando los diferentes componentes en diferentes capas, todas comunicadas entre sí y dando paso a niveles superiores que utilizan los datos para la mejora del proceso (MES) o, más arriba, para la gestión empresarial (ERP). El modelo ISA-95 es algo tal cómo se muestra a continuación (Ferrer, 2018, párr. 5):

<span id="page-27-4"></span>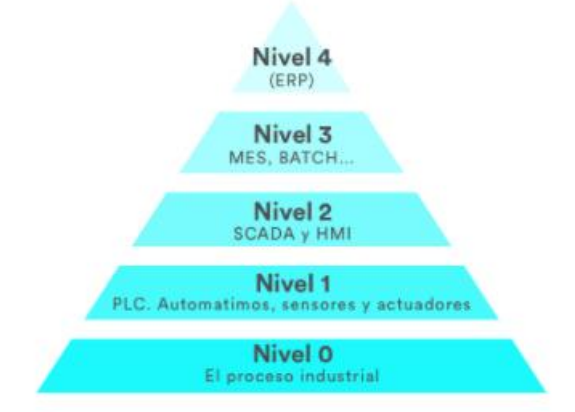

**Figura 2:** Pirámide automatización según modelo ISA-95 **Fuente:** De la industria digital a la industria 4.0. Ferrer, J. (2018)

Nivel 0. El proceso industrial: Los objetos que se fabrican ya no son pasivos. Son activos. Muchos de ellos poseen también corazones inteligentes o se adaptan para que, a medida que se fabrican, vayan reportando aguas arriba informaciones diversas: estado de fabricación, trazabilidad del producto, posición en la planta o en el proceso.

Nivel 1. (PLC): Los controladores o PLC's ya no son pequeños microprocesadores que ejecutan tareas sencillas en la propia máquina o en partes independientes del proceso. Son o pueden ser potentes microprocesadores con gran capacidad de cálculo, de almacenamiento, de gestión de entradas y salidas digitales o analógicas y equipados con suficientes y potentes enlaces de comunicación con el resto del sistema.

Nivel 2. (SCADA): Los paquetes HMI/SCADA han incrementado enormemente su papel en la pirámide convirtiéndose en un conector inteligente que distribuye datos al negocio, a la ingeniería, a proveedores y a los paquetes MES de forma adicional a su tradicional función de visualización y control para los equipos y para los controladores distribuidos por las diferentes plantas.

Nivel 3 (MES): La llegada del concepto Industria 4.0 añade desafíos a las líneas de producción manufacturera. Estos desafíos son por ejemplo la demanda de mayores o menores producciones dependiendo de la situación del negocio, mayor demanda de productos personalizados, producción sin errores y líneas para producir objetos diversos con flexibilidad para cambiar de formato a demanda y de forma automatizada.

Nivel 4. (ERP): Y por último y quizás lo más relevante del nuevo paradigma; el enlace de todos los datos con el sistema de gestión empresarial y más arriba, con la nube, donde los datos son categorizados, almacenados y donde pueden ser desarrolladas aplicaciones que recojan los datos y nos los devuelvan en forma de alarma, identificación o servicio añadido. (Ferrer, 2018)

#### 2.2.3.4. Data modeling

<span id="page-28-0"></span>Un modelo de datos es un diseño que presenta datos de negocio para análisis de forma que refleja la estructura del negocio. Los modelos de datos permiten a los analistas estructurar las consultas de la misma forma intuitiva en la que hacen preguntas de negocio. (Harvey et al. 2017, p.2)

#### 2.2.3.5. Diagrama ERD

<span id="page-29-0"></span>Un diagrama entidad-relación, también conocido como modelo entidad relación o ERD, es un tipo de diagrama de flujo que ilustra cómo las "entidades", como personas, objetos o conceptos, se relacionan entre sí dentro de un sistema. Los diagramas ER se usan a menudo para diseñar o depurar bases de datos relacionales en los campos de ingeniería de software, sistemas de información empresarial, educación e investigación. (Lucid Software Inc., 2020, párr. 1)

#### <span id="page-29-1"></span>2.2.4. Sistemas Distribuidos y data warehousing

#### 2.2.4.1. Data Warehouses

<span id="page-29-2"></span>Un Data Warehouse es una base de datos corporativa en la que se integra información depurada de las diversas fuentes que hay en la organización. Dicha información debe ser homogénea y fiable, se almacena de forma que permita su análisis desde muy diversas perspectivas, y que a su vez dé unos tiempos de respuesta óptimos. (Ramos, 2016, p.9)

### <span id="page-29-3"></span>2.2.4.2. OLAP y OLTP

"OLAP (On-Line Analytical Processing), es un método para organizar y consultar datos sobre una estructura multidimensional proporcionando una mayor agilidad y flexibilidad al usuario de negocio." (Rodríguez, 2019, p.10)

"OLTP es el procesamiento de transacciones en línea, admite aplicaciones orientadas a transacciones en una arquitectura de 3 niveles: inferior, medio y superior." (Rodríguez, 2019, p.20)

#### 2.2.4.3. ETL

<span id="page-29-4"></span>El proceso de Extracción, Transformación y Cargar (ETL) es fundamental para la construcción del DW ya que permite hacer un análisis efectivo de los datos, una limpieza adecuada de la información y se definen procesos de carga y creación de dimensiones para el DW. (Bustamante et al, 2018, p.17)

#### 2.2.4.4. Modelo Multidimensional

<span id="page-30-0"></span>Son sistemas transaccionales o sistemas OLTP (por sus siglas en inglés, OnLine Transaction Processing), y aunque constan de consultas e informes, no están diseñados para responder a las preguntas analíticas de los usuarios de negocio. Almacenan los datos en Sistemas Gestores de Bases de Datos Relacionales (SGBDR), allí dichos datos están altamente normalizados, optimizados para concurrencia de muchos usuarios y de muchas escrituras y lecturas simultáneas. (Ramos, 2016, p.14)

### <span id="page-30-1"></span>2.2.4.4.1. Modelo MD Snowflake

Esta es una estructura más compleja que el esquema en estrella. La diferencia es que algunas de las dimensiones no están relacionadas directamente con la tabla de hechos, sino que se relacionan con ella a través de otras dimensiones. En este caso también tenemos una tabla de hechos, situada en el centro, que contiene todas las medidas y una o varias tablas adicionales, con un mayor nivel de normalización. (Ramos, 2016, p.14)

## <span id="page-30-2"></span>2.2.4.4.2. Modelo MD Star

Habitualmente, y salvo excepciones, se suele modelar la base de datos utilizando el esquema en estrella (star schema), en el que hay una única tabla central, la tabla de hechos, que contiene todas las medidas y una tabla adicional por cada una de las perspectivas desde las que queremos analizar dicha información, es decir por cada una de las dimensiones. (Ramos, 2016, p.13)

#### <span id="page-30-3"></span>2.2.5. Sistemas de planificación de recursos empresariales

#### <span id="page-30-4"></span>2.2.5.1. Definiciones y características

Como lo afirma Cumplido (2018) "un ERP (Enterprise Resource Planning) o sistema de planificación de recursos empresariales es un recurso que ayuda a las compañías a unificar varias herramientas de gestión empresarial mediante un único punto de acceso." (párr. 1) Cuenta con las siguientes características:

- Versatilidad o capacidad de adaptarse con facilidad y rapidez a diversas funciones.
- Flexibilidad o capacidad de adecuación y/o integración con otras herramientas o necesidades de la compañía.
- Usabilidad, dado que ahí es donde se volcará toda la información de la compañía, debe ser fácil de usar, o al menos seguir unos códigos metodológicos que ayuden a los usuarios de la herramienta a acomodarse a la misma.
- Escalabilidad, es decir, que el negocio crezca y eso no suponga un problema para la evolución de los negocios y el trabajo de su equipo.
- Cercanía mediante un servicio de atención al cliente sólido y próximo.
- Accesibilidad, ya que pudiendo acceder a la herramienta desde cualquier lugar favorece la productividad y la dinamización de otras modalidades de trabajo como el teletrabajo o smartworking.

## <span id="page-31-0"></span>2.2.5.2. Módulos de ERP

## <span id="page-31-1"></span>2.2.5.2.1. CRM

El módulo de administración de la relación con los clientes (CRM) de Odoo, al integrarse con el módulo de gestión de ventas, permite realizar un seguimiento de las actividades de un cliente desde el primer contacto hasta que finaliza con la compra del producto, también se puede realizar un seguimiento de todos los correos electrónicos y los documentos intercambiados con los clientes. (Mogrovejo, 2017, p.23)

## <span id="page-31-2"></span>2.2.5.2.2. Producción/Inventarios

"Consiste en herramientas para planificar la fabricación, adquirir las materias primas, gestionar el almacén, saber en todo momento dónde está cada pieza o producto terminado, etc." (Centro de Apoyo de Castilla-La Mancha, 2017, p.4)

### <span id="page-31-3"></span>2.2.5.2.3. Contabilidad

"Este módulo permite tener el control contable, financiero y tributario, además se puede realizar gestión de cobranza." (Córdova y Quiroz, 2017, p.45)

## <span id="page-31-4"></span>2.2.5.2.4. Ventas

"Este módulo facilita la gestión de órdenes y contratos, creación de presupuestos y logrando establecer una comunicación con el cliente de una manera mucho más sencilla." (Valdés, 2019, párr.10)

## <span id="page-32-0"></span>2.2.5.2.5. E – Commerce

"Este es un módulo que permite montar una tienda online de manera muy simple. Posee herramientas integradas para optimizar el proceso de ventas y se centra en ofrecer una experiencia de compra diferente." (Valdés, 2019, párr.21)

## <span id="page-33-0"></span>**III. METODOLOGÍA**

## <span id="page-33-1"></span>**3.1. ENFOQUE METODOLÓGICO**

#### <span id="page-33-2"></span>3.1.1. Enfoque

El enfoque cuantitativo de la investigación permitió obtener información y datos relevantes para determinar y medir el nivel de la eficiencia de los procesos a nivel económico, productivo, tecnológico y ambiental, además de posibilitar el análisis e interpretación de la información de las fuentes primarias y secundarias.

"Enfoque cuantitativo utiliza la recolección de datos para probar hipótesis con base en la medición numérica y el análisis estadístico, con el fin establecer pautas de comportamiento y probar teorías." (Hernández, Fernández y Baptista, 2014, p.37)

### <span id="page-33-3"></span>3.1.2. Tipo de Investigación

En la investigación se utilizaron los siguientes tipos de investigación:

#### <span id="page-33-4"></span>3.1.2.1. Investigación de Campo

El énfasis de este tipo de investigación se centra en la recolección de datos directamente del escenario en el cual la empresa realiza sus procesos, para de esta manera identificar los requerimientos del usuario y los clientes, mismos que son la base para la estructuración del modelo de base de datos.

La investigación de campo es aquella que consiste en la recolección de datos directamente de los sujetos investigados, o de la realidad donde ocurren los hechos (datos primarios), sin manipular o controlar variable alguna, es decir, el investigador obtiene la información, pero no altera las condiciones existentes. De allí su carácter de investigación no experimental. (Fidias, 2012, p.31).

#### <span id="page-33-5"></span>3.1.2.2. Investigación Descriptiva

Se emplea una investigación descriptiva debido a que se describe de manera detallada los procesos productivos del modelo de gestión de la empresa Nutricbal S.A., a nivel estratégico, táctico y operativo, y su enfoque con la adaptación del sistema de planificación de recursos empresariales Odoo Open ERP.

"La investigación de tipo descriptiva trabaja sobre realidades de hechos, y su característica fundamental es la de presentar una interpretación correcta. Para la investigación descriptiva, su preocupación primordial radica en descubrir algunas características fundamentales de conjuntos homogéneos de fenómenos." (Tamayo, 2003, p.46)

#### <span id="page-34-0"></span>3.1.2.3. Investigación Correlacional

Se utiliza este tipo de investigación debido a que determinó el grado de relación o asociación que existe entre la eficiencia de los procesos y el modelo de gestión soportado en recursos tecnológicos (ERP), y cómo esta relación condiciona a nivel general la salud administrativa y financiera de la empresa.

Este tipo de investigación permite determinar el grado en el cual las variaciones en uno o varios factores son concomitantes con la variación en otro u otros factores. La existencia y la fuerza de esta covariación normalmente se determina estadísticamente por medio de coeficientes de correlación. (Tamayo, 2003, p.50)

#### <span id="page-34-1"></span>3.1.2.4. Investigación Experimental

Se utiliza investigación experimental debido a que con base en el diseño del sistema de planificación de recursos empresariales Odoo Open ERP, se establecieron escenarios para medir la eficiencia de los procesos en un modelo de gestión automatizado en comparación a un modelo de gestión manual o no estandarizado.

"La investigación experimental es un proceso que consiste en someter a un objeto o grupo de individuos, a determinadas condiciones, estímulos o tratamiento (variable independiente), para observar los efectos o reacciones que se producen (variable dependiente)." (Fidias, 2012, p.34).

#### <span id="page-34-2"></span>**3.2. IDEA A DEFENDER**

Un modelo de gestión automatizado soportado en recursos tecnológicos mejora la eficiencia de los procesos empresariales de Nutricbal S.A.

# <span id="page-35-0"></span>**3.3. DEFINICIÓN Y OPERACIONALIZACIÓN DE VARIABLES**

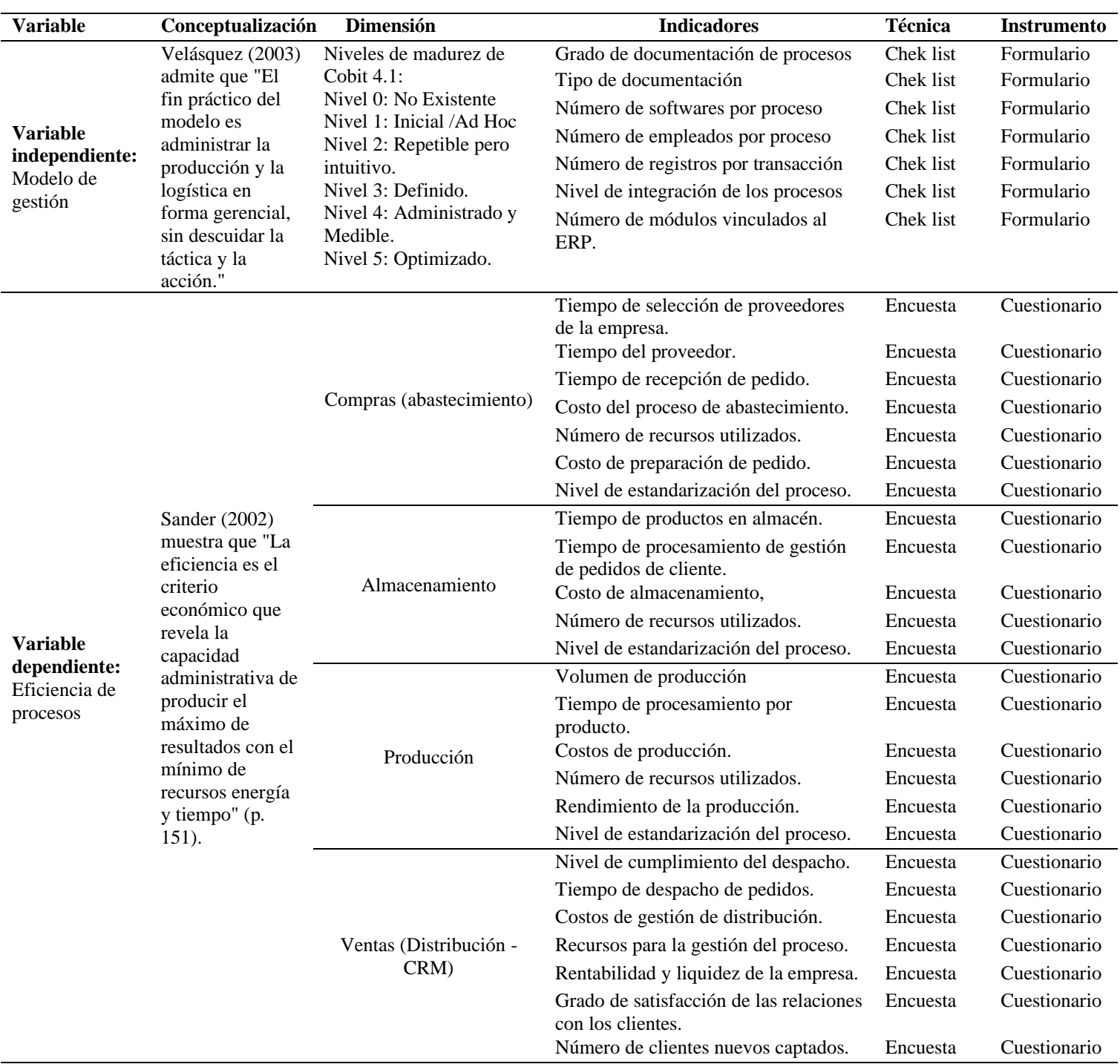

## <span id="page-35-1"></span>**Tabla 1:** Definición y operacionalización variables
# **3.4. MÉTODOS UTILIZADOS**

# 3.4.1. Análisis Estadístico

### 3.4.1.1. Población y muestra

En la presente investigación la población y la muestra se limitan al entorno de la empresa que comprende los clientes, proveedores y trabajadores, por lo cual tendrían el mismo valor, debido a que para la recolección de datos se requirió la información procedente del representante de la empresa, que es quien proporcionó los datos necesarios para el desarrollo de la investigación, además de los clientes y proveedores proporcionaron datos relevantes para el diseño del sistema de planificación de recursos empresariales ERP.

"La Población o universo es un conjunto de todos los casos que concuerdan con determinadas especificaciones" (Hernández, 2014, p.174)

"La muestra es una porción representativa que se escoge de una población o de una magnitud para facilitar su estudio". (Niño, 2011, p.153)

# **IV.RESULTADOS Y DISCUSIÓN**

#### **4.1. RESULTADOS**

# **4.1.1. Situación actual de los procesos logísticos y del modelo de gestión de la empresa Nutricbal S.A.**

Para determinar la situación actual de los procesos logísticos y del modelo de gestión de la empresa Nutricbal S.A., se empleó la técnica de check list, la cual consistió en elaborar un formulario (Anexo 1) en relación al marco de referencia de COBIT 5.0 para evaluar la situación actual del modelo de gestión desde la perspectiva tecnológica, y se utilizó la técnica de la encuesta, para la cual se realizó un cuestionario de 31 preguntas de tipo cerradas y abiertas (Anexo 2), dichos instrumentos fueron aplicados al representante de la empresa, y una vez aplicados los instrumentos se realizó el análisis de los resultados de cada instrumento.

Los resultados obtenidos se presentan a continuación en función de las dos variables de estudio utilizadas.

### 4.1.1.1. Modelo de gestión

Los resultados obtenidos de la variable modelo de gestión se muestran considerando los indicadores propuestos en la operacionalización de variables. Se evaluó el modelo de gestión a través de la aplicación del modelo de referencia de procesos de COBIT 5, en el cual se identificaron los dominios claves y procesos haciendo referencia a las metas, métricas, referencias, y valor actual de acuerdo a la realidad de la empresa, además de la evaluación del modelo de madurez con respecto al control interno.

#### 4.1.1.1.1. Evaluación de la situación actual de procesos

La evaluación de la situación actual de los procesos se determinó en función de la realidad acorde al modelo de gestión de la empresa y las reglas de negocio, lo cual permitió determinar los indicadores establecidos en la operacionalización de variables.

• Grado de documentación de procesos

En la tabla 2, se muestra el grado de documentación de procesos, en el cual abastecimiento es el único que cuenta con programas especializados para su manejo en este caso el AriesPlus 1.0 que le permite llevar una documentación electrónica de dicho proceso, y el resto se los maneja de manera manual.

# **Tabla 2:** Grado de documentación de procesos

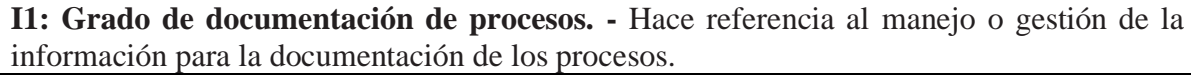

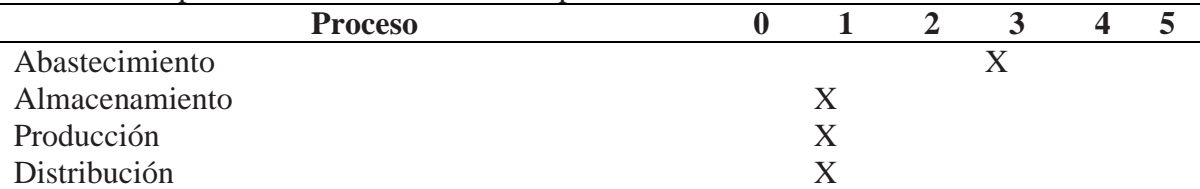

**Escala:** 0 no existe (No se documenta nada), 1 manual (Se documenta en hojas de papel), 2 electrónico - manual (Se utiliza hojas de cálculo), 3 electrónico (Se utiliza programas especializados en cada uno), 4 semi-automático (Se utiliza códigos de barras) ,5 automático (Documentación automática y no requiere actividad).

• Tipo de documentación

Debido a la presencia del sistema relacionado al abastecimiento este proceso es el único que se maneja con información digital como se muestra en la tabla 3, el resto de los procesos debido a su manejo manual de documentación, se obtiene información física o en hojas de papel que son archivadas para posteriormente realizar su procesamiento.

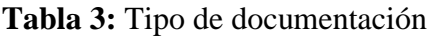

**I2: Tipo de documentación. -** Se refiere a los resultados producto de la documentación de los procesos, puede ser información física (documentos impresos o escritos) o digital.

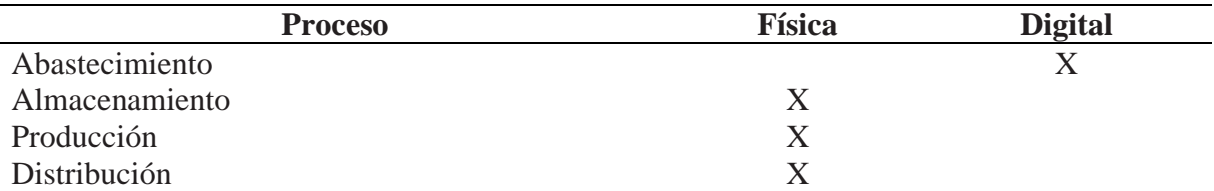

# • Número de softwares por proceso

En la tabla 4, se indica la presencia del software AriesPlus 1.0 es un sistema contable que permite gestionar específicamente las finanzas, pago de tributos y el abastecimiento de la empresa, a diferencia del resto de procesos que carecen de un programa especializado para su gestión.

**Tabla 4:** Número de softwares por proceso

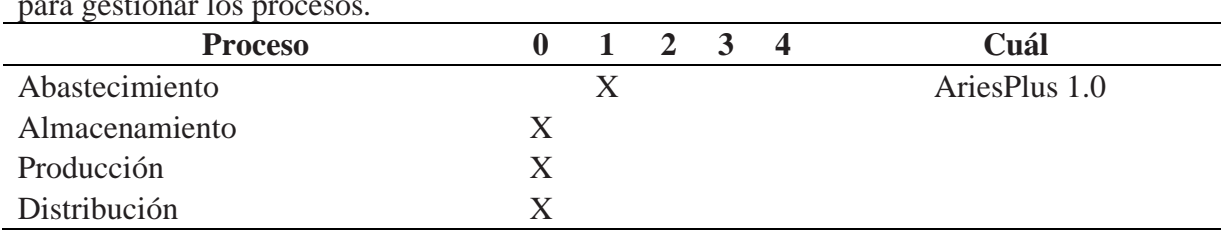

**I3: Número de softwares por proceso. -** Se refiere a la cantidad de programas utilizados para gestionar los procesos.

### • Número de empleados por proceso

En la tabla 5, se muestra que la empresa Nutricbal S.A cuenta con 3 trabajadores que se dedican a la realización de los procesos productivos relacionados al almacenamiento y producción, en relación al abastecimiento y la distribución son llevados a cabo por el representante de la empresa quien participa en todos los procesos de la cadena de suministros.

# **Tabla 5:** Número de empleados por proceso

**I4: Número de empleados por proceso. -** Se refiere al número de empleados o trabajadores que se encargan de la ejecución de los procesos.

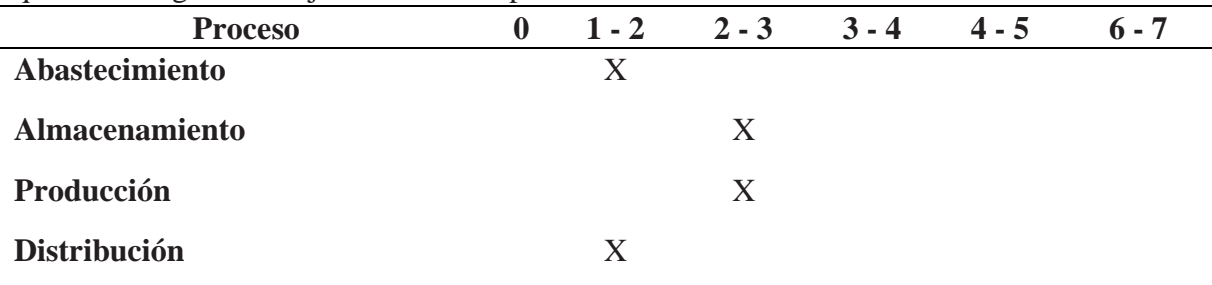

# • Número de registros por transacción

En relación al número de registros debido a las razones anteriormente mencionadas en la tabla 6, se hace referencia a que el proceso de abastecimiento es el que cuenta con mayor número de registros de datos financieros, cotizaciones y estados del pedido, en el almacenamiento se registran la cantidad almacenada de las materias primas, en producción se lleva el registro del volumen diario de producción por tipo de producto, tiempos de producción y el inventario de productos terminados de acuerdo al pedido, y en el proceso de distribución no se realiza ningún tipo de registro.

**Tabla 6:** Número de registros por transacción

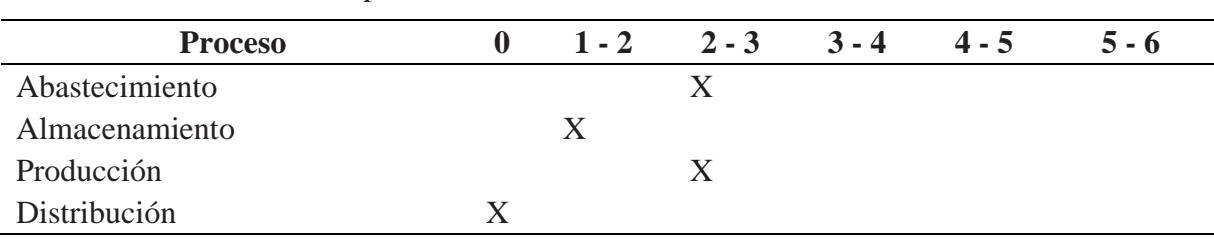

**I5: Número de registros por transacción. -** Se refiere a la cantidad de registros que se realizan en relación a cada proceso.

# • Nivel de integración de los procesos

Con relación al nivel de integración de procesos se identificó que, debido a la falta registros e información de cada uno de los procesos, no existe un correcto flujo de la información e integración a nivel de procesos generando inconsistencias en el sistema, y demoras en los procesos de producción y distribución como se muestra en la tabla 7.

### **Tabla 7:** Nivel de integración de los procesos

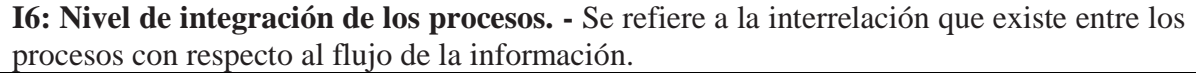

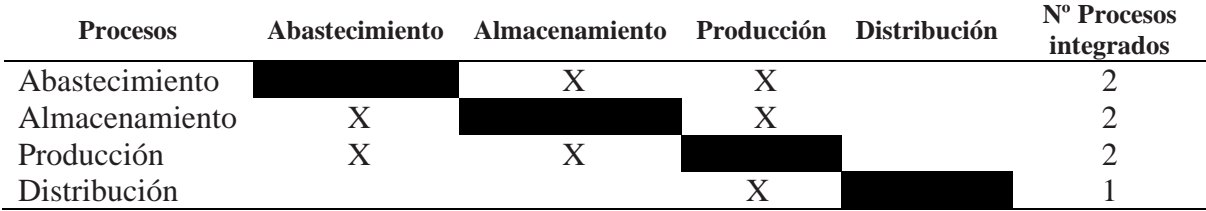

# • Número de módulos vinculados al ERP

Debido a la presencia del software contable, la empresa cuenta con información referente a compras, ventas, tesorería y contabilidad como se indica en la tabla 8, los cuales representan las bases para configurar los módulos de Odoo que fueron integrados al ERP.

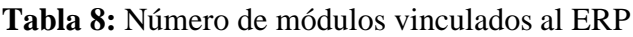

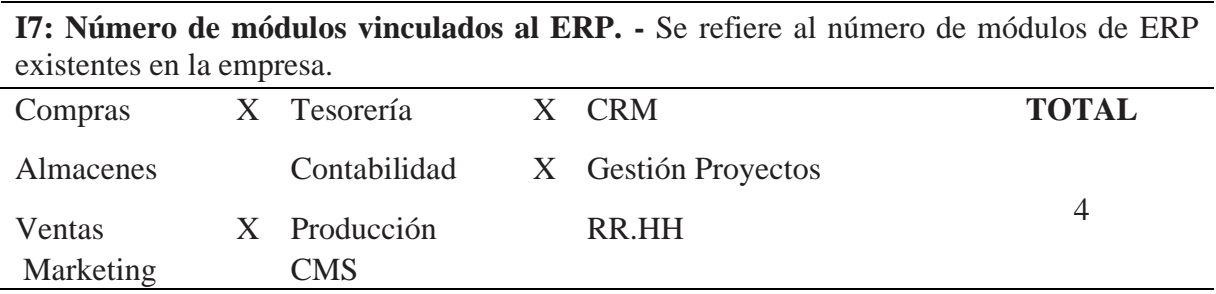

### 4.1.1.1.2. Modelo de referencia de procesos de COBIT 5

El modelo de referencia de procesos de COBIT 5, permitió determinar el nivel de madurez en el cual se encuentra el modelo de gestión de la empresa Nutricbal S.A. con base en la perspectiva tecnológica proporcionado por el marco de referencia en función de los dominios EMD, APO, BAI y DSS, parámetros que se indican en las tablas 9, 10, 11 y 12.

• Dominio: Evaluar, Orientar y Supervisar

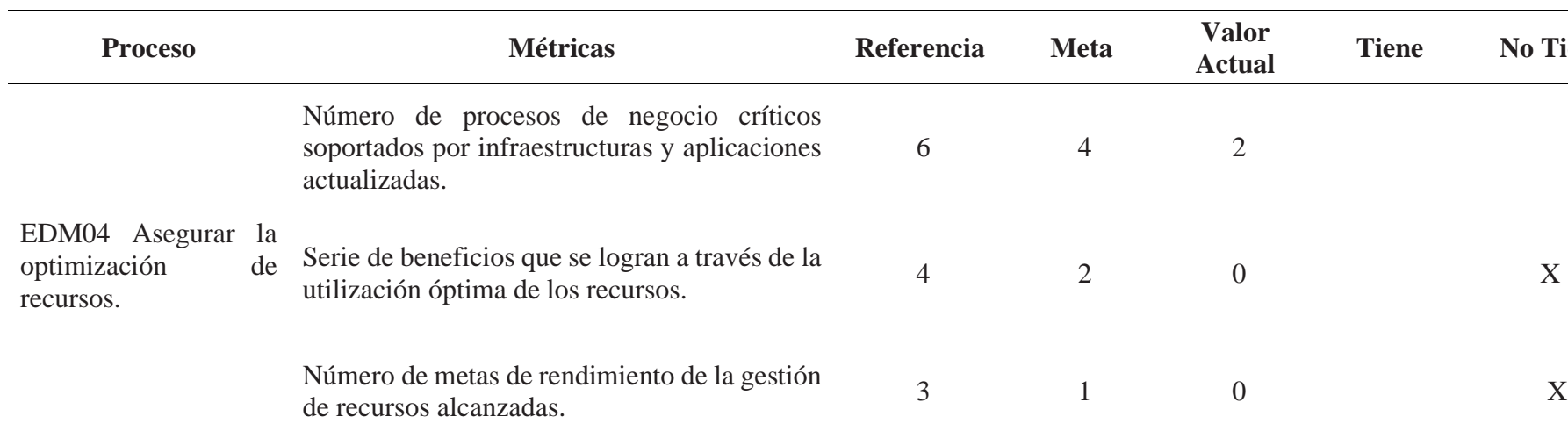

# **Tabla 9:** Procesos EMD (Evaluar, orientar y supervisar)

**Actual Tiene No Tiene**

# • Dominio: Alinear, Planificar y Organizar

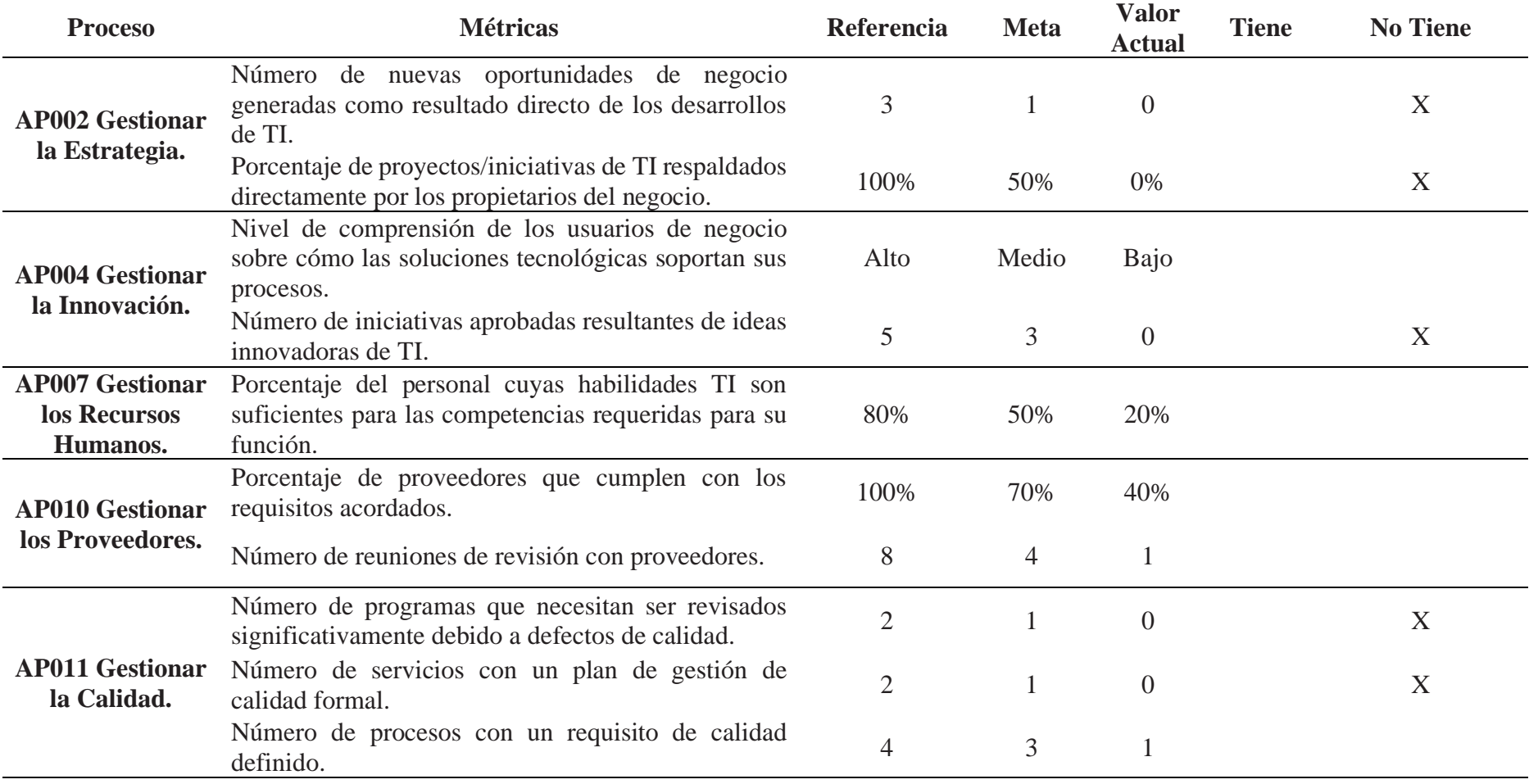

**Tabla 10:** Procesos APO (Alinear, planificar y organizar)

# • Dominio: Construir, Adquirir e Implementar

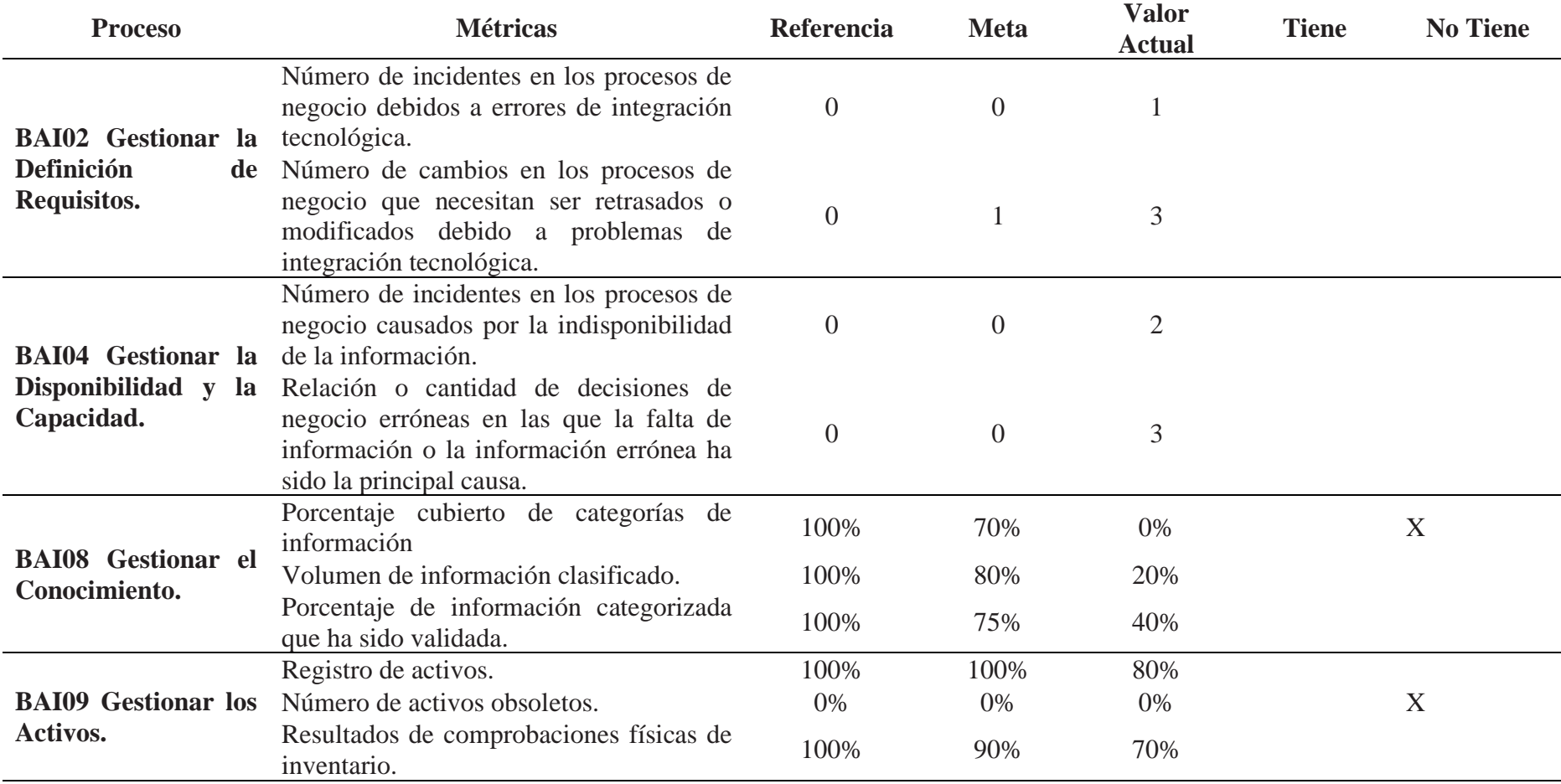

**Tabla 11:** Procesos BAI (Construir, adquirir e implementar)

• Dominio: Entregar, dar Servicio y Soporte

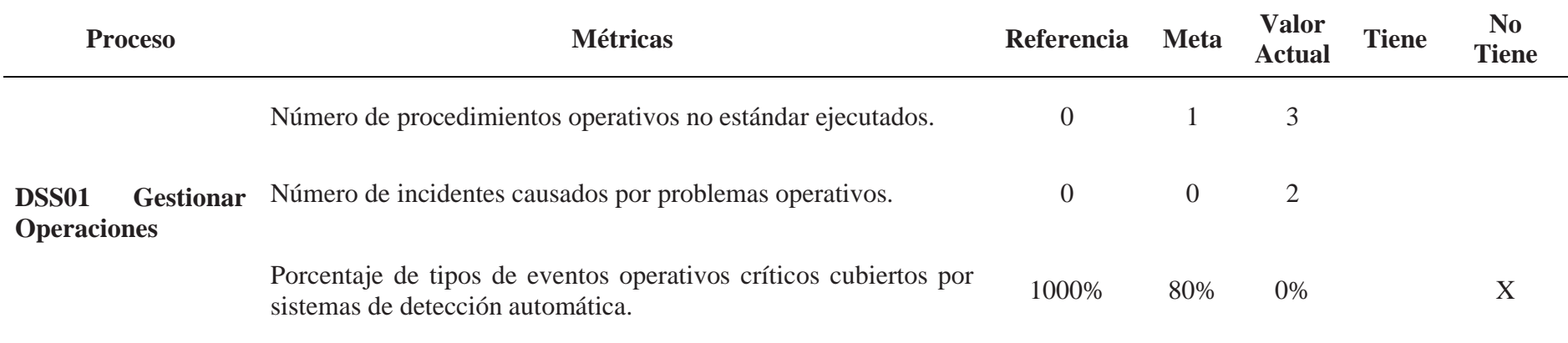

**Tabla 12:** Procesos DSS (Entregar, dar servicio y soporte)

### • **Situación actual de la empresa Nutricbal S.A. del modelo de madurez**

Al término de la evaluación y realización del check list se presenta en la tabla 13, la recopilación de los procesos evaluados, para determinar la situación actual del modelo de gestión de la empresa Nutricbal S.A. con respecto al nivel de madurez acorde al modelo de referencia de procesos de Cobit 5.0.

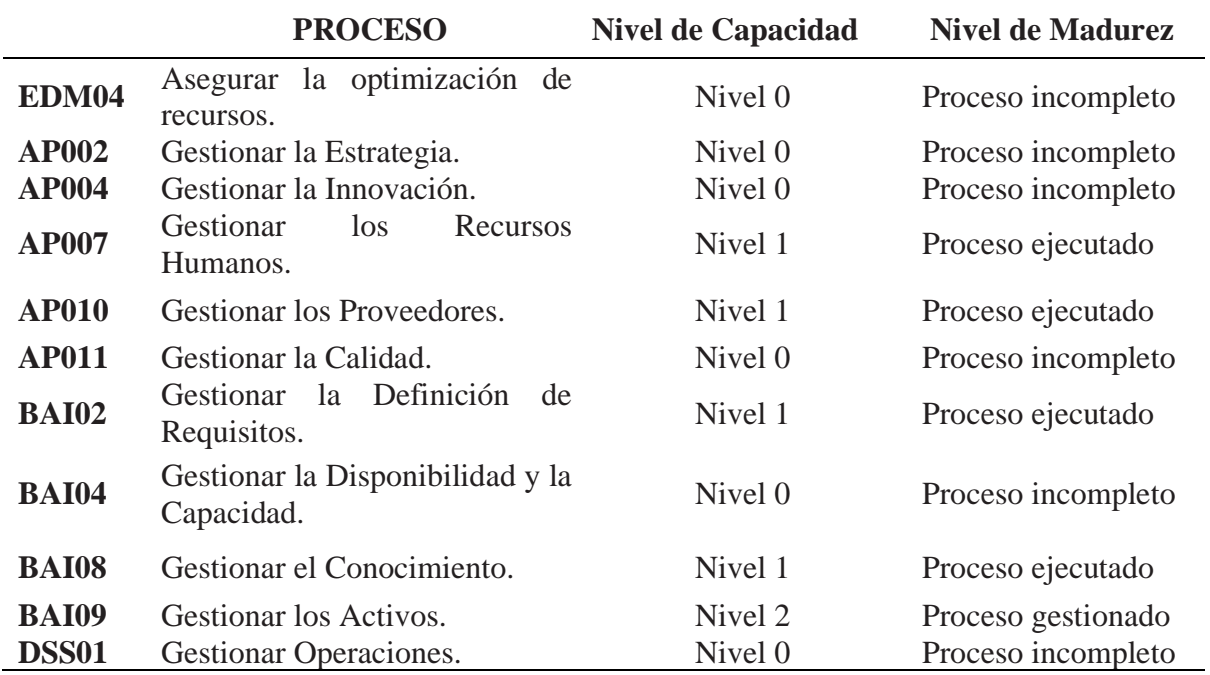

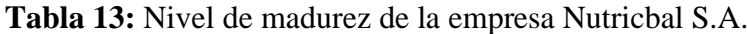

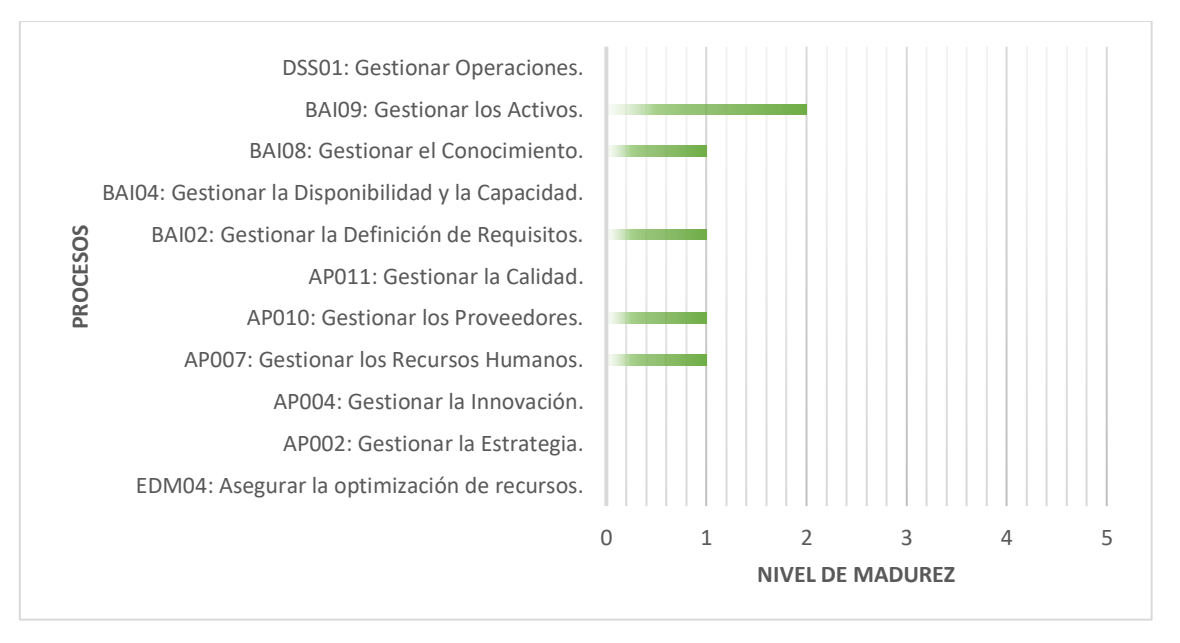

**Figura 3:** Nivel de madurez de Nutricbal S.A.

Con base en la figura 3, la empresa Nutricbal S.A. se encuentra en un nivel de madurez 1, debido a que, existen procesos que no están implementados y no se tiene las intenciones de gestionar dichos procesos por parte del personal administrativo, además, existen otros procesos que están implementados y alcanzan su objetivo, pero no existe un modelo estándar para su planificación, control, evaluación y seguimiento por lo cual están implementados de manera operativa de acuerdo al propósito inicial.

# 4.1.1.1.3. Modelo de madurez para el control interno

# • **Situación actual de la empresa Nutricbal S.A. del modelo de madurez en relación al control interno**

Con la aplicación del modelo de referencia de procesos en la tabla 14, se evaluó el nivel de madurez en relación al control interno, para de esta manera esclarecer la situación actual de la empresa Nutricbal S.A., tanto a nivel productivo como organizacional.

| <b>Nivel</b>        | <b>PREGUNTAS</b>                                                                                                    | <b>SI</b>                 | N <sub>O</sub> |
|---------------------|----------------------------------------------------------------------------------------------------|---------------------------|----------------|
|                     | ¿Se reconoce la necesidad del control interno?                                                                                 | X                         |                |
| 0 No existente      | ¿El control parte de la cultura o misión organizacional?                                                                       |                           | X              |
|                     | ¿Existe un alto riesgo de deficiencias e incidencias de<br>control?                                                            | X                         |                |
|                     | ¿Se reconoce la necesidad del control interno?                                                                                 | X                         |                |
| Inicial / Ad<br>Hoc | ¿El enfoque hacia los requerimientos de riesgos de riesgo<br>control es desorganizado, sin comunicación o<br>V<br>supervisión? | $\boldsymbol{\mathrm{X}}$ |                |
|                     | $i$ Se identifican las deficiencias?                                                                                           |                           | X              |
|                     | empleados<br>están<br>conscientes<br>$i$ Los<br>de<br>sus<br>responsabilidades?                                                | X                         |                |
|                     | ¿Los controles que existen están documentados?                                                                                 |                           | X              |
|                     | ¿Su operación depende del conocimiento y motivación de<br>los individuos?                                                      | X                         |                |
| <b>Repetible</b>    | ¿La efectividad se evalúa de forma adecuada?                                                                                   |                           | X              |
| pero intuitivo      | ¿Existen debilidades de control y se resuelven de forma<br>apropiada?                                                          |                           | X              |
|                     | ¿Las medidas de gerencia para resolver problemas son<br>consistentes?                                                          |                           | $\mathbf{X}$   |
|                     | ¿Los controles que existen están documentados?                                                                                 |                           | X              |

**Tabla 14:** Nivel de madurez con respecto al modelo de control interno

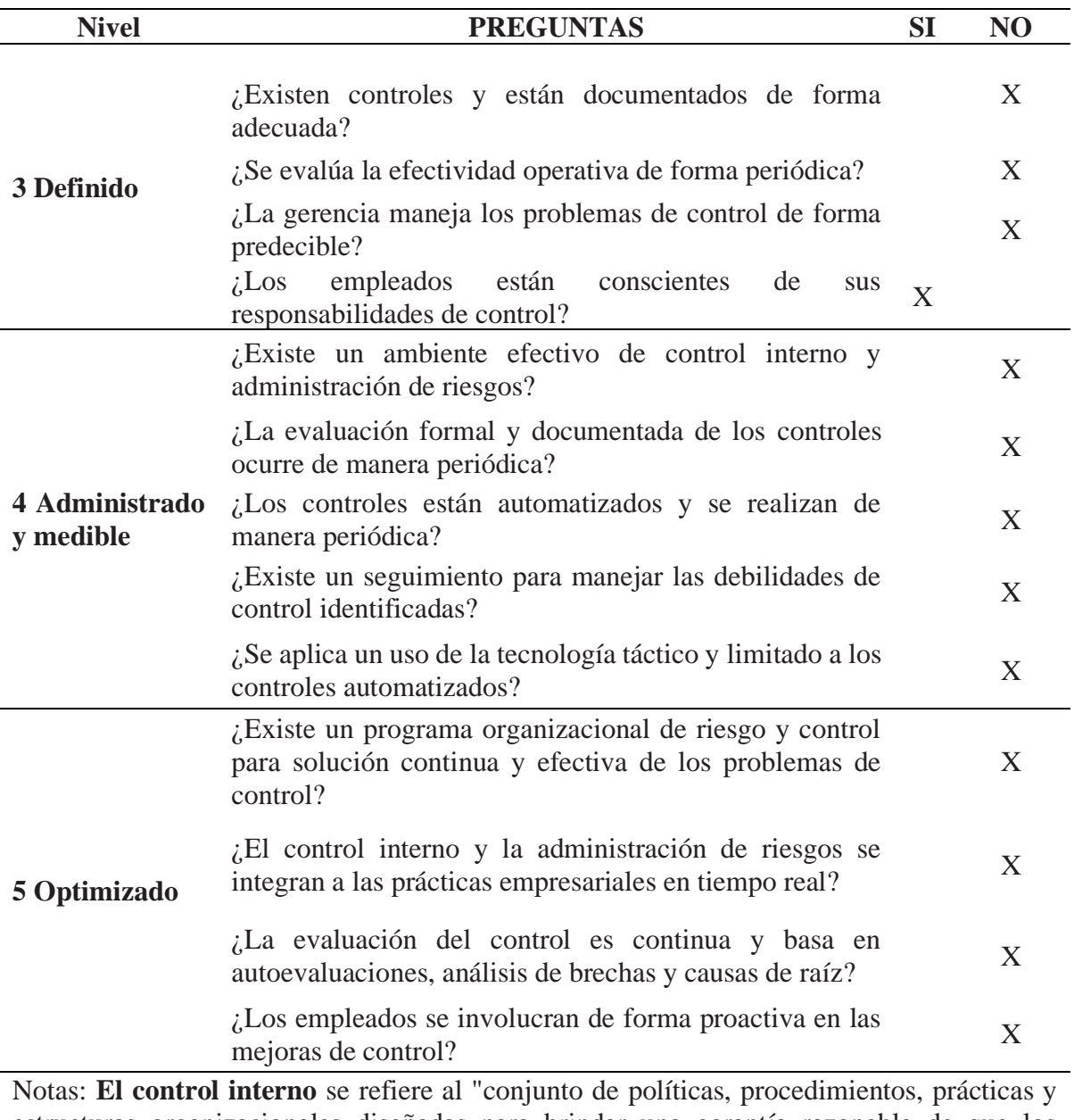

estructuras organizacionales diseñadas para brindar una garantía razonable de que los objetivos del negocio se alcanzarán y de que los eventos indeseables serán prevenidos o detectados y corregidos" (ISACA, 2012, p.189).

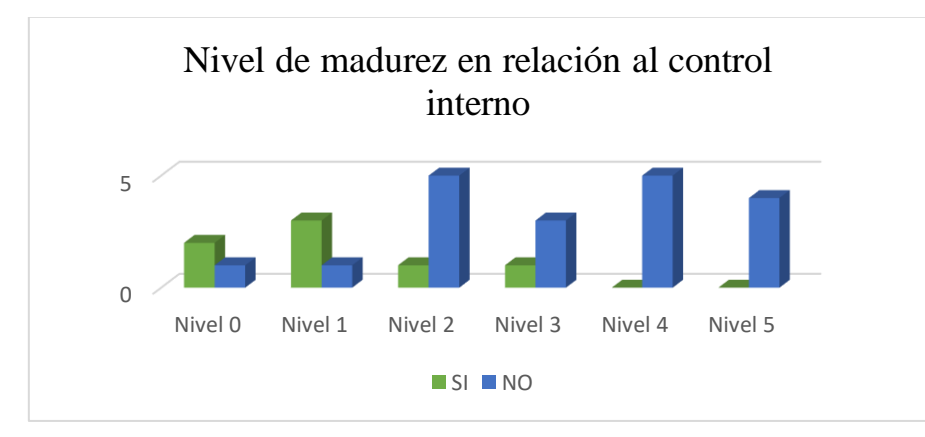

**Figura 4:** Nivel de madurez con relación al control interno

Una vez aplicado al check list con relación al control interno se validó el nivel de madurez 1 para la empresa Nutricbal S.A., tal como se muestra en la figura 4, debido a que, a pesar de reconocer la necesidad del control interno, y la conciencia de los empleados frente a sus responsabilidades, no existe un sistema o un modelo de control estándar que permita identificar las deficiencias del control mismo que se llevaba a cabo de una manera desorganizada, no existe la correcto flujo de la comunicación, y la falta de procesos de supervisión.

#### • **Diagrama de procesos de la empresa Nutricbal S.A.**

A continuación, en la figura 5 se presenta el diagrama de procesos de empresa Nutricbal S.A, en el cual se detalla el flujo de la información en toda la cadena de suministros de la empresa. Sobre este diagrama se establecerán los recursos tecnológicos necesarios para optimizar cada proceso.

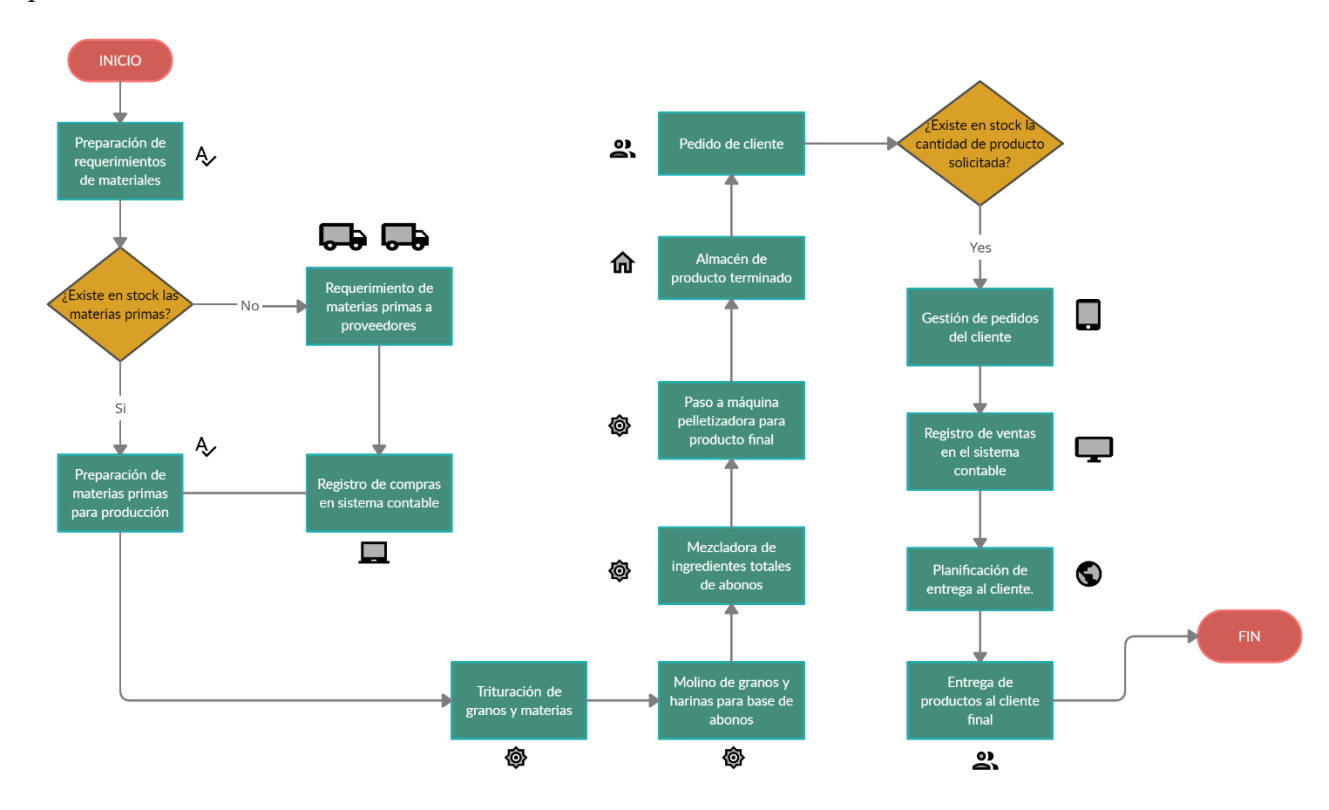

**Figura 5:** Diagrama de procesos de Nutricbal S.A.

### **4.1.1.2. Eficiencia de procesos**

Los resultados obtenidos de la variable dependiente que corresponde a la eficiencia de procesos se presentan en relación a lo indicado en la operacionalización de las variables, haciendo énfasis en las dimensiones y sus respectivos indicadores, para de esta manera determinar la situación actual de los procesos logísticos de Nutricbal S.A.

# **4.1.1.2.1. Dimensión compras (abastecimiento)**

En esta dimensión se establecieron siete indicadores:

### • **Tiempo de selección de proveedores de la empresa**

1. ¿Cuánto tiempo tarda el proceso de selección de proveedores de materia prima para la empresa?

De acuerdo a la tabla 15, el proceso de selección de proveedores la empresa Nutricbal S.A. tarda aproximadamente entre 12 horas a 24 horas en realizar este proceso debido a que se analiza la disponibilidad de las materias de las materias primas por parte de sus proveedores.

| <b>Producto</b>          | <b>Proveedor</b>                  | 12<br>horas | 1 día | 2 días | 3 días | 4 días | 5 días | Más de 5<br>días |
|--------------------------|-----------------------------------|-------------|-------|--------|--------|--------|--------|------------------|
| Maíz                     | Elva<br>Acurio                    | X           |       |        |        |        |        |                  |
| Soya                     | Gregorio<br>Pérez                 | X           |       |        |        |        |        |                  |
| Palmiste                 | Siexpor<br>S.A.                   |             | X     |        |        |        |        |                  |
| Afrecho<br>de<br>cerveza | Vitabal<br>S.A.                   | X           |       |        |        |        |        |                  |
| Afrecho<br>de<br>trigo   | Molinos<br>San Luis               | X           |       |        |        |        |        |                  |
| Melaza                   | Ingenio<br>Azucarero<br>del Norte |             | X     |        |        |        |        |                  |
| Maracuyá                 | Quicornac<br>S.A.                 |             | X     |        |        |        |        |                  |
| Harina<br>de<br>cacao    | Lourdes<br>Cornejo                | X           |       |        |        |        |        |                  |
| Aceite<br>de<br>palma    | Balproec                          | X           |       |        |        |        |        |                  |

**Tabla 15:** Tiempo de selección de proveedores de la empresa.

### • **Tiempo del proveedor**

2. ¿Cuánto tiempo se demora el proveedor en responder a los requerimientos de pedidos? La empresa cuenta con 9 proveedores con los cuales mantiene relación directa para el proceso de abastecimiento de materia prima, mismos que para dar atención a los requerimientos de los pedidos lo realizan vía telefónica con un promedio de respuesta de respuesta de 1 día previa cotización como se muestra en la tabla 16.

| <b>Producto</b>        | Proveedor                         | 12<br>horas | 1 día       | 2 días 3 días 4 días | 5 días | Más de 5<br>días |
|------------------------|-----------------------------------|-------------|-------------|----------------------|--------|------------------|
| Maíz                   | Elva<br>Acurio                    |             | $\mathbf X$ |                      |        |                  |
| Soya                   | Gregorio<br>Pérez                 |             | X           |                      |        |                  |
| Palmiste               | Siexpor<br>S.A.                   |             | X           |                      |        |                  |
| Afrecho de<br>cerveza  | Vitabal<br>S.A.                   | X           |             |                      |        |                  |
| Afrecho<br>de<br>trigo | Molinos<br>San Luis               |             | X           |                      |        |                  |
| Melaza                 | Ingenio<br>Azucarero<br>del Norte |             | X           |                      |        |                  |
| Maracuyá               | Quicornac<br>S.A.                 |             | X           |                      |        |                  |
| Harina<br>de<br>cacao  | Lourdes<br>Cornejo                | X           |             |                      |        |                  |
| Aceite<br>de<br>palma  | Balproec                          |             | X           |                      |        |                  |

**Tabla 16:** Tiempo del proveedor en responder a los requerimientos de pedidos

#### • **Tiempo de recepción de pedido**

# 3. ¿Cuánto tiempo se demora el proveedor desde la recepción hasta la entrega de su pedido?

El tiempo desde la recepción y entrega de los pedidos dependiendo del proveedor varía desde 3 a 7 días como se muestra en la tabla 17, debido a la ubicación geográfica en las provincias de Guayas, Azuay, Los Ríos, Santo Domingo, Imbabura y Los Ríos, siendo el palmiste la materia prima que más tarda en su abastecimiento debido a que es importada de Panamá.

| <b>Producto</b>       | <b>Proveedor</b>                  | 12<br>horas | 1 día | 2 días 3 días | 4 días | 5 días | Más de 5<br>días |
|-----------------------|-----------------------------------|-------------|-------|---------------|--------|--------|------------------|
| Maíz                  | Elva Acurio                       |             |       | X             |        |        |                  |
| Soya                  | Gregorio<br>Pérez                 |             |       | X             |        |        |                  |
| Palmiste              | Siexpor S.A.                      |             |       |               |        |        | X                |
| Afrecho de<br>cerveza | Vitabal S.A.                      |             |       |               | X      |        |                  |
| Afrecho de<br>trigo   | Molinos San<br>Luis               |             |       | X             |        |        |                  |
| Melaza                | Ingenio<br>Azucarero del<br>Norte |             |       |               | X      |        |                  |
| Maracuyá              | Quicornac<br>S.A.                 |             |       |               |        | X      |                  |
| Harina<br>de<br>cacao | Lourdes<br>Cornejo                |             |       |               |        | X      |                  |
| Aceite<br>de<br>palma | Balproec                          |             |       |               | X      |        |                  |

**Tabla 17:** Tiempo de recepción y entrega de pedidos por parte de proveedores

# • **Costo del proceso de abastecimiento**

# 4. ¿Cuál es el costo de abastecimiento?

El costo total del abastecimiento mensual es de \$1650.00 teniendo en cuenta los costos de mano de obra, gastos inmobiliarios, costo de suministro, costo de comunicaciones, costo de recepción e inspección y costo de transporte los cuales se detallan en la tabla 18.

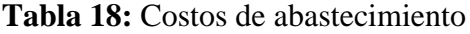

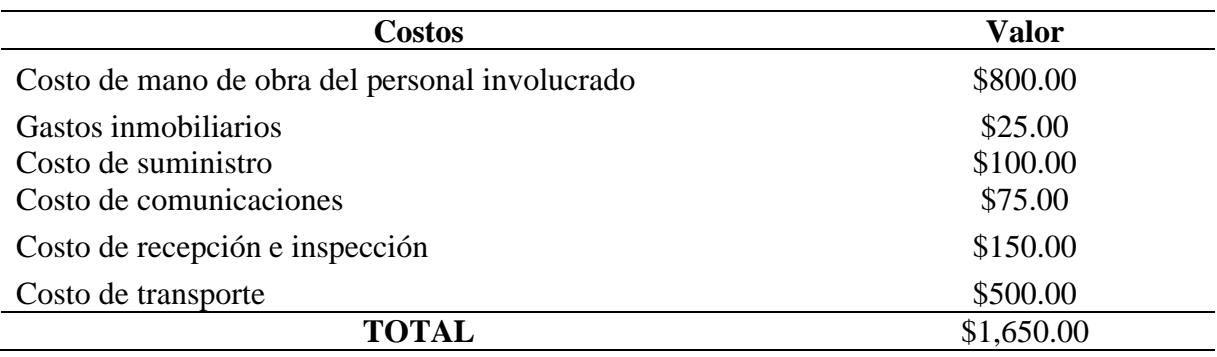

# • **Número de recursos utilizados**

5. ¿Qué tipo de recursos utiliza para este proceso?

Para la realización del proceso del abastecimiento como se muestra en la tabla 19, se toman en cuenta recursos materiales (oficina y fábrica), financieros (presupuesto generado), humanos (dos trabajadores) y tecnológicos (celular, computadora, sistema contable e internet) los cuales permiten la gestión para su ejecución.

| <b>Recursos</b> | Descripción                                        | Cantidad |
|-----------------|----------------------------------------------------|----------|
| Materiales      | Oficina y taller.                                  |          |
| Financieros     | Presupuesto generado.                              |          |
| <b>Humanos</b>  | Trabajadores.                                      |          |
| Tecnológicos    | Celular, computadora, sistema contable e internet. |          |

**Tabla 19:** Recursos utilizados en el abastecimiento

# • **Costos de preparación de pedido**

### 6. ¿Cuáles son los costos de preparación de pedido?

De acuerdo a los costos de preparación en la tabla 20, se identificó un costo de \$5.50 por procesamiento de pedido de cliente, \$12.50 por el procesamiento de pedidos de reabastecimiento y un costo de \$7.50 por el procesamiento de pedidos atrasados, tasas que son determinadas con el sistema contable con el que cuenta la empresa.

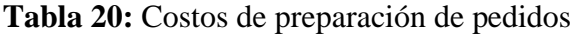

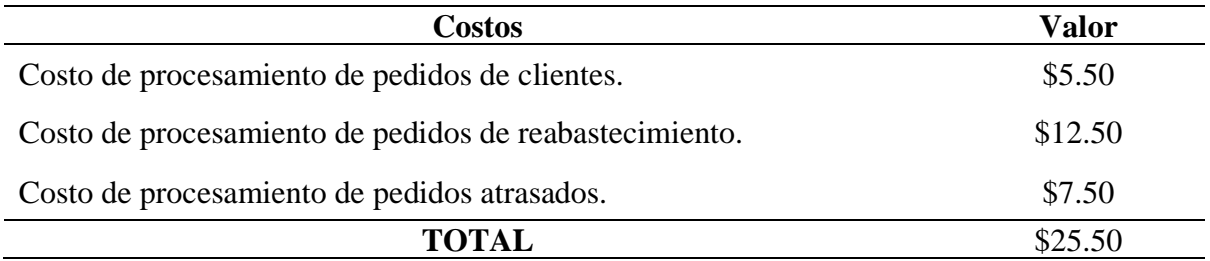

### • **Nivel de estandarización del proceso**

# 7. ¿Se realiza un registro de los datos de este proceso?

Con base en la tabla 21, el proceso de abastecimiento si cuenta con registros de datos mismos que son almacenados a través del sistema contable el cual se encarga de gestionar los datos y llevar el control financiero acorde a los movimientos financieros producidos por este proceso. Una de las ventajas que le otorga el sistema contable es que, si le permite conocer las cantidades y costos generados por el proceso de abastecimiento, lo cual da paso a llevar un control de costos y gastos organizado y detallado. La ejecución del proceso de abastecimiento no cuenta con un procedimiento estandarizado debido a que se realiza en base a los requerimientos y necesidades de abastecimiento de materia prima de la empresa.

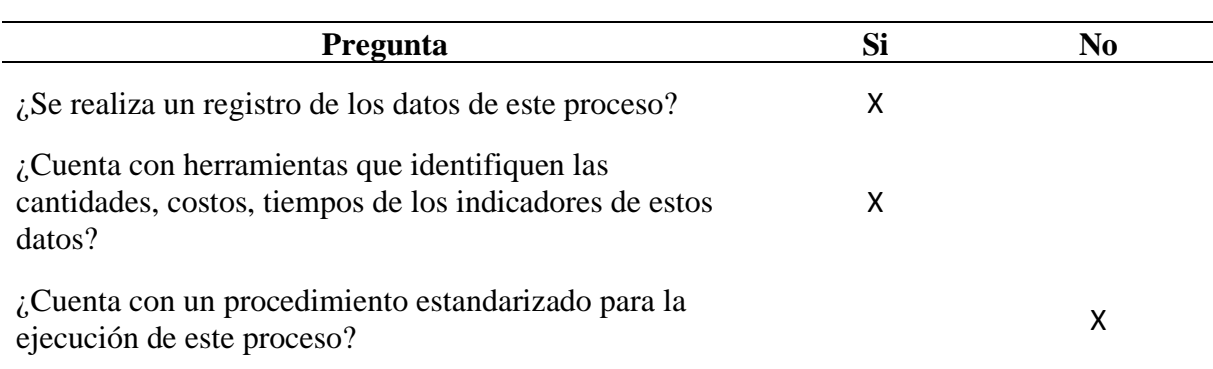

# **Tabla 21:** Nivel de estandarización del abastecimiento

### **4.1.1.2.2. Dimensión almacenamiento**

En esta dimensión se establecieron cinco indicadores:

# • **Tiempo de productos en almacén**

### 8. ¿Cuánto tiempo permanecen las materias primas en almacén?

Debido a la previsión quincenal y mensual las materias primas en su mayoría permanecen en almacén alrededor de 15 días como se muestra en la tabla 22, salvo el caso del palmiste y aceite de palma que son almacenados cerca de 30 días en condiciones ideales.

| <b>Producto</b>          | 12 horas 1 - 3 días 3 - 6 días 6 - 9 días |  | $9 - 12$<br>días | $12 - 15$<br>días | Más de<br>15 días |
|--------------------------|-------------------------------------------|--|------------------|-------------------|-------------------|
| Maíz                     |                                           |  |                  | X                 |                   |
| Soya                     |                                           |  |                  | X                 |                   |
| Palmiste                 |                                           |  |                  |                   | X                 |
| Afrecho<br>de<br>cerveza |                                           |  |                  | X                 |                   |
| Afrecho<br>de trigo      |                                           |  |                  | X                 |                   |
| Melaza                   |                                           |  |                  | X                 |                   |
| Maracuyá                 |                                           |  |                  | X                 |                   |
| Harina de<br>cacao       |                                           |  |                  | X                 |                   |
| Aceite de<br>palma       |                                           |  |                  |                   | X                 |

**Tabla 22:** Tiempo de materias primas en almacén

# 9. ¿Cuánto tiempo permanecen los productos terminados en almacén?

La empresa trabaja con un programa de producción bajo pedido del cliente, pero se adelantan a la producción a través de un plan diario, por lo cual siempre cuentan con stock y estos permanecen en almacén de 12 horas a 24 horas antes de ser entregados al cliente final como se muestra en la tabla 23.

| <b>Producto</b>              | 12 horas | 1 día | 2 días | 3 días |
|------------------------------|----------|-------|--------|--------|
| Vacas Lecheras Plus          | X        |       |        |        |
| Vacas Lecheras $65 - 70$ NTD | X        |       |        |        |
| Vacas Lecheras $60 - 65$ NTD | X        |       |        |        |
| Vacas Lecheras 62 NTD        |          | X     |        |        |
| Vacas Lecheras 12%           |          | X     |        |        |
| <b>Terneras Inicial</b>      | X        |       |        |        |
| <b>Terneras Crecimiento</b>  | X        |       |        |        |
| Cerdos Crecimiento           |          | X     |        |        |
| Cerdos Engorde               |          | X     |        |        |
| Aves Crecimiento Engorde     | X        |       |        |        |

**Tabla 23:** Tiempo de productos terminados en almacén

# • **Tiempo de procesamiento de gestión de pedidos**

10. ¿Cuánto tiempo toma el procesamiento de gestión de pedidos del cliente?

El tiempo de procesamiento de pedidos es de una a dos horas como se indica en la taba 24 debido a que, el cliente solicita por los canales de comunicación sea llamada telefónica o mensajes de WhatsApp, y se registra el pedido para dar paso a su procesamiento.

**Tabla 24:** Tiempo de procesamiento de gestión de pedidos del cliente

| 1 a 5 horas | <b>5 a 10 horas</b> | 10 a 15<br>horas | 15a20<br>horas | 20a24<br>horas | Más de 24<br>horas |
|-------------|---------------------|------------------|----------------|----------------|--------------------|
| v           |                     |                  |                |                |                    |

# • **Costo de almacenamiento**

11. ¿Cuál es el costo de almacenamiento de materias primas?

En relación al costo de almacenamiento de las materias primas la empresa y la información del sistema contable, se estima aproximadamente una tasa de almacenamiento del 5% del precio unitario de cada materia prima almacenada, detalles que se muestran en la tabla 25.

| <b>Producto</b> | Costos                                         | Valor              |
|-----------------|------------------------------------------------|--------------------|
|                 | Cantidad de material en existencia.            | 9.377,64 Kg        |
|                 | Tiempo de almacenamiento                       | 15 días            |
| Maíz            | Precio unitario de material.                   | $$21.00 \times qq$ |
|                 | Tasa de almacenamiento del precio<br>unitario. | 1%                 |
|                 | <b>TOTAL</b>                                   | \$0.21             |
|                 | Cantidad de material en existencia.            | 23.044,68 Kg       |
|                 | Tiempo de almacenamiento                       | 15 días            |
| Soya            | Precio unitario de material.                   | $$30.00 \times qq$ |
|                 | Tasa de almacenamiento del precio<br>unitario. | 3%                 |
|                 | <b>TOTAL</b>                                   | \$0.90             |
|                 | Cantidad de material en existencia.            | 3.567,39 Kg        |
|                 | Tiempo de almacenamiento                       | 21 días            |
| <b>Palmiste</b> | Precio unitario de material.                   | \$12 x qq          |
|                 | Tasa de almacenamiento del precio<br>unitario. | 1%                 |
|                 | <b>TOTAL</b>                                   | \$0.12             |

**Tabla 25:** Costos de almacenamiento

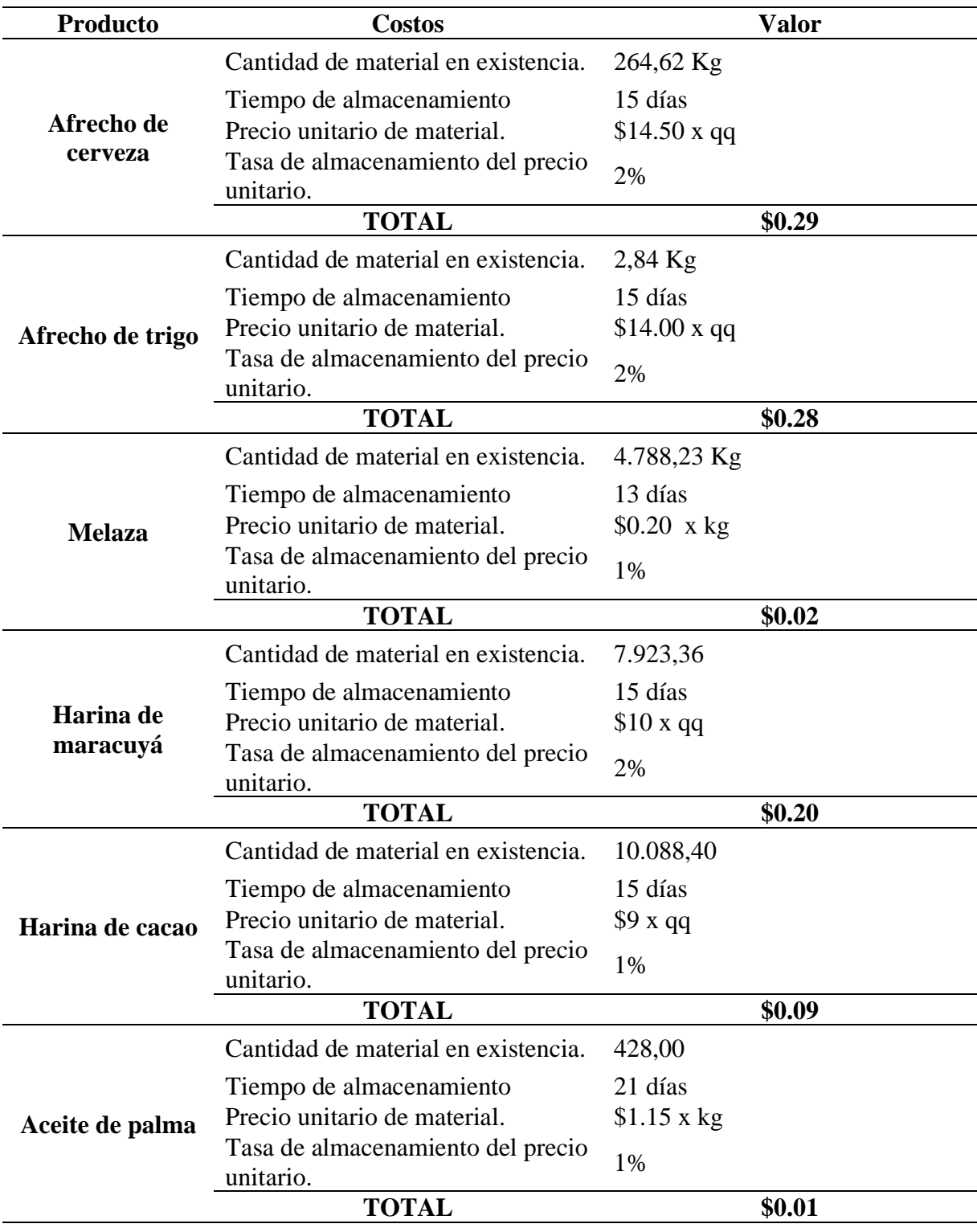

### • **Número de recursos utilizados**

#### 12. ¿Qué cantidad de recursos utiliza para este proceso?

Para la realización del proceso del almacenamiento se toman en cuenta recursos materiales (instalaciones de la fábrica), financieros (presupuesto generado), humanos (contratación de personal para descarga de materias primas) y tecnológicos (celular, computadora, sistema contable e internet) los cuales permiten la gestión para su ejecución, información que se detallad en la tabla 26.

**Tabla 26:** Recursos utilizados en el almacenamiento

| <b>Recursos</b>   | <b>Descripción</b>                                              | <b>Cantidad</b> |
|-------------------|-----------------------------------------------------------------|-----------------|
| <b>Materiales</b> | Instalaciones de la fábrica.                                    |                 |
| Financieros       | Presupuesto generado.                                           |                 |
| <b>Humanos</b>    | Estibadores.                                                    |                 |
|                   | Tecnológicos Celular, computadora, sistema contable e internet. |                 |

#### • **Nivel de estandarización del proceso**

#### 13. ¿Se realiza un registro de los datos de este proceso?

Con base en la tabla 27, en el proceso de almacenamiento se lleva un registro básico de las materias primas almacenadas el cual no permite llevar un control adecuado de la información referente al proceso, pero se identificó la existencia de registros de datos. El sistema contable con el que cuenta la empresa permite determinar las cantidades y costos de las materias primas almacenadas, por lo que se lleva a cabo un control de inventario de dichos productos en el almacén y garantizar su disponibilidad para la producción. La empresa no cuenta con un procedimiento estandarizado para la ejecución de este proceso debido a que el almacenamiento se realiza en la misma área de producción y no se cuenta con una bodega que tenga las condiciones ideales para manejar un almacenaje eficiente de las materias primas.

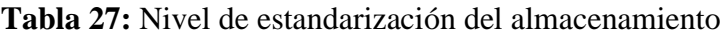

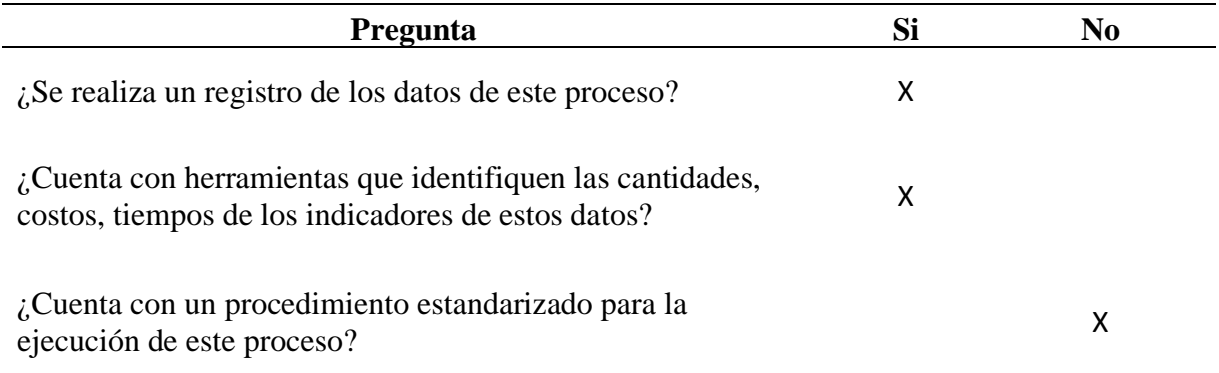

# **4.1.1.2.3. Dimensión producción**

En esta dimensión se establecieron cinco indicadores:

# • **Volumen de la producción**

# 14. ¿Cuál es el volumen de producción?

En relación a la producción la empresa se maneja con un plan bajo pedido, pero se adelantan a la producción con cantidades diarias a producir de los productos que más demanda tienen para garantizar las existencias del stock de productos terminados y dar paso a la distribución, en la tabla 28 se muestran los volúmenes de producción por cada producto.

### **Tabla 28:** Volumen diario, semanal y mensual de la producción

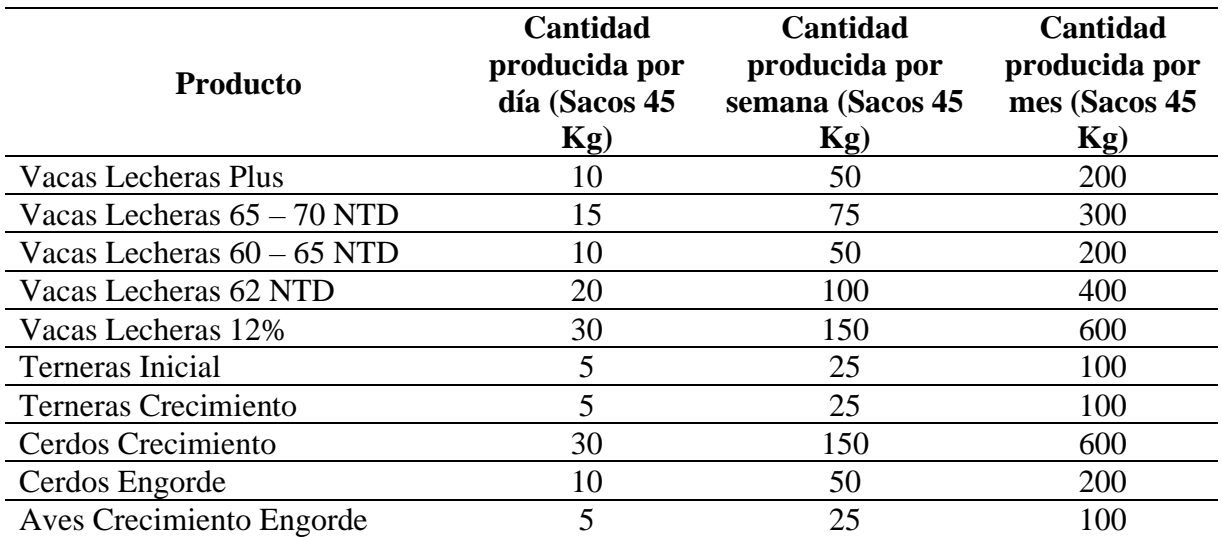

#### • **Tiempo de procesamiento por producto**

15. ¿Cuál es el tiempo de procesamiento por producto?

El procesamiento de los productos empieza desde que se procesan las materias primas en la trituradora, para posteriormente pasar al molino y la mezcladora donde se unen todos los productos para elaborar el balanceado y finalmente pasan a la máquina peletizadora para dar su forma final sea en pellets o en polvo, teniendo un tiempo promedio aproximado de 45 minutos por cada 25 quintales de producto terminado que se obtiene de cada bachada, sumando 5 minutos finales por procesos de trituración, molino y mezcla de las materias primas, tiempo que se detalla en la tabla 29.

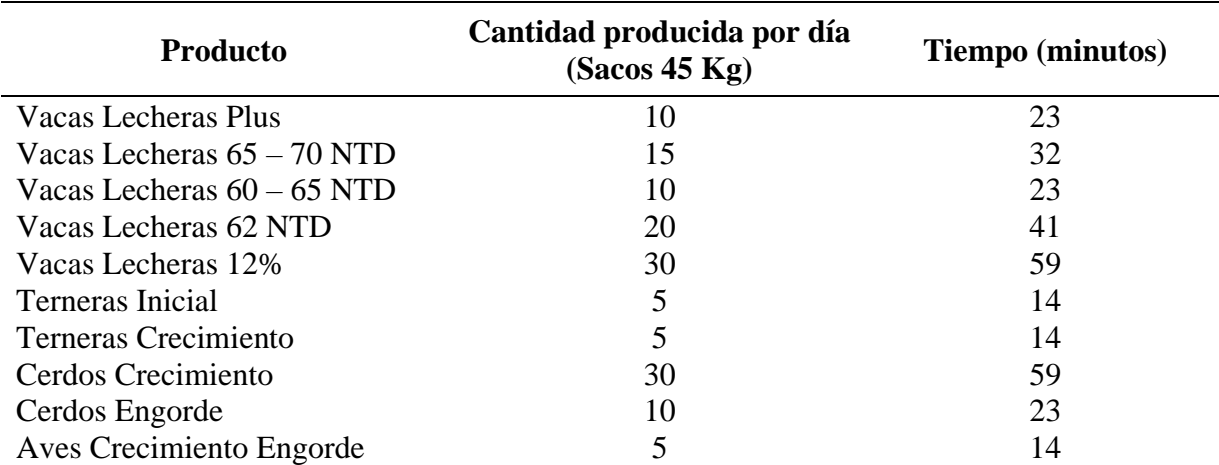

#### **Tabla 29:** Tiempo de procesamiento por producto

#### • **Costos de producción**

#### 16. ¿Cuál es el costo de producción?

Para obtener los costos de producción se identificaron los costos de cada una de las materias primas utilizadas para la elaboración de los productos finales, el costo de la mano de obra directa en el cual están involucrados 2 trabajadores, gastos indirectos y costos por desperdicios, obteniendo una tasa quincenal de desperdicio del 3% equivalente a 1 quintal debido a las condiciones del área de almacenamiento, información que se detalla en la tabla 30.

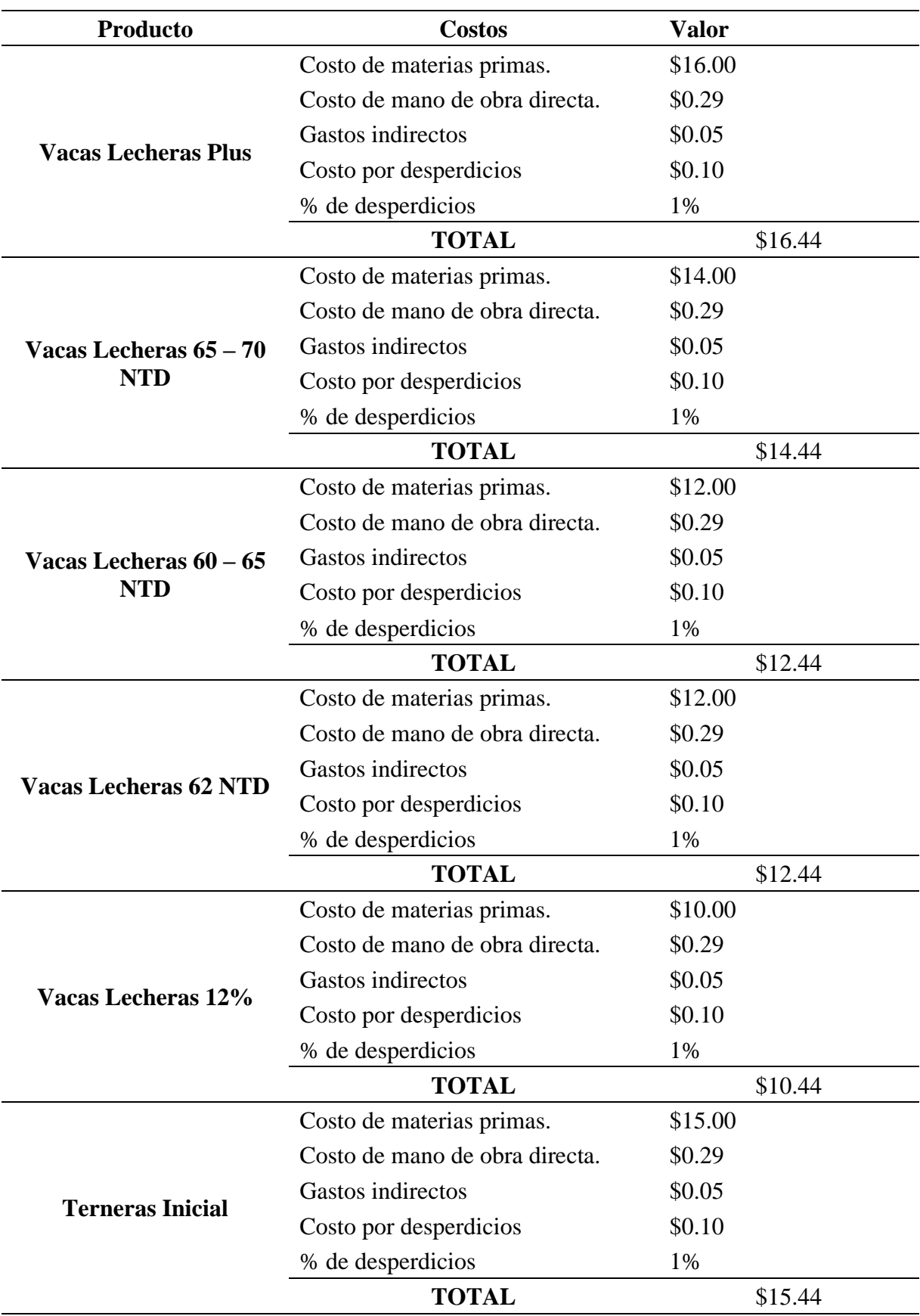

**Tabla 30:** Costos de producción

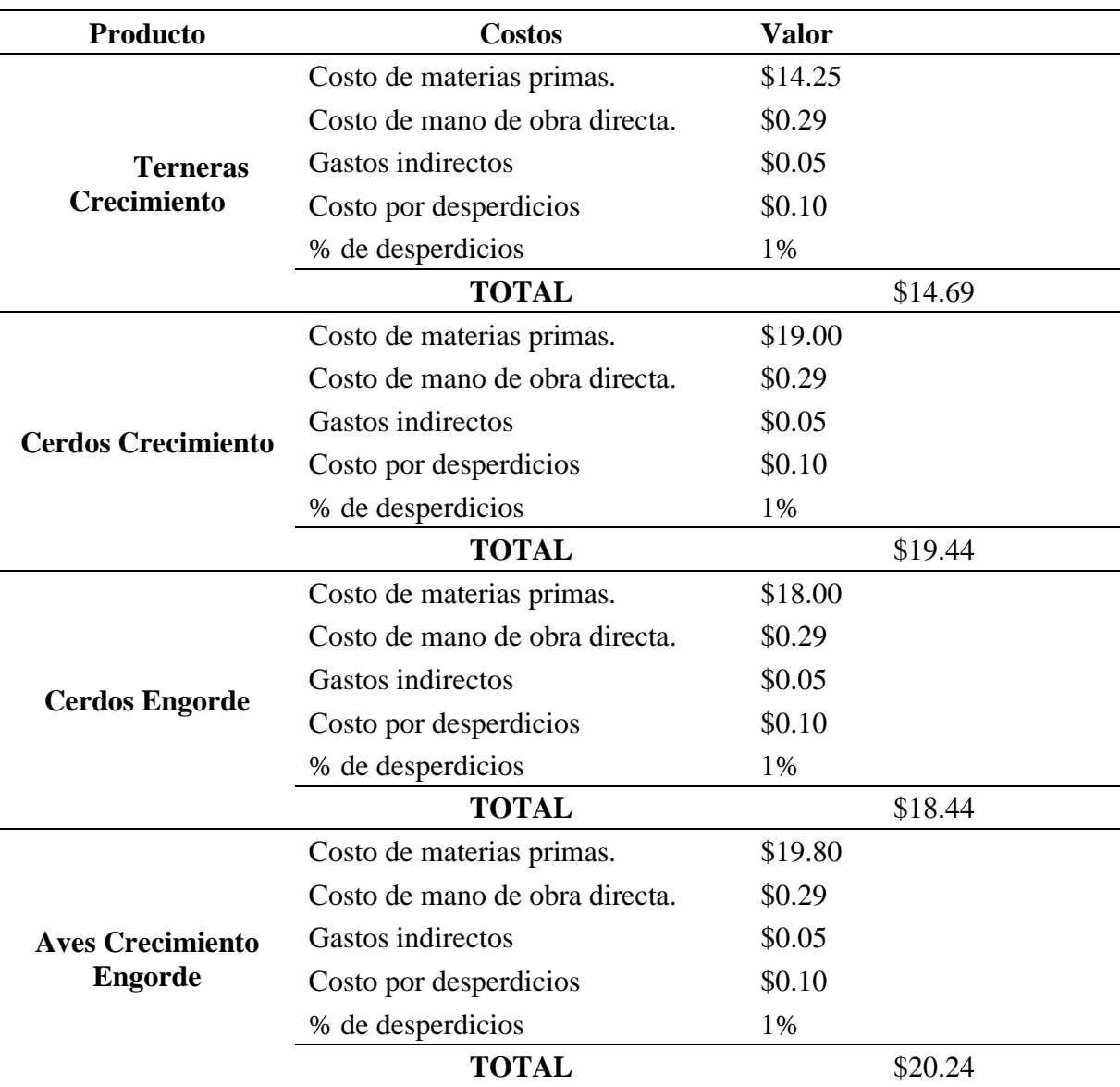

# • **Número de recursos utilizados.**

# 17. ¿Qué cantidad de recursos utiliza para este proceso?

Para la realización del proceso de producción como se indica en la tabla 31, se toman en cuenta recursos materiales (instalaciones de la fábrica, trituradora, mezcladora, molino, peletizadora), financieros (presupuesto generado), humanos (2 trabajadores) y tecnológicos (celular, computadora, sistema contable e internet) los cuales permiten la gestión para su ejecución.

| <b>Recursos</b>               | Descripción                                                                            | Cantidad |
|-------------------------------|----------------------------------------------------------------------------------------|----------|
| Materiales                    | Instalaciones<br>fábrica.<br>de la<br>trituradora,<br>mezcladora, molino, peletizadora | 5        |
| Financieros<br><b>Humanos</b> | Presupuesto generado<br>2 trabajadores                                                 |          |
| <b>Tecnológicos</b>           | Celular, computadora, sistema contable e internet                                      | 3        |

**Tabla 31:** Recursos utilizados en la producción

# • **Nivel de estandarización del proceso**

Con base en la tabla 32, para el proceso de producción si se realiza un registro de datos debido a que en relación al volumen de producción la empresa identifica el stock disponible para cada producto terminado y se lleva a cabo la distribución de pedidos en base a las ventas realizadas. Para el proceso de producción el software contable con el que cuenta la empresa permite llevar el registro y control de la información referente a cantidades y costos generadas del proceso de producción. En el caso de la producción la empresa no cuenta con un procedimiento estandarizado para la ejecución de dicho proceso, pese a que cada producto cuenta con la receta base para su producción, no existe un procedimiento estandarizado bajo ciertas normas para su ejecución.

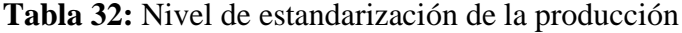

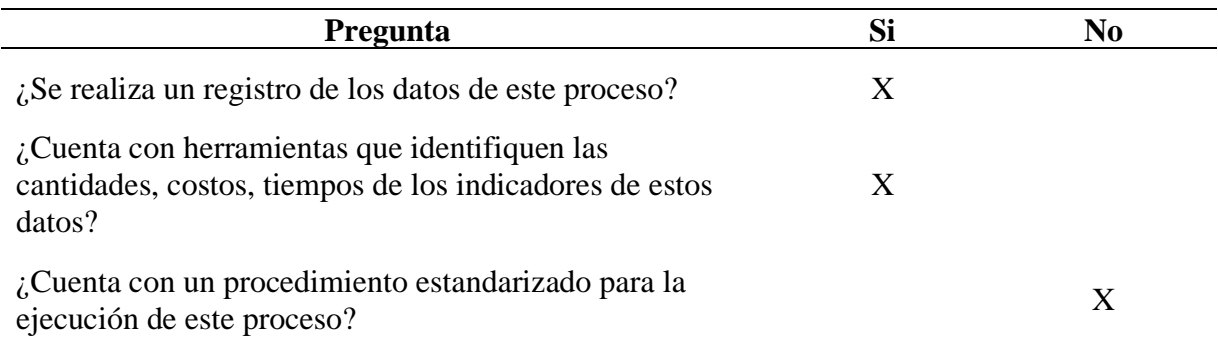

### **4.1.1.2.4. Dimensión ventas (Distribución – CRM)**

En esta dimensión se establecieron cinco indicadores:

### • **Nivel de cumplimiento del despacho**

18. ¿El despacho de los pedidos se realiza en los tiempos acordados?

El despacho de los pedidos si se realiza en los tiempos acordados como se muestra en la tabla 33 debido a que, previa solicitud de entrega personal de los productos, se realiza una estimación aproximada del tiempo de entrega mismos que, el 95% de los pedidos se realizan sin ninguna novedad.

**Tabla 33:** Nivel de cumplimiento del despacho

### • **Tiempo de despacho de pedidos**

### 19. ¿Cuál es el tiempo de despacho de pedidos?

Para el despacho de los pedidos estos pueden ser entregados en la fábrica o de manera personal de acuerdo al requerimiento de los clientes como se muestra en la tabla 34, los cuales de acuerdo a la distancia del lugar de entrega tienen un tiempo de despacho de aproximadamente 1 día a través del camión con el que cuenta la empresa, y existen clientes de Loja, Saquisilí y Santo Domingo a los cuales se realiza la entrega mediante la contratación de un flete de transporte.

**Tabla 34:** Tiempo de despacho de pedidos

| Pedido   | 1 a 6 horas | 6 a 12 horas | 12 a 24 horas | Más de 1 día |
|----------|-------------|--------------|---------------|--------------|
| Fábrica  | X           |              |               |              |
| Personal |             | X            |               |              |
| Envío    |             |              |               | $\mathbf{X}$ |

### • **Costos de gestión de distribución**

# 20. ¿Cuál es el costo de la gestión de distribución?

Para determinar el costo de la gestión de la distribución se hace referencia al costo del transporte que en promedio es de \$40.00, el costo de inventario de productos terminados que se estima en base las existencias actuales con \$750.00, el costo de procesamiento de pedidos que es de \$12.50, y un costo mensual de \$600.00 de administración y gastos generales incluidos combustibles y mantenimiento, los cuales se detallan en la tabla 35.

### **Tabla 35:** Costos de gestión de distribución

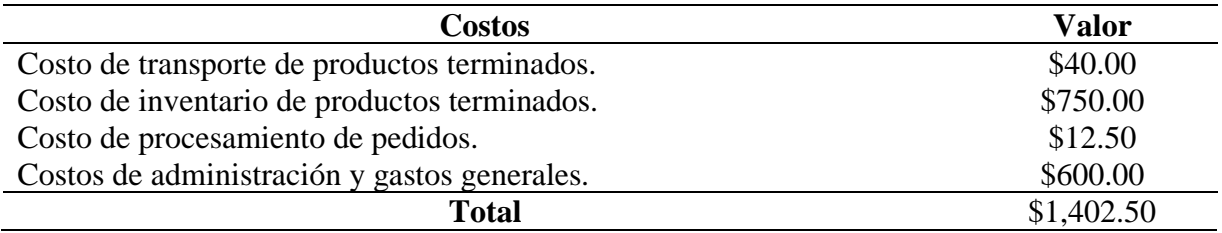

# • **Recursos para la gestión del proceso.**

### 21. ¿Qué cantidad de recursos utiliza para este proceso?

Con base en la tabla 36, para la realización del proceso de distribución se toman en cuenta recursos materiales (instalaciones de la fábrica, camión de carga, combustibles), financieros (presupuesto generado), humanos (trabajador de la empresa) y tecnológicos (celular, computadora, internet) los cuales permiten la gestión para su ejecución.

**Tabla 36:** Recursos utilizados en la distribución

| <b>Recursos</b>   | Descripción                                                 | Cantidad |
|-------------------|-------------------------------------------------------------|----------|
| <b>Materiales</b> | Instalaciones de la fábrica, camión de carga, combustibles. |          |
| Financieros       | Presupuesto generado.                                       |          |
| <b>Humanos</b>    | Trabajador de la empresa.                                   |          |
| Tecnológicos      | Celular, computadora, internet                              |          |

# • **Rentabilidad y liquidez de la empresa**

22. ¿Cuál es la rentabilidad y liquidez de la empresa?

| <b>Indicador</b>                            | <b>Medidas</b>                     |    | <b>Valor</b>  | <b>Valor Total</b>                                 |
|---------------------------------------------|------------------------------------|----|---------------|----------------------------------------------------|
| Margen de                                   | Utilidad bruta                     |    | \$123,856.45  | Utilidad bruta $x$ 100<br>Ventas netas             |
| utilidad buta                               | Ventas netas                       |    | \$143,639.16  | $= 86.22 %$                                        |
| Margen                                      | Utilidad operacional               |    | \$85,853.23   | Utilidad operacional<br>x100<br>Ventas netas       |
| operacional                                 | Ventas netas                       |    | \$143,639.16  | $=$ 59.77 %                                        |
|                                             | Utilidad operacional               |    | \$85,853.23   |                                                    |
| Margen de<br>utilidad antes de<br>impuestos | Otros<br>gastos                    | no | \$21,852.36   | $= (-)$ Otros gastos N.OP                          |
|                                             | operacionales                      |    |               | $+$ Otros ingesos N.OP                             |
|                                             | Otros<br>ingresos<br>operacionales | no | \$10,256.32   | $=$ \$ -53.961.04                                  |
| Margen neto de<br>utilidad                  | Utilidad neta                      |    | \$53,256.25   | Utilidad neta                                      |
|                                             | Ventas netas                       |    | \$143,639.16  | Ventas netas<br>$= 0.37 %$                         |
| Prueba Ácida                                | Activo corriente                   |    | \$163,836.19  |                                                    |
|                                             | Inventarios                        |    | \$119,438.03  | Activo corriente – Inventarios<br>Pasivo corriente |
|                                             | Pasivo corriente                   |    | (\$14,609.49) | $=$ 3.4 %                                          |

**Tabla 37:** Medidas de rentabilidad y liquidez de la empresa

### • **Grado de satisfacción de las relaciones con los clientes**

23. ¿Cuál es su percepción como empresa del manejo de las relaciones con sus clientes? De acuerdo al punto de vista del representante de la empresa el manejo de las relaciones con los clientes es calificado como bueno como se indica en la tabla 38 debido a que, se garantiza las disponibilidad y entrega de los productos en lugar y tiempo acordado, los precios de los productos son altamente competitivos, pero se reconoce la necesidad de mejorar en los canales de comunicación entre la empresa y cliente.

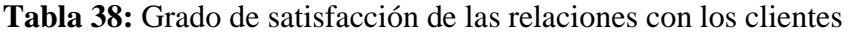

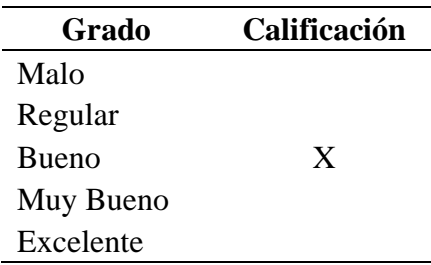

#### • **Número de clientes nuevos captados**

24. ¿Cuál es el número de clientes nuevos en los últimos 3 meses?

En relación a los meses de diciembre, enero y febrero la empresa registró un incremento de 6 nuevos clientes en relación a los 73 con los que ya contaba como se muestra en la tabla 39, suponiendo un factor positivo debido a que permite incrementar el nivel de demanda y producción.

| <b>Número</b> | Selección |
|---------------|-----------|
| $0 - 5$       |           |
| $6 - 10$      | X         |
| $11 - 15$     |           |
| $16 - 20$     |           |
| más de 20     |           |

**Tabla 39:** Número de clientes nuevos captados

# **4.1.2. Diseño el modelo de base de datos de los procesos de la empresa con base en el modelado multidimensional y relacional para su integración con en el ERP**

Para el diseño del modelo de datos de los procesos de la empresa se diseñaron modelos de datos relacionales OLTP, los cuales se caracterizan por el procesamiento en línea de transacciones, para de esta manera establecer consultas para determinar la realidad de empresa, y se diseñó el modelo multidimensional de los datos para la realización del análisis OLAP, el cual permitió establecer las necesidades y las reglas del negocio para generar reportes de los datos mediante Power BI. A continuación, se presenta los modelos de datos generados.

#### 4.1.2.1. Diseño relacional del modelo de datos

En la figura 6 se muestra el diseño relacional del modelo de datos el cual, demuestra el funcionamiento y la estructura general del modelo de gestión de la empresa Nutricbal S.A., el mismo que parte de una base proveedores desde los cuales se realiza el aprovisionamiento de materias primas, seguido de una base productos los cuales se clasifican de acuerdo a una categoría: materia prima, norma, servicio o producto terminado, y de esta manera establecer los productos finales de ventas con el proceso de orden, registro de venta y el tipo de entrega en función a la base de clientes registrados.

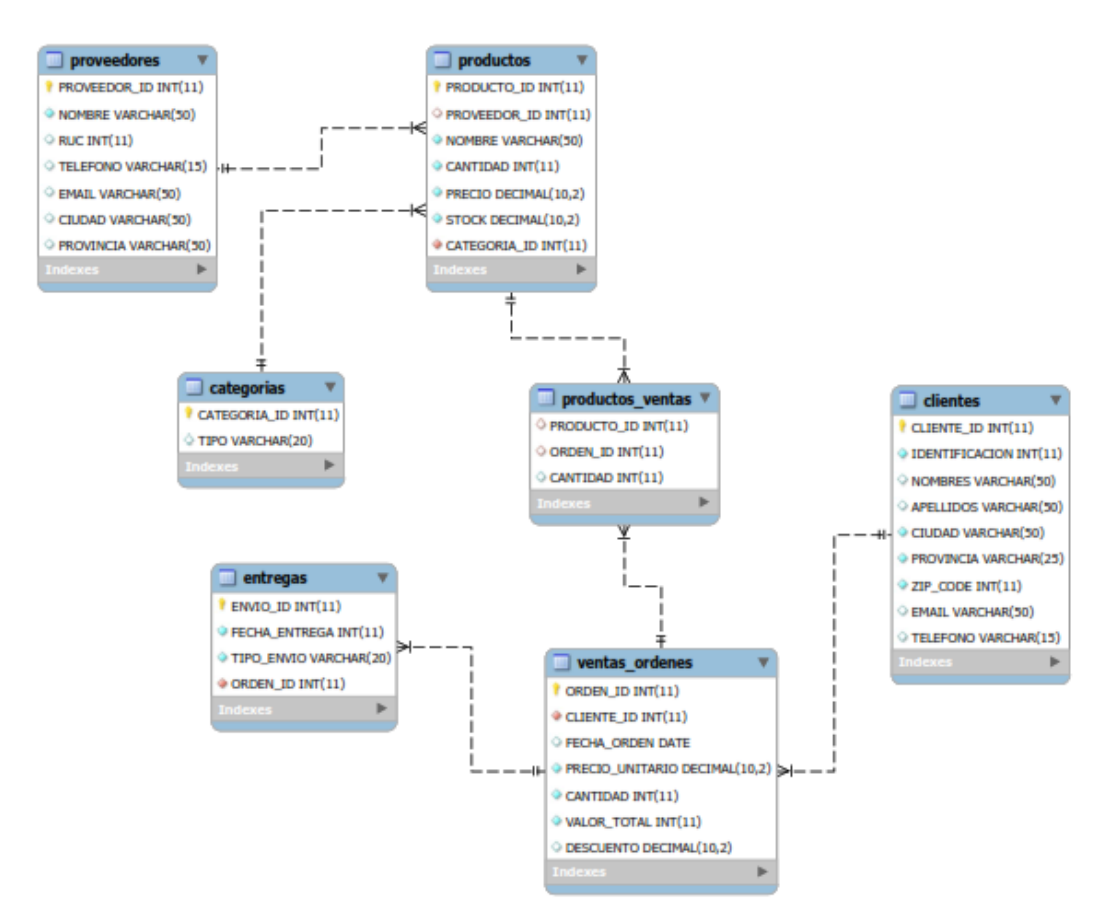

**Figura 6:** Modelo relacional de los datos de la empresa Nutricbal S.A.

4.1.2.1.1. Consultas OLTP del modelo relacional de los datos

#### • **Total de ventas**

Durante el periodo enero 2020 hasta febrero 2021 se registró un total de ventas de \$143.165.34, mismos que se encuentran registrados en el sistema contable de la empresa.

**Código SQL:** SELECT SUM(VALOR\_TOTAL) AS 'TOTAL\_VENTAS' FROM VENTAS\_ORDENES;

TOTAL\_VENTAS 143165.34 ь

**Figura 7:** Total de ventas - consulta MySQL

#### • **Total de ventas por producto**

La empresa cuenta con 10 productos finales para la venta, los cuales generan ingresos económicos, siendo el balanceado de cerdos para crecimiento y vacas lecheras al 12% y 62 NTD los más atractivos para los clientes.

**Código SQL:** SELECT PRODUCTOS\_VENTAS.PRODUCTO\_ID, PRODUCTOS.NOMBRE, SUM(VALOR\_TOTAL) AS 'TOTAL\_VENTAS' FROM PRODUCTOS\_VENTAS INNER JOIN PRODUCTOS ON PRODUCTOS\_VENTAS.PRODUCTO\_ID = PRODUCTOS.PRODUCTO\_ID INNER JOIN VENTAS\_ORDENES ON VENTAS\_ORDENES.ORDEN\_ID = PRODUCTOS\_VENTAS.ORDEN\_ID GROUP BY NOMBRE ORDER BY SUM(VALOR\_TOTAL) DESC;

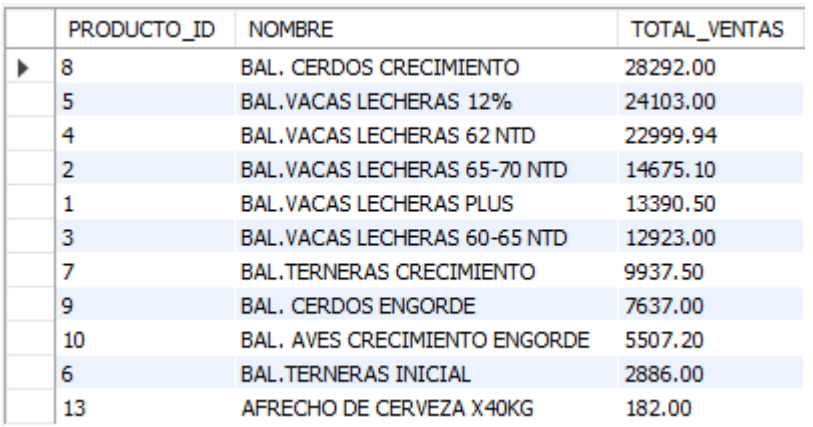

**Figura 8:** Total de ventas por producto - consulta MySQL

# • **Promedio de ventas**

El promedio de ventas mensuales es de \$180.99, el cual refleja que existe la necesidad por parte de los clientes y el aseguramiento mensual de la producción.

**Código SQL:** SELECT AVG(VALOR\_TOTAL) FROM VENTAS\_ORDENES;

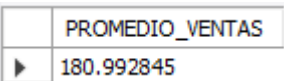

**Figura 9:** Promedio de ventas - consulta MySQL

### • **Promedio de ventas por producto**

En relación al promedio de las ventas se pudo validar que sí existe una demanda por parte de los consumidores para cada uno de los productos ofertados.

**Código SQL:** SELECT PRODUCTOS\_VENTAS.PRODUCTO\_ID, NOMBRE, AVG(VALOR\_TOTAL) AS 'PROMEDIO\_VENTAS' FROM PRODUCTOS\_VENTAS INNER JOIN PRODUCTOS ON PRODUCTOS\_VENTAS.PRODUCTO\_ID = PRODUCTOS.PRODUCTO\_ID INNER JOIN VENTAS\_ORDENES ON VENTAS\_ORDENES.ORDEN\_ID = PRODUCTOS\_VENTAS.ORDEN\_ID GROUP BY NOMBRE ORDER BY AVG(VALOR\_TOTAL) DESC;

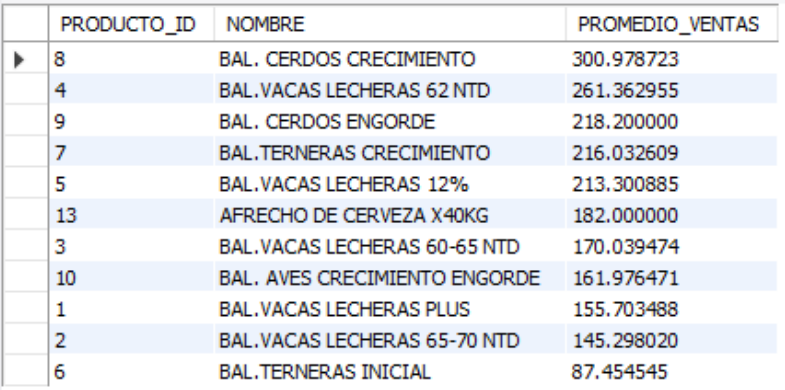

**Figura 10:** Promedio de ventas por producto - consulta MySQL

### • **Ventas por mes**

En relación a las ventas mensuales se pudo determinar que existe un comportamiento estable, y en cada uno de los meses se registra una demanda asegurada con un promedio de \$11.930,45, garantizando el flujo de ingresos económicos.

**Código SQL:** SELECT MONTHNAME(FECHA\_ORDEN) AS 'MES', SUM(VALOR\_TOTAL) AS 'TOTAL\_VENTAS' FROM VENTAS\_ORDENES GROUP BY MONTHNAME(FECHA\_ORDEN) ORDER BY SUM(VALOR\_TOTAL) DESC;

| <b>MES</b> | <b>TOTAL VENTAS</b> |
|------------|---------------------|
| January    | 21998.09            |
| November   | 17140.54            |
| July       | 13719.50            |
| June       | 12020.34            |
| September  | 11933.00            |
| August     | 11517.25            |
| December   | 11142.95            |
| May        | 9615.42             |
| February   | 9568.50             |
| April      | 9235.75             |
| March      | 8525.00             |
| October    | 6749.00             |

**Figura 11:** Ventas por mes - consulta MySQL

### • **Mes con más ventas**

El mes con mayor número de ventas es enero en el cual debido a múltiples factores cómo: el inicio de la crianza de animales para solventar los mercados después de las épocas navideñas, la disminución de la oferta de oferta de productos animal, entre otros, por lo cual se requiere este tipo de productos balanceados para el inicio de los procesos productivos, registrando un total de ventas de \$21.998.09.

**Código SQL:** SELECT MONTHNAME(FECHA\_ORDEN) AS 'MES', SUM(VALOR\_TOTAL) AS 'TOTAL\_VENTAS' FROM VENTAS\_ORDENES GROUP BY MONTHNAME(FECHA\_ORDEN) ORDER BY SUM(VALOR\_TOTAL) DESC LIMIT 1;

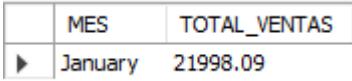

**Figura 12:** Mes con más ventas - consulta MySQL

### • **Mes con menos ventas**

El mes con menor número de ventas es octubre debido múltiples factores como: el avanzado proceso de crianza de animales para la época de finales de año, la sobreoferta de productos cárnicos con vísperas a épocas navideñas, entre otros, registrando un total de ventas de \$6.749.

**Código SQL:** SELECT MONTHNAME(FECHA\_ORDEN) AS 'MES', SUM(VALOR\_TOTAL) AS 'TOTAL\_VENTAS' FROM VENTAS\_ORDENES GROUP BY MONTHNAME(FECHA\_ORDEN) ORDER BY SUM(VALOR\_TOTAL) ASC LIMIT 1;

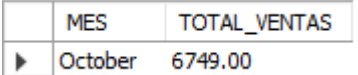

**Figura 13:** Mes con menos ventas - consulta MySQL

### • **Ventas por día**

El día en el que se registra el mayor número de ventas es el viernes, debido a que se registra un mayor contacto con clientes y se concreta mayor número de ventas.

**Código SQL:** SELECT DAYNAME(FECHA\_ORDEN) AS 'DIA', SUM(VALOR\_TOTAL) AS 'TOTAL\_VENTAS' FROM VENTAS\_ORDENES GROUP BY DAYNAME(FECHA\_ORDEN) ORDER BY SUM(VALOR\_TOTAL) DESC;

| DIA       | <b>TOTAL VENTAS</b> |
|-----------|---------------------|
| Friday    | 35534.75            |
| Tuesday   | 30529.00            |
| Monday    | 27114.04            |
| Wednesday | 21810.94            |
| Thursday  | 18175.11            |
| Saturday  | 7816.00             |
| Sunday    | 2185.50             |

**Figura 14:** Ventas por día - consulta MySQL

# • **Día con más ventas**

El día que se registra el mayor número de ventas es el día viernes registrando un total de \$35.534.75.

**Código SQL:** SELECT DAYNAME(FECHA\_ORDEN) AS 'MES', SUM(VALOR\_TOTAL) AS 'TOTAL\_VENTAS' FROM VENTAS\_ORDENES GROUP BY DAYNAME(FECHA\_ORDEN) ORDER BY SUM(VALOR\_TOTAL) DESC LIMIT 1;

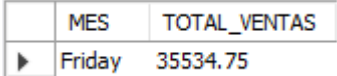

**Figura 15:** Día con más ventas - consulta MySQL

### • **Día con menos ventas**

El día que se registra un menor número de ventas es el domingo registrando un total de \$2185.50, teniendo en cuenta que no es un día laboral.

**Código SQL:** SELECT DAYNAME(FECHA\_ORDEN) AS 'MES', SUM(VALOR\_TOTAL) AS 'TOTAL\_VENTAS' FROM VENTAS\_ORDENES GROUP BY DAYNAME(FECHA\_ORDEN) ORDER BY SUM(VALOR\_TOTAL) ASC LIMIT 1;

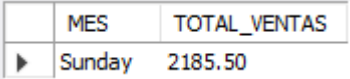

**Figura 16:** Día con menos ventas – consulta MySQL

### • **Número de clientes**

Durante el periodo de ventas analizado, la empresa cuenta con 79 clientes los cuales participan activamente en las ventas totales.

**Código SQL:** SELECT COUNT(DISTINCT(CLIENTE\_ID)) AS 'TOTAL\_CLIENTES' FROM CLIENTES;

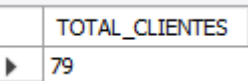

**Figura 17:** Número de clientes - consulta MySQL

### • **Ventas totales por cliente**

Teniendo en cuenta los 79 clientes con los cuales cuenta actualmente la empresa el top 10 de los clientes potenciales registran un total de ventas de más de \$3000 durante el periodo analizado.
**Código SQL:** SELECT CLIENTES.CLIENTE\_ID, NOMBRES, APELLIDOS, SUM(VALOR\_TOTAL) AS 'TOTAL\_VENTAS' FROM CLIENTES INNER JOIN VENTAS\_ORDENES ON CLIENTES.CLIENTE\_ID = VENTAS\_ORDENES.CLIENTE\_ID GROUP BY NOMBRES ORDER BY SUM(VALOR\_TOTAL) DESC;

| <b>CLIENTE ID</b> | <b>NOMBRES</b>       | <b>APELLIDOS</b>         | TOTAL VENTAS |
|-------------------|----------------------|--------------------------|--------------|
| 50                | <b>NIXON ERNESTO</b> | <b>ANDRADE PUSDA</b>     | 22510.50     |
| 31                | <b>JORGE</b>         | <b>ARTURO</b>            | 14995.00     |
| 18                | <b>TOMAS</b>         | <b>LANDAZURI</b>         | 12617.00     |
| 10                | <b>CARLOS</b>        | <b>CHAMORRO FIGUEROA</b> | 12180.00     |
| 17                | <b>CECILIA</b>       | <b>ARTURO</b>            | 11082.00     |
| 9                 | ANIBAL               | <b>OUEL</b>              | 5834.25      |
| 54                | <b>FERNANDO</b>      | <b>ALDAS</b>             | 5465.25      |
| 3                 | <b>MEDARDO</b>       | <b>YANDUN</b>            | 5123.00      |
| 35                | ANA JULIA            | <b>JIMENEZ</b>           | 4682.00      |
| 11                | <b>FABIAN</b>        | <b>ENRIQUEZ</b>          | 2937.04      |

**Figura 18:** Ventas totales por cliente - consulta MySQL

# • **Ventas promedio por cliente**

En relación a las ventas promedio por clientes existen 10 clientes potenciales los cuales se registran un promedio de ventas de más de \$335 por mes, siendo estos los más representativos a nivel de ventas.

**Código SQL:** SELECT CLIENTES.CLIENTE\_ID, NOMBRES, APELLIDOS, AVG(VALOR\_TOTAL) AS 'PROMEDIO\_VENTAS' FROM CLIENTES INNER JOIN VENTAS\_ORDENES ON CLIENTES.CLIENTE\_ID = VENTAS\_ORDENES.CLIENTE\_ID GROUP BY NOMBRES ORDER BY AVG(VALOR\_TOTAL) DESC;

|   | <b>CLIENTE ID</b> | <b>NOMBRES</b>          | <b>APELLIDOS</b>          | PROMEDIO_VENTAS |
|---|-------------------|-------------------------|---------------------------|-----------------|
| ▶ | 50                | <b>NIXON ERNESTO</b>    | <b>ANDRADE PUSDA</b>      | 1250.583333     |
|   | 23                | <b>JOSE MARIA</b>       | <b>GUERRON</b>            | 742.666667      |
|   | 49                | <b>JUAN</b>             | <b>ENRIQUEZ</b>           | 540.000000      |
|   | 17                | <b>CECILIA</b>          | <b>ARTURO</b>             | 527.714286      |
|   | 14                | <b>TERESA</b>           | LUNA CAICEDO              | 487.000000      |
|   | 18                | <b>TOMAS</b>            | LANDAZURI                 | 485.269231      |
|   | 30                | <b>VICENTE PORFIRIO</b> | <b>NENGER</b>             | 407.000000      |
|   | 31                | <b>JORGE</b>            | <b>ARTURO</b>             | 374.875000      |
|   | 44                | <b>ANTHONY</b>          | <b>NENGER MONTESDEOCA</b> | 357.000000      |
|   | 77                | JOSÉ AMILCAR            | CAMPAÑA RODRÍGUEZ         | 335.750000      |
|   |                   |                         |                           |                 |

**Figura 19:** Ventas promedio por cliente - consulta MySQL

# • **Ventas de variedad productos por cliente**

Teniendo en cuenta la variedad de oferta de los productos, se tienen 10 clientes altamente potenciales los cuales compran más de 5 productos a la vez de la empresa, representando una oportunidad para la empresa.

**Código SQL:** SELECT COUNT(DISTINCT(PRODUCTOS\_VENTAS.PRODUCTO\_ID)) AS 'NUMERO PRODUCTOS', VENTAS\_ORDENES.CLIENTE\_ID, NOMBRES, APELLIDOS FROM PRODUCTOS\_VENTAS INNER JOIN VENTAS\_ORDENES ON PRODUCTOS\_VENTAS.ORDEN\_ID=VENTAS\_ORDENES.ORDEN\_ID INNER JOIN CLIENTES ON VENTAS\_ORDENES.CLIENTE\_ID=CLIENTES.CLIENTE\_ID GROUP BY VENTAS\_ORDENES.CLIENTE\_ID ORDER BY COUNT(DISTINCT(PRODUCTOS\_VENTAS.PRODUCTO\_ID)) DESC;

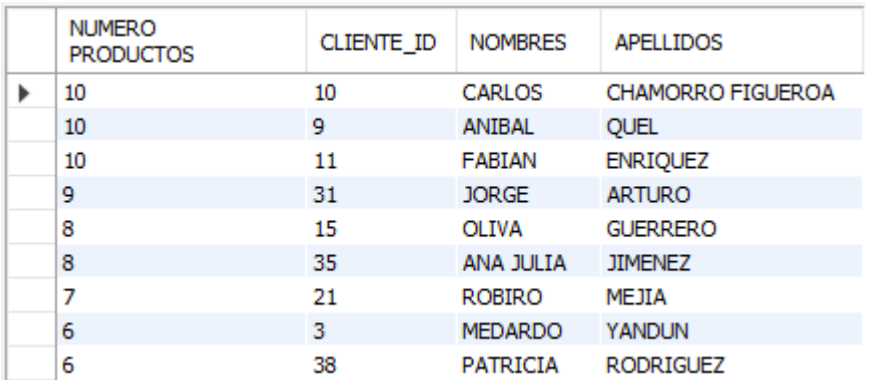

**Figura 20:** Ventas de varios productos por cliente - consulta MySQL

# • **Clientes por ubicación**

En relación a la ubicación teniendo que la empresa se encuentra en la parroquia de Julio Andrade, cerca del 87.34% de los clientes se concentran en los cantones de la provincia Carchi, y el restante 12.66% se encuentran en las provincias de Imbabura, Pichincha, Loja y Cotopaxi.

**Código SQL:** SELECT COUNT(DISTINCT(CLIENTE\_ID)) AS 'NUMERO\_CLIENTES', CIUDAD FROM CLIENTES GROUP BY CIUDAD ORDER BY COUNT(DISTINCT(CLIENTE\_ID)) DESC;

| NUMERO CLIENTES | <b>CIUDAD</b>        |
|-----------------|----------------------|
| 21              | <b>TULCAN</b>        |
| 13              | <b>JULIO ANDRADE</b> |
| 13              | <b>SAN GABRIEL</b>   |
| 11              | <b>HUACA</b>         |
| 6               | <b>EL ANGEL</b>      |
| 5               | <b>MIRA</b>          |
| 3               | QUITO                |
| $\overline{2}$  | <b>IBARRA</b>        |
| 1               | <b>ATUNTAQUI</b>     |
| 1               | <b>CAYAMBE</b>       |
| 1               | <b>LOJA</b>          |
| 1               | <b>SALINAS</b>       |
| 1               | <b>SAQUISILI</b>     |

**Figura 21:** Número de clientes por ubicación - consulta MySQL

# 4.1.2.2. Diseño multidimensional del modelo de datos

En la figura 22 se muestra el modelo multidimensional de los datos el cual, se diseñó con base en el modelo de gestión de la empresa y a través de las dimensiones de producto, tiempo, clientes y órdenes, las cuales se configuran dentro de un modelo multidimensional tipo estrella, el cual permitirá analizar los datos históricos de la empresa y generar reportes gráficos de alto nivel mediante el uso de la herramienta Power BI, y de esta manera en función de los datos determinar cuál es su situación actual.

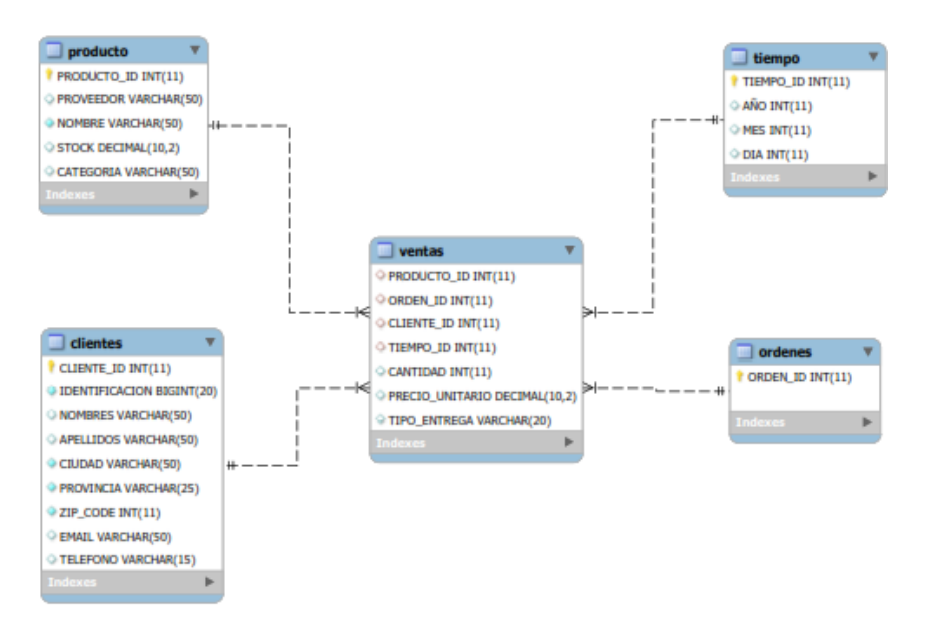

**Figura 22:** Modelo multidimensional de los datos de la empresa Nutricbal S.A.

4.1.2.2.1. Consultas OLAP del modelo multidimensional de los datos

# • **Total de ventas**

Teniendo en cuenta que el periodo de análisis de ventas es de enero 2020 hasta febrero 2021, la empresa registra un total de ventas de \$143.548.32 como se muestra en la figura 23, los cuales se encuentran registrados en el software contable de la empresa y cuenta con datos históricos de años anteriores.

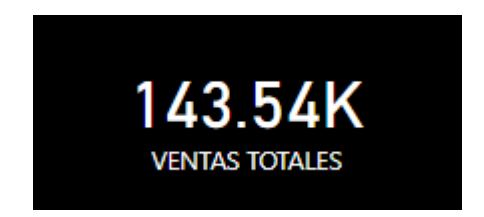

**Figura 23:** Total de ventas

# • **Promedio de ventas**

El promedio de ventas de la empresa Nutricbal S.A., en el periodo académico es de \$203.03 tal como indica la figura 24 teniendo en cuenta que, el valor asignado corresponde a 14 meses, por lo cual se determinó que las ventas se mantienen estables en todos los meses.

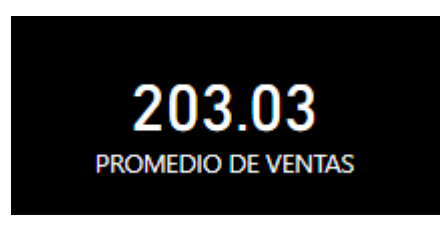

**Figura 24:** Promedio de ventas

# • **Número de clientes**

La empresa dentro de su base de datos a través del sistema contable cuenta con el registro de 79 clientes como indica la figura 25 de los cuales, se realizó la facturación del periodo de tiempo analizado, teniendo en cuenta el segmento del mercado al cual está dirigido, se determinó que representa una cantidad importante de clientes.

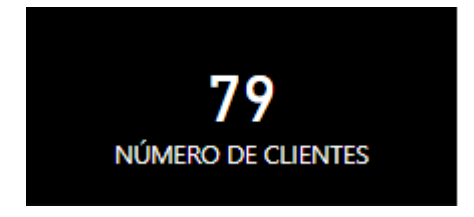

**Figura 25:** Número de clientes

### • **Ventas por mes**

El comportamiento de las ventas de la empresa Nutricbal S.A., es variante de mes a mes como se evidencia en la figura 26, teniendo en cuenta las consecuencias de la pandemia originada por el covid-19, no se registra una estabilidad en las ventas siendo enero el más ventas y octubre el mes con menos ventas.

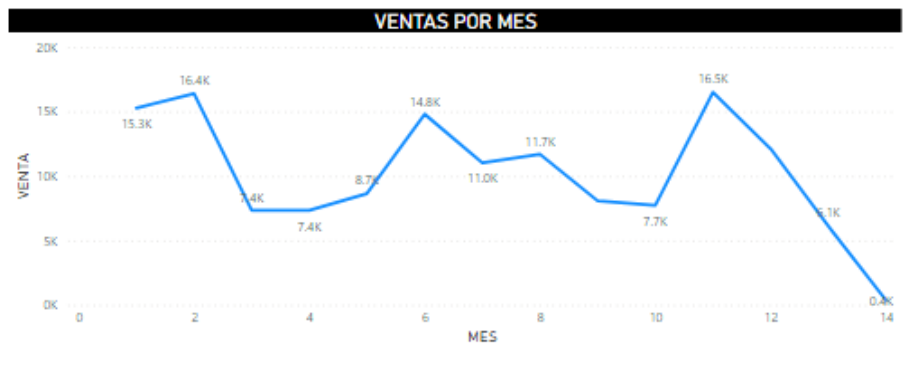

**Figura 26:** Ventas por mes

# • **Distribución de los clientes por provincia**

La empresa cuenta con 79 clientes distribuidos en 5 provincias del territorio nacional como se indica en la figura 27, siendo la provincia del Carchi en donde se concentran el 87.34% de los clientes, y el restante 13% se distribuyen en las provincias de Imbabura, Pichincha, Cotopaxi y Azuay.

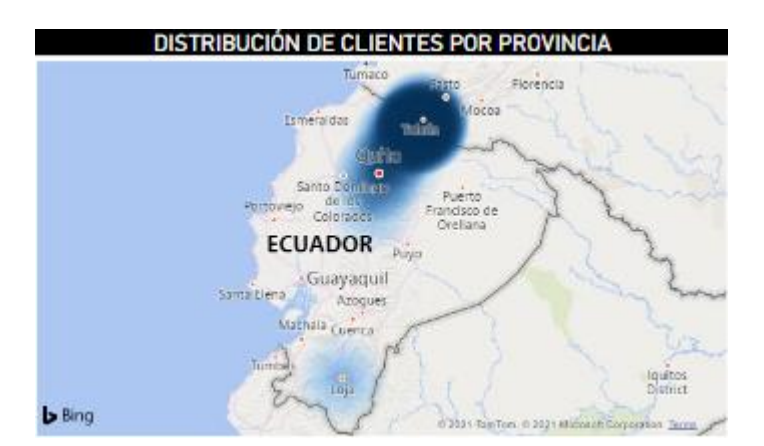

**Figura 27:** Distribución de clientes por provincia

### • **Ventas por producto**

La empresa Nutricbal S.A., cuenta con un portafolio de 10 productos como se muestra en la figura 28, los cuales están clasificados en abonos para crecimiento o engorde de vacas, cerdos y aves, en los cuales se tiene la opción de elegir el nivel de NTD para cada abono, siendo el top 3 de los productos más vendidos el balanceado de crecimiento para cerdos, vacas lechas al 12% de proteína y vacas lecheras de 62 NTD.

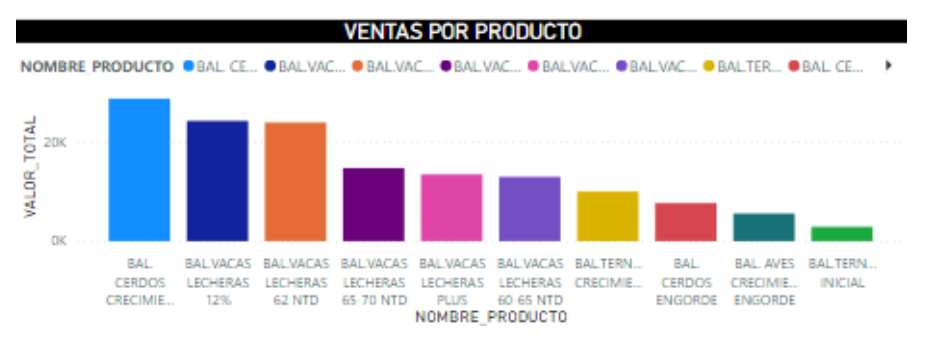

**Figura 28:** Ventas por producto

### • **Tipos de entregas por ventas**

Debido a la concentración del 87.34% de clientes en la provincia del Carchi como se muestra en la figura 29, la empresa busca satisfacer las necesidades y los requerimientos de sus clientes para la entrega de los productos, por lo cual el 75.81% de los clientes requiere una entrega personal, el 23.48% se acercan a las instalaciones para retirar sus productos, y el restante 0.71% debido a que corresponde a clientes de Azuay y Cotopaxi se realiza el envío mediante el pago de un flete de transporte.

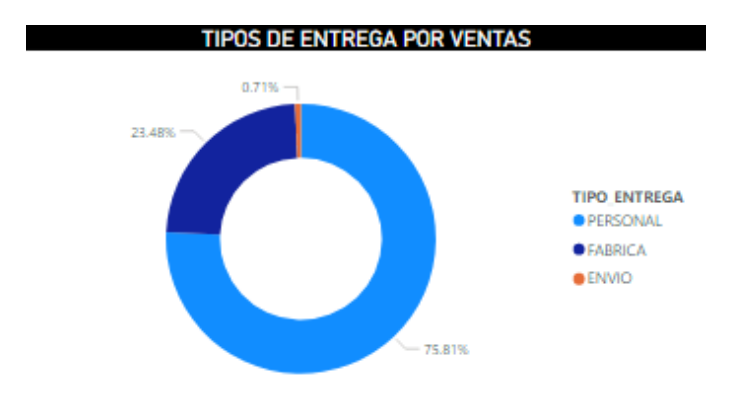

**Figura 29:** Tipo de entregas por ventas

En la figura 30, se muestra el cuadro de mando integral con los gráficos obtenidos del análisis multidimensional de los datos:

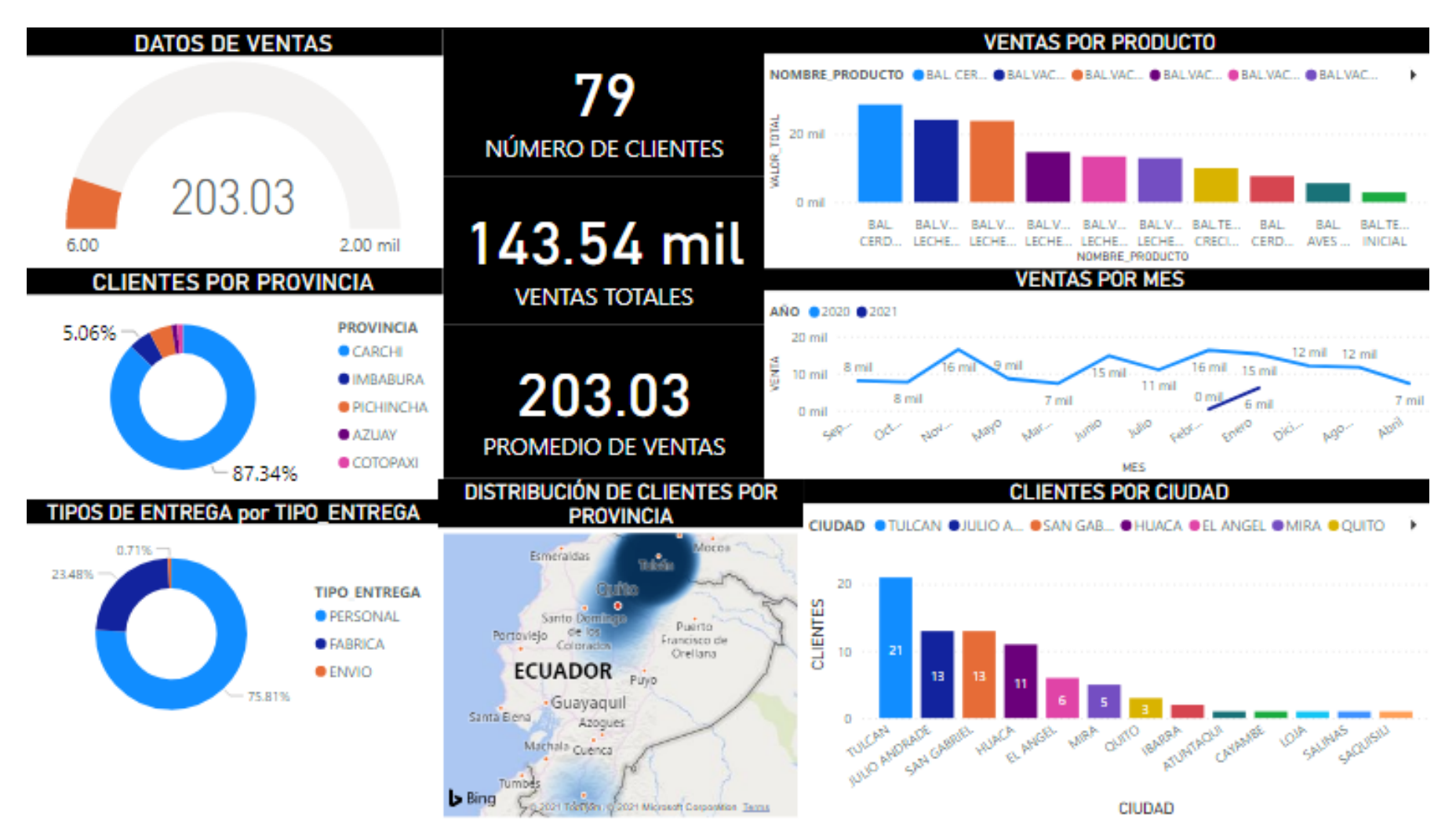

**Figura 30:** Cuadro de mando integral de consultas OLAP

# **4.1.3. Configuración el ERP de la empresa Nutricbal adaptando los requerimientos y procesos de la empresa a los módulos de Odoo Open ERP.**

Para la configuración del ERP de la empresa Nutricbal S.A., se establecieron los procesos que se maneja a nivel de cadena de suministros del modelo de gestión de la empresa, y de esta manera determinar los módulos del ERP que se van a configurar en función de los requerimientos y reglas del negocio, para lo cual se realizó un mapeo de los procesos y el módulo que se va a integrar para su automatización.

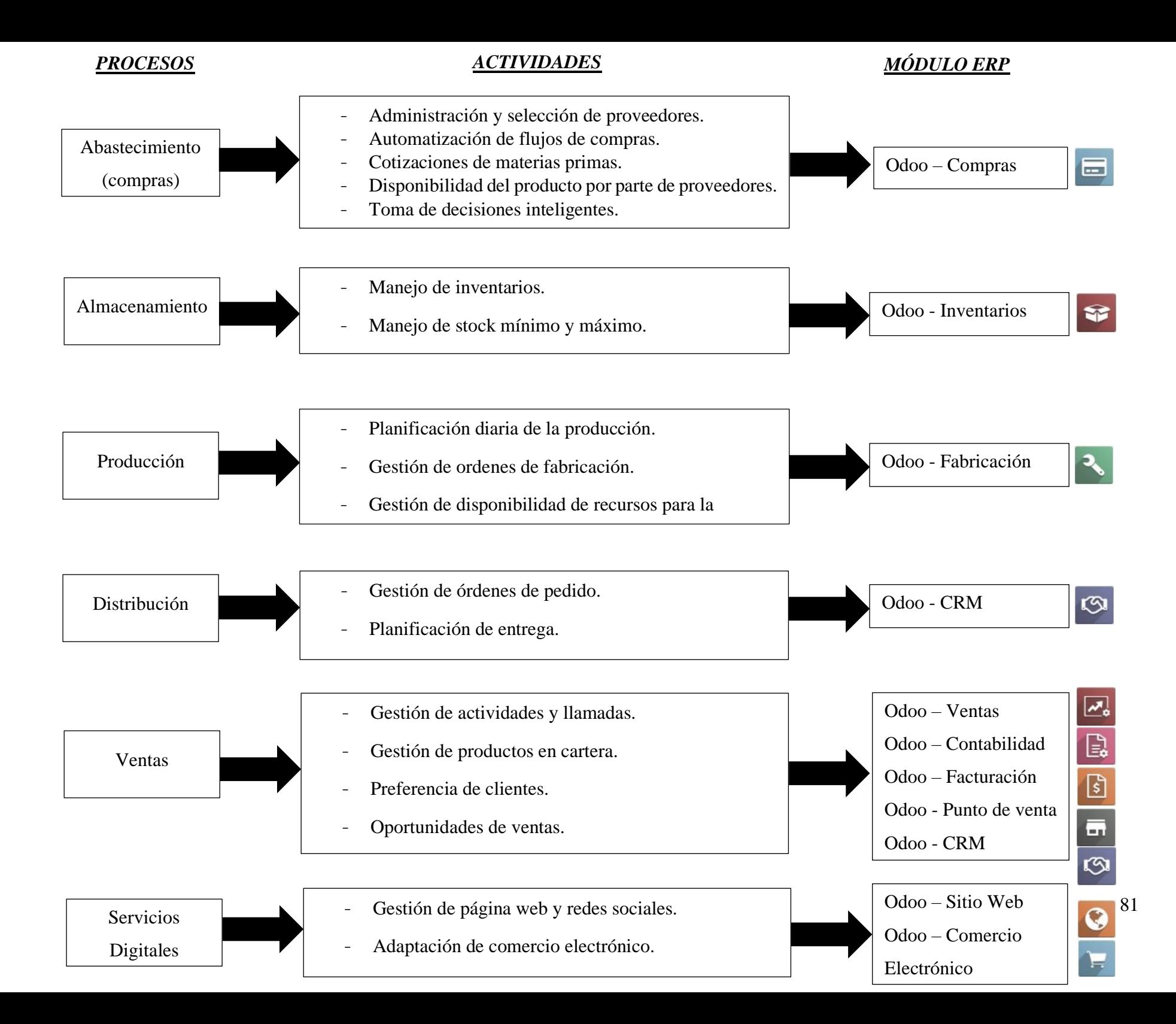

#### 4.1.3.1. Simulación de operaciones con la integración del ERP

La configuración del ERP como se muestra en la figura 31, parte de la creación de la base de datos central de la empresa en la cual se almacenan todos los datos e información de cada uno de los procesos del modelo de gestión, garantizando el flujo y disponibilidad de la información, los módulos configurados en el mapeo de los procesos nacen de las necesidades y las reglas del negocio haciendo relación a las utilidades y herramientas de cada módulo, por lo cual se asegura el flujo bidireccional de la información desde el proceso de abastecimiento hasta el proceso de ventas y servicios digitales.

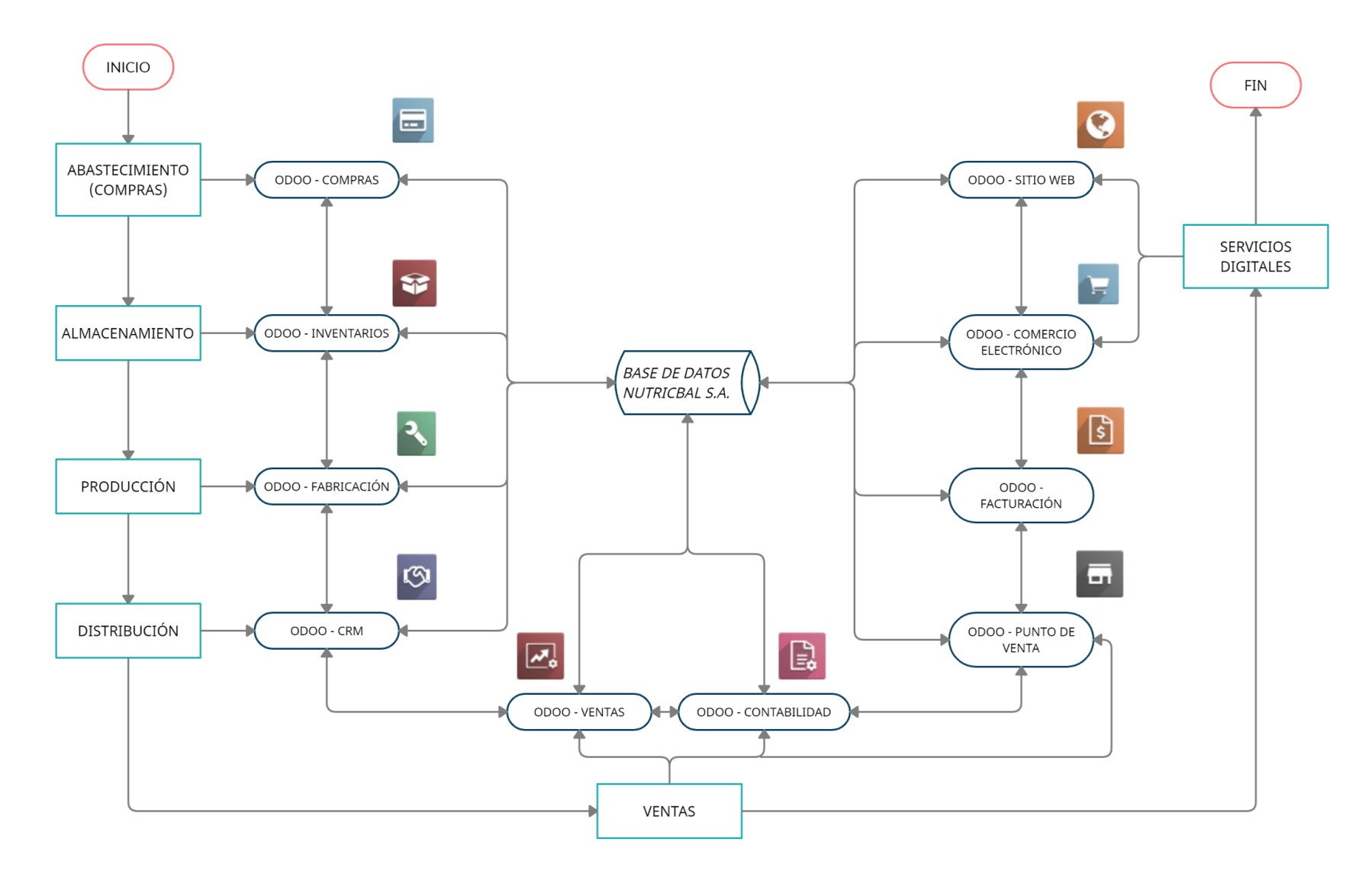

**Figura 31 :** Simulación de operaciones con la integración del ERP

# 4.1.3.2. Configuración de los módulos del ERP

La versión de Odoo utilizada para la configuración de los módulos es la de Odoo Community 14.0, se puede descargar directamente de la página oficial de Odoo, e instalar y configurar el puerto de localhost para su respectivo funcionamiento.

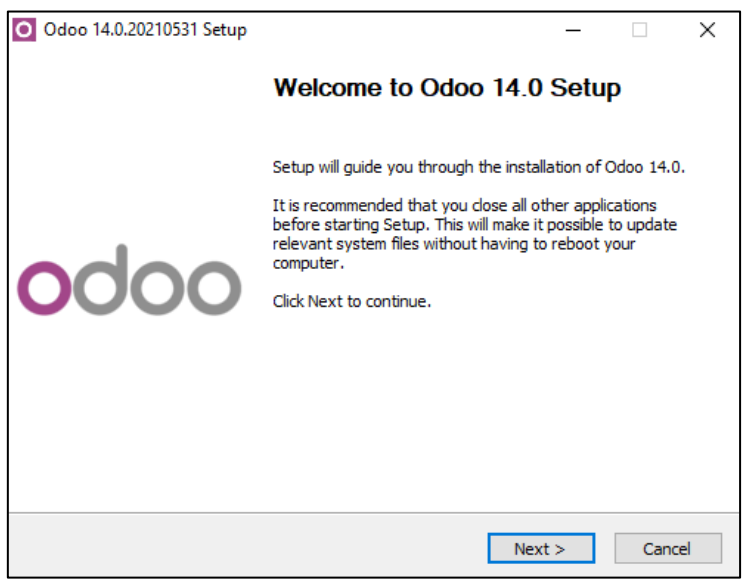

**Figura 32:** Setup Odoo 14.0

A continuación, se presentan las configuraciones de los distintos módulos instalados acorde a los procesos existentes en la empresa.

# 4.1.3.2.1. Configuración de Odoo Compras

Para módulo de compras se realizaron las siguientes configuraciones:

1. La configuración de los proveedores se realizó en base a las relaciones actuales de la empresa, haciendo énfasis en manejar una comunicación digital mediante correo electrónico, y se configuró la información de cada uno de ellos con respecto a los campos requeridos por el sistema.

| ○ SDP y Ordenes de Compra - Odo × +                                                  |                          |                                    |                                     |                                      |                                                                                             |                                                          |                                                                                                  | ര                        | O<br>$\times$                                   |
|--------------------------------------------------------------------------------------|--------------------------|------------------------------------|-------------------------------------|--------------------------------------|---------------------------------------------------------------------------------------------|----------------------------------------------------------|--------------------------------------------------------------------------------------------------|--------------------------|-------------------------------------------------|
| C A<br>$\rightarrow$<br>$\leftarrow$                                                 |                          |                                    |                                     |                                      | 100 localhost:8069/web#id=97&action=218&model=res.partner&view_type=form&cids=1&menu_id=300 |                                                          |                                                                                                  |                          | $\left( \begin{array}{c} 0 \end{array} \right)$ |
| Compra<br>a.                                                                         | Pedidos                  | Productos Informes Configuración   |                                     |                                      |                                                                                             |                                                          |                                                                                                  | $C^3$ $Q^3$ $R$          | Nutricbal S.C. (nutricbalsc)                    |
| Proveedores / Agrinsa S.C. / SDP y Ordenes de Compra / Proveedores<br>/ Agrinsa S.C. |                          |                                    |                                     |                                      |                                                                                             |                                                          |                                                                                                  |                          |                                                 |
| Crear<br>Editar                                                                      |                          |                                    |                                     | <b><math>\bigoplus</math></b> Acción |                                                                                             |                                                          |                                                                                                  |                          | $1/1 \leq$ >                                    |
|                                                                                      |                          | $\triangle$ Oportunidades          | $\mathbf{m}$ <sup>0</sup> Reuniones | $\frac{6}{2}$ Ventas                 | $\begin{array}{cc} & 0 \\ \hline \end{array}$ Compras                                       | No data yet<br>On-time Rate<br>a.                        | $\frac{\$0,00}{\$$ acturado                                                                      | $\mathbb{Z}$ Facturas de |                                                 |
|                                                                                      | Agrinsa S.C.             |                                    |                                     |                                      |                                                                                             |                                                          |                                                                                                  |                          |                                                 |
|                                                                                      | <b>Company Address</b>   | San Gabriel Carchi (EC)<br>Ecuador |                                     |                                      | Teléfono<br>Móvil                                                                           | 0992445839 DSMS                                          |                                                                                                  |                          |                                                 |
| Número de<br>Identificación                                                          |                          |                                    | Cédula Extranjera - 1091745026001   |                                      | Correo electrónico<br>Enlace a página web<br>Categorias                                     | agrinsa1@gmail.com<br>Químicos, productos industriales y |                                                                                                  |                          |                                                 |
|                                                                                      | Contactos y direcciones  | Venta y compra                     | Facturación                         | Notas internas                       |                                                                                             |                                                          |                                                                                                  |                          |                                                 |
|                                                                                      | <b>Cuentas bancarias</b> |                                    |                                     |                                      | <b>Asientos contables</b>                                                                   |                                                          |                                                                                                  |                          |                                                 |
|                                                                                      | Banco                    |                                    | Número de cuenta                    |                                      | Cuenta a cobrar<br>Cuenta a pagar                                                           |                                                          | 11.03.01.01 Cuentas por cobrar al originador<br>21.01.02.03 Otras cuentas y documentos por pagar |                          |                                                 |

**Figura 33:** Configuración de los proveedores en el módulo de compras

| о<br>Solicitudes de presupuesto - Odc X | $+$                                                 |                                                                                         |                             |                                            |                                      | ౚ            |                              | O<br>$\times$ |   |
|-----------------------------------------|-----------------------------------------------------|-----------------------------------------------------------------------------------------|-----------------------------|--------------------------------------------|--------------------------------------|--------------|------------------------------|---------------|---|
| C<br>$\rightarrow$<br>∩<br>$\leftarrow$ |                                                     | 40 localhost:8069/web#action=442&model=purchase.order&view_type=list&cids=1&menu_id=300 |                             |                                            |                                      |              |                              | $\bigcirc$    |   |
| Compra<br>н                             | <b>Informes</b><br><b>Pedidos</b><br>Productos      | Configuración                                                                           |                             |                                            | C <sup>3</sup><br><b>电3 金</b>        |              | Nutricbal S.C. (nutricbalsc) |               |   |
| Solicitudes de presupuesto              |                                                     |                                                                                         | Búsqueda                    |                                            |                                      |              |                              | Q             |   |
| 击<br>Crear                              |                                                     |                                                                                         | $T$ Filtros                 | <b>★ Favoritos</b><br>$\equiv$ Agrupar por | $1-12/12 <$<br>$\rightarrow$         | 挂<br>÷       | $\blacksquare$<br>$ $ dd     | 巤<br>$\circ$  |   |
| <b>Todas las SdP</b>                    | 6<br>$\mathbf{0}$<br><b>Por Enviar</b><br>En espera | 6<br>Retrasado                                                                          | Valor medio del pedido (\$) | 223.44                                     | Comprado en los últimos 7<br>dias(5) |              | 928.48                       |               |   |
| Mis SdP                                 | 5<br>$\mathbf{0}$                                   | $\overline{5}$                                                                          | Plazo de compra             | 0 Días                                     | SdP enviadas los últimos 7<br>días   |              | $\mathbf{0}$                 |               |   |
| Referencia<br>$\Box$                    | Proveedor                                           | <b>Representante del Proveedor</b>                                                      | Fecha límite de pedido      | <b>Actividad siguiente</b>                 | Doc. Fuente                          | <b>Total</b> | Estado                       |               | ł |
| P00014                                  | Balproec                                            | Nutrichal S.C.                                                                          | Hoy                         | $\odot$                                    |                                      | \$450,80     | Petición presupuesto         |               |   |
| P00013                                  | <b>Lourdes Corneio</b>                              | Nutrichal S.C.                                                                          |                             | $\odot$                                    |                                      | \$252.00     | Orden de compra              |               |   |
| P00012                                  | Quicornac S.A.                                      | Nutrichal S.C.                                                                          | Hoy                         | $\odot$                                    |                                      | \$190.40     | Petición presupuesto         |               |   |
| P00011                                  | Ingenio Azucarero del Norte                         | Nutrichal S.C.                                                                          |                             | $\odot$                                    |                                      | \$112,00     | Orden de compra              |               |   |
| P00010                                  | Molinos San Luis                                    | Nutrichal S.C.                                                                          | Hoy                         | $\odot$                                    |                                      | \$235,20     | Petición presupuesto         |               |   |
| P00009                                  | Vitabal S.A.                                        | Nutrichal S.C.                                                                          |                             | $\odot$                                    |                                      | \$194.88     | Orden de compra              |               |   |
| P00008                                  | Siexpor S.A.                                        | Nutricbal S.C.                                                                          |                             | $\odot$                                    |                                      | \$369.60     | Orden de compra              |               |   |
| P00007                                  | Gregorio Pérez                                      | Nutrichal S.C.                                                                          | Hoy                         | $\odot$                                    |                                      | \$100.80     | Petición presupuesto         |               |   |
| P00006                                  | Elva Acurio                                         | Nutrichal S.C.                                                                          | Hoy                         | $\odot$                                    |                                      | \$117,60     | Petición presupuesto         |               |   |
| P00005                                  | <b>DEMO</b>                                         | Nutricbal S.C.                                                                          |                             | $\odot$                                    |                                      | \$25,76      | Orden de compra              |               |   |
| P00004                                  | Molinos San Luis                                    |                                                                                         | hace 21 días                | $\odot$                                    | OP/00003                             |              | \$46,41 Petición presupuesto |               |   |
| P00003<br>☆<br>П                        | <b>DEMO</b>                                         | Nutricbal S.C.                                                                          |                             | $\odot$                                    |                                      |              | \$386,40 Orden de compra     |               |   |
|                                         |                                                     |                                                                                         |                             |                                            |                                      | 2.481.85     |                              |               |   |

**Figura 34:** Flujo de compras

2. Con la configuración de los proveedores finalizada, se realizó el registro de los productos que pueden ser comprados, haciendo referencia al código interno con el que se maneja el producto, precios, cantidades y los impuestos generados por las compras de dichos productos.

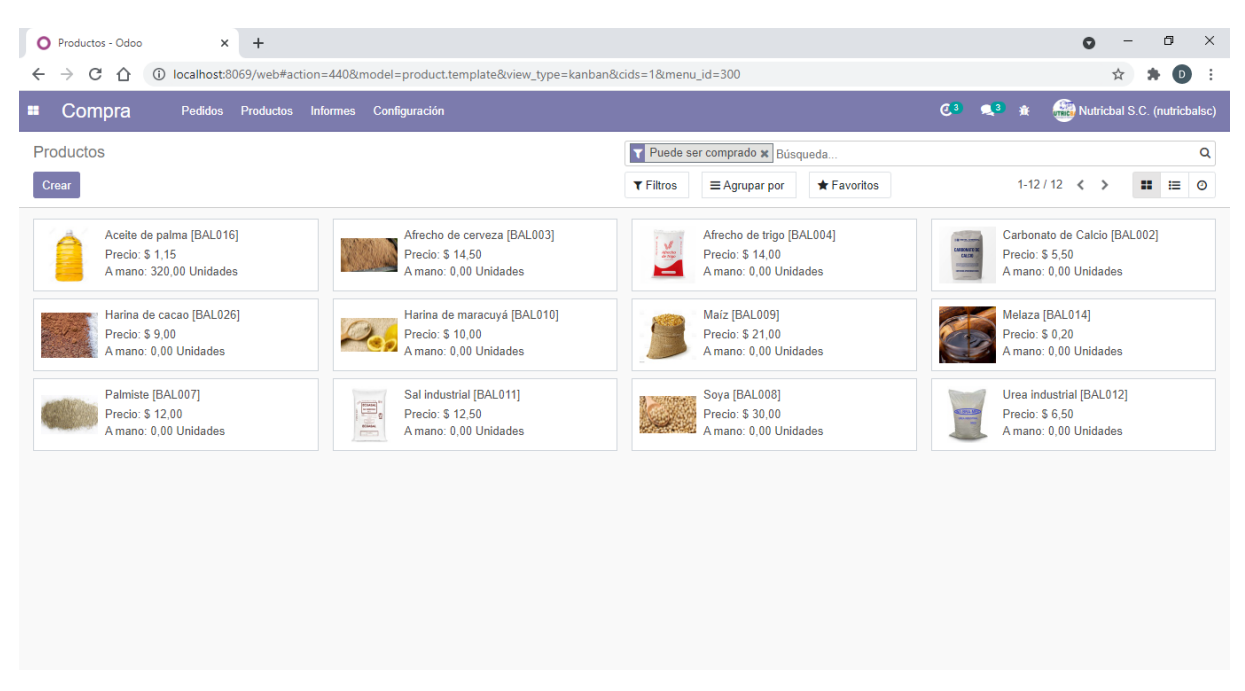

**Figura 35:** Configuración de los productos a comprar

3. Para la utilización de este módulo en la práctica, se debe realizar "la solicitud de presupuesto", la cual consiste en desarrollar una cotización con los proveedores sobre algún producto que se requiere acorde al informe de inventario.

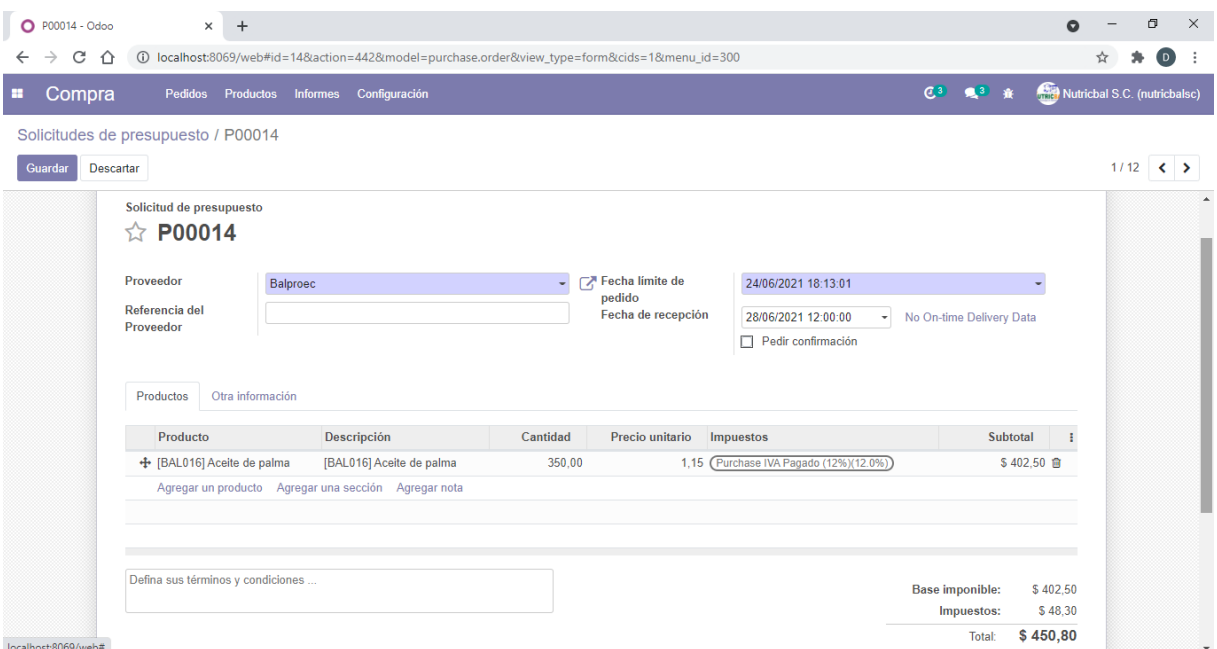

**Figura 36:** Solicitud de presupuesto para compras

4. Una vez elaborada la solicitud de presupuesto, empieza el proceso de comunicación con el proveedor para su respectiva confirmación mediante correo electrónico, en el cual se adjunta un PDF con la cotización, formato que se adjunta al ANEXO 3, y de esta manera se asegura una comunicación eficiente entre el proveedor y la empresa. Para habilitar el servicio de correo electrónico entrante y saliente se habilitó el modo de desarrollador, y se configuraron los procesos de comunicación utilizando los servicios de Gmail.

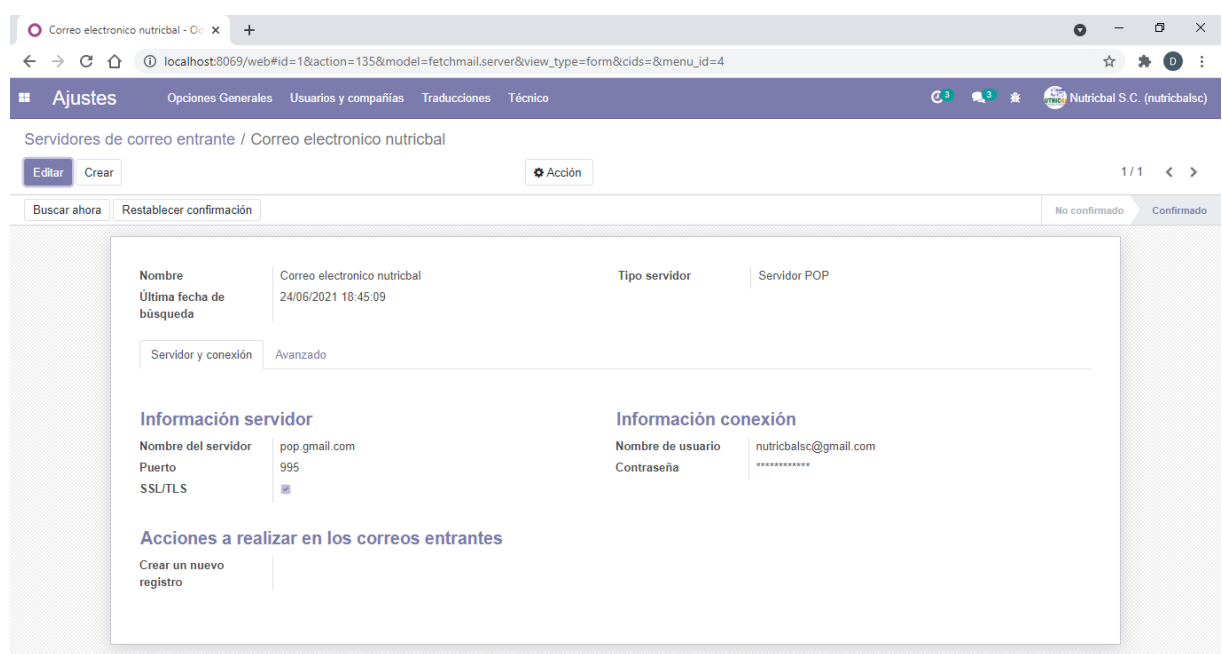

**Figura 37:** Configuración de servidores de correo entrante

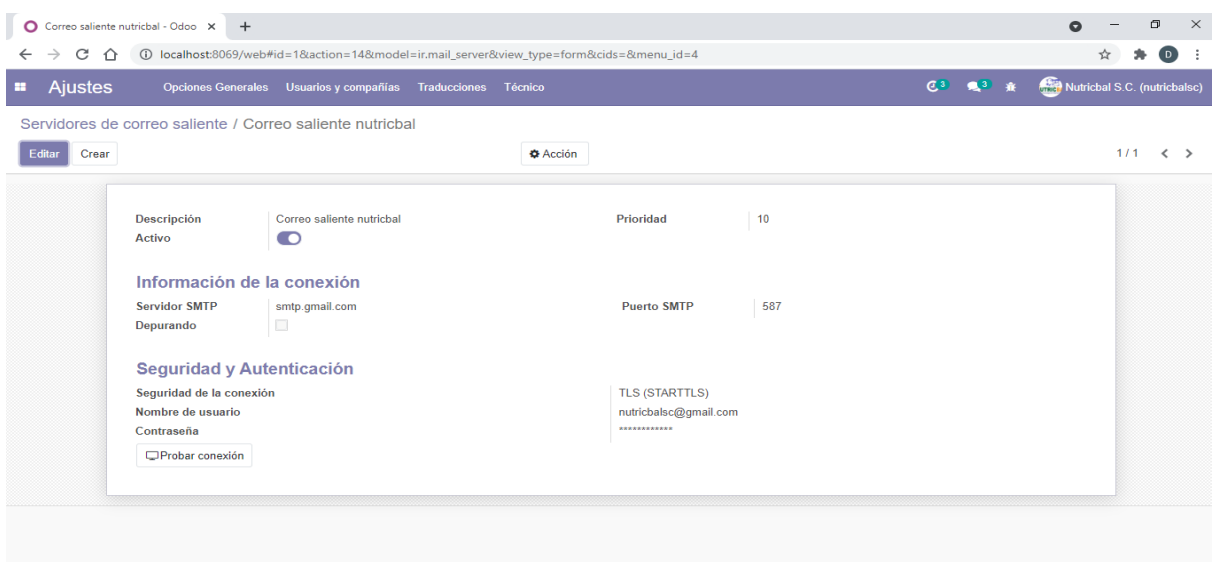

**Figura 38:** Configuración de servidores de correo saliente

5. Una vez aprobada la solicitud de presupuesto, en el tablero principal del módulo se maneja la parte de inteligencia de negocios y el flujo del proceso de compras, de tal manera que, en función a los distintos pedidos, se puede dar seguimiento del proceso tanto para solitud de presupuestos, confirmación de las órdenes, gestión del lugar de entrega, y finalmente la facturación.

| $\circ$<br>Odoo |                            | $\times$<br>$\ddot{}$                                            |                                                                                  |                             |                                              |                                                   | $\bullet$    |                              | $\Box$<br>$\times$ |
|-----------------|----------------------------|------------------------------------------------------------------|----------------------------------------------------------------------------------|-----------------------------|----------------------------------------------|---------------------------------------------------|--------------|------------------------------|--------------------|
| $\rightarrow$   | C<br>$\bigcap$             |                                                                  | 42&cids=1&menu_id=300&model=purchase.order&view_type=listtGrader&view_type=listt |                             |                                              |                                                   |              |                              | $\circ$<br>÷       |
| н               | Compra                     | Pedidos<br>Informes<br>Productos                                 | Configuración                                                                    |                             |                                              | C <sup>3</sup><br>是3 查                            |              | Nutricbal S.C. (nutricbalsc) |                    |
|                 | Solicitudes de presupuesto |                                                                  |                                                                                  | Búsqueda                    |                                              |                                                   |              |                              | Q                  |
| Crear           | 击                          |                                                                  |                                                                                  | <b>T</b> Filtros            | $\equiv$ Agrupar por<br>$\bigstar$ Favoritos | $1-12/12 <$                                       | 這<br>æ       | $\blacksquare$<br>lait       | 館<br>$\circ$       |
|                 | <b>Todas las SdP</b>       | 6 <sup>5</sup><br>$\mathbf{0}$<br><b>Por Enviar</b><br>En espera | 6<br><b>Retrasado</b>                                                            | Valor medio del pedido (\$) | 223.44                                       | Comprado en los últimos 7<br>dias( <sub>5</sub> ) |              | 928.48                       |                    |
|                 | Mis SdP                    | 5<br>$\mathbf{0}$                                                | 5                                                                                | Plazo de compra             | 0 Días                                       | SdP enviadas los últimos 7<br>días                |              | $\overline{0}$               |                    |
| $\Box$          | Referencia                 | Proveedor                                                        | <b>Representante del Proveedor</b>                                               | Fecha límite de pedido      | <b>Actividad siguiente</b>                   | Doc. Fuente                                       | <b>Total</b> | Estado                       |                    |
| п               | P00014                     | <b>Balproec</b>                                                  | Nutrichal S.C.                                                                   | Hoy                         | $\odot$                                      |                                                   | \$450.80     | Petición presupuesto         |                    |
|                 | P00013                     | Lourdes Cornejo                                                  | Nutricbal S.C.                                                                   |                             | $\odot$                                      |                                                   | \$252,00     | Orden de compra              |                    |
|                 | P00012                     | Quicornac S.A.                                                   | Nutricbal S.C.                                                                   | Hoy                         | $\odot$                                      |                                                   | \$190.40     | Petición presupuesto         |                    |
|                 | P00011                     | Ingenio Azucarero del Norte                                      | Nutrichal S.C.                                                                   |                             | $\odot$                                      |                                                   | \$112,00     | Orden de compra              |                    |
|                 | P00010                     | Molinos San Luis                                                 | Nutrichal S.C.                                                                   | Hoy                         | $\odot$                                      |                                                   | \$235,20     | Petición presupuesto         |                    |
|                 | P00009                     | Vitabal S.A.                                                     | Nutrichal S.C.                                                                   |                             | $\odot$                                      |                                                   | \$194.88     | Orden de compra              |                    |
|                 | P00008                     | Siexpor S.A.                                                     | Nutricbal S.C.                                                                   |                             | $\odot$                                      |                                                   | \$369.60     | Orden de compra              |                    |
|                 | P00007                     | Gregorio Pérez                                                   | Nutrichal S.C.                                                                   | Hov                         | $\odot$                                      |                                                   | \$100.80     | Petición presupuesto         |                    |
|                 | P00006                     | Elva Acurio                                                      | Nutrichal S.C.                                                                   | Hoy                         | $\odot$                                      |                                                   | \$117.60     | Petición presupuesto         |                    |
|                 | P00005                     | <b>DEMO</b>                                                      | Nutrichal S.C.                                                                   |                             | $\odot$                                      |                                                   | \$25.76      | Orden de compra              |                    |
|                 | P00004                     | Molinos San Luis                                                 |                                                                                  | hace 21 días                | $\odot$                                      | OP/00003                                          |              | \$46,41 Petición presupuesto |                    |
|                 | P00003                     | <b>DEMO</b>                                                      | Nutricbal S.C.                                                                   |                             | $\odot$                                      |                                                   | \$386,40     | Orden de compra              |                    |
|                 |                            |                                                                  |                                                                                  |                             |                                              |                                                   | 2.481.85     |                              |                    |

**Figura 39:** Tablero principal del módulo de compras

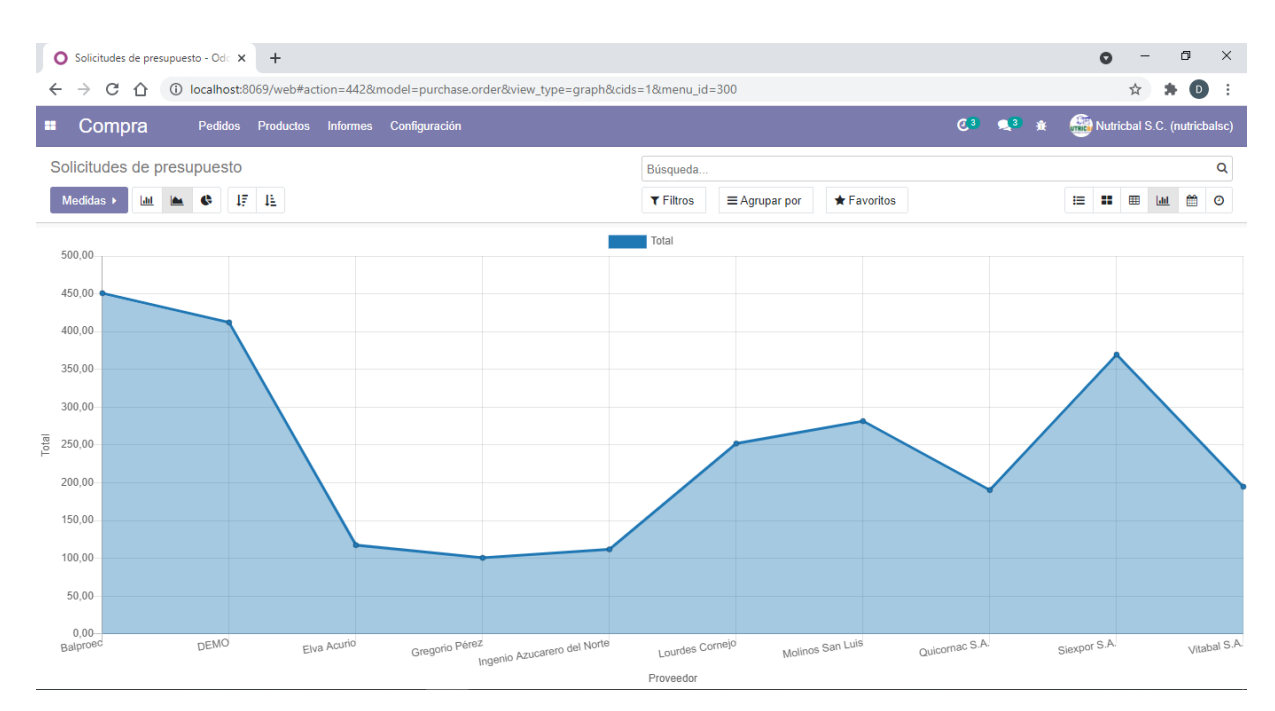

**Figura 40:** Herramientas de inteligencia de negocios para el módulo de compras

# 4.1.3.2.2. Configuración de Odoo Inventarios

Para el módulo de inventarios se realizaron las siguientes configuraciones:

1. La configuración del módulo de inventarios se inició con la generación de las reglas de abastecimiento de cada uno de los productos, es decir se establecen las cantidades de stock mínimo y máximo, y las ubicaciones de cada producto.

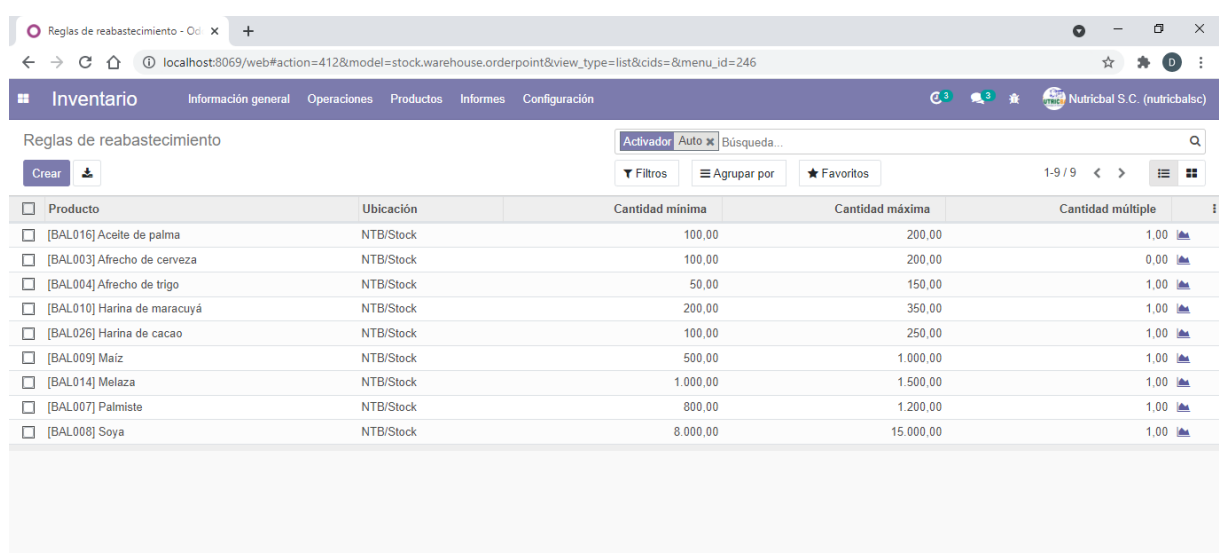

**Figura 41:** Configuración de reglas de abastecimiento

2. Con la configuración de los productos previamente realizada tanto materias primas como productos terminados, se realiza el ajuste del inventario a mano, en el cual con base en las existencias actuales se actualizan las cantidades en el informe de inventario, y de la misma manera al terminar el proceso de compras, las cantidades se actualizan de manera automática en el informe de inventario disponible.

| $\ddot{}$<br>о<br>Inventario disponible - Odoo<br>$\times$                                             |                                                            |                                   | $\bullet$         | σ                                               | $\times$ |
|----------------------------------------------------------------------------------------------------|------------------------------------------------------------|-----------------------------------|-------------------|-------------------------------------------------|----------|
| (i) localhost:8069/web#action=401&model=stock.quant&view_type=list&cids=&menu_id=246<br>C<br>∩         |                                                            |                                   |                   | $\left( \begin{array}{c} 0 \end{array} \right)$ |          |
| Inventario<br><b>Informes</b><br>Configuración<br>÷<br>Información general<br>Operaciones<br>Productos |                                                            | C <sup>3</sup><br>$\sqrt{3}$<br>金 |                   | Nutricbal S.C. (nutricbalsc)                    |          |
| Inventario disponible                                                                                  | V Ubicaciones Internas x = Producto > Ubicación x Búsqueda |                                   |                   |                                                 | Q        |
| å.<br>Inventario a fecha                                                                               | $T$ Filtros<br>$\equiv$ Agrupar por<br><b>★ Favoritos</b>  | $1-20/20$                         | $\langle \rangle$ | $\equiv$<br>⊞                                   | $u$      |
| ▶ [BAL002] Carbonato de Calcio (1)                                                                     |                                                            | 287.00                            | 287,00            |                                                 | 0,00     |
| ▶ [BAL003] Afrecho de cerveza (1)                                                                      |                                                            | 264.62                            | 111,62            |                                                 | 0,00     |
| ▶ [BAL004] Afrecho de trigo (1)                                                                        |                                                            | 2,84                              | 0,00              |                                                 | 0,00     |
| ▶ [BAL007] Palmiste (1)                                                                                |                                                            | 3.567,00                          | 3.448,00          |                                                 | 0,00     |
| ▶ [BAL008] Soya (1)                                                                                    |                                                            | 23.044,00                         | 22.942.00         |                                                 | 0,00     |
| ▶ [BAL009] Maíz (1)                                                                                    |                                                            | 9.377.00                          | 9.377.00          |                                                 | 0,00     |
| ▶ [BAL010] Harina de maracuyá (1)                                                                      |                                                            | 7.923.36                          | 7.821,36          |                                                 | 0,00     |
| > [BAL011] Sal industrial (1)                                                                          |                                                            | 392.00                            | 358,00            |                                                 | 0,00     |
| ▶ [BAL012] Urea industrial (1)                                                                         |                                                            | 77,00                             | 77,00             |                                                 | 0,00     |
| ▶ [BAL014] Melaza (1)                                                                                  |                                                            | 4.788.00                          | 4.720,00          |                                                 | 0,00     |
| ▶ [BAL016] Aceite de palma (1)                                                                         |                                                            | 746,00                            | 610,00            |                                                 | 0,00     |
| ▶ [BAL026] Harina de cacao (1)                                                                         |                                                            | 11.338,40                         | 11.338,40         |                                                 | 0,00     |
| ▶ [PTE002] Vacas Lecheras 65-70 NDT (40 Kg) (1)                                                        |                                                            | 1,00                              | 1,00              |                                                 | 0,00     |
| ▶ [PTE003] Vacas Lecheras 60-65 NDT (40 Kg) (1)                                                        |                                                            | 23.00                             | 23.00             |                                                 | 0,00     |
| ▶ [PTE004] Vacas Lecheras 62 NDT (40 Kg) (1)                                                           |                                                            | 2.00                              | 2,00              |                                                 | 0,00     |
| ▶ [PTE006] Terneras Inicial (40 Kg) (1)                                                                |                                                            | 2,00                              | 2,00              |                                                 | 0,00     |
| ▶ [PTE007] Terneras Crecimiento (40 Kg) (1)                                                            |                                                            | 2,00                              | 2,00              |                                                 | 0,00     |

**Figura 42:** Configuración de los niveles de inventario

3. En el módulo de inventario en función a la distribución física de la fábrica, se asignaron las ubicaciones de inventario para materias primas y productos terminados, de tal manera que se facilite su localización y manipulación de los productos en cualquier instante de tiempo.

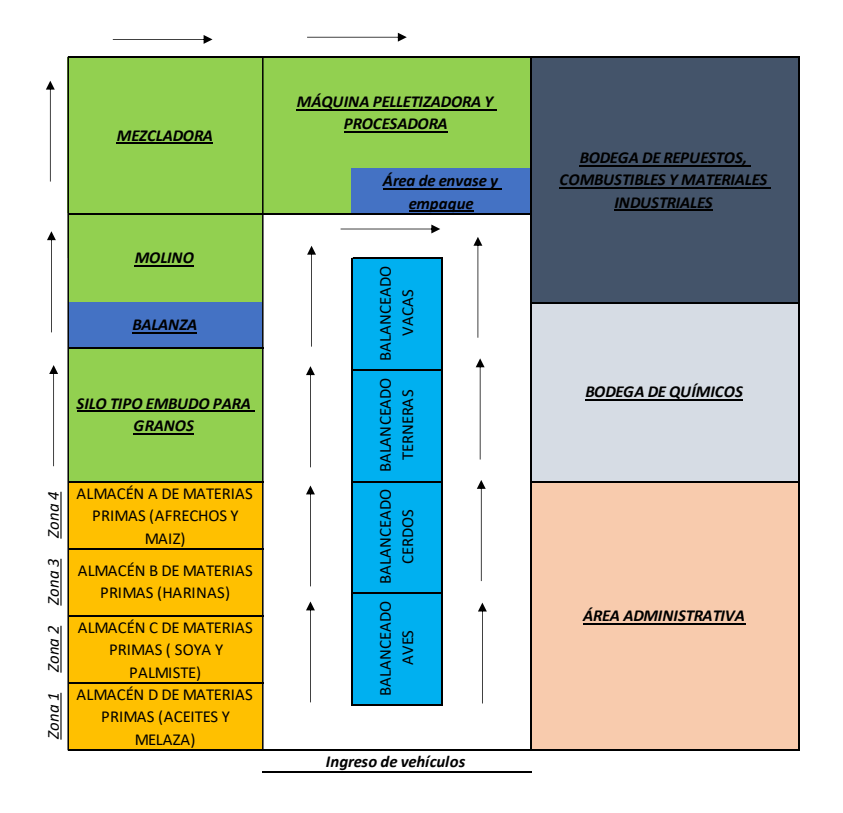

**Figura 43:** Distribución física del almacén

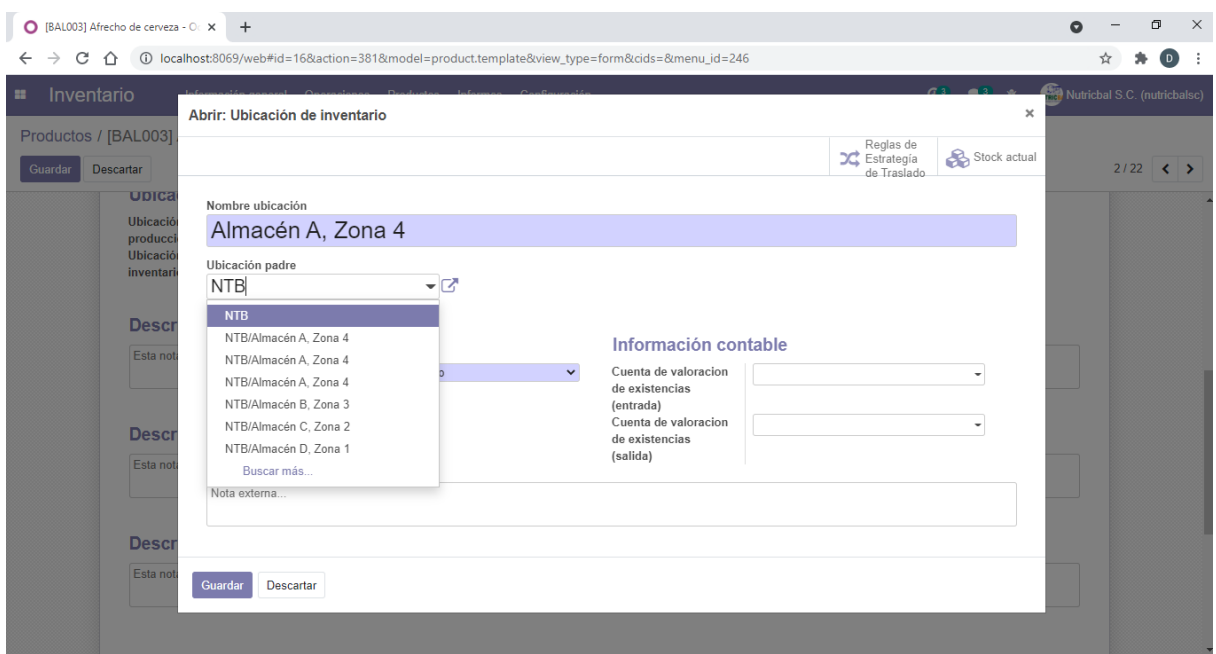

**Figura 44:** Configuración de zonas y ubicaciones en el almacén

4. Este módulo ofrece la función de "Ejecutar planificador" el cual, en función a los niveles de inventario, reglas de abastecimiento y tiempo de reposición de materias primas, calcula automáticamente la disponibilidad de materias primas, y ejecuta las órdenes de presupuesto para la compra de materias primas.

| Resumen de inventario - Odoo X +                                                                                                    | σ                                                                                                    | $\times$                        |
|----------------------------------------------------------------------------------------------------|----------------------------------------------------------------------------------------------------|---------------------------------|
| 40=0.10calhost:8069/web?#action=384&model=stock.picking.type&view_type=kanban&cids=1&menu_id=246<br>$C \cap \triangle$<br>$\leftarrow$<br>$\rightarrow$ |                                                                                                    | $\left( \mathbf{D}\right)$<br>÷ |
| Inventario<br>自<br>Ejecutar Planificador                                                                                                    | $\mathcal{C}(3)$ $\mathcal{C}(3)$ $\mathcal{C}(3)$<br>Nutricbal S.C. (nutricbalsc)<br>$\pmb{\times}$ |                                 |
| Resumen de inventari                                                                                                    |                                                                                                    | $\alpha$                        |
| Se reservarán las existencias para operaciones que están esperando disponibilidad y se lanzarán las reglas de reabastecimiento.                         | $1-5/5 <$                                                                                            |                                 |
| Recepciones<br><b>Ejecutar Planificador</b><br>Cancelar<br>3 A Procesar                                                                                 |                                                                                                    |                                 |
|                                                                                                    | 3 Retrasado<br>1 Pedidos en espera                                                                   |                                 |
| Manufacturing                                                                                                    |                                                                                                    |                                 |
| Retrasado<br>$\overline{1}$<br>1 A Procesar                                                                                                    |                                                                                                    |                                 |
|                                                                                                    |                                                                                                    |                                 |
|                                                                                                    |                                                                                                    |                                 |
|                                                                                                    |                                                                                                    |                                 |
|                                                                                                    |                                                                                                    |                                 |

**Figura 45:** Ejecución del planificador para determinar niveles de inventario

5. El panel principal de este módulo ofrece un resumen del inventario en el cual se involucran las tareas y procesos pendientes de los módulos de compras, producción y ventas, haciendo referencia a las recepciones, órdenes de entrega, órdenes de producción, transferencias internas, y toda la actividad relacionada al inventario a través de un flujo de procesos que determina el estado de las actividades para de esta manera, dar un seguimiento más ordenado y eficiente a cada una de ellas y cumplir satisfactoriamente con la gestión de dichos procesos.

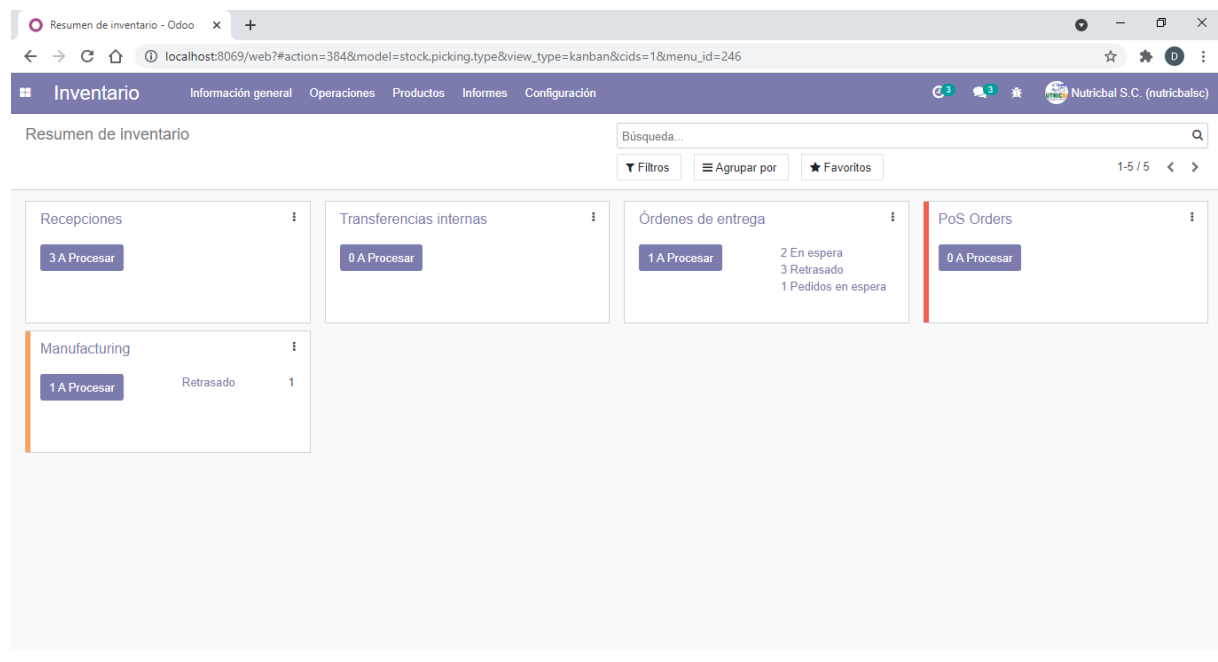

**Figura 46:** Tablero principal del módulo de inventarios

| $\circ$ |       | FÁBRICA NUTRICBAL: Recepcione X | $\ddot{}$                                                                                              |                                |                             |             |                      |                    |                                                                           |             | Q                 |                              | O             | $\times$ |
|---------|-------|---------------------------------|----------------------------------------------------------------------------------------------------|--------------------------------|-----------------------------|-------------|----------------------|--------------------|---------------------------------------------------------------------------|-------------|-------------------|------------------------------|---------------|----------|
| ←       |       | C<br>$\hat{r}$                  | 12=5);uncalhost:8069/web?#action=390&active_id=1&model=stock.picking&view_type=list&cids=1&menu_id=246 |                                |                             |             |                      |                    |                                                                           |             |                   | ☆                            | $\circ$<br>۰. | $\cdot$  |
| н       |       | Inventario                      | Información general                                                                                    | Operaciones Productos Informes | Configuración               |             |                      |                    | $C^3$<br>是3 赛                                                             |             |                   | Nutricbal S.C. (nutricbalsc) |               |          |
|         |       |                                 | Resumen de inventario / FÁBRICA NUTRICBAL: Recepciones                                                 |                                |                             |             |                      |                    | Tipo de operación FÁBRICA NUTRICBAL: Recepciones x T Preparado x Búsqueda |             |                   |                              |               | Q        |
|         | Crear | A                               |                                                                                                    |                                |                             | $T$ Filtros | $\equiv$ Agrupar por | <b>★ Favoritos</b> |                                                                           | $1 - 3 / 3$ | $\langle \rangle$ | $\equiv$                     | -98           | 酋        |
| □       |       | Referencia                      | <b>Desde</b>                                                                                           | Hasta                          | Contacto                    |             | Fecha prevista       |                    | Documento origen                                                          |             |                   | Estado                       |               | ÷        |
| п       |       | NTB/IN/00005                    | <b>Partner Locations/Vendors</b>                                                                       | NTB/Stock                      | Vitabal S.A.                |             | En 4 días            |                    | P00009                                                                    |             |                   | Preparado                    |               |          |
|         |       | <b>NTB/IN/00004</b>             | <b>Partner Locations/Vendors</b>                                                                       | NTB/Stock                      | Ingenio Azucarero del Norte |             | En 4 días            |                    | P00011                                                                    |             |                   | Preparado                    |               |          |
| о       |       | <b>NTB/IN/00006</b>             | Partner Locations/Vendors                                                                              | NTB/Stock                      | Siexpor S.A.                |             | En 6 días            |                    | P00008                                                                    |             |                   | Preparado                    |               |          |
|         |       |                                 |                                                                                                    |                                |                             |             |                      |                    |                                                                           |             |                   |                              |               |          |
|         |       |                                 |                                                                                                    |                                |                             |             |                      |                    |                                                                           |             |                   |                              |               |          |
|         |       |                                 |                                                                                                    |                                |                             |             |                      |                    |                                                                           |             |                   |                              |               |          |
|         |       |                                 |                                                                                                    |                                |                             |             |                      |                    |                                                                           |             |                   |                              |               |          |
|         |       |                                 |                                                                                                    |                                |                             |             |                      |                    |                                                                           |             |                   |                              |               |          |
|         |       |                                 |                                                                                                    |                                |                             |             |                      |                    |                                                                           |             |                   |                              |               |          |
|         |       |                                 |                                                                                                    |                                |                             |             |                      |                    |                                                                           |             |                   |                              |               |          |
|         |       |                                 |                                                                                                    |                                |                             |             |                      |                    |                                                                           |             |                   |                              |               |          |
|         |       |                                 |                                                                                                    |                                |                             |             |                      |                    |                                                                           |             |                   |                              |               |          |
|         |       |                                 |                                                                                                    |                                |                             |             |                      |                    |                                                                           |             |                   |                              |               |          |
|         |       |                                 |                                                                                                    |                                |                             |             |                      |                    |                                                                           |             |                   |                              |               |          |
|         |       |                                 |                                                                                                    |                                |                             |             |                      |                    |                                                                           |             |                   |                              |               |          |
|         |       |                                 |                                                                                                    |                                |                             |             |                      |                    |                                                                           |             |                   |                              |               |          |

**Figura 47:** Flujo de actividades relacionadas al inventario

# 4.1.3.2.3. Configuración de Odoo Fabricación

Para el módulo de fabricación se realizaron las siguientes configuraciones:

1. Se configuraron los productos que se producen dentro de la fábrica, asignando información como precio de venta con impuestos incluidos, código de referencia interna, peso de cada producto, entre otros, teniendo en cuenta que en la empresa alrededor de 10 productos diferentes con un peso de 40 Kg cada uno.

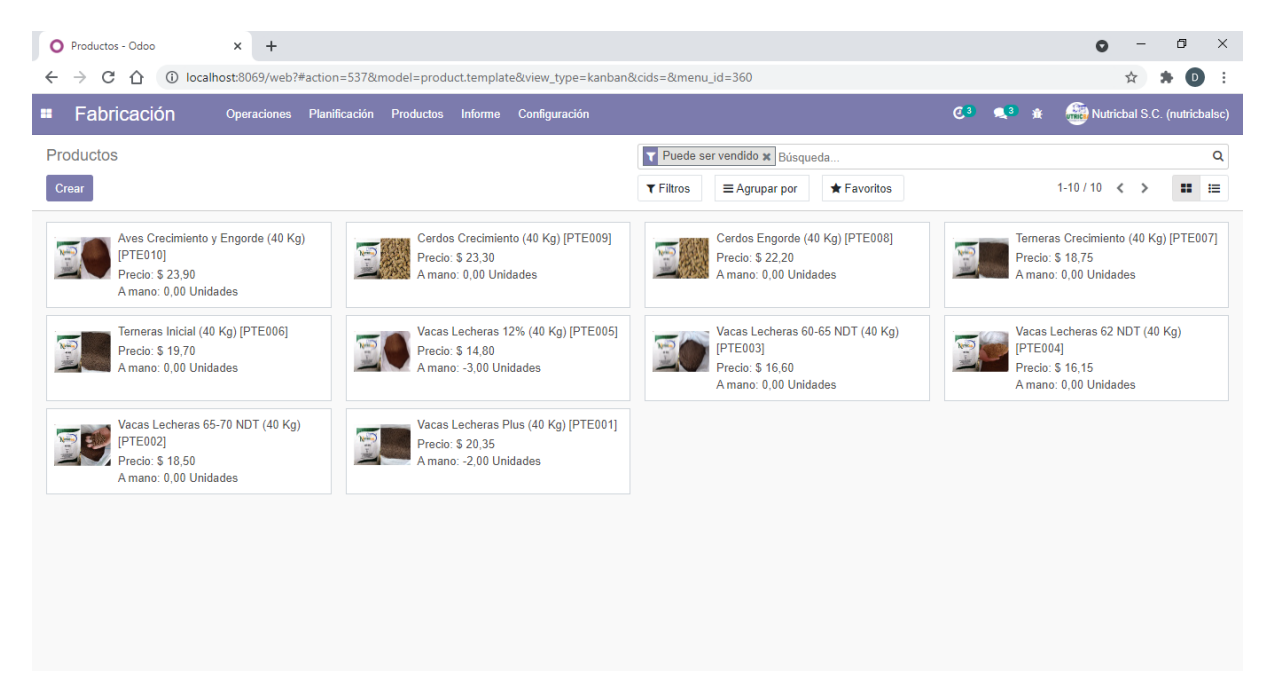

**Figura 48:** Configuración de los productos a fabricar

2. Una vez configurados los productos, con base en la información recolectada se elaboraron las listas de materiales para cada unidad de cada producto, de tal manera que en estas listas se establecen las cantidades necesarias para producir cada producto y permite analizar el costo de cada uno de ellos.

| $\circ$                                                                                                    | [PTE006] Terneras Inicial (40 Kg) - x +                                                   |        |                                                           |                   |                 |                                  |                        |                                           | Q                                                |   | O                                         | $\times$ |
|----------------------------------------------------------------------------------------------------|-------------------------------------------------------------------------------------------|--------|-----------------------------------------------------------|-------------------|-----------------|----------------------------------|------------------------|-------------------------------------------|--------------------------------------------------|---|-------------------------------------------|----------|
| $\rightarrow$<br>←                                                                                                    | C 介 I Diocalhost:8069/web?#id=7&action=526&model=mrp.bom&view_type=form&cids=&menu_id=360 |        |                                                           |                   |                 |                                  |                        |                                           |                                                  | ☆ | $\bigcirc$                                |          |
| Fabricación<br>a.                                                                                                    |                                                                                           |        | Operaciones Planificación Productos Informe Configuración |                   |                 |                                  |                        |                                           | C <sub>3</sub> <3 素 Nutricbal S.C. (nutricbalsc) |   |                                           |          |
| Lista de materiales / [PTE002] Vacas Lecheras 65-70 NDT (40 Kg)<br>/ Estructura & Costo de Lista de Materiales / Lista de materiales<br>/ [PTE006] Terneras Inicial (40 Kg) |                                                                                           |        |                                                           |                   |                 |                                  |                        |                                           |                                                  |   |                                           |          |
| Editar<br>Crear                                                                                                    |                                                                                           |        |                                                           | <b>A</b> Imprimir | <b>C</b> Acción |                                  |                        |                                           |                                                  |   | $7/10$ $\left\langle \cdot \right\rangle$ |          |
|                                                                                                    |                                                                                           |        |                                                           |                   |                 |                                  |                        | $\equiv$ $_{\text{Costo}}^{\text{Estuc}}$ | Estructura &                                     |   |                                           |          |
|                                                                                                    | Producto<br>Cantidad                                                                      |        | [PTE006] Terneras Inicial (40 Kg)<br>1,00                 |                   |                 | Referencia<br><b>Tipo de LdM</b> | Fabricar este producto |                                           |                                                  |   |                                           |          |
|                                                                                                    | Componentes                                                                               | Varios |                                                           |                   |                 |                                  |                        |                                           |                                                  |   |                                           |          |
|                                                                                                    | Componente                                                                                |        |                                                           |                   |                 |                                  |                        |                                           | Cantidad                                         |   |                                           |          |
|                                                                                                    | [BAL016] Aceite de palma                                                                  |        |                                                           |                   |                 | € 0                              |                        |                                           | 8.00                                             |   |                                           |          |
|                                                                                                    | [BAL003] Afrecho de cerveza                                                               |        |                                                           |                   |                 | 名 0                              |                        |                                           | 7.00                                             |   |                                           |          |
|                                                                                                    | [BAL004] Afrecho de trigo                                                                 |        |                                                           |                   |                 | € 0                              |                        |                                           | 6.00                                             |   |                                           |          |
|                                                                                                    | [BAL010] Harina de maracuyá                                                               |        |                                                           |                   |                 | 图 0                              |                        |                                           | 6.00                                             |   |                                           |          |
|                                                                                                    | [BAL026] Harina de cacao                                                                  |        |                                                           |                   |                 | € 0                              |                        |                                           | 5.00                                             |   |                                           |          |
|                                                                                                    | [BAL014] Melaza                                                                           |        |                                                           |                   |                 | <b>CP1</b> 0                     |                        |                                           | 8,00                                             |   |                                           |          |
|                                                                                                    | [BAL007] Palmiste                                                                         |        |                                                           |                   |                 | € 0                              |                        |                                           | 7.00                                             |   |                                           |          |
|                                                                                                    | [BAL011] Sal industrial                                                                   |        |                                                           |                   |                 | € 0                              |                        |                                           | 2,00                                             |   |                                           |          |

**Figura 49:** Configuración de la lista de materiales para producción

# 4.1.3.2.4. Configuración de Odoo CRM

Para el módulo de CRM se realizaron las siguientes configuraciones:

1. Para configurar el módulo CRM con relación en la base de clientes de la empresa se generaron los registros con la información básica de los 79 clientes, lo cual sirvió como punto de partida para la gestión de flujos y oportunidades en las ventas.

| $\times$ +<br>C Clientes - Odoo                                                 |                                                                                        |                                                                                                    | $\sigma$<br>$\times$<br>ౚ                                                                    |                          |
|---------------------------------------------------------------------------------|----------------------------------------------------------------------------------------|----------------------------------------------------------------------------------------------------|----------------------------------------------------------------------------------------------|--------------------------|
| CΔ                                                                              | (i) localhost:8069/web#action=55&model=res.partner&view_type=kanban&cids=1&menu_id=221 |                                                                                                    | $\equiv$ r<br>$\left( \circ \right)$<br>☆                                                    |                          |
| <b>CRM</b><br>Configuración<br>a.<br>Ventas<br>Informe                          |                                                                                        |                                                                                                    | C <sub>3</sub> <3 素 Nutricbal S.C. (nutricbalsc)                                             |                          |
| <b>Clientes</b>                                                                 |                                                                                        | Búsqueda                                                                                                    | Q                                                                                            |                          |
| Crear                                                                           |                                                                                        | $T$ Filtros<br>Favoritos<br>$\equiv$ Agrupar por                                                                            | 1-80/96 < ><br>н.<br>$\equiv 0$                                                              |                          |
| <b>AGRINSA</b><br>San Gabriel, $\mathsf{Ec}^{\texttt{\textbackslash}}_k$ 1 Otro | Adrián Gonzalo Guerra<br>Huaca, Ecuador<br>$\odot$<br>⋒1                               | Agrinsa S.C.<br>· Químicos, productos industriales y a<br>grícolas<br>San Gabriel, Ecuador<br>agrinsa1@gmail.com<br>$\odot$ | Alfredo Guerra<br>Tulcán, Ecuador<br>$$1 \circ$                                              |                          |
| Alirio Renán Chulde<br>Tulcán, Ecuador<br>$\odot$                               | Ana Julia Jimenez<br>Tulcán, Ecuador<br>$\odot$                                        | Andrés Chulde<br>El Ángel, Ecuador<br>$\odot$                                                                               | <b>Anibal Quel</b><br>Huaca, Ecuador<br>$\odot$                                              |                          |
| Anthony Nenger Montesdeoca<br>El Ángel, Ecuador<br>$\odot$                      | Antonio Bolaños<br>Julio Andrade, Ecuador<br>$\odot$                                   | Aura Elisa Cheza<br>Huaca, Ecuador<br>$\odot$                                                                               | Balproec<br>· Aceite de palma<br>Guano, Ecuador<br>info@proteinadelecuador.com<br>$F1 \circ$ |                          |
| Bertha Inés Cadena Ramírez<br>El Ángel, Ecuador<br>$\odot$                      | <b>Bethy Chávez</b><br>Tulcán, Ecuador<br>$\odot$                                      | <b>Brayan Ortega</b><br>San Gabriel, Ecuador<br>$\odot$                                                                     | Carlos Chamorro Figueroa<br>Tulcán, Ecuador<br>$\odot$                                       | $\overline{\phantom{a}}$ |
| ø<br>Factura-Shop_0001.pdf<br>$\boldsymbol{\wedge}$                             |                                                                                        |                                                                                                    | $\times$<br>Mostrar todo                                                                     |                          |

**Figura 50:** Configuración de información de los clientes

2. Con la información de los clientes, en relación al proceso de ventas se generaron flujos para la administración y gestión de los procesos de la negociación de tal manera que, las relaciones con los clientes pasan de ser oportunidades para generar ingresos.

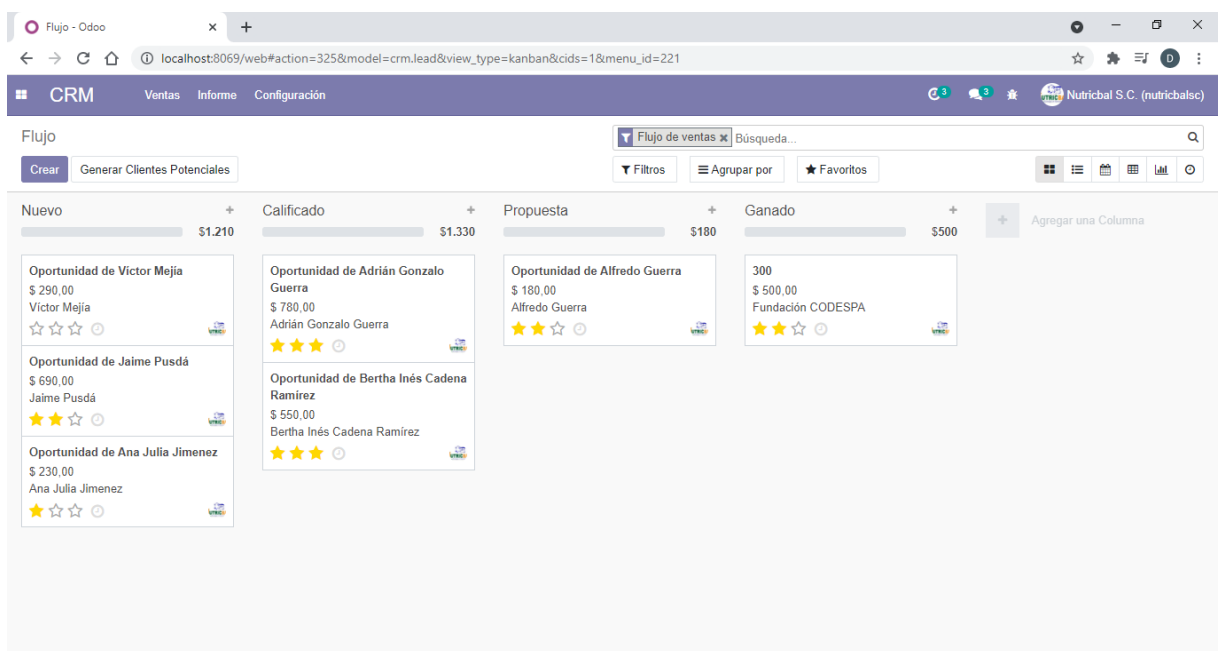

**Figura 51:** Flujo de gestión y ventas de clientes

# 4.1.3.2.5. Configuración de Odoo Ventas

Para el módulo de ventas se realizaron las siguientes configuraciones:

1. En relación al manejo de las relaciones con los clientes las ventas siguen un proceso antes de su confirmación, se configuró para la generación de cotizaciones por correo electrónico para asegurar la compra en caso de ser requerido.

| S00009 - Odoo<br>$\times$<br>$+$<br>Ο               |                                                                                         |                         |                                      |             |                                                  | σ<br>$\times$                      |
|-----------------------------------------------------|-----------------------------------------------------------------------------------------|-------------------------|--------------------------------------|-------------|--------------------------------------------------|------------------------------------|
| C<br>≏<br>←                                         | 40 localhost:8069/web#id=9&action=283&model=sale.order&view_type=form&cids=&menu_id=174 |                         |                                      |             |                                                  | $\equiv$<br>$\left( 0\right)$<br>÷ |
| <b>Ventas</b><br>н                                  | Pedidos Afacturar Productos Informe Configuración                                       |                         |                                      |             | C <sup>3</sup> <3 亲 Nutricbal S.C. (nutricbalsc) |                                    |
| Cotizaciones / S00009                               |                                                                                         |                         |                                      |             |                                                  |                                    |
| <b>Descartar</b><br>Guardar                         |                                                                                         |                         |                                      |             |                                                  | $1/4$ $\left\langle \right\rangle$ |
| Enviar por correo electrónico<br>Confirmar Cancelar |                                                                                         |                         |                                      | Presupuesto | Presupuesto enviado                              | Pedido de Venta                    |
|                                                     |                                                                                         |                         |                                      |             | Cliente<br>Q<br>Previsualizar                    |                                    |
| <b>S00009</b>                                       |                                                                                         |                         |                                      |             |                                                  |                                    |
| <b>Cliente</b>                                      | Adrián Gonzalo Guerra                                                                   | FZ Expiración           | 26/06/2021                           |             |                                                  |                                    |
| Dirección factura                                   | San Gabriel<br>٠                                                                        | Fecha de<br>presupuesto | 25/06/2021 02:22:25                  |             |                                                  |                                    |
| Dirección de entrega                                | San Gabriel<br>$\overline{\phantom{a}}$                                                 | Plazos de pago          | Pago inmediato                       |             | ٠                                                |                                    |
| Líneas del pedido                                   | Productos opcionales<br>Firma del Cliente<br>Otra Información                           |                         |                                      |             |                                                  |                                    |
| Producto                                            | Descripción                                                                             | Cantidad                | Precio unitario<br><b>Impuestos</b>  |             | Subtotal                                         |                                    |
|                                                     | + [PTE005] Vacas Lecheras 12% (40 Kg) [PTE005] Vacas Lecheras 12% (40 Kg)               | $20.00 \equiv$          | 14,80 (Sale IVA Pagado (12%)(12.0%)) |             | \$296.00 亩                                       |                                    |
|                                                     | Agregar un producto Agregar una sección Agregar nota                                    |                         |                                      |             |                                                  |                                    |
|                                                     |                                                                                         |                         |                                      |             |                                                  |                                    |
|                                                     |                                                                                         |                         |                                      |             |                                                  | $\overline{\phantom{a}}$           |

**Figura 52:** Generación de cotizaciones para ventas

2. Una vez generada la cotización y aceptada por parte del cliente, se confirma la cotización y se genera la orden de pedido, e inmediatamente se puede generar la factura sea para su entrega física o por correo electrónico.

| $\times$<br>$\ddot{}$<br>o<br>S00009 - Odoo           |                                                                                         |          |                 |                  |                     |                                | ౚ                                               |                 | σ<br>$\times$                      |
|-------------------------------------------------------|-----------------------------------------------------------------------------------------|----------|-----------------|------------------|---------------------|--------------------------------|-------------------------------------------------|-----------------|------------------------------------|
| C<br>⇧<br>$\rightarrow$<br>$\leftarrow$               | 40 localhost:8069/web#id=9&action=283&model=sale.order&view_type=form&cids=&menu_id=174 |          |                 |                  |                     |                                |                                                 | $\equiv$        | $\left( \mathbf{D}\right)$<br>÷    |
| <b>Ventas</b><br>m.<br>Pedidos                        | Configuración<br>A facturar  Productos  Informe                                         |          |                 |                  |                     |                                | Nutricbal S.C. (nutricbalsc)<br>$C^3$ $Q^3$ $R$ |                 |                                    |
| Cotizaciones / S00009                                 |                                                                                         |          |                 |                  |                     |                                |                                                 |                 |                                    |
| Crear<br>Editar                                       | $\Theta$ Imprimir                                                                       |          | <b>O</b> Acción |                  |                     |                                |                                                 |                 | $1/4$ $\left\langle \right\rangle$ |
| Enviar por correo electrónico<br><b>Crear Factura</b> | Cancelar                                                                                |          |                 |                  |                     | Presupuesto                    | Presupuesto enviado                             | Pedido de Venta |                                    |
|                                                       |                                                                                         |          |                 |                  |                     | Cliente<br>Ø<br>Previsualizar  | $\overline{\mathbf{C}}$ $\bullet$ Entrega       |                 |                                    |
| <b>S00009</b>                                         |                                                                                         |          |                 |                  |                     |                                |                                                 |                 |                                    |
| <b>Cliente</b>                                        | Adrián Gonzalo Guerra<br>Huaca EC-C<br>Ecuador - 0401811062001                          |          | Plazos de pago  | Fecha del Pedido | 25/06/2021 02:26:07 |                                |                                                 |                 |                                    |
| Dirección factura                                     | San Gabriel                                                                             |          |                 |                  |                     |                                |                                                 |                 |                                    |
| Dirección de entrega<br>Líneas del pedido             | San Gabriel<br>Firma del Cliente<br>Otra Información                                    |          |                 |                  |                     |                                |                                                 |                 |                                    |
|                                                       |                                                                                         |          |                 |                  |                     |                                |                                                 |                 |                                    |
| Producto                                              | Descripción                                                                             | Cantidad | Entregado       | Facturado        | Precio unitario     | Impuestos                      | Subtotal i                                      |                 |                                    |
|                                                       | [PTE005] Vacas Lecheras  [PTE005] Vacas Lecheras<br>12% (40 Kg)                         | 20,00    | $0,00 \leq$     | 0,00             |                     | 14,80 (Sale IVA Pagado (12%)(1 | \$296,00                                        |                 |                                    |
|                                                       |                                                                                         |          |                 |                  |                     |                                |                                                 |                 |                                    |

**Figura 53:** Confirmación del pedido de venta

3. En el panel principal del módulo de ventas constan los procesos de ventas que se están llevando a cabo en la empresa, de tal manera que en función del avance de las operaciones se determina el estado de dichas ventas, además de tener acceso a la inteligencia de negocios y generar informes de ventas.

| $\circ$<br>Cotizaciones - Odoo | $+$<br>$\times$  |                                                                                    |                |             |                             |                    |       |           |               | $\Omega$                     |        | σ                     | $\times$  |
|--------------------------------|------------------|------------------------------------------------------------------------------------|----------------|-------------|-----------------------------|--------------------|-------|-----------|---------------|------------------------------|--------|-----------------------|-----------|
| C<br>←<br>≏                    |                  | 40 localhost:8069/web#action=283&model=sale.order&view_type=list&cids=&menu_id=174 |                |             |                             |                    |       |           |               | ☆                            | ۰      | $\equiv$<br>$\bullet$ | $\vdots$  |
| <b>Ventas</b><br>÷             | Pedidos          | A facturar  Productos  Informe<br>Configuración                                    |                |             |                             |                    | $C^3$ | 是3 我      |               | Nutricbal S.C. (nutricbalsc) |        |                       |           |
| Cotizaciones                   |                  |                                                                                    |                |             | Mis presupuestos x Búsqueda |                    |       |           |               |                              |        |                       | Q         |
| A.<br>Crear                    |                  |                                                                                    |                | $T$ Filtros | $\equiv$ Agrupar por        | <b>★ Favoritos</b> |       | $1-4/4 <$ | $\rightarrow$ | 這<br>÷                       | 巤<br>⊞ | $ $ dil               | $\bullet$ |
| Número<br>□                    | Fecha Creación = | Cliente                                                                            | Comercial      |             | <b>Actividad siguiente</b>  |                    |       |           | Total         | Estado                       |        |                       | ÷         |
| <b>S00009</b><br>о             | 25/06/2021       | Adrián Gonzalo Guerra                                                              | Nutricbal S.C. |             | $\odot$                     |                    |       |           |               | \$331,52 Pedido de Venta     |        |                       |           |
| <b>S00005</b><br>о             | 04/06/2021       | <b>Fundación CODESPA</b>                                                           | Nutricbal S.C. |             | $\odot$                     |                    |       |           |               | \$26,77 Presupuesto          |        |                       |           |
| S00004<br>о                    | 04/06/2021       | Alfredo Guerra                                                                     | Nutricbal S.C. |             | $\odot$                     |                    |       |           |               | \$455,84 Pedido de Venta     |        |                       |           |
| <b>S00003</b><br>o             | 04/06/2021       | Nilo Jesús Solano Gaon                                                             | Nutricbal S.C. |             | $\odot$                     |                    |       |           |               | \$621,60 Pedido de Venta     |        |                       |           |
|                                |                  |                                                                                    |                |             |                             |                    |       |           | 1.435,73      |                              |        |                       |           |
|                                |                  |                                                                                    |                |             |                             |                    |       |           |               |                              |        |                       |           |
|                                |                  |                                                                                    |                |             |                             |                    |       |           |               |                              |        |                       |           |
|                                |                  |                                                                                    |                |             |                             |                    |       |           |               |                              |        |                       |           |
|                                |                  |                                                                                    |                |             |                             |                    |       |           |               |                              |        |                       |           |
|                                |                  |                                                                                    |                |             |                             |                    |       |           |               |                              |        |                       |           |
|                                |                  |                                                                                    |                |             |                             |                    |       |           |               |                              |        |                       |           |
|                                |                  |                                                                                    |                |             |                             |                    |       |           |               |                              |        |                       |           |
|                                |                  |                                                                                    |                |             |                             |                    |       |           |               |                              |        |                       |           |
|                                |                  |                                                                                    |                |             |                             |                    |       |           |               |                              |        |                       |           |
|                                |                  |                                                                                    |                |             |                             |                    |       |           |               |                              |        |                       |           |
|                                |                  |                                                                                    |                |             |                             |                    |       |           |               |                              |        |                       |           |
|                                |                  |                                                                                    |                |             |                             |                    |       |           |               |                              |        |                       |           |
|                                |                  |                                                                                    |                |             |                             |                    |       |           |               |                              |        |                       |           |
|                                |                  |                                                                                    |                |             |                             |                    |       |           |               |                              |        |                       |           |
|                                |                  |                                                                                    |                |             |                             |                    |       |           |               |                              |        |                       |           |

**Figura 54:** Tablero principal del módulo de ventas

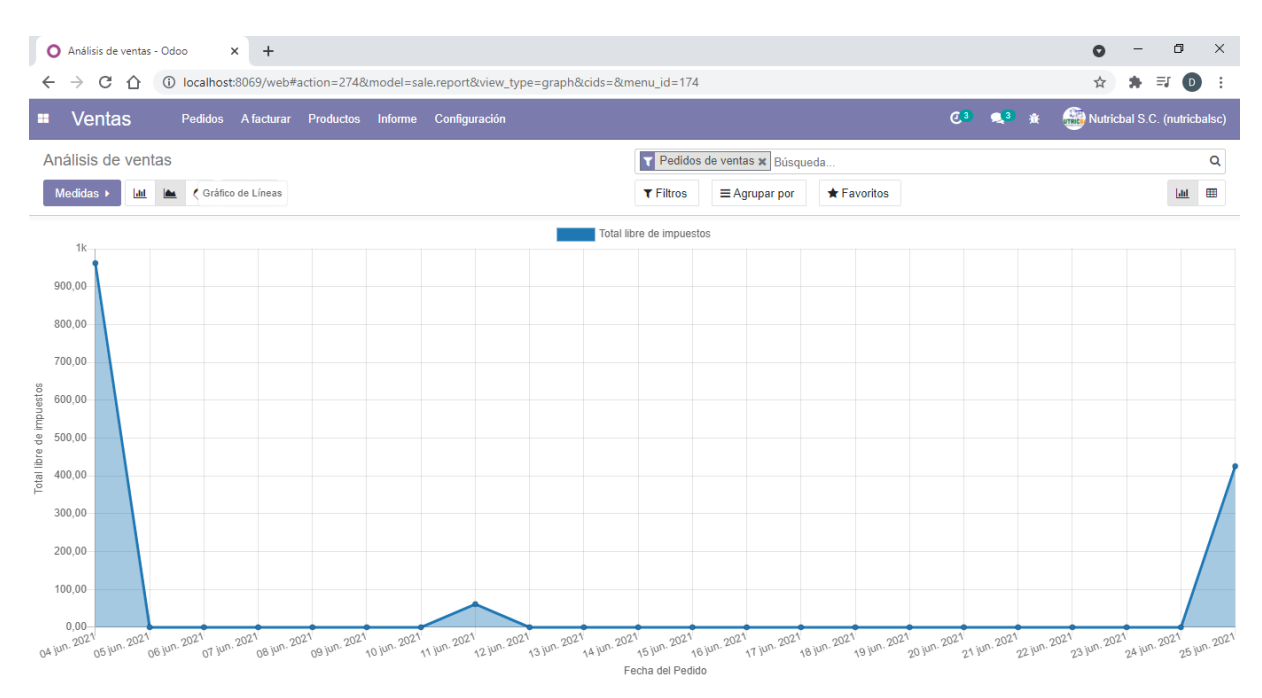

**Figura 55:** Herramientas de inteligencia de negocios para el módulo de ventas

# 4.1.3.2.6. Configuración de Odoo Punto de venta

Para el módulo de Punto de venta se realizaron las siguientes configuraciones:

1. Este módulo permitió establecer un sistema para la venta con entrega en fábrica, para lo cual se configuró la sesión en el almacén principal.

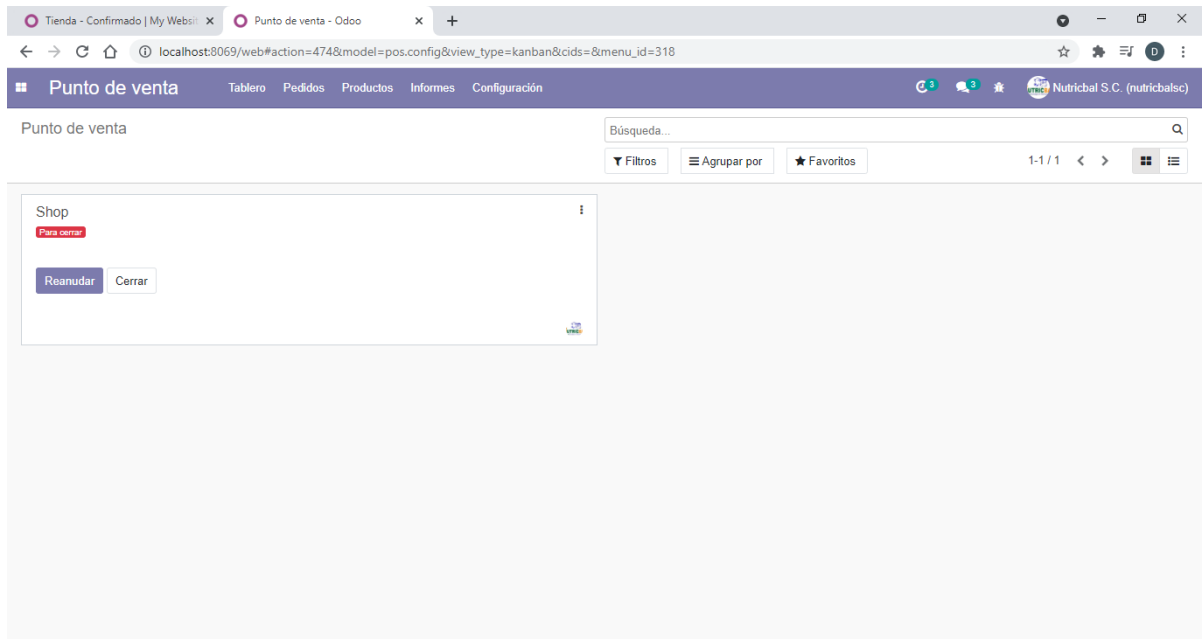

**Figura 56:** Configuración de la sesión para ventas en almacén

2. Para iniciar una venta se seleccionó el cliente que consta dentro de la base de datos, y se elige el producto que es sujeto de venta y permite el cálculo inmediato del valor final sea en efectivo o transferencia bancaria.

| Tienda - Confirmado   My Websit X                              | $O$ Odoo                                       |                |               | $\times$                              | $+$            |                                                                                                    |                                                                                              |                                                                                                    |                                                                                                    |                                     | Q                                                                                                    |                                                        | $\sigma$                            | $\times$ |  |  |
|----------------------------------------------------------------|------------------------------------------------|----------------|---------------|---------------------------------------|----------------|----------------------------------------------------------------------------------------------------|----------------------------------------------------------------------------------------------|----------------------------------------------------------------------------------------------------|----------------------------------------------------------------------------------------------------|-------------------------------------|----------------------------------------------------------------------------------------------------|--------------------------------------------------------|-------------------------------------|----------|--|--|
| 1 localhost:8069/pos/ui?config_id=1#cids=1<br>C<br>$\triangle$ |                                                |                |               |                                       |                |                                                                                                    |                                                                                              |                                                                                                    |                                                                                                    |                                     | ☆                                                                                                    |                                                        | $\equiv$ r<br>$\left($ <sub>D</sub> | ÷        |  |  |
| odoo                                                           |                                                |                |               | $4^1$ Pedidos                         |                | Q Buscar productos                                                                                        | $\pmb{\times}$                                                                               |                                                                                                    |                                                                                                    | Nutricbal S.C.                      |                                                                                                    |                                                        |                                     | Cerrar   |  |  |
| Vacas Lecheras 65-70 NDT (40 Kg)                               | \$92,50<br>5,00 Unidades en \$18.50 / Unidades |                |               | 合                                     | AVES           | <b>CERDOS</b>                                                                                             | <b>TERNERAS</b>                                                                              | VACAS DE ALTA<br><b>PRODUCCIÓN</b><br>LECHERA                                                                    | VACAS<br><b>MEDIANA</b><br><b>PRODUCCIÓN</b><br><b>LECHERA</b>                                                                           |                                     | VACAS                                                                                                    | <b>MODERADA</b><br><b>PRODUCCIÓN</b><br><b>IFCHERA</b> |                                     |          |  |  |
|                                                                |                                                |                |               | Total: \$103,60<br>Impuestos: \$11,10 | Kg)<br>(40 Kg) | \$20,35<br>N<br>48.95<br>Vacas Lecheras Plus (40<br>\$18,75<br>$\lambda$<br>48.93<br>Terneras Crecimiento | \$18.50<br>Vacas Lecheras 65-70<br>NDT (40 Kg)<br>\$22.20<br>Norse<br>Cerdos Engorde (40 Kg) | \$16,60<br>$\lambda$<br>Vacas Lecheras 60-65<br>NDT (40 Kg)<br>\$23.30<br>Norme<br>Cerdos Crecimiento (40<br>Kg) | \$16,15<br><b>Nome</b><br>Vacas Lecheras 62 NDT<br>$(40 \text{ Kg})$<br>\$23,90<br>Novel<br>488<br>Aves Crecimiento y<br>Engorde (40 Kg) | $\lambda$<br>Vacas Lecheras 1<br>Kg | Ventana de<br>depuración<br>Balanza electrónica<br>Establecer peso<br>Resetear<br>Lector de códigos de barras<br>Escanear<br>Scanear EAN-13<br>Pedidos<br><b>Borrar Ordenes Pagadas</b><br>Borrar ordenes sin pagar<br>Exportar ordenes pagadas |                                                        | meras Inicial (40 Kg)               | ×        |  |  |
| $\mathbf{a}$<br>Adrián Gonzalo Guerra                          | $\mathbf{1}$                                   | $\overline{2}$ | 3             | Cant.                                 |                |                                                                                                    |                                                                                              |                                                                                                    |                                                                                                    |                                     | Exportar órdenes no pagadas<br><b>Importar pedidos</b>                                                                                                    |                                                        |                                     |          |  |  |
|                                                                | $\overline{4}$                                 | 5              | 6             | Desc.                                 |                |                                                                                                    |                                                                                              |                                                                                                    |                                                                                                    |                                     | Estado del hardware<br>Peso                                                                                                    |                                                        |                                     |          |  |  |
|                                                                |                                                |                |               |                                       |                |                                                                                                    |                                                                                              |                                                                                                    |                                                                                                    |                                     | Actualizar la pantalla<br><b>Eventos de hardware</b>                                                                                                    |                                                        |                                     |          |  |  |
| $\overline{7}$                                                 |                                                | 8              | 9             | Precio                                |                |                                                                                                    |                                                                                              |                                                                                                    |                                                                                                    |                                     | Abrir caja                                                                                                    |                                                        |                                     |          |  |  |
|                                                                |                                                |                |               |                                       |                |                                                                                                    |                                                                                              |                                                                                                    |                                                                                                    |                                     | Imprimir recibo                                                                                                    |                                                        |                                     |          |  |  |
| Pagos                                                          |                                                |                |               |                                       |                |                                                                                                    |                                                                                              |                                                                                                    |                                                                                                    |                                     |                                                                                                    |                                                        | Leer balanza                        |          |  |  |
|                                                                | $+/-$                                          | $\mathbf 0$    | $\mathcal{I}$ | $\otimes$                             |                |                                                                                                    |                                                                                              |                                                                                                    |                                                                                                    |                                     | Otros                                                                                                    |                                                        |                                     |          |  |  |
| Fenerando localhoet                                            |                                                |                |               |                                       |                |                                                                                                    |                                                                                              |                                                                                                    |                                                                                                    |                                     | Buffer: "5"                                                                                                    |                                                        |                                     |          |  |  |

**Figura 57:** Selección de productos con el módulo de punto de venta

3. Una vez confirmado el pedido, el pago y la entrega del producto, se realiza la facturación y se pueden generar facturas físicas o mediante correo electrónico, y de esta manera finalizar el proceso dentro del punto de venta.

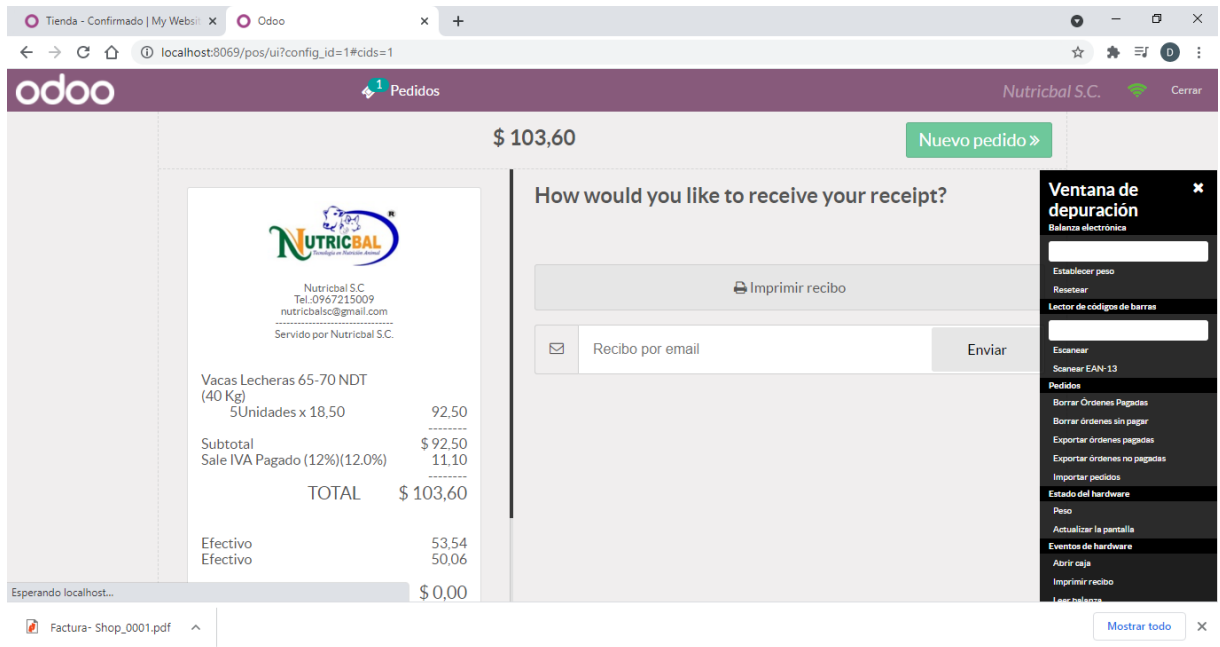

**Figura 58:** Facturación del pedido en tiempo real

# 4.1.3.2.7. Configuración de Odoo Facturación

Para el módulo Facturación se realizaron las siguientes configuraciones:

1. El módulo de facturación está presente tanto en los módulos de compras y ventas, de tal manera que se ejecutan y se generan las facturas para pagos de proveedores y para clientes, llevando una facturación electrónica y si es el caso imprimir para una entrega física en caso de ser requerida, en el ANEXO 4 se adjunta el diseño de la factura.

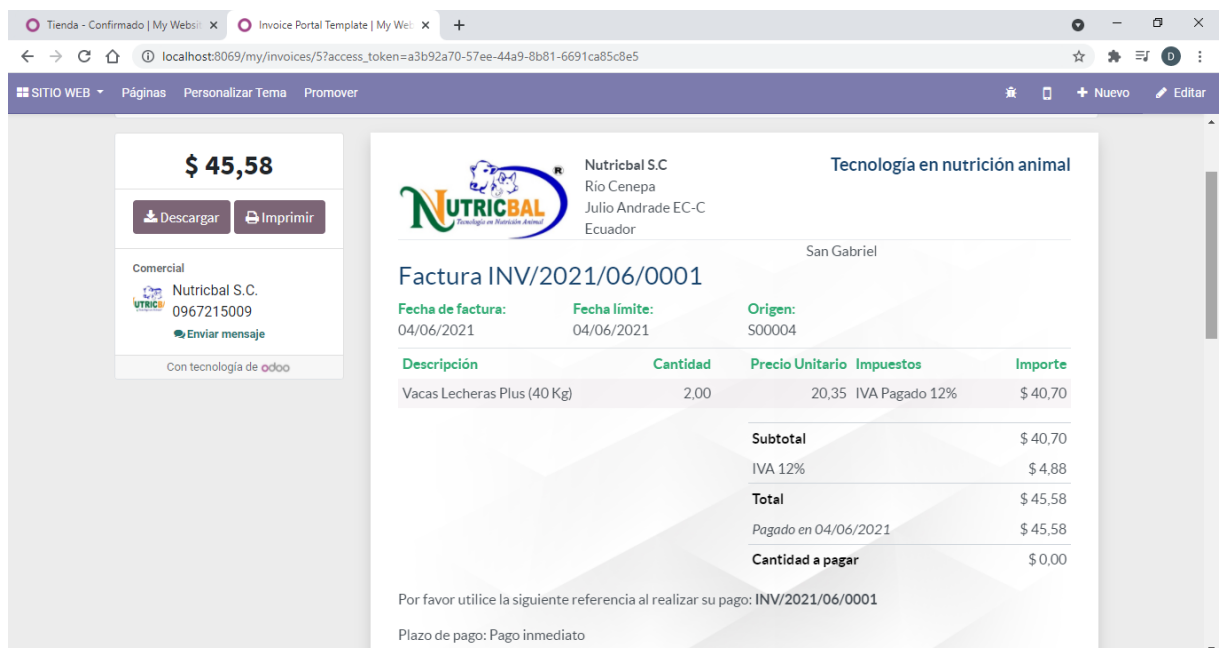

**Figura 59:** Configuración del diseño de facturas

2. La gestión de las facturas permite determinar el estado de las facturas generadas, por lo cual dependiendo del avance de la negociación se puede determinar cómo pagada o por pagar antes de asentar el ingreso o egreso de los recursos.

| ◯ Tienda - Confirmado   My Websit X<br>C<br>$\rightarrow$<br>∩<br>$\leftarrow$                                                                  | C FACTU/2021/06/0003 - Odoo<br>$+$<br>$\times$<br>(i) localhost:8069/web#id=7&action=208&model=account.move&view_type=form&cids=&menu_id=107 |                                      |                                                                             |                                        |                         |                        |                              | σ<br>$\equiv$ r | $\times$<br>$\bigcirc$   |
|----------------------------------------------------------------------------------------------------|----------------------------------------------------------------------------------------------------|--------------------------------------|-----------------------------------------------------------------------------|----------------------------------------|-------------------------|------------------------|------------------------------|-----------------|--------------------------|
| Facturación<br>m<br>Tablero Clientes                                                                                                    | Contabilidad<br>Proveedores                                                                                                    | Informe<br>Configuración             |                                                                             |                                        |                         | C <sup>3</sup><br>是3 赛 | Nutricbal S.C. (nutricbalsc) |                 |                          |
| Facturas / FACTU/2021/06/0003<br>Crear<br>Editar<br>Añadir nota de crédito<br>Agregar nota débito<br>Factura de proveedor<br>FACTU/2021/06/0003 | Cambiar a borrador                                                                                                    | <b>A</b> Imprimir<br><b>O</b> Acción |                                                                             |                                        |                         |                        | Borrador<br>PAGADO           | $1/4$ < >       | Publicado                |
| Proveedor<br>Dirección de entrega<br>Referencia Factura<br>Referencia del pago<br><b>Banco destinatario</b>                                     | Agrinsa S.C.<br>San Gabriel EC-C<br>Ecuador - 1091745026001<br>San Gabriel                                                                   |                                      | Fecha de la factura<br>Fecha contable<br>Fecha vencimiento<br><b>Diario</b> | 08/06/2021<br>08/06/2021<br>08/06/2021 | Facturas de proveedores |                        |                              |                 |                          |
| Detalle de factura<br>Producto                                                                                                    | Otra Información<br>Apuntes contables<br>Descripción<br>Cuenta                                                                               | Cuenta analítica                     | <b>Etiquetas analíticas</b>                                                 | Cantidad                               | Precio                  | Impuestos              | Subtotal :                   |                 |                          |
| [BAL016] Aceite de                                                                                                    | Aceite de<br>palma                                                                                                    | 6.01.01 Garantí [101] Cuenta Analíti | (Aceites)                                                                   | 40,00                                  |                         | 1,15 Purchase IVA Paga | \$46.00                      |                 | $\overline{\phantom{a}}$ |

**Figura 60:** Seguimiento del estado de las facturas

3. En el tablero principal se configuró de tal manera que los indicadores principales estén a la vista del usuario que gestione el ERP, para de esta manera planificar las actividades y tomar las decisiones acertadas sin correr riesgos de pérdidas de información.

|              | Tienda - Confirmado   My Websit X |                                                                                             | Panel de control contable - Odoc X | $+$          |         |               |                     |                         |                    |                            |                 |                              |         | O                                                           | $\times$                 |
|--------------|-----------------------------------|---------------------------------------------------------------------------------------------|------------------------------------|--------------|---------|---------------|---------------------|-------------------------|--------------------|----------------------------|-----------------|------------------------------|---------|-------------------------------------------------------------|--------------------------|
| $\leftarrow$ | $\rightarrow$<br>C<br>⇧           | 107=0.107.bcalhost:8069/web#action=250&model=account.journal&view_type=kanban&cids=&menu_id |                                    |              |         |               |                     |                         |                    |                            |                 |                              |         | $\equiv$<br>$\left( \begin{array}{c} 0 \end{array} \right)$ | ÷                        |
| m.           | Facturación                       | Tablero Clientes                                                                            | Proveedores                        | Contabilidad | Informe | Configuración |                     |                         |                    |                            | $C^3$ $2^3$ $1$ | Nutricbal S.C. (nutricbalsc) |         |                                                             |                          |
|              | Panel de control contable         |                                                                                             |                                    |              |         |               |                     | Favoritos x Búsqueda    |                    |                            |                 |                              |         |                                                             | Q                        |
|              |                                   |                                                                                             |                                    |              |         |               | $T$ Filtros         | $\equiv$ Agrupar por    | <b>★ Favoritos</b> |                            |                 |                              | $1-8/8$ | $\langle \rangle$                                           |                          |
|              | Facturas de cliente               |                                                                                             |                                    |              |         | ÷             |                     | Facturas de proveedores |                    |                            |                 |                              |         | н                                                           |                          |
|              | Nueva factura                     |                                                                                             | 1 Facturas a validar               |              |         | \$455,84      | Cargar              |                         |                    | 1 Facturas a pagar         |                 |                              |         | \$135.00                                                    |                          |
|              |                                   |                                                                                             |                                    |              |         |               | <b>Crear Manual</b> |                         |                    |                            |                 |                              |         |                                                             |                          |
|              |                                   |                                                                                             |                                    |              |         |               |                     |                         |                    |                            |                 |                              |         |                                                             |                          |
|              | 14-20 jun.<br>Vencido             | Esta semana                                                                                 | 28 jun.-4 jul.                     | 5-11 jul.    |         | No Vencido    | Vencido             | 14-20 jun.              | Esta semana        | 28 jun.-4 jul.             |                 | 5-11 jul.                    |         | No Vencido                                                  |                          |
|              | Operaciones varias                |                                                                                             |                                    |              |         | ÷             | 2203991429          |                         |                    |                            |                 |                              |         | н                                                           |                          |
|              | Nueva entrada                     |                                                                                             |                                    |              |         |               | Conectar            |                         |                    | Pagos / Recibos pendientes |                 |                              |         | \$623,67                                                    |                          |
|              |                                   |                                                                                             |                                    |              |         |               | CrearExtractos      |                         |                    |                            |                 |                              |         |                                                             |                          |
|              |                                   |                                                                                             |                                    |              |         |               |                     |                         |                    |                            |                 |                              |         |                                                             |                          |
|              |                                   |                                                                                             |                                    |              |         |               |                     |                         |                    |                            |                 |                              |         |                                                             |                          |
|              | Banco                             |                                                                                             |                                    |              |         | н             | Efectivo            |                         |                    |                            |                 |                              |         | ٠                                                           |                          |
|              | Conectar                          |                                                                                             | Pagos / Recibos pendientes         |              |         | $$ -366,58$   | Nueva Transacción   |                         |                    |                            |                 |                              |         |                                                             |                          |
|              | CrearExtractos                    |                                                                                             |                                    |              |         |               |                     |                         |                    |                            |                 |                              |         |                                                             | $\overline{\phantom{a}}$ |

**Figura 61:** Tablero principal del módulo de facturación

# 4.1.3.2.8. Configuración de Odoo Contabilidad

Para el módulo de Contabilidad se realizaron las siguientes configuraciones:

1. Para activar el módulo de contabilidad se requiere activar el modo de desarrollar para habilitar estas características, y de esta manera se configuró la contabilidad mediante etiquetas y cuentas analíticas para generar los reportes y registros necesarios acorde a cada proceso de los anteriores módulos.

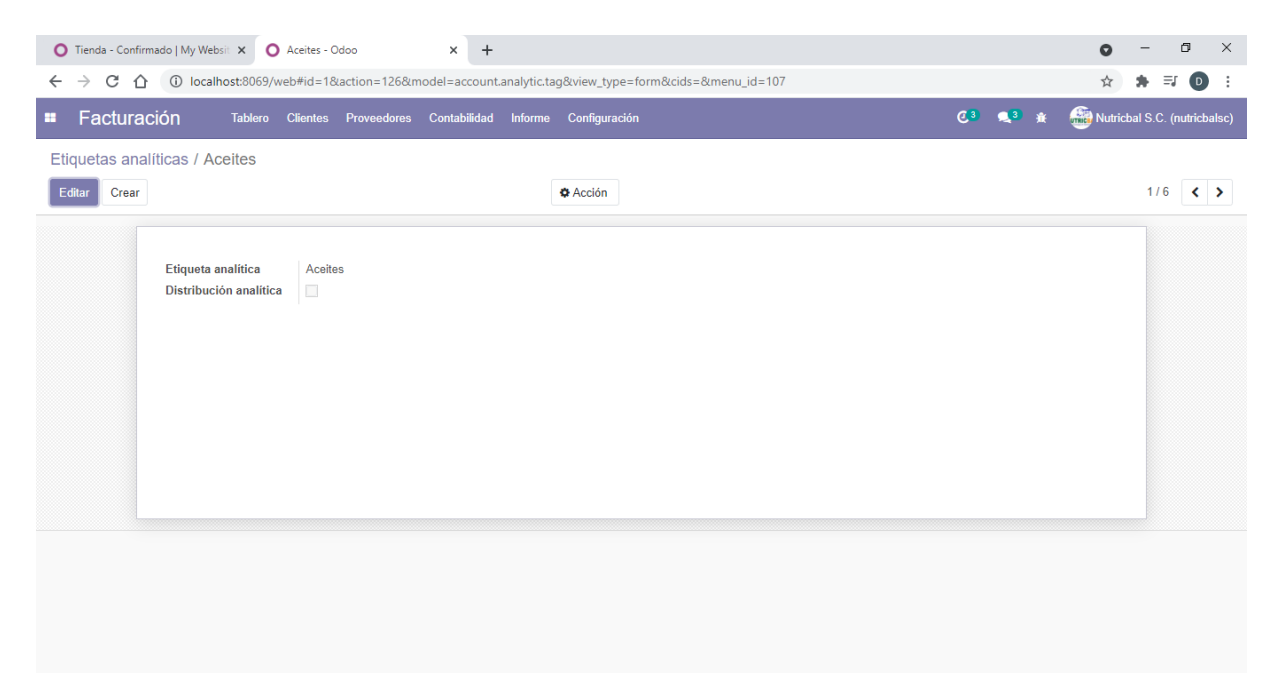

**Figura 62:** Configuración de cuentas analíticas para manejo de contabilidad

2. Generadas las cuentas, el módulo registra cada movimiento en el libro mayor de acuerdo a los movimientos de la empresa, de tal manera que toda la información se encuentra disponible y se generan reportes como el plan contable, informe de impuestos, entre otros.

|                 | $+$<br>◯ Tienda - Confirmado   My Websit X<br>O Libro mayor - Odoo<br>$\times$                                      |                |                | ໑                            | σ                                        | $\times$                                        |
|-----------------|----------------------------------------------------------------------------------------------------|----------------|----------------|------------------------------|------------------------------------------|-------------------------------------------------|
| $\leftarrow$    | C<br>0 localhost:8069/web#action=201&model=account.move.line&view_type=list&cids=&menu_id=107<br>$\rightarrow$<br>∩ |                |                | ☆                            | $\equiv$ r                               | $\left( \begin{array}{c} 0 \end{array} \right)$ |
| a se            | Facturación<br>Proveedores<br>Contabilidad<br>Informe<br>Configuración<br><b>Tablero</b><br><b>Clientes</b>         | C <sup>3</sup> | $\blacksquare$ | Nutrichal S.C. (nutrichalsc) |                                          |                                                 |
|                 | ▼ Publicado x E Cuenta x Búsqueda<br>Libro mayor                                                                    |                |                |                              |                                          | Q                                               |
| Ł.              | <b>★ Favoritos</b><br>$T$ Filtros<br>$\equiv$ Agrupar por                                                           |                | $1-9/9$        | $\hat{~}$<br>$\rightarrow$   | $\equiv$<br>$\qquad \qquad \blacksquare$ | $ $ dd                                          |
| T               | Conciliación<br>Fecha<br>Asiento contable<br>Descripción<br><b>Empresa</b><br>E                                     | Debe           | Haber          | Saldo                        |                                          | Saldo acu                                       |
| $+1$            | ▶ 1.1.1.2.01 Banco BanEcuador (1)                                                                                   | 45.58          | 0.00           | 45,58                        |                                          |                                                 |
| $\rightarrow$ 2 | ▶ 10.01.024 Pagos pendientes (2)                                                                                    | 0,00           | 412,16         | $-412,16$                    |                                          |                                                 |
| $+ 6$           | ▶ 10.01.027 Recibos pendientes (2)                                                                                  | 675,19         | 0,00           | 675,19                       |                                          |                                                 |
| $+ 7$           | ▶ 10.01.028 Pagos pendientes (1)                                                                                    | 0.00           | 51,52          | $-51,52$                     |                                          |                                                 |
|                 | ▶ 11.03.01.01 Cuentas por cobrar al originador (6)                                                                  | 720,77         | 720,77         | 0,00                         |                                          |                                                 |
|                 | ▶ 21.01.02.03 Otras cuentas y documentos por pagar (7)                                                              | 463.68         | 598,68         | $-135,00$                    |                                          |                                                 |
|                 | ▶ 21.04.01 Impuestos (6)                                                                                            | 49,68          | 77,22          | $-27,54$                     |                                          |                                                 |
|                 | ▶ 6.01.01 Garantias (4)                                                                                             | 549.00         | 0.00           | 549.00                       |                                          |                                                 |
|                 | ▶ 71.01.01 Valores en garantía (3)                                                                                  | 0.00           | 643,55         | $-643,55$                    |                                          |                                                 |
|                 |                                                                                                    | 2.503,90       | 2.503,90       | 0,00                         |                                          |                                                 |
|                 |                                                                                                    |                |                |                              |                                          |                                                 |
|                 |                                                                                                    |                |                |                              |                                          |                                                 |
|                 |                                                                                                    |                |                |                              |                                          |                                                 |
|                 |                                                                                                    |                |                |                              |                                          |                                                 |

**Figura 63:** Registro de movimientos en libro mayor

|                 |   | ◯ Tienda - Confirmado   My Websit X | $+$<br>Plan contable - Odoo<br>$\times$                                                             |                                     | $\bullet$                                                        | $\sigma$               | $\times$     |
|-----------------|---|-------------------------------------|----------------------------------------------------------------------------------------------------|-------------------------------------|------------------------------------------------------------------|------------------------|--------------|
| $\leftarrow$    | → | C<br>∩                              | (i) localhost:8069/web#action=220&model=account.account&view_type=list&cids=&menu_id=107            |                                     |                                                                  | $\equiv$<br>$\bigcirc$ |              |
| ÷               |   | Facturación                         | <b>Tablero</b><br>Contabilidad<br>Informe<br>Configuración<br><b>Clientes</b><br><b>Proveedores</b> |                                     | Nutricbal S.C. (nutricbalsc)<br>C <sup>3</sup><br>$\blacksquare$ |                        |              |
|                 |   | Plan contable                       |                                                                                                    | Cuenta activa x Búsqueda            |                                                                  |                        | Q            |
| Crear           |   | d.                                  |                                                                                                    | $T$ Filtros<br>$\equiv$ Agrupar por | $1-80/305$<br><b>★ Favoritos</b><br>≺                            | 目<br>⋗                 | æ            |
| T               |   | Código                              | Nombre de la cuenta                                                                                 | Tipo                                | Permitir conciliación                                            |                        | $\pm$        |
| $+ 1$           | п |                                     | Activo                                                                                              | <b>Activos Circulantes</b>          | $\circ$                                                          | Configurar             |              |
| $\rightarrow$ 2 | п | 1.1                                 | <b>Activo Circulante</b>                                                                            | <b>Activos Circulantes</b>          | $\circ$                                                          | Configurar             |              |
| $+3$            | П | 1.1.1                               | Disponible                                                                                          | <b>Activos Circulantes</b>          | $\bullet$                                                        | Configurar             |              |
| $+4$            |   | 1.1.1.1                             | Caja                                                                                                | <b>Activos Circulantes</b>          | Ō                                                                | Configurar             |              |
| $+ 5$<br>$+ 6$  | п | 1.1.1.1.02                          | Caja General                                                                                        | Pasivo circulantes                  | $\circ$                                                          | Configurar             |              |
| $+ 7$           | п | 1.1.1.2                             | Bancos                                                                                              | Banco y caja                        |                                                                  | Configurar             |              |
| $+9$            |   | 1.1.1.2.01                          | <b>Banco BanEcuador</b>                                                                             | <b>Activos Circulantes</b>          | $\bullet$                                                        | Configurar             |              |
|                 |   | 10.01.024                           | Pagos pendientes                                                                                    | <b>Activos Circulantes</b>          | $\bullet$                                                        | Configurar             |              |
|                 |   | 10.01.025                           | Recibos pendientes                                                                                  | <b>Activos Circulantes</b>          | $\bullet$                                                        | Configurar             |              |
|                 |   | 10.01.026                           | Pagos pendientes                                                                                    | <b>Activos Circulantes</b>          | $\bullet$                                                        | Configurar             |              |
|                 |   | 10.01.027                           | <b>Recibos pendientes</b>                                                                           | <b>Activos Circulantes</b>          | $\bullet$                                                        | Configurar             |              |
|                 |   | 10.01.028                           | Pagos pendientes                                                                                    | <b>Activos Circulantes</b>          | $\bullet$                                                        | Configurar             |              |
|                 |   | 10.01.031                           | Transferencia de liquidez                                                                           | <b>Activos Circulantes</b>          | $\bullet$                                                        | Configurar             |              |
|                 |   | 10.01.032                           | Paypal                                                                                              | <b>Activos Circulantes</b>          | $\bullet$                                                        | Configurar             |              |
|                 |   | 11.01.01.01                         | Acciones y participaciones                                                                          | <b>Activos Circulantes</b>          | $\circ$                                                          | Configurar             |              |
|                 |   | 11.01.01.02                         | Cuotas de fondos colectivos                                                                         | <b>Activos Circulantes</b>          | $\circ$                                                          | Configurar             |              |
|                 |   | 11.01.01.03                         | Valores de titularización de participación                                                          | <b>Activos Circulantes</b>          | $\circ$                                                          |                        | Configurar - |

**Figura 64:** Generación del plan contable

# 4.1.3.2.9. Configuración de Odoo Sitio Web

Para el módulo de Sitio Web se realizaron las siguientes configuraciones:

1. El módulo de página web, permite crear el diseño de la página en base a plantillas ya existentes que permiten ordenar la información de manera organizada, de tal forma que se agregó la información necesaria y se configuró la vista para computadoras o vista de escritorio y para dispositivos móviles.

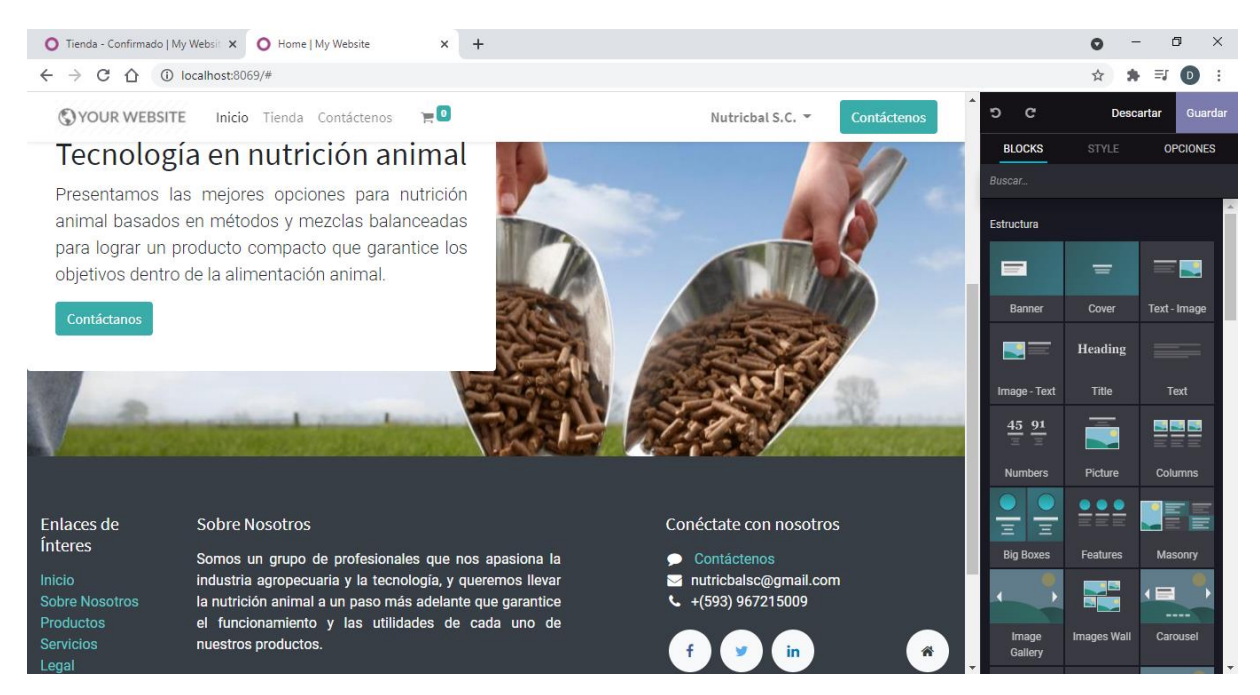

**Figura 65:** Diseño de la página web de la empresa

2. Finalizado el diseño de la página web con toda la información relevante, este módulo permite la optimización de *SEO* (Search Engine Optimization) que, mediante un conjunto de configuraciones y actividades lograr posicionar al sitio web dentro los principales resultados en las listas de búsqueda en los buscadores como Google, Bing, entre otros.

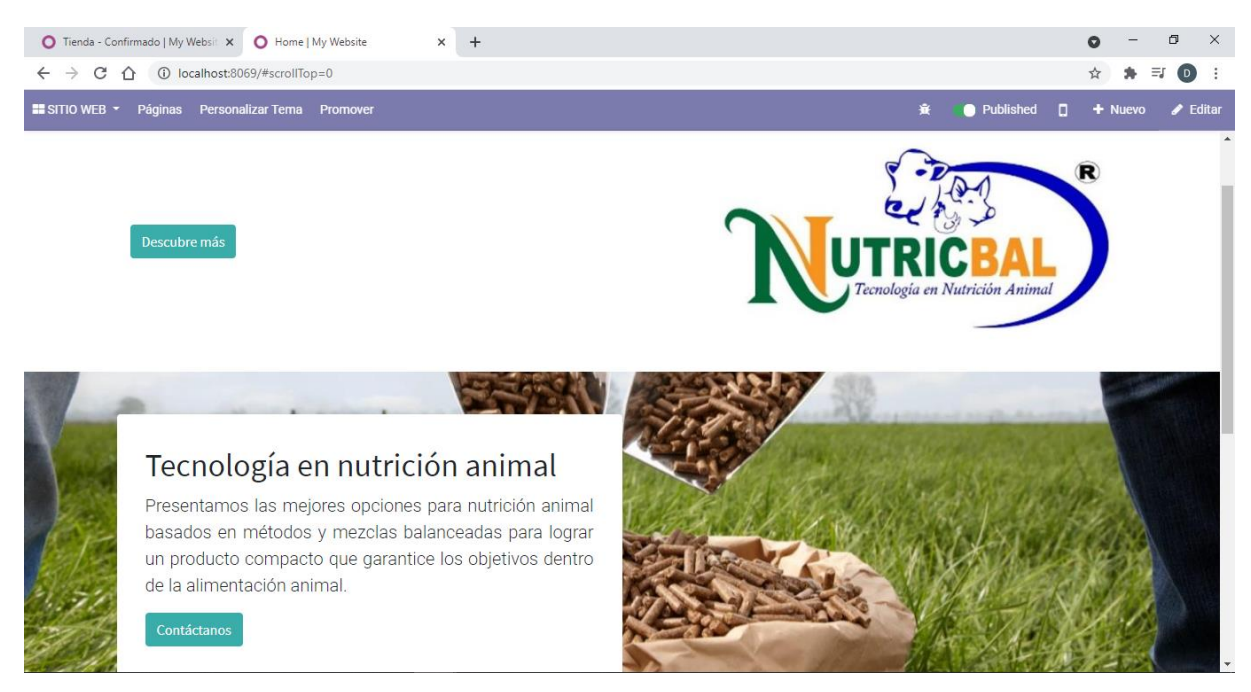

**Figura 66:** Configuración del SEO para promover página web

# 4.1.3.2.10. Configuración de Odoo Comercio Electrónico

Para el módulo de Comercio Electrónico se realizaron las siguientes configuraciones:

1. Finalizado el proceso de configuración de la página web se establece la parte de comercio electrónico, y se habilita la publicación de los productos anteriormente configurados para la venta.

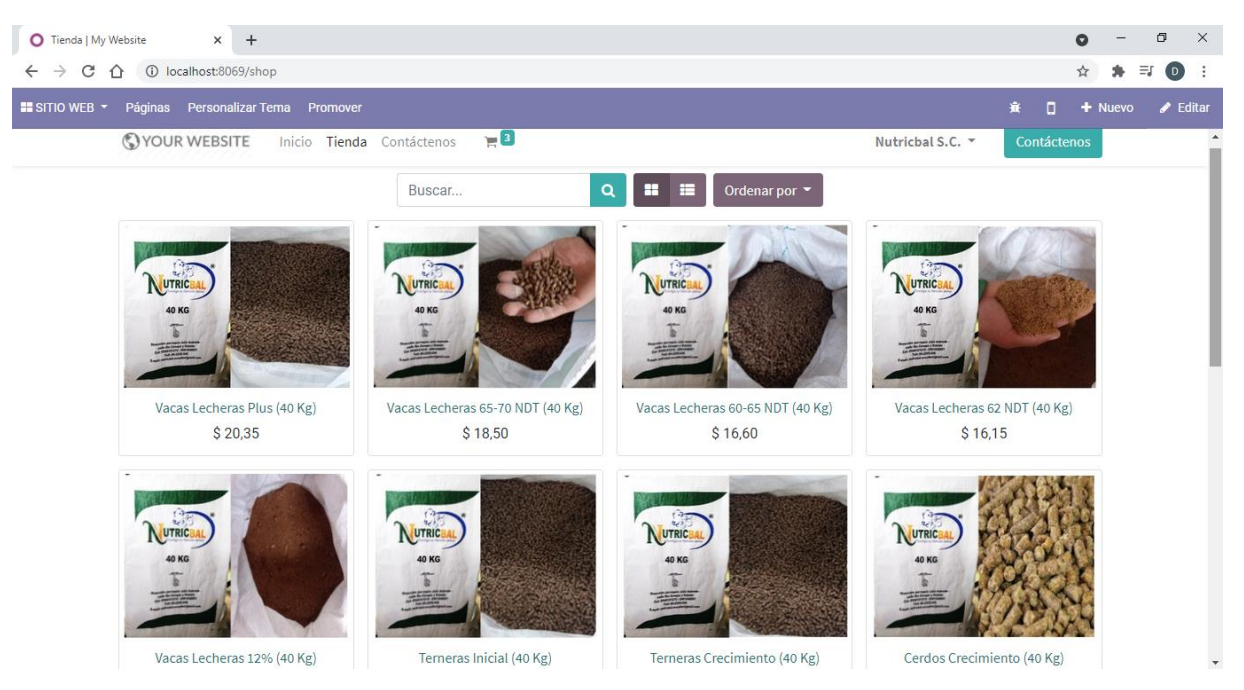

**Figura 67:** Configuración de productos para comercio electrónico

2. Con la publicación de los productos de venta, se gestionó los medios de pago, para lo cual se habilitó el sistema de pago por medio de PayPal y transferencias electrónicas añadiendo la información de cada una de las cuentas al sistema.

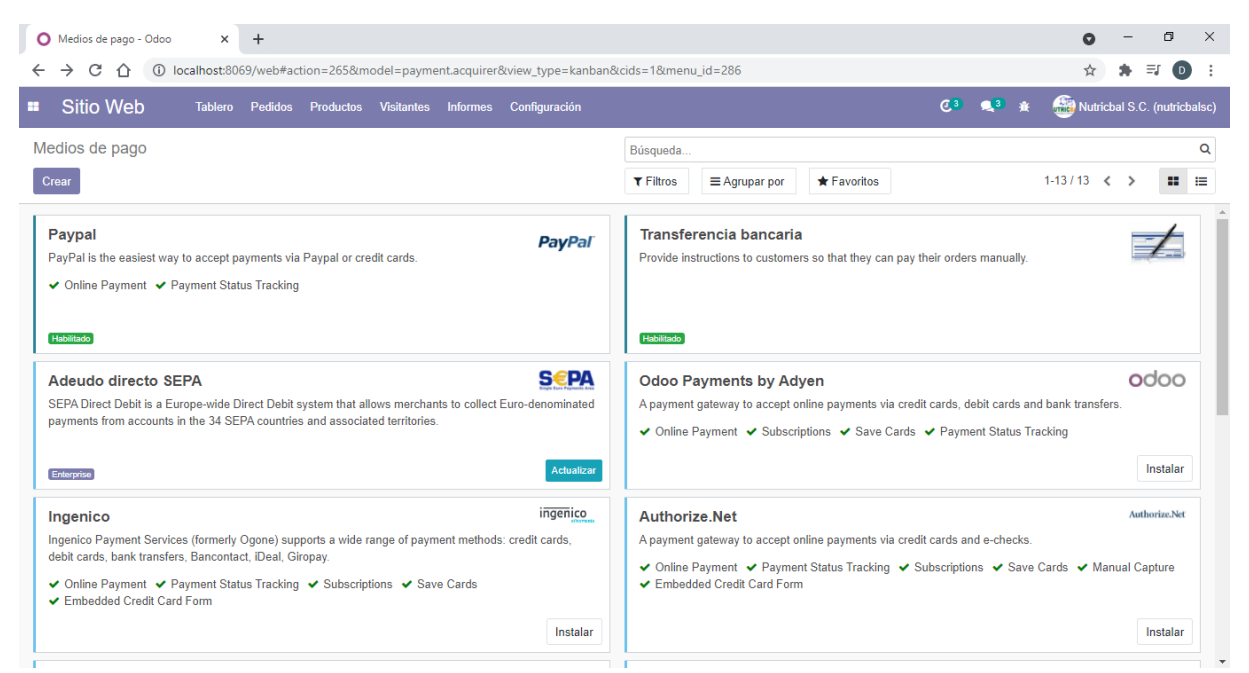

**Figura 68:** Configuración de medios de pago para comercio electrónico

3. Para el proceso de compra de cualquiera de los productos establecidos, se agregó la condición de vender independientemente del inventario por lo cual, un cliente pueda hacer la compra con las cantidades que se deseen y agregar al carro de venta.

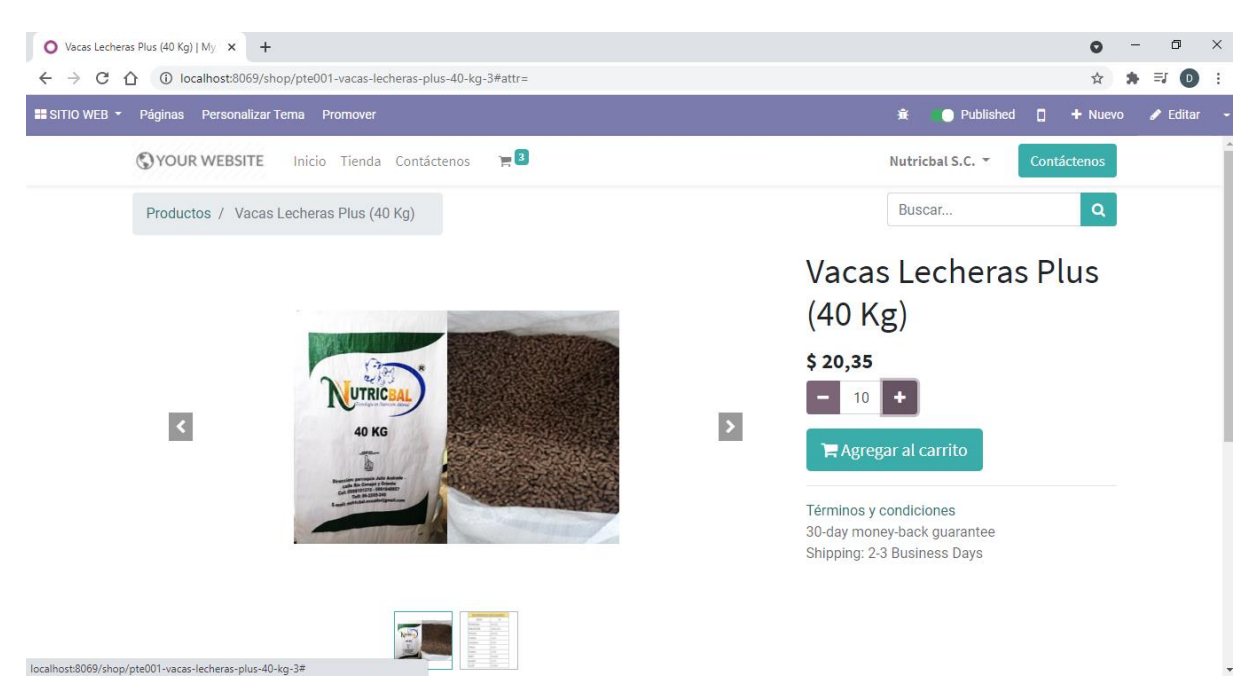

**Figura 69:** Compra de productos mediante comercio electrónico

4. Para el proceso de pago y confirmación del pedido, en el ícono del carro de compra se muestran el número de artículos comprados, se muestran los detalles de la compra, y finalmente el cliente puede elegir el medio de pago de su conveniencia para finalizar la compra y enviar la notificación al módulo de inventario.

| ● Tienda - Seleccione el medio de   × +                                                                                                    |                                              |                                     | $\mathsf{X}$<br>σ<br>$\bullet$                                                            |
|----------------------------------------------------------------------------------------------------|----------------------------------------------|-------------------------------------|-------------------------------------------------------------------------------------------|
| C<br>1 localhost:8069/shop/payment<br>⇧<br>$\rightarrow$<br>$\leftarrow$<br>Páginas Personalizar Tema Promover<br>$\equiv$ SITIO WEB $\sim$ |                                              |                                     | $\equiv$<br>$\circ$<br>÷<br>☆<br>*<br>п<br>$+$ Nuevo<br>$\blacktriangleright$ Editar<br>棄 |
| VOUR WEBSITE<br>Inicio Tienda Contáctenos                                                                                                   | $E^2$                                        | Nutricbal S.C. ▼                    | <b>Contáctenos</b>                                                                        |
| ◉<br>Revisar orden                                                                                                    | ◉<br>Dirección                               | <b>Confirmar pedido</b>             |                                                                                           |
| Facturación & Envío: Río Cenepa, Julio Andrade EC-C 040153, Ecuador                                                                         | <b></b> <i>■</i> Editar                      | Producto                            | <b>Cantidad Precio</b>                                                                    |
|                                                                                                    |                                              | Vacas Lecheras 65-70<br>NDT (40 Kg) | 3.0<br>\$18,50                                                                            |
| Pagar con                                                                                                    |                                              | Subtotal:                           | \$55,50                                                                                   |
| <b>O</b> Paypal                                                                                                    | $\underbrace{0}_{\text{max}}$<br><b>VISA</b> | Impuestos:                          | \$6,66                                                                                    |
|                                                                                                    | y más                                        | <b>Total:</b>                       | \$62,16                                                                                   |
| ○ Transferencia bancaria                                                                                                    |                                              |                                     | Tengo un código promocional                                                               |
|                                                                                                    |                                              |                                     |                                                                                           |
| <b>く</b> Volver al Carrito                                                                                                    | Pagar ahora >                                |                                     |                                                                                           |
| <b>All Street</b>                                                                                                    |                                              |                                     |                                                                                           |

**Figura 70:** Pago y confirmación de pedidos en el sitio web

5. Una vez realizado el pago, la orden se genera en nuestro panel principal de ventas, y se puede gestionar el proceso de venta, producción y entrega del pedido, automatizando en segundo plano los ingresos en nuestro informe contable.

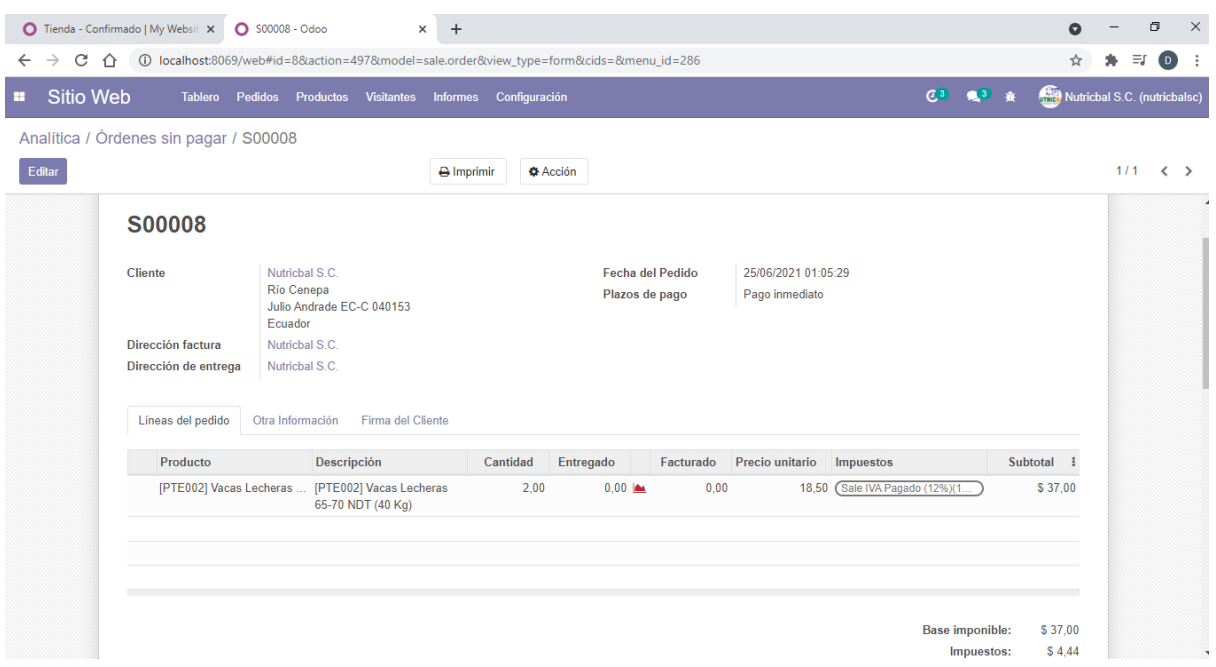

**Figura 71:** Generación de la orden para atender el pedido

6. En el panel principal del módulo del sitio web, se pudo analizar la cantidad de vistas, y estar al día con las ventas, órdenes y productos vendidos por comercio electrónico, a través de una interfaz intuitiva ligada a la inteligencia de negocios.
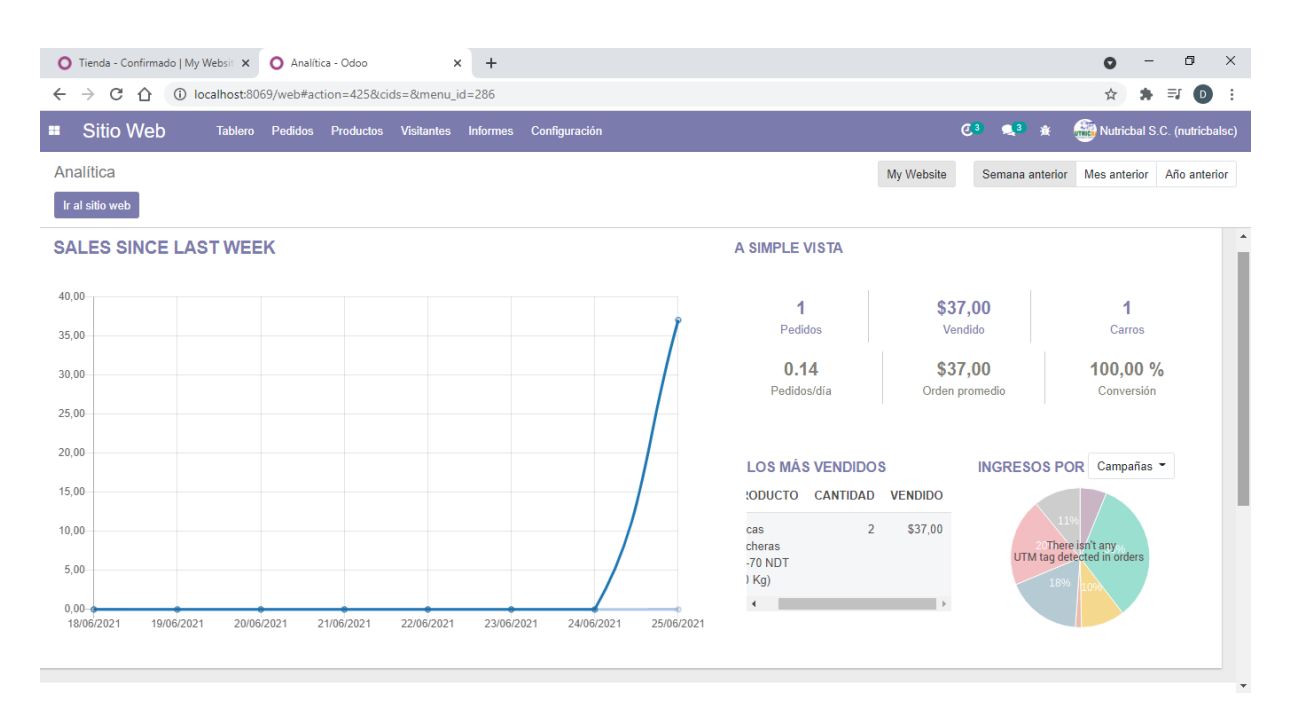

**Figura 72:** Tablero principal del módulo de sitio web

# **4.1.4. Determinación la eficiencia de los procesos mediante un análisis integral tipo OLAP**

Para la determinación de la eficiencia de los procesos se tomó como punto de partida los indicadores de las dimensiones de la variable dependiente en la cual se analizan los procesos logísticos bajo criterios de tiempos, costos y recursos utilizados para la gestión de dichos procesos de tal manera que, con la configuración del ERP se realizó una simulación con base a un escenario realista y de esta manera mediante un análisis integral tipo OLAP partiendo del modelo multidimensional de los datos a través de Power BI, se determinó el cambio en la eficiencia de los procesos.

4.1.4.1. Eficiencia de procesos de compra o abastecimiento

### • **Tiempo de selección de proveedores de la empresa**

Con la implementación del ERP, de acuerdo con el tiempo de selección de proveedores, se logró obtener en promedio una mejora del 90% como se muestra en la tabla 40, teniendo en cuenta que con la automatización del proceso la disponibilidad y criterios de selección de proveedores es al instante.

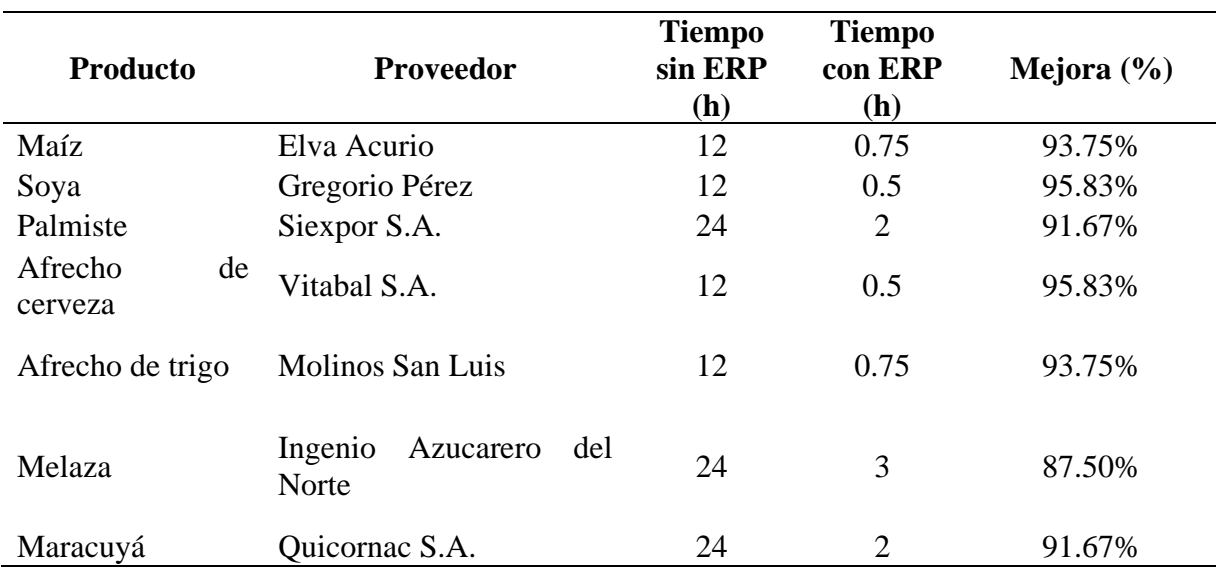

**Tabla 40:** Mejora del tiempo de selección de proveedores de la empresa

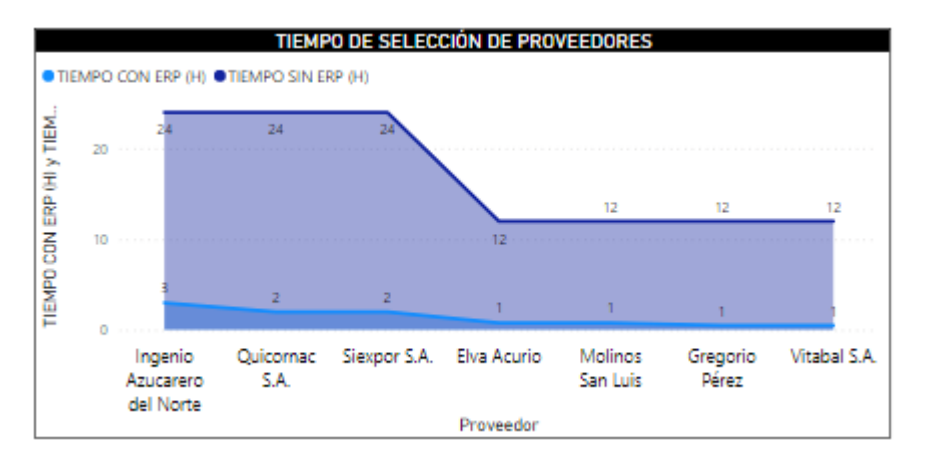

**Figura 73:** Mejora del tiempo de selección de proveedores de la empresa

## • **Tiempo de atención de requerimientos por proveedor**

Al igual que la selección de proveedores, el tiempo de atención de los requerimientos se logró disminuir en promedio en un 88%, debido que el funcionamiento del sistema permite una rápida comunicación para obtener la cotización y confirmación de compra de materias primas, información que se detalla en la tabla 41.

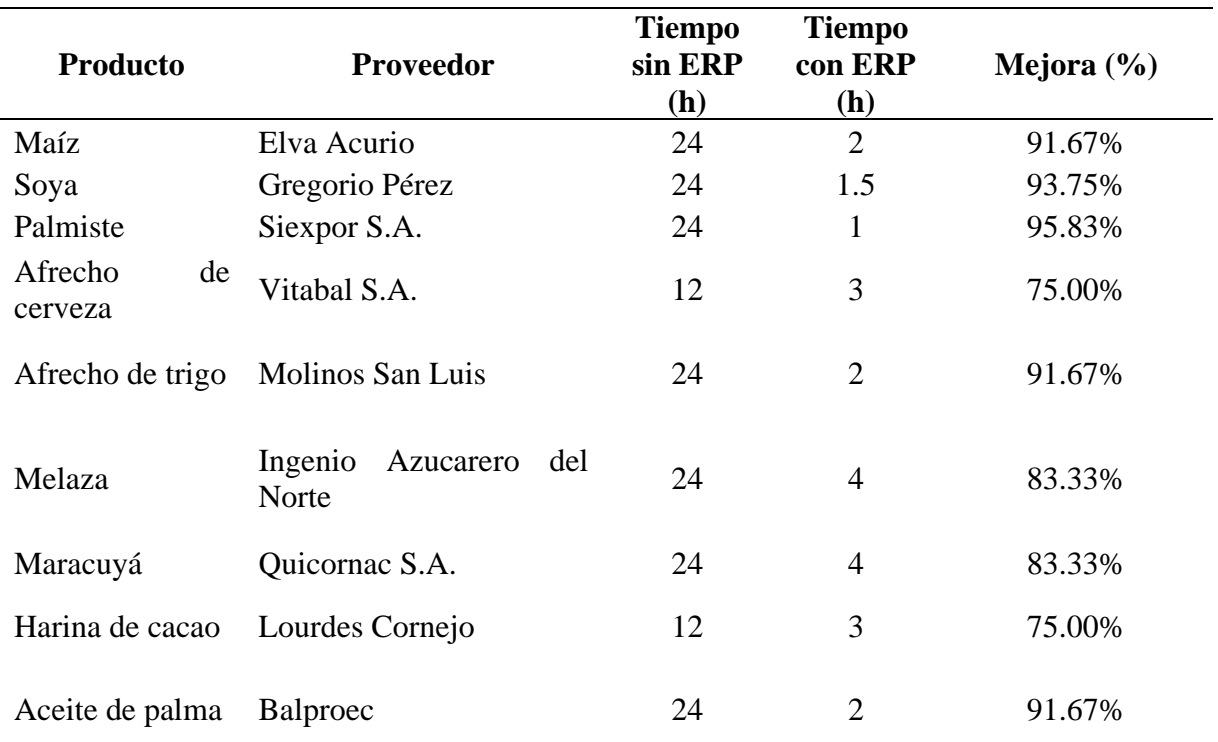

**Tabla 41:** Mejora del tiempo de atención de requerimientos por proveedor

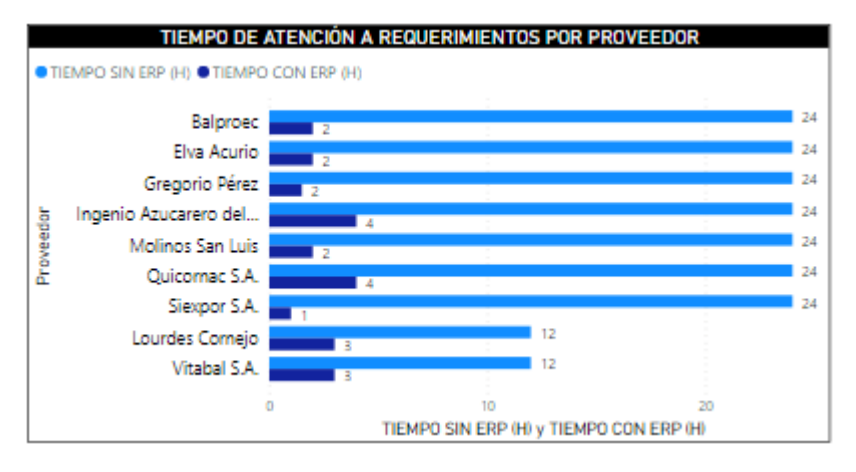

**Figura 74:** Mejora del tiempo de atención de requerimientos por proveedor

#### • **Tiempo de recepción y entrega de pedidos**

Con la disminución de los tiempos de selección de proveedores y atención de requerimientos, el tiempo de recepción y entrega de los pedidos se logró disminuir en un promedio del 33.33% como se evidencia en la tabla 42, teniendo en cuenta que los trámites y pagos para gestionar dichos pedidos son realizados al instante, lo cual permite que la recepción de dichos pedidos tenga menos demoras.

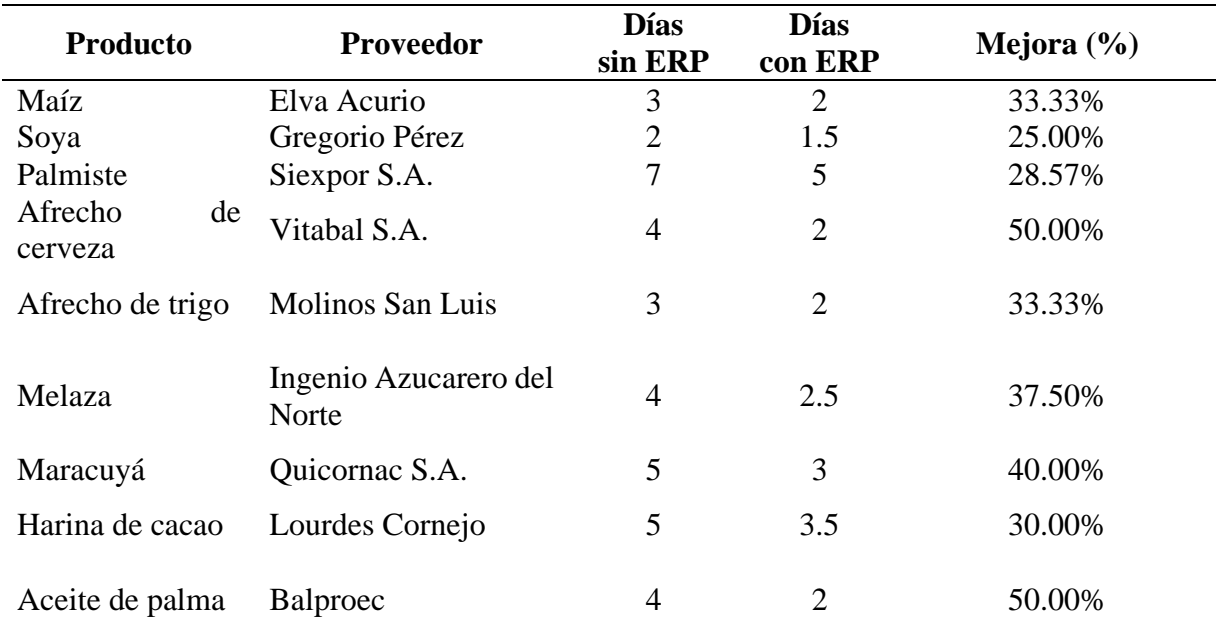

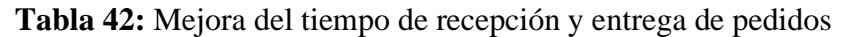

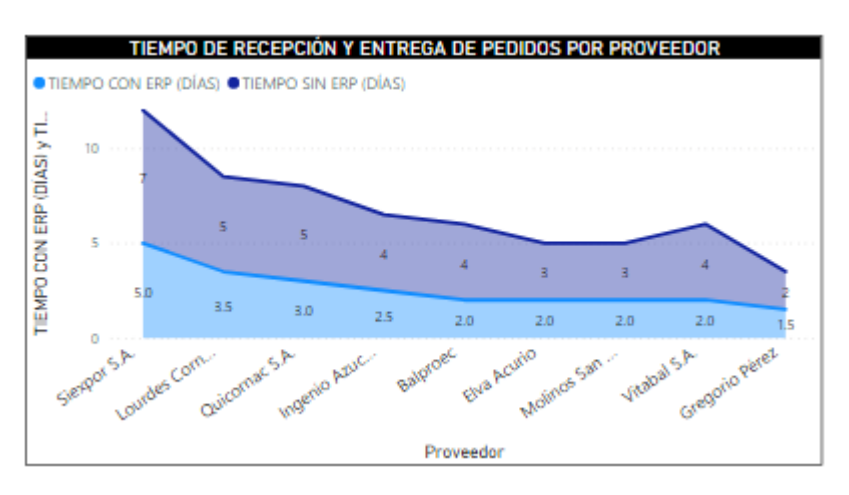

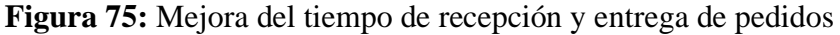

## • **Costos de preparación de pedidos**

Con la reducción de los tiempos en el proceso de abastecimiento, los costos de preparación de pedidos presentados en la tabla 43, se han reducido significativamente en promedio en un 50%, teniendo en cuenta tanto los costos de procesamiento de pedidos de reabastecimiento, pedidos atrasados y pedidos de clientes.

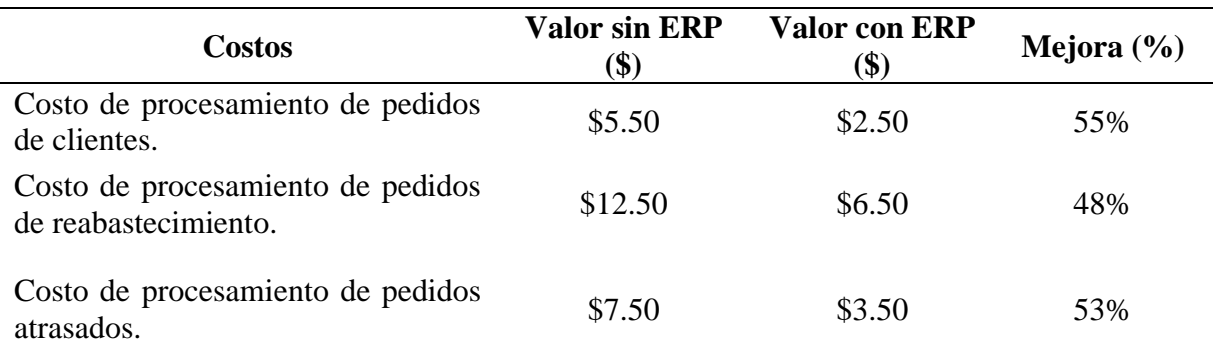

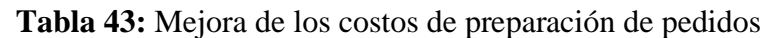

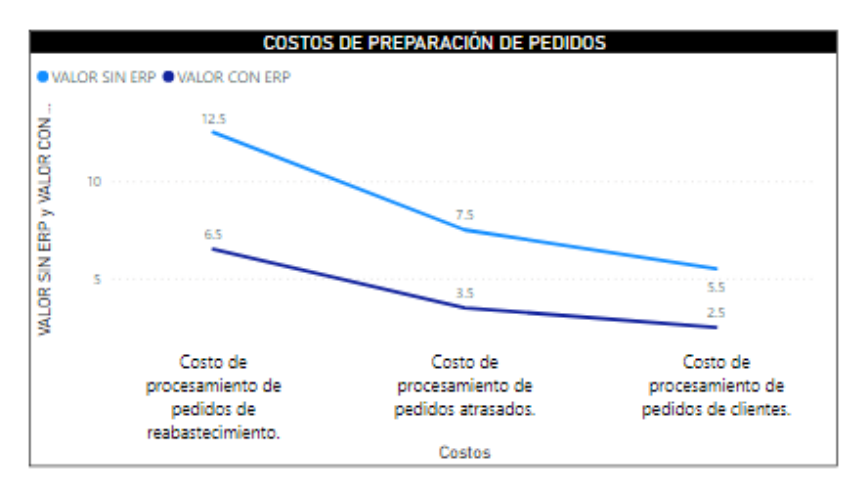

**Figura 76:** Mejora de los costos de preparación de pedidos

# • **Costos del proceso de abastecimiento**

En relación con los costos del proceso de abastecimiento y sus componentes, se puede evidenciar una reducción del 75%, siendo los costos de mano de obra y costo de suministro los más significativos tal como se muestra en la tabla 44.

| <b>Costos</b>                                      | <b>Valor sin ERP</b><br>(\$) | <b>Valor con ERP</b><br>(\$) | Mejora<br>$(\%)$ |
|----------------------------------------------------|------------------------------|------------------------------|------------------|
| Costo de mano de obra del<br>personal involucrado. | \$800.00                     | \$400.00                     | 50%              |
| Gastos inmobiliarios                               | \$25.00                      | \$5.00                       | 80%              |
| Costo de suministro                                | \$100.00                     | \$0.00                       | 100%             |
| Costo de comunicaciones                            | \$75.00                      | \$27.00                      | 64%              |
| Costo de recepción e inspección                    | \$150.00                     | \$150.00                     | 0%               |
| Costo de transporte                                | \$500.00                     | \$500.00                     | 0%               |

**Tabla 44:** Mejora de los costos del proceso de abastecimiento

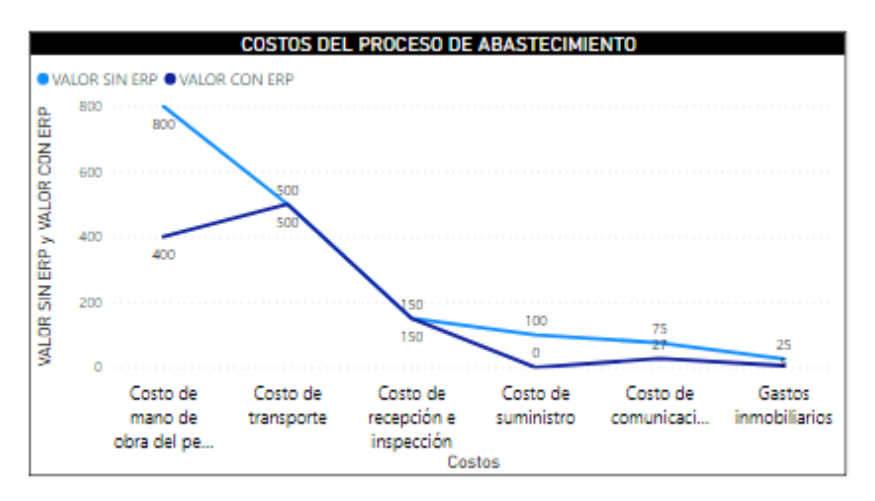

**Figura 77:** Mejora de los costos del proceso de abastecimiento

## • **Número de recursos utilizados**

En relación con la cantidad de recursos utilizados se pudo evidenciar que existió una reducción en la utilización de recursos tecnológicos y humanos como se indica en la tabla 45, representando una ventaja para la empresa, lo cual se refleja tanto en el tiempo y costo de la gestión de los procesos de abastecimiento.

| <b>Recursos</b> | Descripción                                                    | <b>Cantidad</b><br>sin ERP | <b>Cantidad</b><br>con ERP  | Mejora<br>$(\%)$ |
|-----------------|----------------------------------------------------------------|----------------------------|-----------------------------|------------------|
| Materiales      | Oficina y taller.                                              | 2                          | $\mathcal{D}_{\mathcal{L}}$ | 0%               |
| Financieros     | Presupuesto<br>generado.                                       |                            |                             | $0\%$            |
| <b>Humanos</b>  | Trabajadores.                                                  | $\overline{2}$             |                             | 50%              |
| Tecnológicos    | Celular,<br>computadora,<br>sistema contable<br>e<br>internet. | 3                          |                             | 33%              |

**Tabla 45:** Mejora en el número de recursos utilizados en el abastecimiento

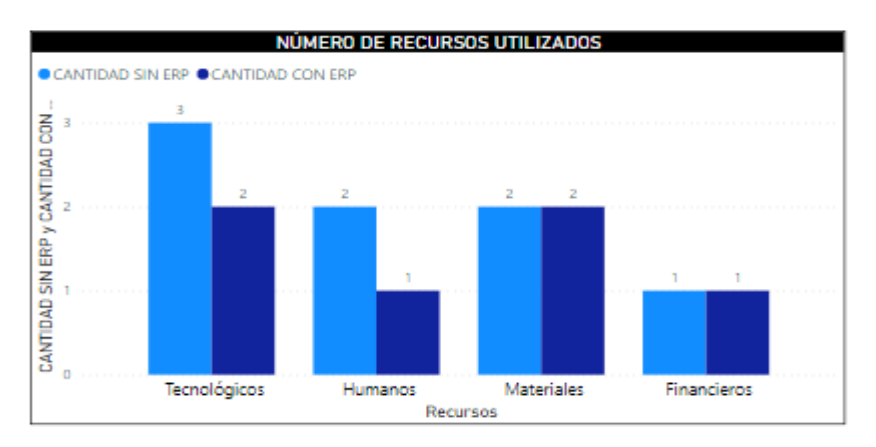

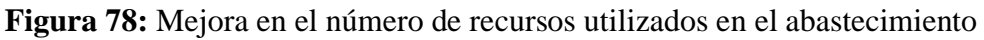

## • **Nivel de estandarización del proceso**

El nivel estandarización del proceso de abastecimiento se registró en un 100% como se muestra en la tabla 46 debido a que, con la implementación del ERP la empresa cuenta con un procedimiento estandarizado para la ejecución de este proceso.

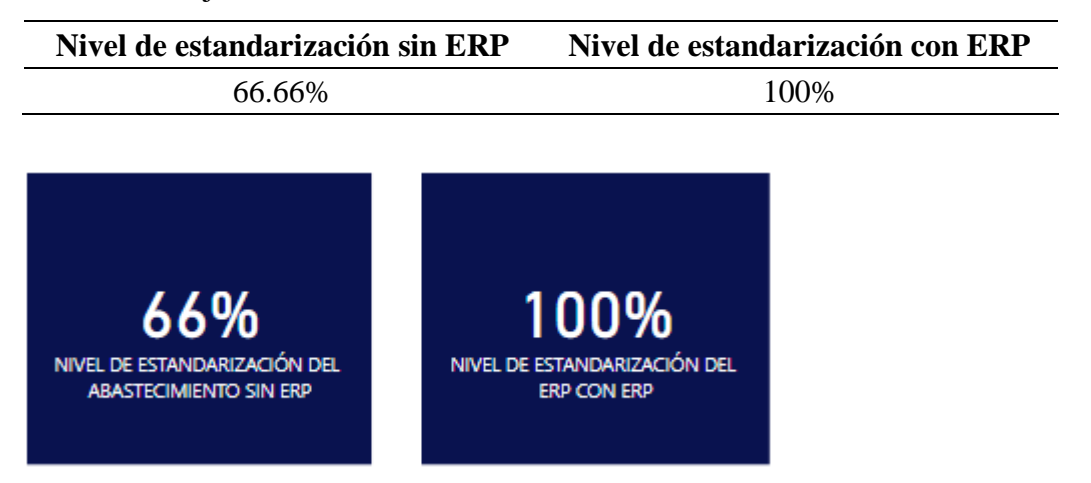

**Tabla 46:** Mejora en el nivel de estandarización del abastecimiento

**Figura 79:** Mejora en el nivel de estandarización del abastecimiento

4.1.4.2. Eficiencia de procesos de almacenamiento

## • **Tiempo de productos en almacén**

El tiempo de las materias primas en almacén registró una disminución en promedio del 15% debido a la reducción de los tiempos del proceso de abastecimiento, lo cual permite una mayor circulación del inventario y bajo las reglas estipuladas en el abastecimiento se asegura las existencias y disponibilidad de las materias, información que se detalla en la tabla 47.

| <b>Producto</b>    | Días sin ERP | Días con ERP | Mejora $(\% )$ |
|--------------------|--------------|--------------|----------------|
| Maíz               | 13           | 11           | 15%            |
| Soya               | 14           | 12           | 14%            |
| Palmiste           | 30           | 25           | 17%            |
| Afrecho de cerveza | 15           | 13           | 13%            |
| Afrecho de trigo   | 15           | 12           | 20%            |
| Melaza             | 15           | 13           | 13%            |
| Maracuyá           | 13           | 11           | 15%            |
| Harina de cacao    | 13           | 10           | 23%            |
| Aceite de palma    | 30           | 25           | 17%            |

**Tabla 47:** Mejora en el tiempo de materias primas en almacén

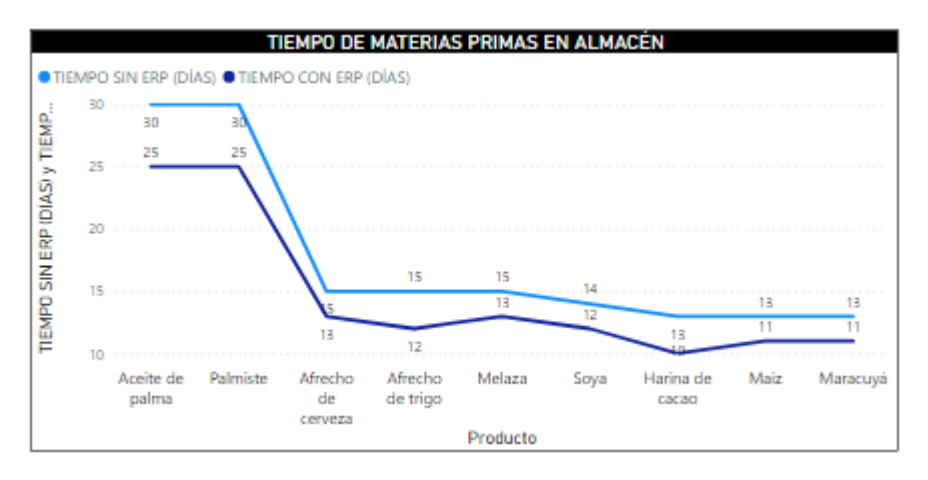

**Figura 80:** Mejora en el tiempo de materias primas en almacén

| <b>Producto</b>              | <b>Horas sin ERP</b> | <b>Horas con ERP</b> | Mejora $(\% )$ |
|------------------------------|----------------------|----------------------|----------------|
| Vacas Lecheras Plus          | 12                   | 6                    | 50%            |
| Vacas Lecheras $65 - 70$ NTD | 12                   | 6                    | 50%            |
| Vacas Lecheras $60 - 65$ NTD | 12                   | 6                    | 50%            |
| Vacas Lecheras 62 NTD        | 24                   | 12                   | 50%            |
| Vacas Lecheras 12%           | 24                   | 12                   | 50%            |
| Terneras Inicial             | 12                   | 6                    | 50%            |
| <b>Terneras Crecimiento</b>  | 12                   | 6                    | 50%            |
| Cerdos Crecimiento           | 24                   | 12                   | 50%            |
| Cerdos Engorde               | 24                   | 12                   | 50%            |
| Aves Crecimiento Engorde     |                      | 6                    | 50%            |

**Tabla 48:** Mejora en el tiempo de productos terminados en almacén

En relación con el tiempo de los productos terminados en el almacén, debido a la planificación y gestión producto de los módulos instalados para dar soporte en los demás procesos logísticos, se generó una reducción del 50% en el tiempo en almacén de productos terminados, debido a la dinamización de los procesos y circulación del inventario, como muestra la tabla 48.

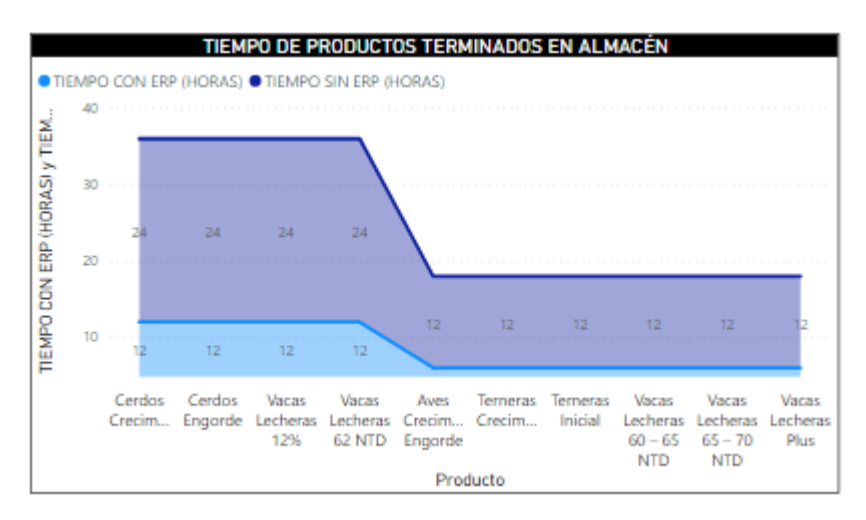

**Figura 81:** Mejora en el tiempo de productos terminados en almacén

# • **Tiempo de procesamiento de gestión de pedidos de cliente**

El tiempo de gestión de pedidos de los clientes mejoró en un margen del 50% como indica la tabla 49 debido a que, con la implementación del ERP se puede garantizar el soporte y el seguimiento a las órdenes de compra generadas por cada cliente en tiempo real utilizando los módulos de CRM, Ventas, y comercio electrónico. La interacción con los clientes es cien por ciento digital.

**Tabla 49:** Mejora del tiempo de procesamiento de gestión de pedidos de cliente

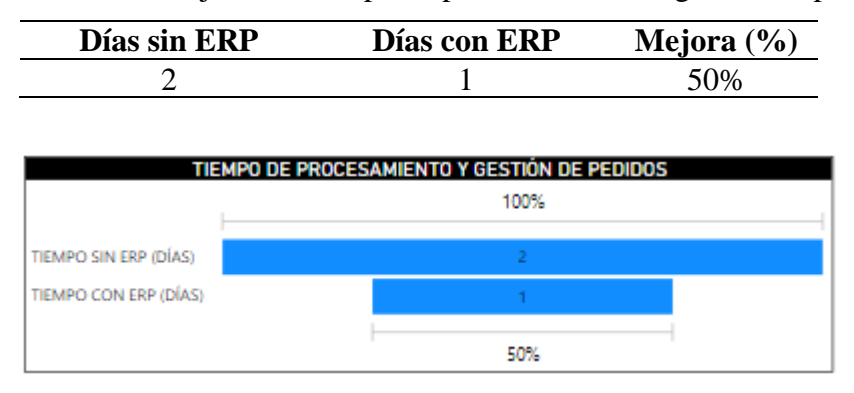

**Figura 82:** Mejora del tiempo en el procesamiento de gestión de pedidos

## • **Costos de almacenamiento**

Los costos de almacenamiento por producto se redujeron en un 10% como se indica en la tabla 50, suponiendo una circulación activa de los niveles de inventario de materias primas, lo cual permite una activación constante de la producción y ventas en los distintos módulos.

| <b>Producto</b>    | <b>Costo sin ERP</b> | <b>Costo con ERP</b> | Mejora $(\% )$ |
|--------------------|----------------------|----------------------|----------------|
| Maíz               | \$0.21               | \$0.19               | 10%            |
| Soya               | \$0.90               | \$0.81               | 10%            |
| Palmiste           | \$0.12               | \$0.11               | 10%            |
| Afrecho de cerveza | \$0.29               | \$0.26               | 10%            |
| Afrecho de trigo   | \$0.28               | \$0.25               | 10%            |
| Melaza             | \$0.02               | \$0.02               | 0%             |
| Maracuyá           | \$0.20               | \$0.18               | 10%            |
| Harina de cacao    | \$0.09               | \$0.08               | 10%            |
| Aceite de palma    | \$0.01               | \$0.01               | 0%             |

**Tabla 50:** Mejora de costos de almacenamiento

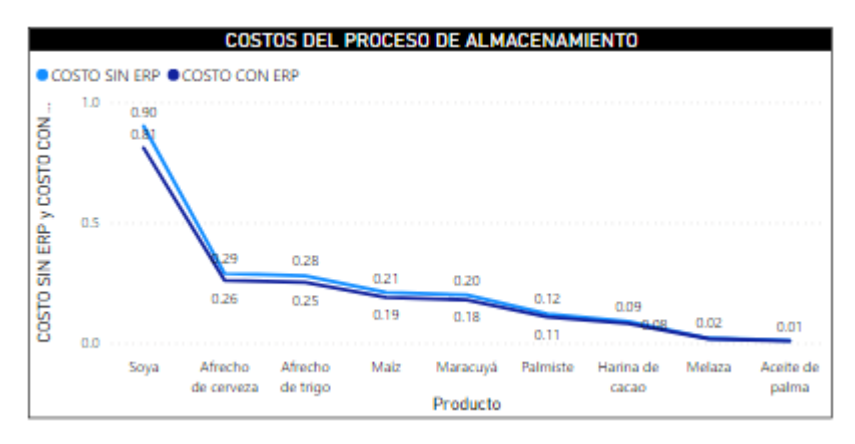

**Figura 83:** Mejora de costos de almacenamiento

#### • **Número de recursos utilizados**

Con la optimización de los costos en la tasa de almacenamiento, la utilización de los recursos tecnológicos se redujo en un 33.33% como se indica en la tabla 51, lo cual permite replantear la gestión y uso de este tipo de recursos para nuevas actividades.

| <b>Recursos</b>    | Descripción                                                       | <b>Cantidad sin</b><br><b>ERP</b> | <b>Cantidad con</b><br><b>ERP</b> | Mejora<br>$\frac{1}{2}$ |
|--------------------|-------------------------------------------------------------------|-----------------------------------|-----------------------------------|-------------------------|
| Materiales         | <b>Instalaciones</b><br>de<br><sub>la</sub><br>fábrica.           | ↑                                 |                                   | $0\%$                   |
| <b>Financieros</b> | Presupuesto generado.                                             |                                   |                                   | $0\%$                   |
| <b>Humanos</b>     | Estibadores.                                                      | 2                                 |                                   | $0\%$                   |
| Tecnológicos       | computadora,<br>Celular,<br>contable<br>sistema<br>e<br>internet. | 3                                 |                                   | 33%                     |

**Tabla 51:** Mejora en el número de recursos utilizados en el almacenamiento

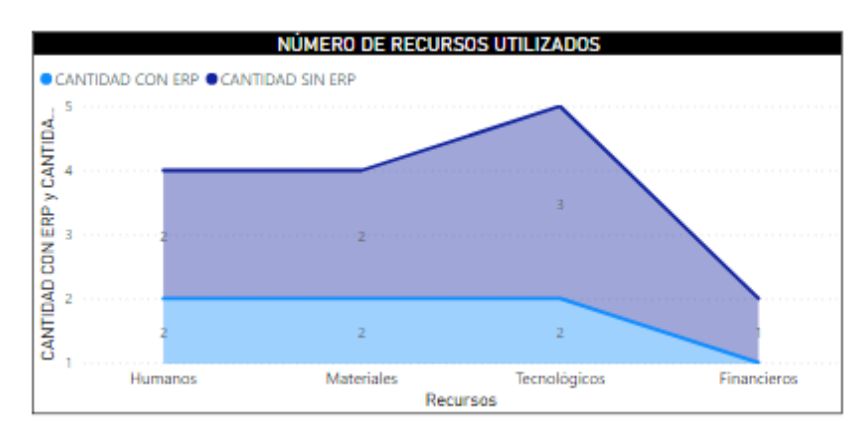

**Figura 84:** Mejora en el número de recursos utilizados en el almacenamiento

# • **Nivel de estandarización del proceso**

El nivel de estandarización del almacenamiento pasó a un 100% como se detalla en la tabla 52 debido a que, existe un proceso estandarizado soportado en los módulos de inventarios y compras del ERP para este proceso, el cual permite gestionar las ubicaciones y productos, permitiendo que exista soporte tecnológico y estandarizado para su ejecución.

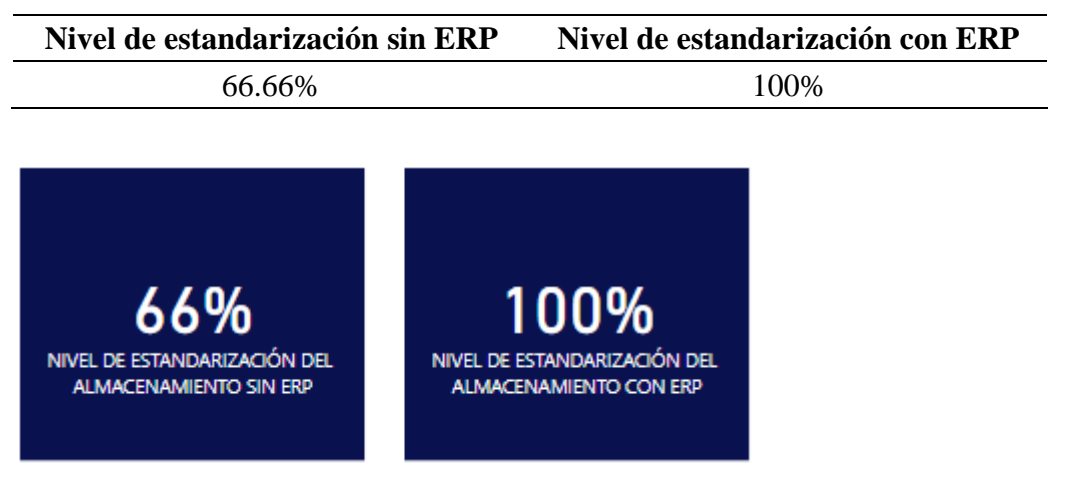

**Tabla 52:** Mejora en el nivel de estandarización del almacenamiento

**Figura 85:** Mejora en el nivel de estandarización del almacenamiento

4.1.4.3. Eficiencia de procesos de producción

# • **Volumen de producción**

El proceso de producción presenta una mejora significativa debido a que, con la preferencia de los productos de los distintos clientes, la implementación del ERP con los módulos aumenta la cantidad de producción en un 27% bajo sus políticas como se indica en la tabla 53, por lo cual es necesario realizar los ajustes para garantizar estas cantidades y el suministro.

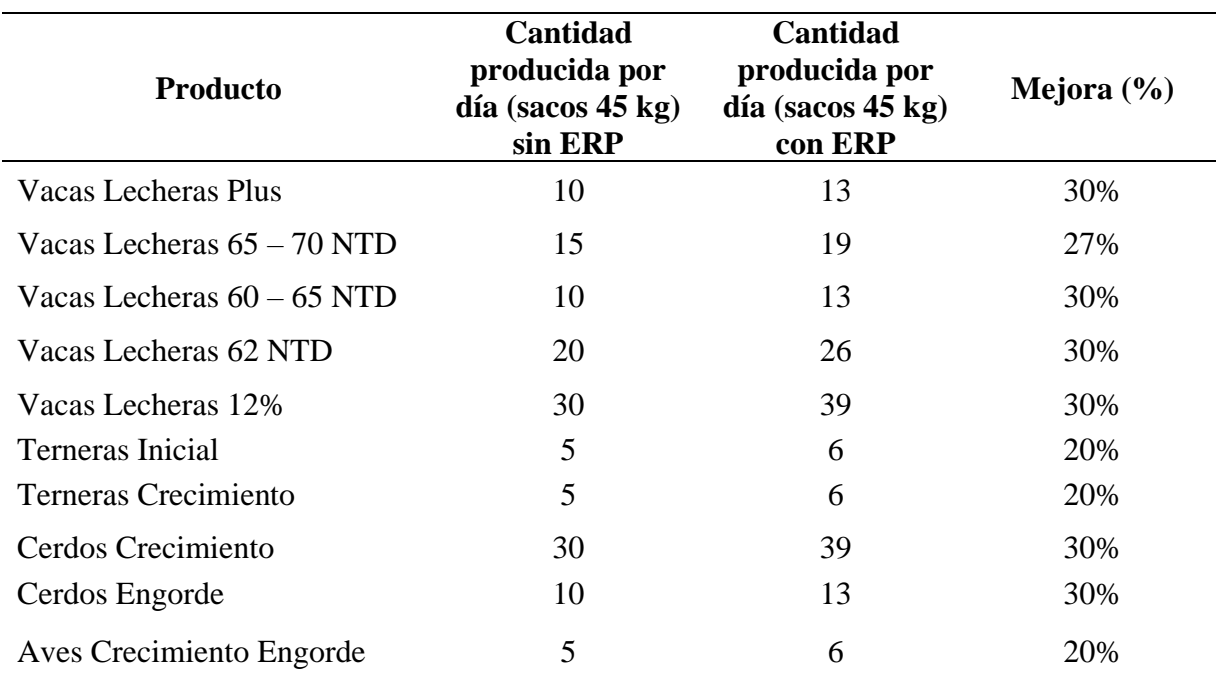

**Tabla 53:** Mejora en el volumen diario de producción

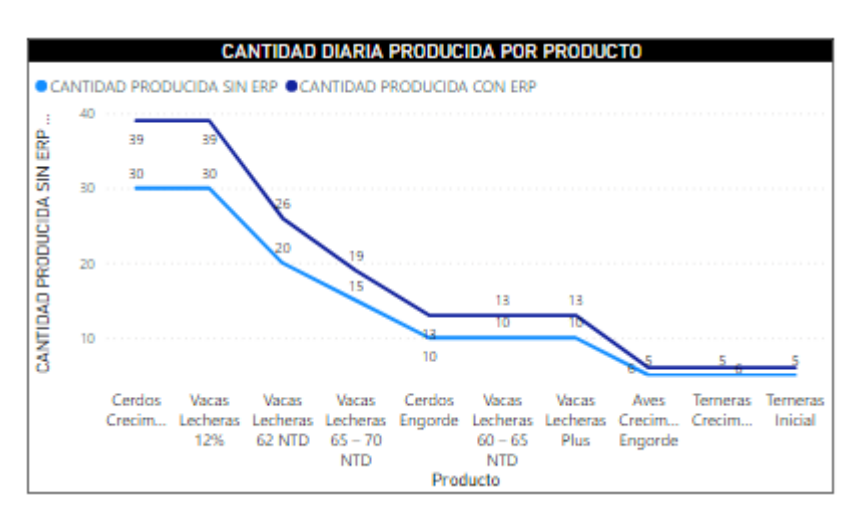

**Figura 86:** Mejora en el volumen diario de producción

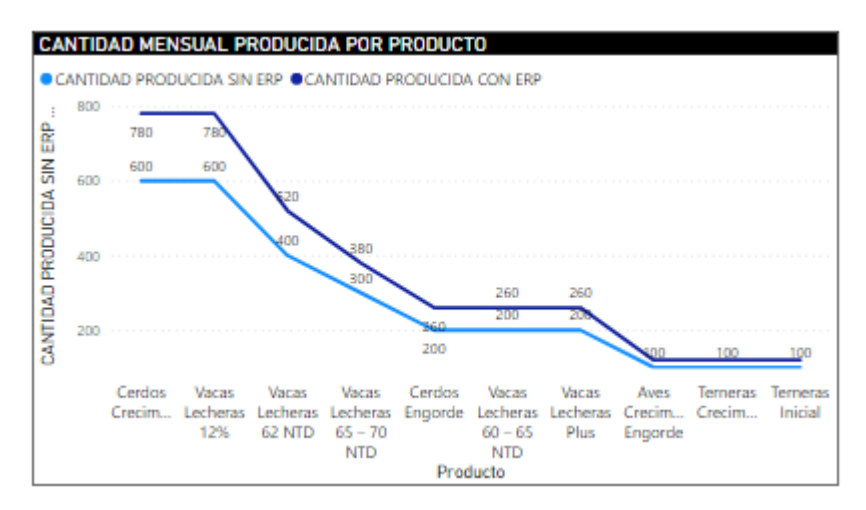

**Figura 87:** Mejora en el volumen mensual de producción

### • **Tiempo de procesamiento por producto**

Con el incremento de las cantidades producidas se puede determinar que el tiempo de procesamiento se incrementará en un 27%, lo cual supone una oportunidad para la empresa para generar ingresos y mejorar su situación económica, información que se detalla en la tabla 54.

| <b>Producto</b>              | <b>Tiempo sin</b><br>$\mathbf{ERP}\left(\mathbf{h}\right)$ | <b>Tiempo con</b><br>ERP(h) | Mejora<br>$(\%)$ |
|------------------------------|------------------------------------------------------------|-----------------------------|------------------|
| Vacas Lecheras Plus          | 23                                                         | 29.9                        | 30%              |
| Vacas Lecheras $65 - 70$ NTD | 32                                                         | 40.53                       | 27%              |
| Vacas Lecheras $60 - 65$ NTD | 23                                                         | 29.9                        | 30%              |
| Vacas Lecheras 62 NTD        | 41                                                         | 53.3                        | 30%              |
| Vacas Lecheras 12%           | 59                                                         | 76.7                        | 30%              |
| <b>Terneras Inicial</b>      | 14                                                         | 16.8                        | 20%              |
| <b>Terneras Crecimiento</b>  | 14                                                         | 16.8                        | 20%              |
| Cerdos Crecimiento           | 59                                                         | 76.7                        | 30%              |
| Cerdos Engorde               | 23                                                         | 29.9                        | 30%              |
| Aves Crecimiento Engorde     | 14                                                         | 16.8                        | 20%              |

**Tabla 54:** Mejora en el tiempo de procesamiento por producto

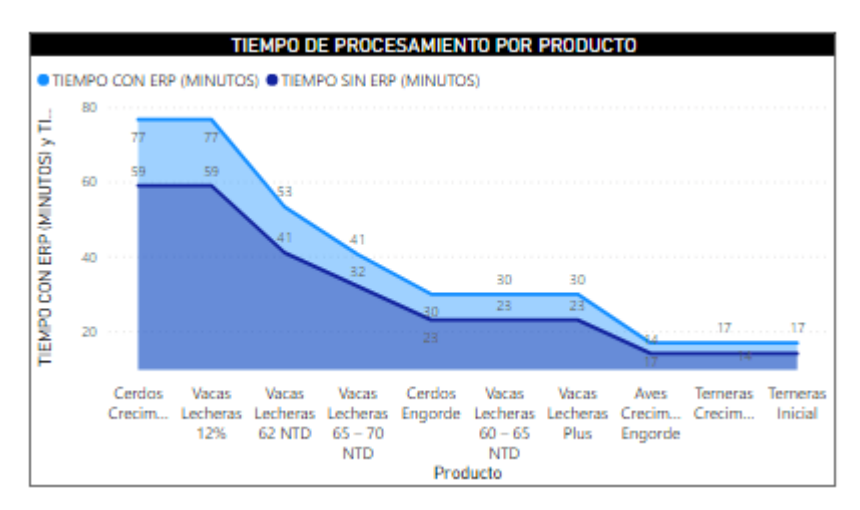

**Figura 88:** Mejora en el tiempo de procesamiento por producto

# • **Costos de producción**

Los costos de producción se redujeron parcialmente en aproximadamente en un 1.34% como se muestra en la tabla 55, debido a que los costos de suministros fueron remplazados por el ERP, lo cual supone una ligera reducción para el costo general.

| <b>Producto</b>              | <b>Costo sin ERP</b> | <b>Costo con ERP</b> | Mejora $(\% )$ |
|------------------------------|----------------------|----------------------|----------------|
| Vacas Lecheras Plus          | \$16.44              | \$16.23              | 1.30%          |
| Vacas Lecheras $65 - 70$ NTD | \$14.15              | \$13.96              | 1.35%          |
| Vacas Lecheras $60 - 65$ NTD | \$12.15              | \$11.98              | 1.41%          |
| Vacas Lecheras 62 NTD        | \$12.15              | \$11.98              | 1.41%          |
| Vacas Lecheras 12%           | \$10.44              | \$10.29              | 1.48%          |
| Terneras Inicial             | \$15.15              | \$14.95              | 1.33%          |
| <b>Terneras Crecimiento</b>  | \$14.69              | \$14.49              | 1.34%          |
| Cerdos Crecimiento           | \$19.44              | \$19.20              | 1.26%          |
| Cerdos Engorde               | \$18.44              | \$18.21              | 1.27%          |
| Aves Crecimiento Engorde     | \$19.95              | \$19.70              | 1.25%          |

 **Tabla 55:** Mejora en los costos de producción

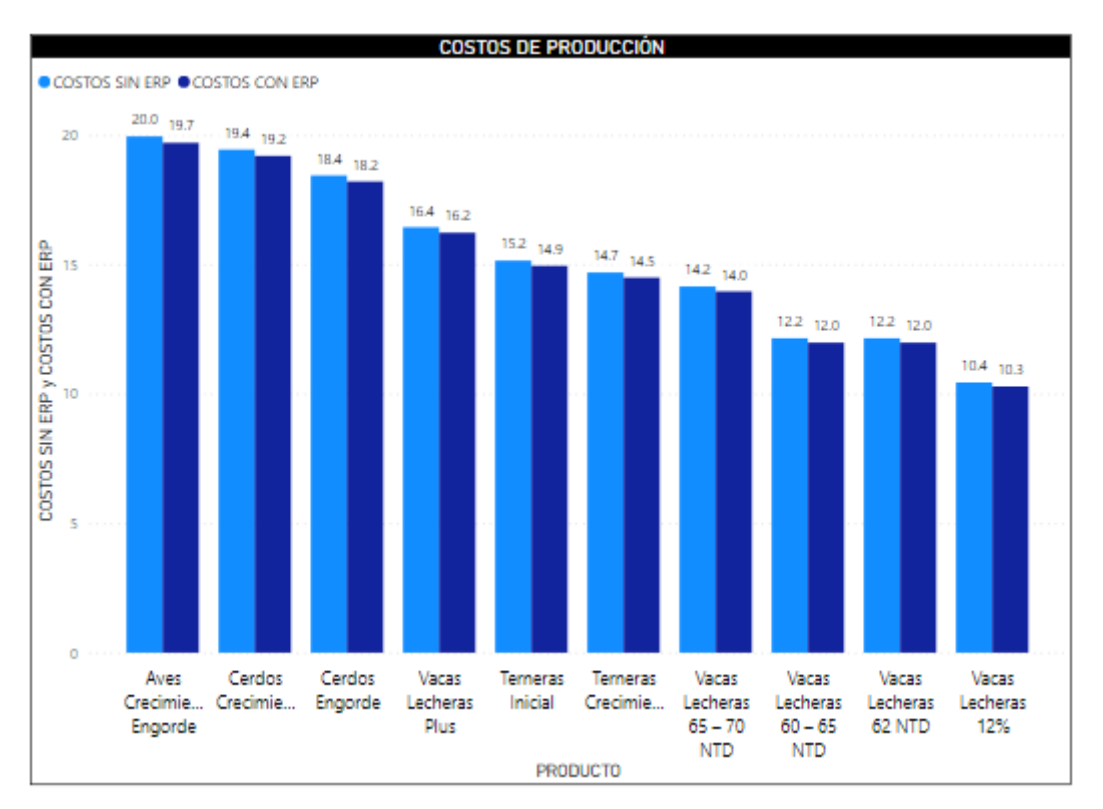

**Figura 89:** Mejora en los costos de producción

## • **Número de recursos utilizados**

La utilización de los recursos para la producción registró una disminución del 33% en los recursos tecnológicos, debido a que el sistema ERP reemplaza actividades de planificación realizadas por el anterior sistema, información que se detalla en la tabla 56.

| <b>Recursos</b> | Descripción                                                                               | Cantidad<br>sin ERP | Cantidad<br>con ERP | Mejora<br>$(\%)$ |
|-----------------|-------------------------------------------------------------------------------------------|---------------------|---------------------|------------------|
| Materiales      | Instalaciones de<br>la fábrica,<br>trituradora,<br>mezcladora,<br>molino,<br>peletizadora | 5                   | 5                   | 0%               |
| Financieros     | Presupuesto<br>generado                                                                   |                     | 1                   | 0%               |
| Humanos         | 2 trabajadores<br>Celular,                                                                | $\overline{2}$      | $\overline{2}$      | 0%               |
| Tecnológicos    | computadora,<br>sistema contable<br>e internet                                            | 3                   | $\overline{2}$      | 33%              |

**Tabla 56:** Mejora en el número de recursos utilizados en la producción

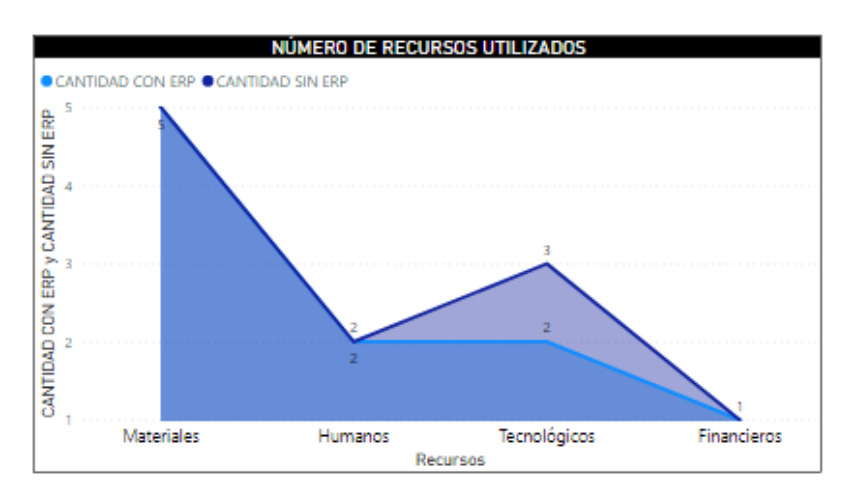

**Figura 90:** Mejora en el número de recursos utilizados en la producción

### • **Nivel de estandarización del proceso**

Con la implementación del módulo de fabricación, hace posible que exista un modelo estandarizado para la gestión de la producción, lo cual hace que su nivel se eleve al 100% como se muestra en la tabla 57, para de esta manera tener una gestión automatizada.

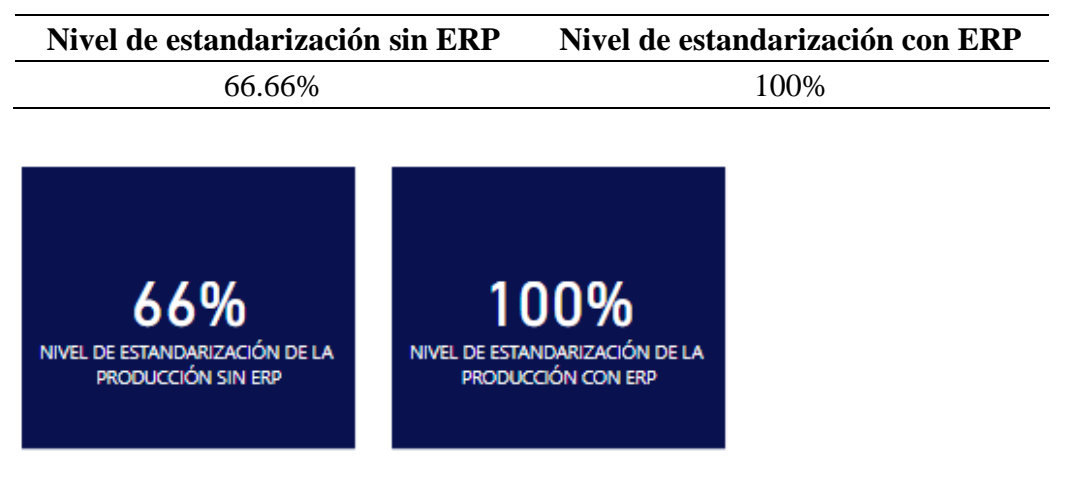

**Tabla 57:** Mejora en el nivel de estandarización de la producción

**Figura 91:** Mejora en el nivel de estandarización de la producción

4.1.4.4. Eficiencia de procesos de distribución

## • **Nivel del cumplimiento del despacho**

El nivel del cumplimiento del despacho registró una mejora significativa como se indica en la tabla 58 debido a que, el 99% de los pedidos se cumplen de manera satisfactoria y sin ningún contratiempo, teniendo en cuenta que el 1% restante se debe a las restricciones y factores externos que pueden afectar la ejecución de los procesos.

| Nivel de despacho de los pedidos sin<br><b>ERP</b> |  | Nivel de despacho de los pedidos<br>con ERP |
|----------------------------------------------------|--|---------------------------------------------|
| 95%                                                |  | 99%                                         |
| 99%<br>NIVEL DE DESPACHO DE LOS PEDIDOS            |  |                                             |

**Tabla 58:** Mejora en el nivel del cumplimiento del despacho

**Figura 92:** Mejora en el nivel del cumplimiento del despacho

# • **Tiempo de despacho de pedidos.**

Con la mejora del nivel del cumplimiento del despacho de los pedidos, el tiempo de despacho de los pedidos de manera personal y en fábrica se redujo en un 50% y 40% como indica la tabla 59, lo cual supone una mejora en la calidad del servicio y atención de los clientes, generando confianza y posicionamiento en el mercado.

| Pedido   | <b>Tiempo sin</b><br>$\mathbf{ERP}(\mathbf{h})$ | <b>Tiempo con</b><br>$\mathbf{ERP}(\mathbf{h})$ | Mejora $(\% )$ |
|----------|-------------------------------------------------|-------------------------------------------------|----------------|
| Fábrica  |                                                 | 2.5                                             | 50%            |
| Personal | l0                                              | n                                               | 40%            |
| Envío    | 36                                              | 36                                              | 0%             |

**Tabla 59:** Mejora en el tiempo de despacho de pedidos

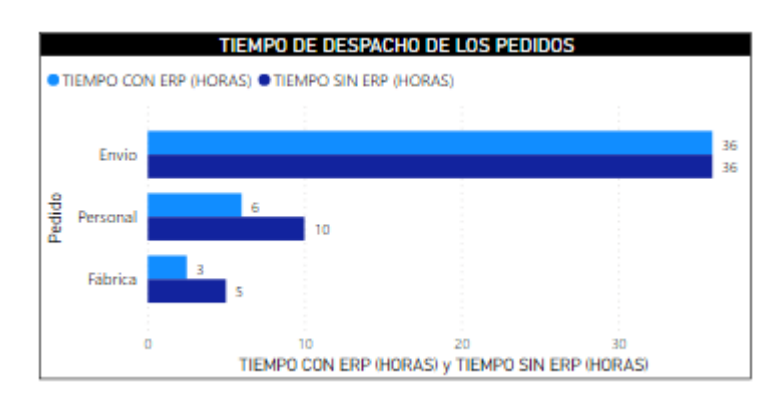

**Figura 93:** Mejora en el tiempo de despacho de pedidos

### • **Costos de gestión de la distribución**

Con respecto a la gestión de la distribución los costos de inventario de productos terminados supusieron un aumento debido al incremento de las cantidades producidas en un 23%, y de la misma manera los costos de administración y gastos generales en un 40%, lo cual representa una ventaja mediante la optimización de costos y uso de recursos, información que se detalla en la tabla 60.

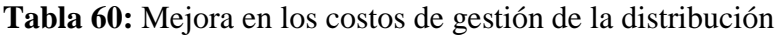

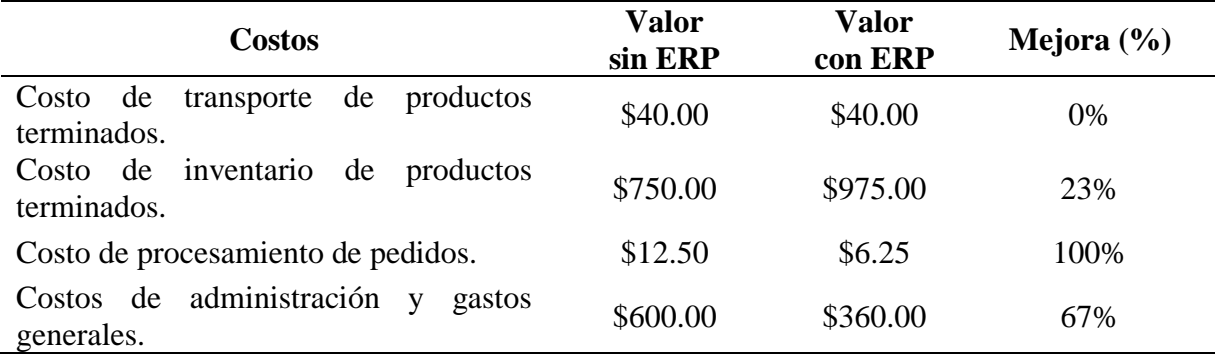

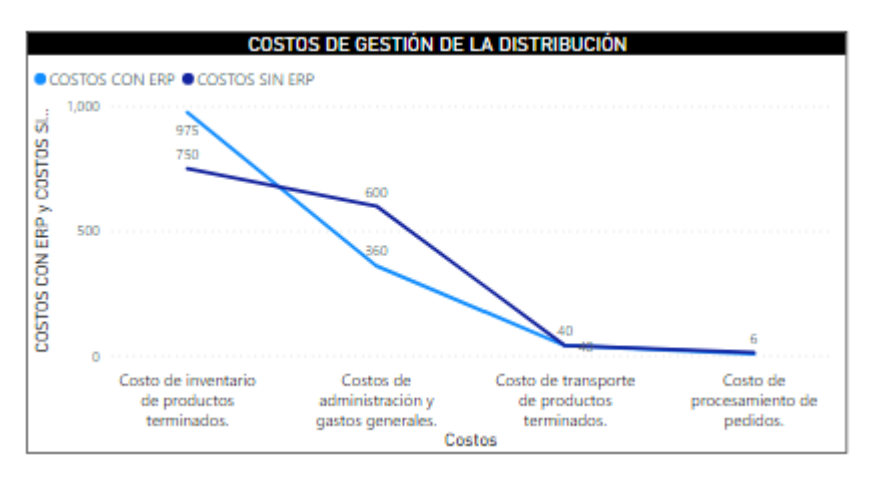

**Figura 94:** Mejora en los costos de gestión de la distribución

#### • **Número de recursos utilizados**

La utilización de los recursos en los procesos de distribución se reflejó un cambio en el uso de recursos tecnológicos como se presenta en la tabla 61 lo cual, generó una ventaja competitiva para la planeación y gestión de los recursos de tal manera que, y supone una mejora en los costos y optimización de los procesos.

| <b>Recursos</b>    | Descripción                                                                          | <b>Cantidad</b><br>sin ERP | Cantidad<br>con ERP | Mejora $(\% )$ |
|--------------------|--------------------------------------------------------------------------------------|----------------------------|---------------------|----------------|
| Materiales         | <b>Instalaciones</b><br>de<br>la<br>camión<br>de<br>fábrica,<br>carga, combustibles. | 3                          |                     | $0\%$          |
| <b>Financieros</b> | Presupuesto generado.                                                                |                            |                     | $0\%$          |
| <b>Humanos</b>     | Trabajador<br>de<br><sub>la</sub><br>empresa.                                        |                            |                     | 0%             |
| Tecnológicos       | Celular,<br>computadora,<br>internet                                                 | 3                          | 2                   | 33%            |

**Tabla 61:** Mejora en el número de recursos utilizados en la distribución

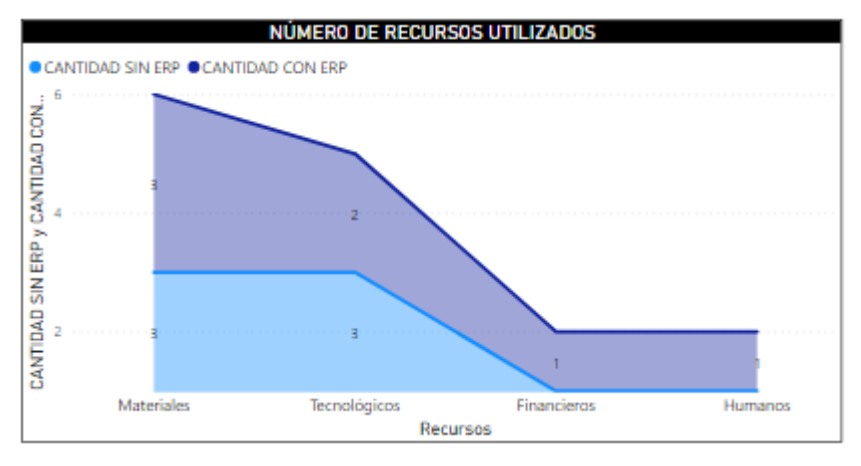

**Figura 95:** Mejora en el número de recursos utilizados en la distribución

## • **Rentabilidad y liquidez de la empresa**

Con relación a los indicadores de rentabilidad y liquidez, la situación económica de la empresa con la implementación del ERP representa una oportunidad de crecimiento del 37% en relación a las utilidades, y márgenes de utilidades y operaciones como se indica en la tabla 62, suponiendo un caso de éxito para generar liquidez en la empresa.

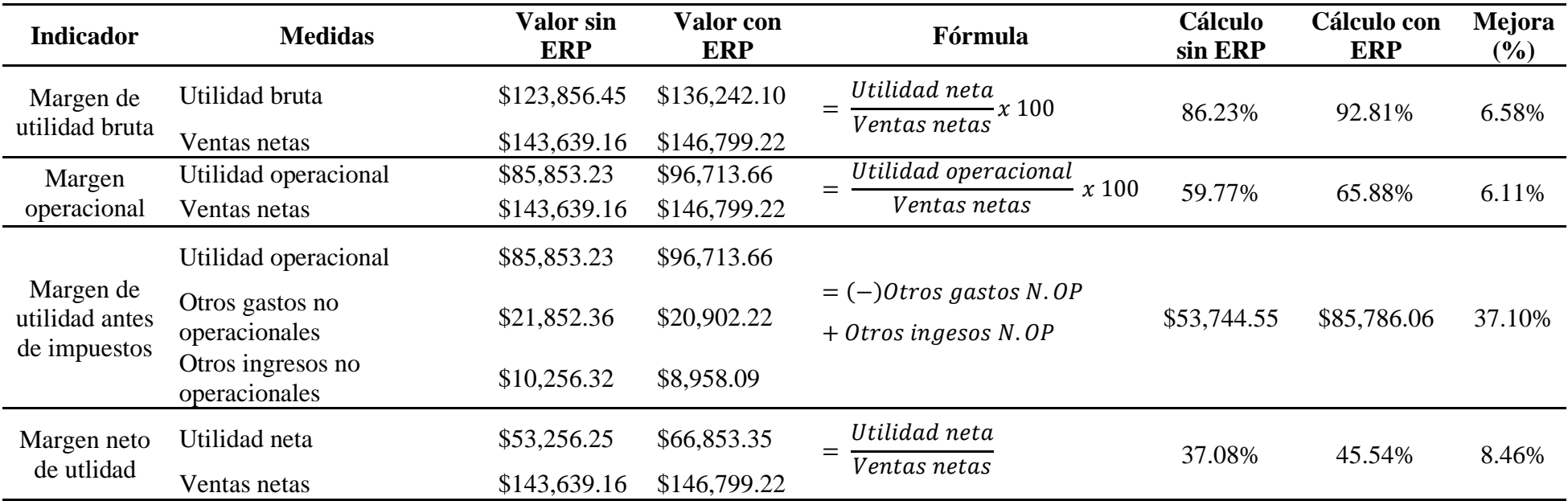

# **Tabla 62:** Mejora en la rentabilidad y liquidez de la empresa

## • **Grado de satisfacción de las relaciones con los clientes**

El grado de satisfacción de las relaciones de los clientes pasaron de bueno a excelente debido al soporte tecnológico del módulo de CRM para gestionar el servicio a los clientes y el nivel de madurez de la empresa medido a través del modelo de capacidad de Cobit 5 con base en los objetivos de los dominios APO y DSS que se muestran en la tabla 63, los cuales, se encargan de gestionar el factor cliente buscando la mejora de la atención y cumplimiento de los requerimientos de los clientes, teniendo como base la escala la del nivel de madurez del 0 al 5 donde, el nivel 0 no se tiene absolutamente nada de soporte tecnológico, mientras que en el nivel 5 el proceso es automatizado y optimizado.

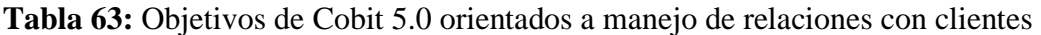

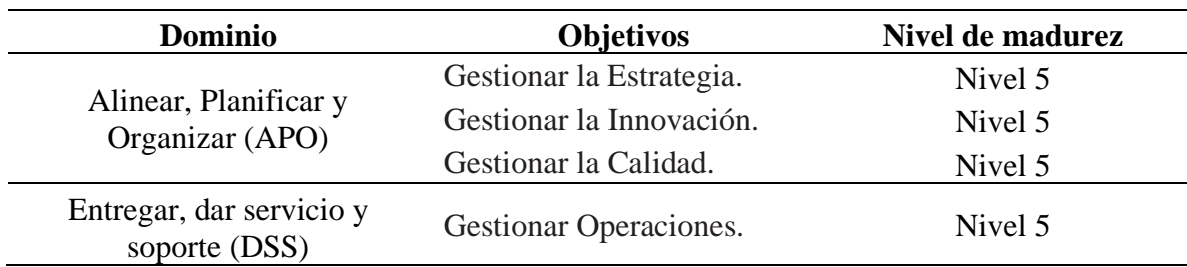

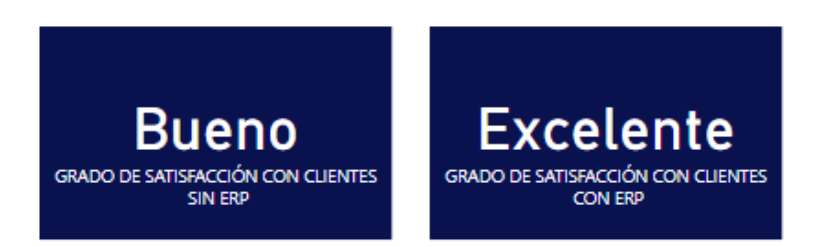

**Figura 96:** Mejora en el grado de satisfacción de las relaciones con los clientes

## • **Número de clientes nuevos captados**

Con la implementación del ERP es posible pasar de 6 clientes nuevos en 3 meses, a llegar como mínimo a 18 clientes, teniendo en cuenta la gestión de la página web y el soporte con comercio electrónico de tal manera que esto impulsará las ventas y visitas para dar conocimiento de los productos de la empresa.

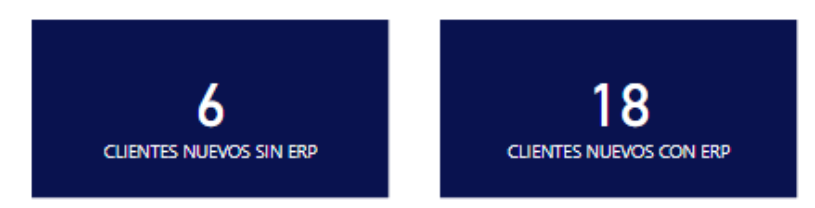

**Figura 97:** Mejora en el número de clientes nuevos captados

En la figura 98, se muestra el cuadro de mando integral con los reportes generados:

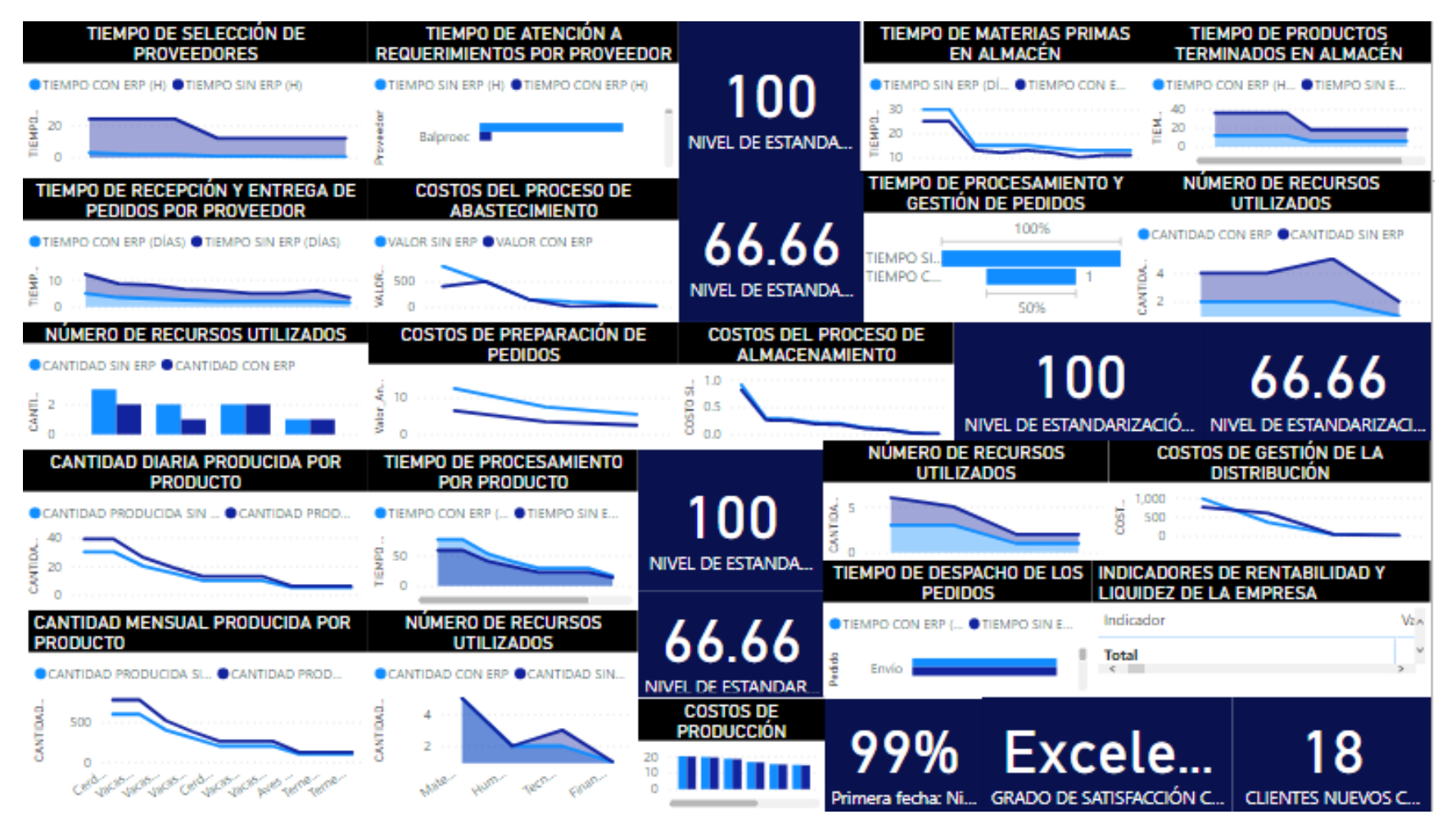

**Figura 98:** Cuadro de mando integral de las mejoras en los procesos con ERP

#### **4.2. DISCUSIÓN**

El presente trabajo de investigación tuvo como objetivo general determinar el modelo de gestión para la empresa Nutricbal S.A. a través de sistemas de planificación de recursos empresariales de código abierto - Odoo Open ERP, para mejorar la eficiencia de los procesos logísticos, por lo cual se aplicó una encuesta al los representantes de la empresa con base en indicadores de rendimiento de los procesos logísticos y un check list para analizar la situación actual del modelo de gestión desde una perspectiva tecnológica sustentada por el modelo de madurez de Cobit 5.0 y el de control interno de Cobit 4.0. En la investigación mediante el uso de las herramientas descritas se identificó en la empresa Nutricbal S.A. la carencia de un sistema de planificación de recursos empresariales que sea flexible y capaz de dar soporte tecnológico a todos los procesos logísticos que forman parte de la cadena de suministros de la empresa, entre los cuales se encuentran involucrados los procesos de abastecimiento, almacenamiento, producción y distribución, pese a contar con un sistema informático contable existe la necesidad de utilizar herramientas como hojas de Excel, archivo de documentos físicos, notas en hojas de cuadernos, entre otros, además de una excesiva utilización de recursos, costos y tiempos lo cual genera retrasos en la producción, pérdidas económicas y malas relaciones con los clientes por la deficiente calidad en el servicio.

De la misma manera que en las investigaciones de Pavón et al (2018), Sandoval et al. (2018) y Mogrovejo (2017), en la empresa Nutricbal S.A. nace de la necesidad de integrar un sistema de gestión flexible que sea capaz de flexibilizar y adaptar todos los requerimientos de acuerdo a sus procesos administrativos de tal manera que, mejore el rendimiento y la productividad de los trabajadores, se garantice la disponibilidad de información, el flujo de la información entre todas las partes de la empresa, y de esta manera mejorar la eficiencia de los procesos en términos de tiempos, costos y recursos.

Con relación en la investigación presentada por Pavón et al. (2018) se identifican las ventajas del sistema Odoo ERP de tal manera que, sus principales bondades se centran el fortalecimiento de las capacidades del modelo de gestión de la empresa y brindar soporte tecnológico en los procesos de gestión para generar una ventaja competitiva por lo cual, contrarrestando con los resultados de la presente investigación se determina que un ERP permite mejorar los índices de rentabilidad de la empresa producto de la optimización de costos y aumento de ventas, además del soporte en los procesos de gestión de la cadena de suministro y el manejo de la trazabilidad de las productos.

Según la investigación de Sandoval et al. (2018) y su relación con el presente trabajo se pudo determinar las características del sistema de Odoo Open ERP como una herramienta de bajo costo que se adapta fácilmente a los requerimientos de pequeñas y medianas empresas como es el caso de Nutricbal S.A, resaltando la flexibilidad, modularidad y robustez del sistema los cuales, se enfocan en brindar una gestión optimizada en los procesos productivos y administrativos del modelo de gestión a través de un manejo adecuado de la información en el cual, la automatización y el soporte tecnológico permiten mejorar la eficiencia de los procesos y con ello aumentar los índices de productividad de la empresa.

Con base en la investigación de Mogrovejo (2017) se hace hincapié a las fallas nivel de cadena de suministro a causa de un modelo de gestión manual en el cual no existe soporte tecnológico adecuado, entre las más fallas más comunes se encuentran la pérdida de información, manejo empírico y aislado de los procesos, malas relaciones con los clientes y las pérdidas económicas asociadas a la incidencia del factor tecnológico en los procesos productivos y administrativos realidad que es acorde a la situación actual de la empresa Nutricbal S.A., y con el uso de un ERP se asocia a un modelo de gestión integral en el cual, el factor tecnológico influye directamente en la mejora de la eficiencia de los procesos en términos de tiempos, costos y recursos.

A diferencia de las investigaciones citadas como antecedentes, la metodología COBIT empleada en la presente investigación supone un factor clave de diferenciación debido a que, con esta metodología se logró identificar el grado de aplicación de las TI a nivel de modelo de gestión y control interno, permitiendo esclarecer la situación actual de la empresa, determinando que se encuentran en un nivel de madurez 1 tanto a nivel de modelo de gestión como control interno, lo cual permitió validar las deficiencias en el control administrativo, y la necesidad de un sistema que permita el flujo de la información además de la evaluación, gestión y control de cada uno de los procesos. Una vez determinada la situación actual de los procesos logísticos y del modelo de gestión de la empresa, con base en los requerimientos se diseñaron los modelos de datos relacional y multidimensional, los cuales permitieron analizar desde una perspectiva técnica el funcionamiento actual del sistema de gestión, identificando mediante procesos OLTP el diagrama relacional de los datos para el análisis de las transacciones diarias y ejecutar procesos de escrituras de datos sobre los componentes que lo integran. De la misma manera se realizó un procesamiento OLAP con base en un modelo multidimensional de los datos, para analizar el modelo de gestión mediante las dimensiones de productos, clientes, tiempo, órdenes y ventas, los cuales permitieron establecer un soporte para las decisiones a corto, mediano y largo plazo, y de esta manera determinar las necesidades y los módulos a instalar para dar soporte a dichos modelos de datos.

En relación con los criterios de los autores de las investigaciones citados como antecedentes, se llega a un acuerdo común en que actualmente no existe un sistema ERP ideal y acorde a cada tipo de empresa, pero si existen sistemas flexibles que, mediante un panorama previo, permiten adaptar a cualquier tipo de negocio. Dentro de estas investigaciones se resalta a Odoo como un sistema robusto, sencillo, fácil de manejar y de bajo costo, lo cual sin duda representa una oportunidad para cualquier negocio sea pequeño, mediano o grande, y dentro de los resultados de estas investigaciones se evidencia el impacto dentro del área contable y logística al disminuir el tiempo de cierre contable, generación de oportunidades de negocio, estandarización de procesos logísticos y el soporte para el análisis y gestión del modelo de gestión. Este sistema tiene como característica ser de código abierto u "open source", lo cual permitió aprovechar esta ventaja e instalar los módulos necesarios acorde a las necesidades de la empresa. Dentro de los módulos configurados el de compras permitió estandarizar en un 100% el proceso de abastecimiento, de tal manera que la gestión de proveedores, envío de cotizaciones, selección de proveedores, y reglas de abastecimiento se automatizaron. Con el módulo de inventarios el flujo de información es constante, además de la configuración de las ubicaciones en almacén tanto de materias primas como productos terminados para la gestión de la trazabilidad estandarizando el almacenamiento en un 100%, y se utilizaron los módulos de facturación y contabilidad para llevar a cabo un proceso estandarizado del control contable y financiero. El módulo de ventas permitió generar un nexo de gestión para la planificación de la producción en función del inventario que al igual que los procesos de compras y almacenamiento se estandarizó en un 100%, de tal manera que se lleva a cabo con base en un inventario de seguridad se asegura las existencias para garantizar la existencia de materias primas, y de esta manera mejorar la calidad de servicio y mediante el módulo de CRM mejorar las relaciones con los clientes y generar oportunidades para la empresa. El módulo de punto de venta permitió gestionar de manera eficiente las ventas en fábrica con información sobre los productos disponibles, y se realiza la confirmación del pedido y de manera instantánea la facturación sobre la venta. Si bien los módulos descritos generan una ventaja competitiva y aseguran la eficiencia de los procesos, los módulos de Sitio Web y Comercio Electrónico permiten que el modelo de gestión tenga ese factor de innovación y esté a la vanguardia tecnológica debido a que, la empresa tiene presencia digital que hoy en día es un factor importante para todas las empresas, además del soporte de inteligencia de inteligencia de negocios, la posibilidad del análisis de

datos y generación de reportes e informes de alto nivel que permiten a los encargados de la gestión de la empresa tomar decisiones acertadas en función de la realidad.

Con la aplicación del modelo gestión basado en un sistema de planificación de recursos empresariales se acepta y se comprueba la idea a defender de que un modelo de gestión automatizado soportado en recursos tecnológicos mejora la eficiencia de los procesos empresariales de Nutricbal S.A, pasando de un nivel de capacidad 1 en el que se tenían procesos ejecutados de manera operativa a un modelo con nivel de capacidad 5 en el cual los procesos se basan en estándares de innovación y optimización, y permitirán cumplir los objetivos empresariales a corto, mediano y largo plazo.

A continuación, en la tabla 64 se muestran los resultados de las mejoras en los procesos logísticos en una relación porcentual.

| <b>PROCESO</b> | <b>TIEMPO</b> | <b>COSTOS</b> | <b>RECURSOS</b> |
|----------------|---------------|---------------|-----------------|
| Abastecimiento | 72%           | 49%           | 21%             |
| Almacenamiento | 16%           | 20%           | 8%              |
| Producción     | 27%           | 1.34%         | 8%              |
| Distribución   | 30%           | 47%           | 8%              |

**Tabla 64:** Resumen de las mejoras en los procesos con el ERP

En relación con la mejora del modelo de gestión de la empresa a un nivel de capacidad 5 con respecto al marco de referencia COBIT 5.0, en la tabla 65 se presentan los valores referentes para determinar el cambio con la implementación del ERP:

|              | <b>PROCESO</b>                                                                    | <b>Nivel de Capacidad</b> | <b>Nivel de Madurez</b> |
|--------------|-----------------------------------------------------------------------------------|---------------------------|-------------------------|
| EDM04        | <i>la</i><br>Asegurar<br>optimización<br>de<br>recursos.                          | Nivel 5                   | Proceso de optimización |
| <b>AP002</b> | Gestionar la Estrategia.                                                          | Nivel 5                   | Proceso de optimización |
| <b>AP004</b> | Gestionar la Innovación.                                                          | Nivel 5                   | Proceso de optimización |
| <b>AP007</b> | Gestionar los Recursos<br>Humanos.                                                | Nivel 5                   | Proceso de optimización |
| <b>AP010</b> | Gestionar<br>$\log$<br>Proveedores.                                               | Nivel 5                   | Proceso de optimización |
| <b>AP011</b> | Gestionar la Calidad.                                                             | Nivel 5                   | Proceso de optimización |
| <b>BAI02</b> | Gestionar la Definición<br>de Requisitos.                                         | Nivel 5                   | Proceso de optimización |
| <b>BAI04</b> | Gestionar<br><sup>1</sup> a<br>Disponibilidad<br>la<br>$\mathbf{V}$<br>Capacidad. | Nivel 5                   | Proceso de optimización |
| <b>BAI08</b> | Gestionar<br>el<br>Conocimiento.                                                  | Nivel 5                   | Proceso de optimización |
| <b>BAI09</b> | Gestionar los Activos.                                                            | Nivel 5                   | Proceso de optimización |
| <b>DSS01</b> | Gestionar Operaciones.                                                            | Nivel 5                   | Proceso de optimización |

**Tabla 65:** Mejoras en el nivel de madurez de la empresa con el ERP

A continuación, en las tablas 66, 67, 68 y 69 se presentan las nuevas métricas obtenidas con respecto al nivel de madurez con la implementación del ERP, en las cuales se evalúan los dominios EDM, APO, BAI y DSS.

# • Dominio: Evaluar, Orientar y Supervisar

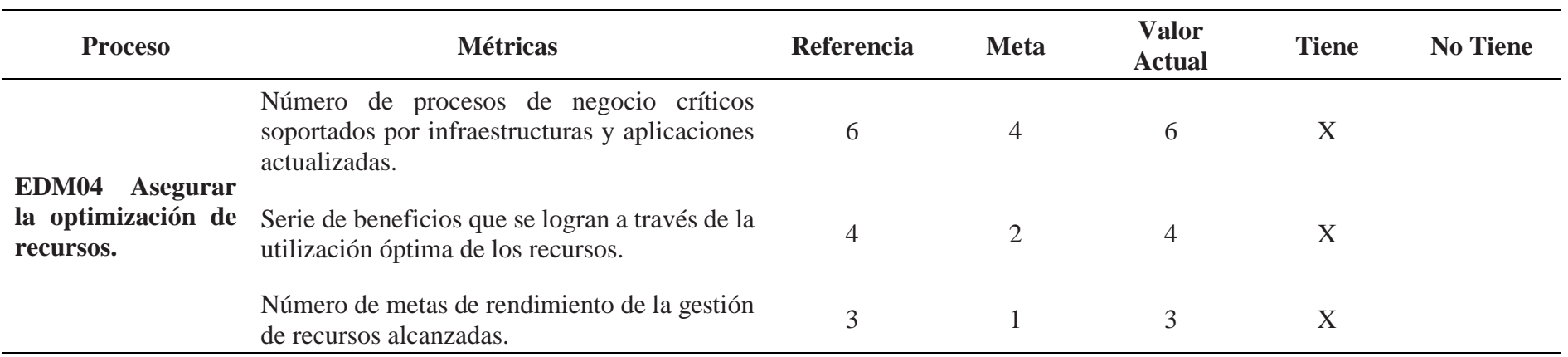

**Tabla 66:** Mejora en los procesos EMD (Evaluar, orientar y supervisar)

# • Dominio: Alinear, Planificar y Organizar

# **Tabla 67:** Mejora en los procesos APO (Alinear, planificar y organizar)

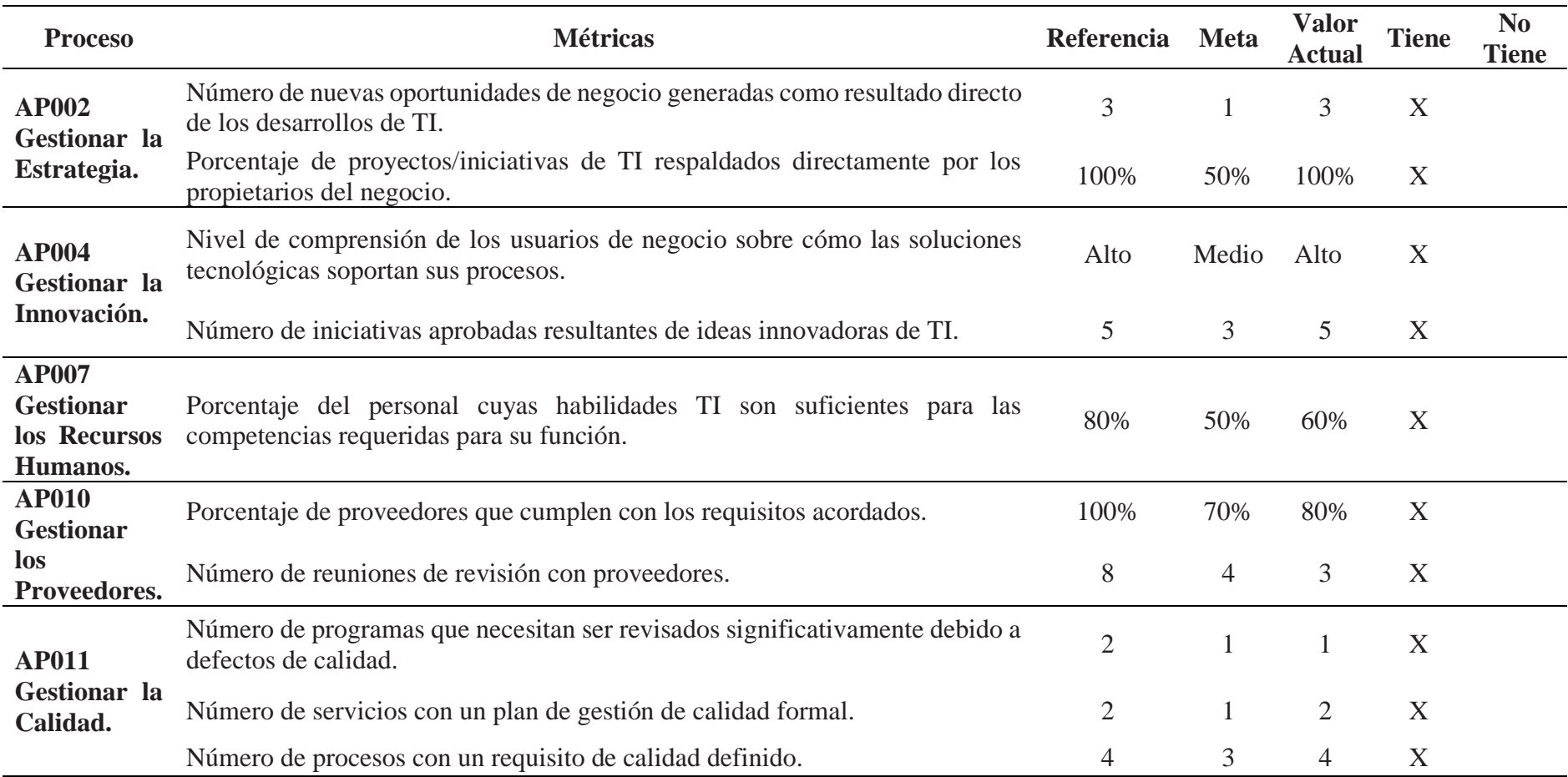

# • Dominio: Construir, Adquirir e Implementar

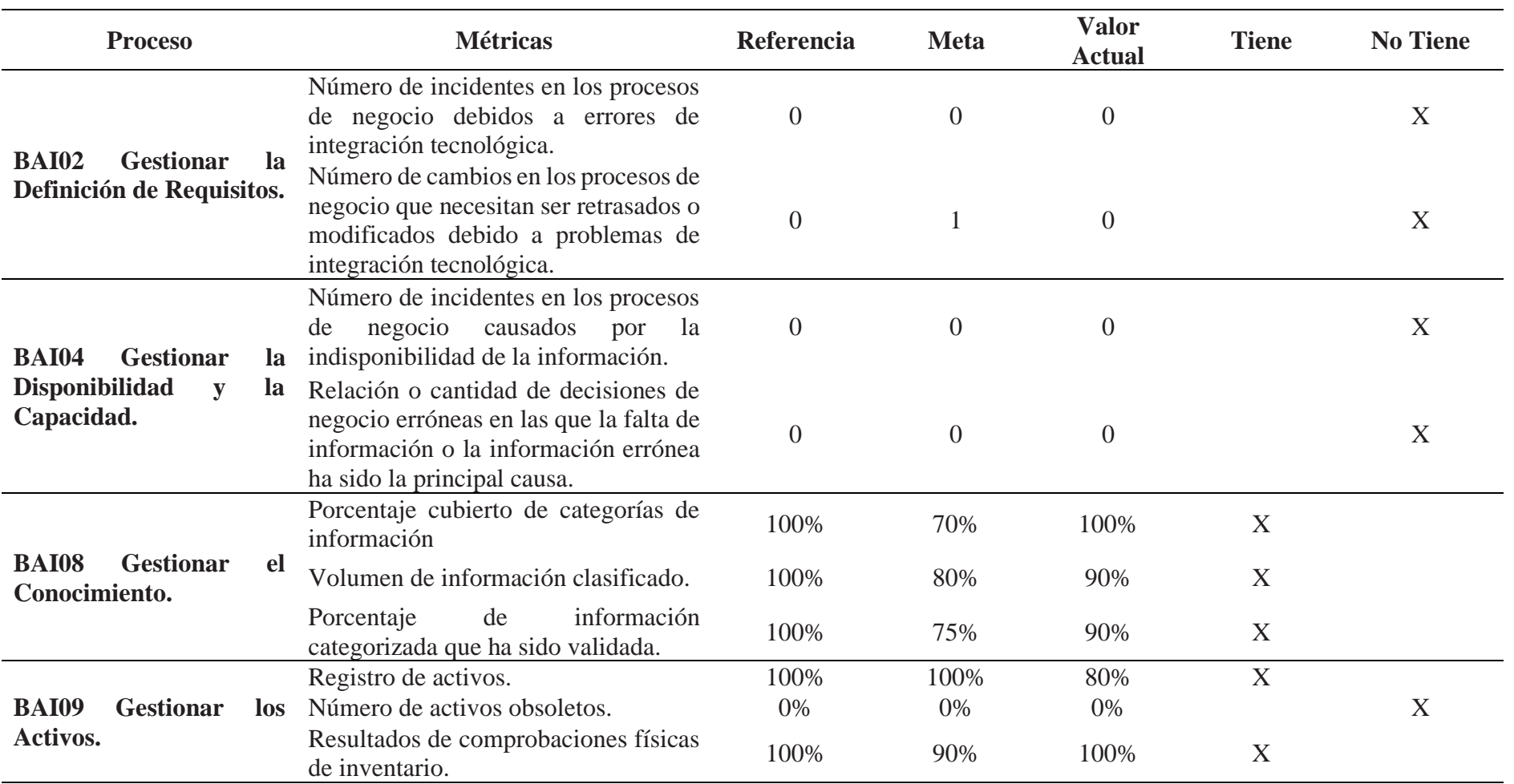

# **Tabla 68:** Mejora en los procesos BAI (Construir, adquirir e implementar)

• Dominio: Entregar, dar Servicio y Soporte

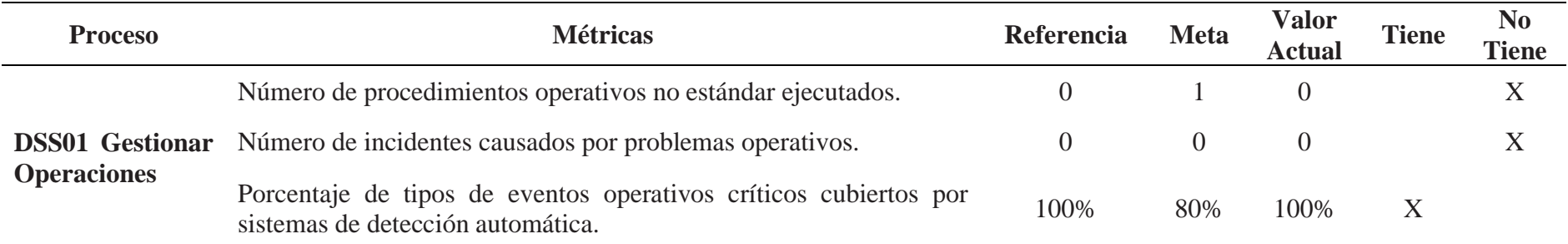

**Tabla 69:** Mejora en los procesos DSS (Entregar, dar servicio y soporte)

- A continuación en la figura 99, se muestra el modelo de gestión de la empresa Nutricbal S.A., el cual se basa en el cumplimiento tanto de objetivos Tecnológicos basados en la metodología de Cobit 5 en relación a los dominios EDM, APO, BAI y DSS, así como, objetivos de gestión empresarial los cuales se orientan de acuerdo a los procesos logísticos de la empresa tales como: abastecimiento, almacenamiento, producción, distribución, y finalmente los procesos de ventas y servicios digitales, mismos que cuentan como herramientas de apoyo tecnológico a los módulos configurados en el ERP
- Tanto los objetivos tecnológicos como los de gestión empresarial tienen una relación directa y dependiente, es decir para lograr un objetivo tecnológico es necesario cumplir con uno o varios objetivos de gestión empresarial en relación a los procesos, por lo cual, en el modelo se expresa mediante un color las relaciones entre las partes del modelo de gestión

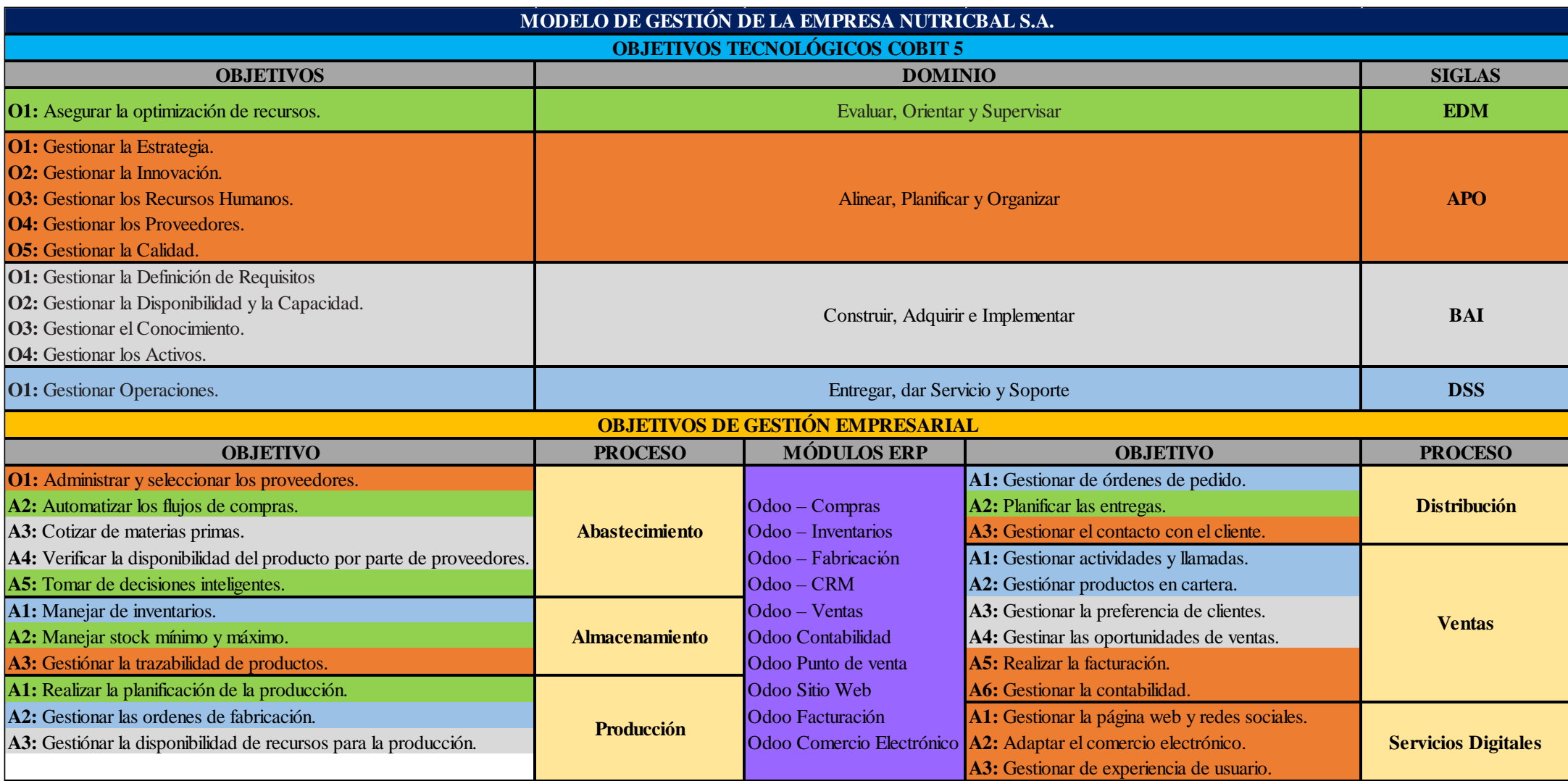

**Figura 99:** Modelo de gestión de la empresa Nutricbal S.A.

#### **V. CONCLUSIONES Y RECOMENDACIONES**

#### **5.1. CONCLUSIONES**

- La situación actual empresa Nutricbal S.A., para el manejo y control tanto de los procesos logísticos como el modelo de gestión tienen un soporte tecnológico mínimo lo cual, ha generado pérdidas de información por el uso de herramientas básicas como una hoja de Excel o archivo en hojas de cuadernos, generando limitaciones en el flujo de la información a través de todas las partes que conforman la empresa.
- En el modelo de gestión de la empresa Nutricbal S.A., no se evidencia el uso de herramientas informáticas para llevar a cabo una eficiente gestión del negocio por lo cual, mediante la aplicación del modelo de capacidad de Cobit 5.0 y el modelo de evaluación de control interno de Cobit 4.0, se determinó que un nivel de capacidad 1 en el que existen procesos implementados de manera operativos, y si bien existe el soporte de un sistema contable, los procesos solo se limitan a cumplir propósitos.
- El modelo multidimensional de los datos permitió determinar que las dimensiones de productos, clientes, tiempo, órdenes y ventas se adaptan para gestionar el modelo de datos de la empresa en base a las necesidades y requerimientos de la empresa, de tal manera que, mediante un procesamiento tipo OLAP de los datos, se optimizaron las relaciones estipuladas en modelo relacional de los datos.
- Los requerimientos de la empresa Nutricbal S.A. se basan en los procesos de abastecimiento, almacenamiento, producción y distribución, de tal manera que en relación con las necesidades de cada uno de ellos se establecieron dentro de los módulos de compras, inventario, almacenamiento, fabricación, CRM, ventas, facturación, sitio web y comercio electrónico de Odoo.
- La simulación de la implementación del ERP permitió garantizar los criterios de innovación y optimización en todos los procesos logísticos de tal manera que, el modelo de gestión pasó de un nivel de capacidad 1 a un nivel 5, en el cual se garantiza la

automatización y estandarización de los procesos, soportados en herramientas de inteligencia de negocios que darán soporte para la toma de decisiones.

- El sistema de planificación de recursos empresariales Odoo, es una herramienta informática que permite adaptar los requerimientos y necesidades cualquier tipo de negocio sea pequeño, mediano o grande, al ser un sistema robusto, sencillo, y de código abierto, representa una oportunidad para cualquier empresa de replantear sus modelos de gestión, estar a la vanguardia de la tecnológica y generar una ventaja competitiva.
- Los parámetros que determinan la eficiencia de los procesos con la implementación del ERP se basan en la optimización de tiempos, costos, y recursos, los cuales se logró identificar un impacto positivo dentro de los procesos de abastecimiento, almacenamiento, producción y distribución.

## **5.2. RECOMENDACIONES**

- Para determinar la situación actual de los procesos logísticos y del modelo de gestión es recomendable adaptar los instrumentos de recolección de información con base en indicadores clave de rendimiento, para de esta manera tener conocimiento de los principales parámetros que se deben mejorar con soporte tecnológico.
- El uso metodología Cobit permite determinar cómo influye el uso y aplicaciones de las TI dentro de los modelos de gestión, por lo cual es recomendable utilizar esta metodología para cualquier tipo de análisis de negocios, y tener en cuenta la influencia del factor tecnológico dentro los procesos logísticos.
- Es recomendable utilizar modelos relacionales y multidimensionales para determinar los requerimientos y necesidades de las empresas debido a que, el modelo relacional permite establecer las relaciones entre las partes que conforman la empresa y generar consultas orientados a escrituras de datos y procesamientos OLTP, mientras que el modelo multidimensional permite reconocer las dimensiones involucradas en los

modelos y mediante un procesamiento OLAP analizar de manera eficiente los datos y generar reportes que sustenten la toma de decisiones.

- Para la selección de los módulos a configurar en el ERP, es recomendable basarse en los modelos de los datos y en un diagrama de flujo donde se muestre de manera explícita el funcionamiento del negocio para de esta manera, tener un panorama claro para la gestión y ajustes de los módulos.
- Con la mejora del modelo de gestión de la empresa a un nivel de capacidad 5 se recomienda la utilización de la inteligencia de negocios para la toma de decisiones, además, del mantenimiento periódico del sistema para evitar posibles fallas en el transcurso del tiempo.
- Para generar innovación y soporte tecnológico dentro los procesos logísticos es recomendable utilizar la herramienta de Odoo debido a que, es un software altamente flexible que se adapta a cualquier tipo de negocio.
- Para analizar la eficiencia de los procesos logísticos es recomendable orientar las métricas hacia la utilización de tiempos, costos y recursos debido a que, de esta manera se están cumpliendo los criterios si un proceso es eficiente o no.

### **VI. REFERENCIAS BIBLIOGRÁFICAS**

- Bustamante, W., Macas, E. y Cevallos F. (2018). *Data Warehouse: Análisis Multidimensional de BAFICI utilizando Power Pivot.* Revista Espacios, 39(34), 24. Recuperado de <http://www.revistaespacios.com/a18v39n34/a18v39n34p24.pdf>
- Centro de Apoyo de Castilla-La Mancha. (2017). *Gestión de Recursos Empresariales (ERP): Odoo*. Recuperado de

[https://www.bilib.es/fileadmin/user\\_upload/inicio/pdf/Espacio\\_Cloud\\_-\\_Odoo.pdf](https://www.bilib.es/fileadmin/user_upload/inicio/pdf/Espacio_Cloud_-_Odoo.pdf)

- Córdova, A. y Quiroz, L. (2017). *Diseño de un sistema de verificación y control de cumplimiento de rutas basadas en un sistema ERP para la Cooperativa de Transporte de Pasajeros Marcelino Maridueña* (tesis de Grado). Universidad de Guayaquil, Guayaquil, Ecuador.
- Correa, A. y Gómez, R. (2008). *Tegnologías de la información en la cadena de suministro.*  DYNA, 76(157), 37-48. Recuperado de <https://revistas.unal.edu.co/index.php/dyna/article/view/9551>
- Cumplido, M. (2018). *Qué debes saber sobre el sistema de planificación de recursos empresariales.* Recuperado de [https://www.yunbitsoftware.com/blog/2018/07/09/que](https://www.yunbitsoftware.com/blog/2018/07/09/que-debes-saber-sobre-el-sistema-de-planificacion-de-recursos-empresariales/)[debes-saber-sobre-el-sistema-de-planificacion-de-recursos-empresariales/](https://www.yunbitsoftware.com/blog/2018/07/09/que-debes-saber-sobre-el-sistema-de-planificacion-de-recursos-empresariales/)
- Ekos. (2019). *Presente del ERP Ecuador, Tendencias y Desafíos.* Recuperado de http://www.sidesoft.com.ec/presente-del-erp-ecuador/
- Ferrer, J. (2018). *De la industria digital a la industria 4.0.* Recuperado de https://cuatroochenta.com/de-la-industria-digital-a-la-industria-4-0/

Fidias, G. (2012). *El proyecto de Investigación.* Editorial Episteme, C.A. México.

- Giménez, J. (2019). *Buenas prácticas en el diseño de bases de datos.* Revista Científica Internacional, 6(1), 193-209. https:// Recuperado de <http://www.utic.edu.py/revista.ojs/revistas/6/pdf/9.pdf>
- Harvey, R., Brownbridge, P y Gill, S. (2017). *Preparación de datos en Oracle Business Intelligence* Cloud Service. Recuperado de

[https://docs.oracle.com/cloud/help/es/reportingcs\\_use/BILPD/title.htm](https://docs.oracle.com/cloud/help/es/reportingcs_use/BILPD/title.htm)
- Hernández, R., Fernández, C. y Baptista, P. (2014). *Metodología de la investigación.* McGRAW-HILL. México D. F., México.
- Holik, F. (2016). *Teoría de la información de Claude E. Shannon.* Recuperado de http://dia.austral.edu.ar/Teor%C3%ADa de la informaci%C3%B3n de Claude E. Shannon
- ISACA. (2012). *Cobit 5.* Recuperado de https://www.isaca.org/COBITus
- IT Governance Institute. (2007) *Cobit 4.1*. Recuperado de [https://www.itgi.org](https://www.itgi.org/)
- Johansen, O. (1982). *Introducción a la teoría general de sistemas.* Recuperado de https://camilos03.files.wordpress.com/2015/08/1- \_introduccion\_a\_la\_teoria\_general\_de\_sistemas\_-\_oscar\_johansen2-libre.pdf
- Lucid Software Inc. (2020). *Qué es un diagrama entidad-relación.* Recuperado de https://n9.cl/3zscw
- Niño, V. (2011). *Metodología de la investigación.* Recuperado de https://download.ebookshelf.de/download/0003/5946/06/L-G-0003594606-0006935685.pdf
- Mogrovejo, J. (2017). *Implementación del ERP open source Odoo en una Pyme* (tesis de maestría). Escuela Superior Politécnica del Litoral, Guayaquil, Ecuador.
- Pavón, Y., Puente, L. Infante, M. y Blanco, J. (2018). *Experiencia de trabajo para la configuración del ERP Odoo en pequeños negocios. Caso de éxito en TostoneT.* Revista chilena de ingeniería, 26(3). Recuperado de [http://dx.doi.org/10.4067/S0718-](http://dx.doi.org/10.4067/S0718-33052018000300514) [33052018000300514](http://dx.doi.org/10.4067/S0718-33052018000300514)
- Pearlman, S. (2019). *¿En qué consiste la gestión de datos?* Recuperado de <https://es.talend.com/resources/what-is-data-management/>
- Ramos, S. (2016). *Data Warehouse, Data Marts y Modelos Dimensionales. Un pilar fundamental para la Toma de Decisiones.* Recuperado de [http://www.solidq.com/ebs/DataWarehouse\\_DataMarts\\_ModelosDimensionales\\_v2.p](http://www.solidq.com/ebs/DataWarehouse_DataMarts_ModelosDimensionales_v2.pdf) [df](http://www.solidq.com/ebs/DataWarehouse_DataMarts_ModelosDimensionales_v2.pdf)
- Rodríguez, L. (2019). *Unidad de aprendizaje: Data Warehouse I*. Recuperado de [http://148.215.1.182/bitstream/handle/20.500.11799/108349/secme-](http://148.215.1.182/bitstream/handle/20.500.11799/108349/secme-36860_1.pdf?sequence=1)[36860\\_1.pdf?sequence=1](http://148.215.1.182/bitstream/handle/20.500.11799/108349/secme-36860_1.pdf?sequence=1)
- Sander, B. (2002). *Gestión y administración de los sistemas educacionales: Problemas y tendencias.* and **Recuperado** de Recuperado de de *Recuperado* de *Recuperado* de *Recuperado* de *Recuperado* de *Recuperado* de *Recuperado* de *Recuperado* de *Recuperado* de *Recuperado* de *Recuperado* de *Recuperado* http://www.educando.edu.do/files/4313/4643/1519/NUEVAS\_TENDENCIAS\_EN\_L AGESTIN\_EDUCATIVA.pdf
- Sandoval, F. Campo, J. y Banquez, F. (2018). *Sistema ERP para el sector ganadero venezolano basado en una solución de código abierto.* Ingeniería Industrial, 22(87). Recuperado de <http://uctunexpo.autanabooks.com/index.php/uct/article/view/185>
- Santiago, P. (2016). *Aporte de la cibernética de segundo orden como estrategia pedagógica en la educación universitaria.* Recuperado de https://repository.unimilitar.edu.co/bitstream/handle/10654/5015/SantiagoLozanoPast orAlexander2010.pdf;jsessionid=EF8C808A38FB580800FF1C475F83164E?sequence  $=2$
- Tamayo, M. (2003). El proceso de la investigación científica incluye evaluación y administración de investigación. Editorial Limusa S.A. México D.F, México.
- Valdés, M. (2019). *Módulos o Apps de Odoo para la gestión de Pymes: alcanzando el éxito con un solo software.* Recuperado de [https://www.octupus.es/modulos-de-odoo-para](https://www.octupus.es/modulos-de-odoo-para-la-gestion-de-pymes-alcanzando-el-exito-con-un-solo-software/)[la-gestion-de-pymes-alcanzando-el-exito-con-un-solo-software/](https://www.octupus.es/modulos-de-odoo-para-la-gestion-de-pymes-alcanzando-el-exito-con-un-solo-software/)
- Velásquez, A. (2003). *Modelo de gestión de operaciones para PyMES innovadoras.* Revista Escuela de Administración de Negocios, (47), 66-87. Recuperado de <https://journal.ean.edu.co/index.php/Revista/article/view/234/227>

## **VII. ANEXOS**

### **Anexo 1: Formato check list**

# **Check list 1: Evaluación de la situación actual de los procesos**

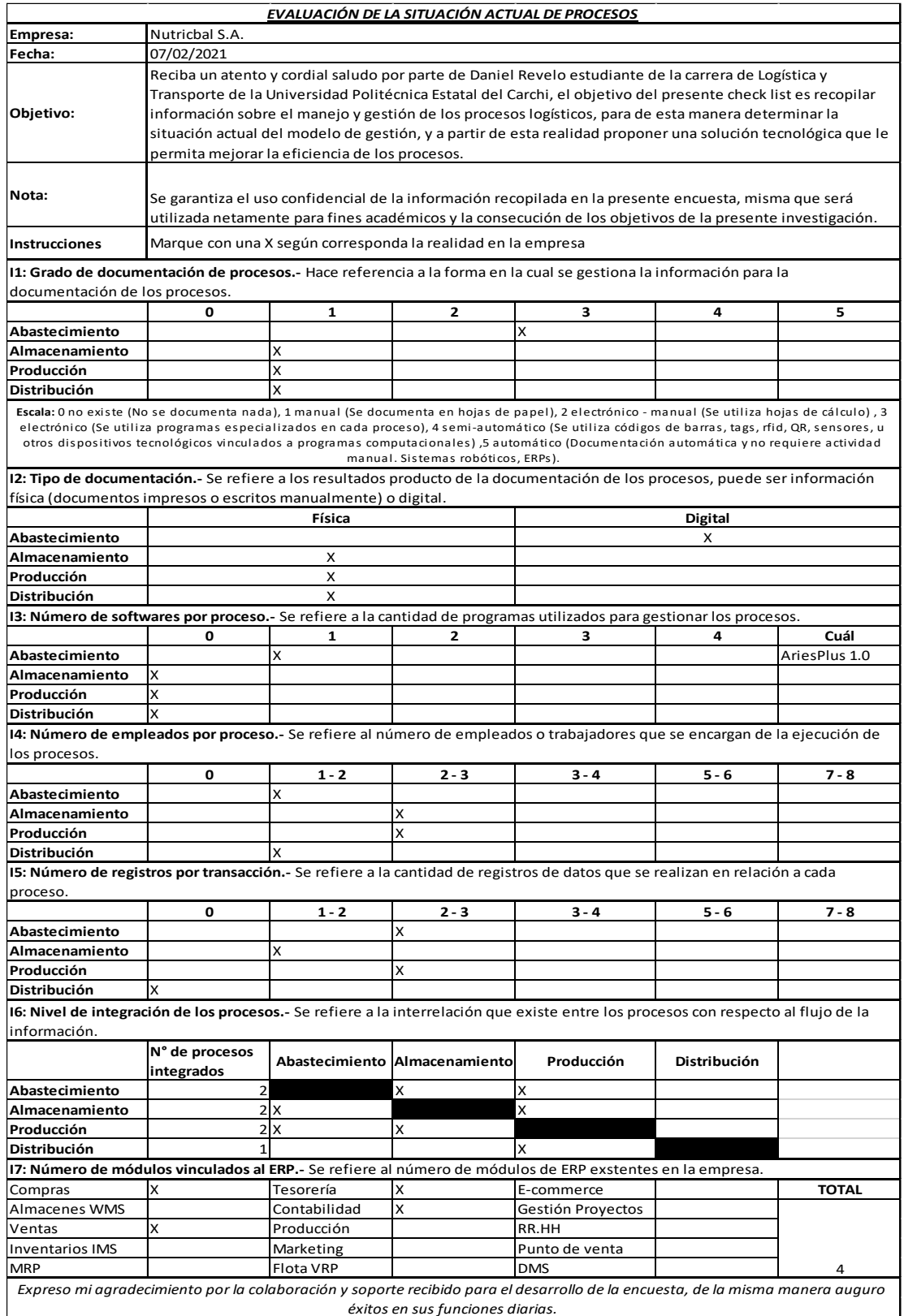

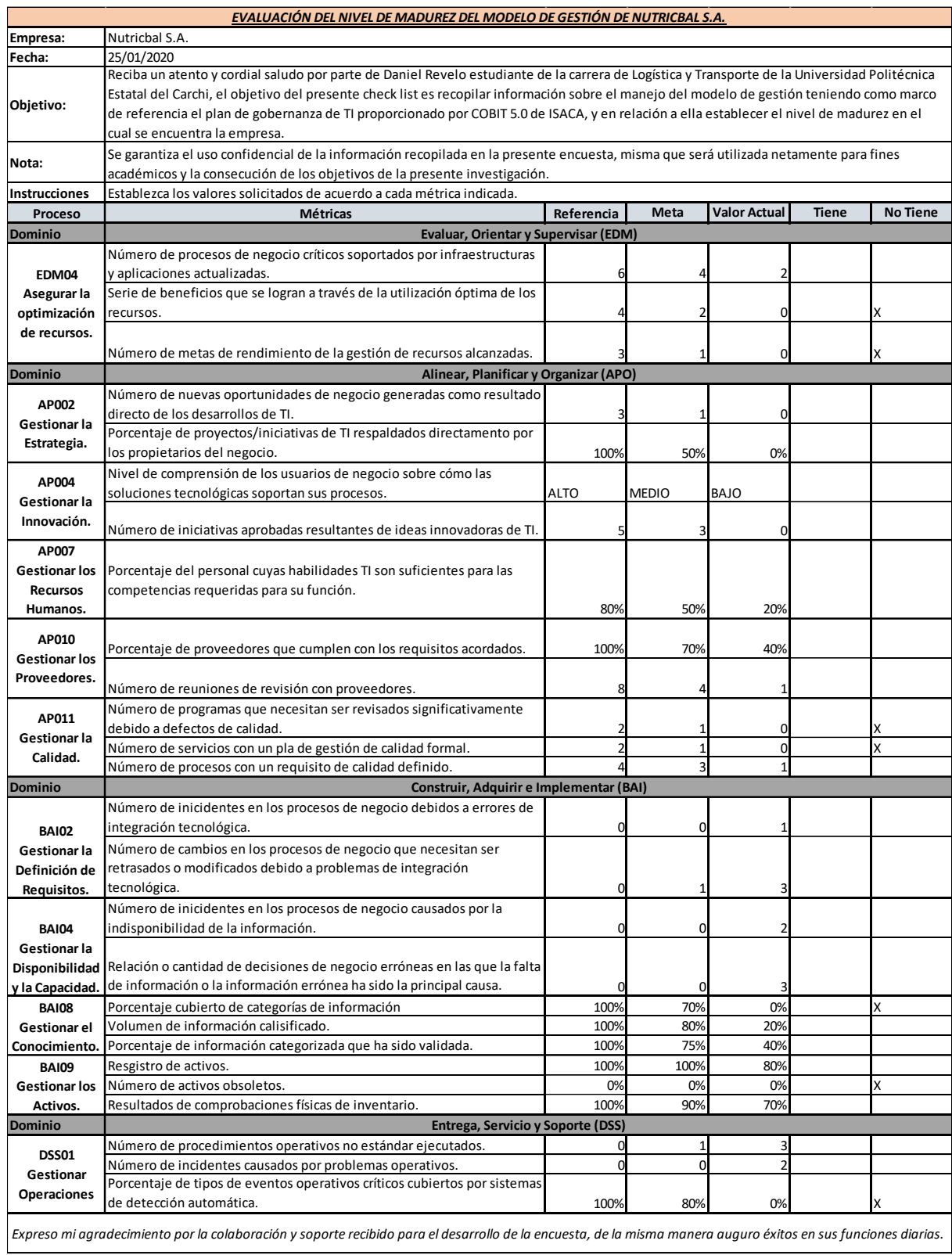

# **Check list 1: Evaluación del nivel de madurez del modelo de gestión de Nutricbal S.A.**

#### **Empresa: Fecha: Objetivo: Nota: Instrucciones Nivel PREGUNTAS SI NO**  $\epsilon$ Se reconoce la necesidad del control interno?  $\begin{array}{|c|c|}\n\hline\n\end{array}$  X ¿El control parte de la cultura o misión organizacional? X  $\epsilon$ Existe un alto riesgo de deficiencias e incidencias de control?  $\lambda$ ¿Se reconoce la necesidad del control interno? X ¿El enfoque hacia los requerimientos de riesgos de riesgo y control es desorganizado, sin comunicación o supervisión? X ¿Se identifican las deficiencias? X  $\zeta$ Los empleados están concientes de sus responsabilidades?  $\begin{array}{|c|c|}\n\hline\n\end{array}$  X ¿Los controles que existen están documentados? X ¿Su operación depende del conocimiento y motivación de los individuos?  $|$  X ¿La efectividad se evalúa de forma adecuada? X ¿Existen debilidades de control y se resuelven de forma apropiada? X ¿Las medidas de gerencia para resolver problemas son consistentes?  $\begin{array}{ccc} \mid & \mid & \times \end{array}$ ¿Los controles que existen están documentados? X ¿Existen controles y están documentados de forma adecuada? X ¿Se evalúa la efectividad operativa de forma periódica? X ¿La gerencia maneja los problemas de control de forma predecible?  $\begin{array}{|c|c|}\n\hline\n\end{array}$  X ¿Los empleados están concientes de sus resposabilidades de control?  $\blacksquare$  X ¿Existe un ambiente efectivo de control interno y administración de riesgos? X ¿La evaluación formal y documentada de los controles ocurre de manera periódica? X ¿Los controles esán automatizados y se reañizan de manera periódica?  $\begin{array}{|c|c|}\n\hline\n\end{array}$  X ¿Existe un seguimiento para manejar las debilidades de control identificadas? XXIII X XXIII X XXIII X XXIII X XXIII X XXIII X X ¿Se aplica un uso de la tecnología táctico y limitado a los controles automatizados? XXIII X XXIII X XXIII X XXII X XXII X XXII X XXII X XXII X XXII X X ¿Existe un programa organizacional de riesgo y control para solución continua y efectiva de los problemas de control? 
<br>
X ¿El control interno y la administración de riesgos se integran a las prácticas empresariales en tiempo real? X ¿La evaluación del control es continua y basa en auto-evaluaciones, análisis de brechas y causas de raíz? X ¿Los empleados se involucran de forma pro-activa en las mejoras de control? X *Expreso mi agradecimiento por la colaboración y soporte recibido para el desarrollo de la encuesta, de la misma manera auguro éxitos en sus funciones diarias.* Marque con una X según corresponda la realidad de la empresa. Notas: **El control interno** se refiere al "conjunto de políticas, procedimientos, practicas y estructuras organizacionales diseñadas para brindar una garantía razonable de que los objetivos del negocio se alcanzarán y de que los eventos indeseables serán prevenidos o dectados y corregidos" (ISACA, 2012, p.189). **4 Administrado y medible 5 Optimizado** *MODELO DE MADUREZ PARA EL CONTROL INTERNO* **0 No existente 1 Inicial / Ad Hoc 2 Retible pero intuitivo 3 Definido** Reciba un atento y cordial saludo por parte de Daniel Revelo estudiante de la carrera de Logística y Transporte de la Universidad Politécnica Estatal del Carchi, el objetivo del presente check list es recopilar información sobre el manejo del modelo de gestión teniendo como marco de referencia el plan de gobernanza de TI para el control interno proporcionado por COBIT 5.0 de ISACA, y en relación a ella establecer el nivel de madurez en el cual se encuentra la empresa. Se garantiza el uso confidencial de la información recopilada en la presente encuesta, misma que será utilizada netamente para fines académicos y la consecución de los objetivos de la presente investigación. Nutricbal S.A. 25/01/2020

#### **Check list 3: Modelo de madurez para el control interno**

## **Anexo 2: Formato de encuesta**

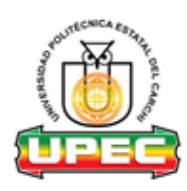

## **UNIVERSIDAD POLITÉCNICA ESTATAL DEL CARCHI FACULTAD DE COMERCIO INTERNACIONAL, INTEGRACIÓN, ADMINISTRACIÓN Y ECONOMÍA EMPRESARIAL CARRERA DE LOGÍSTICA Y TRANSPORTE**

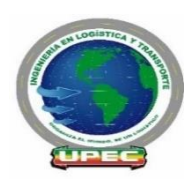

**Objetivo:** Reciba un atento y cordial saludo por parte de Daniel Revelo estudiante de la carrera de Logística y Transporte de la Universidad Politécnica Estatal del Carchi, el objetivo del presente formulario es Recopilar información sobre el manejo y gestión de los procesos logísticos, para de esta manera determinar la situación actual del modelo de gestión, y a partir de esta realidad proponer una solución tecnológica que le permita mejorar la eficiencia de los procesos.

**Nota:** Se garantiza el uso confidencial de la información recopilada en la presente encuesta, misma que será utilizada netamente para fines académicos y la consecución de los objetivos de la presente investigación.

**Instrucciones:** Marque con una X en las preguntas de opción múltiple de acuerdo a la realidad de la empresa, y llene los campos con la información solicitada.

#### **Tiempo estimado:** 2 horas

- **Dimensión Compras (abastecimiento)**

#### **I1: Tiempo de selección de proveedores de la empresa.**

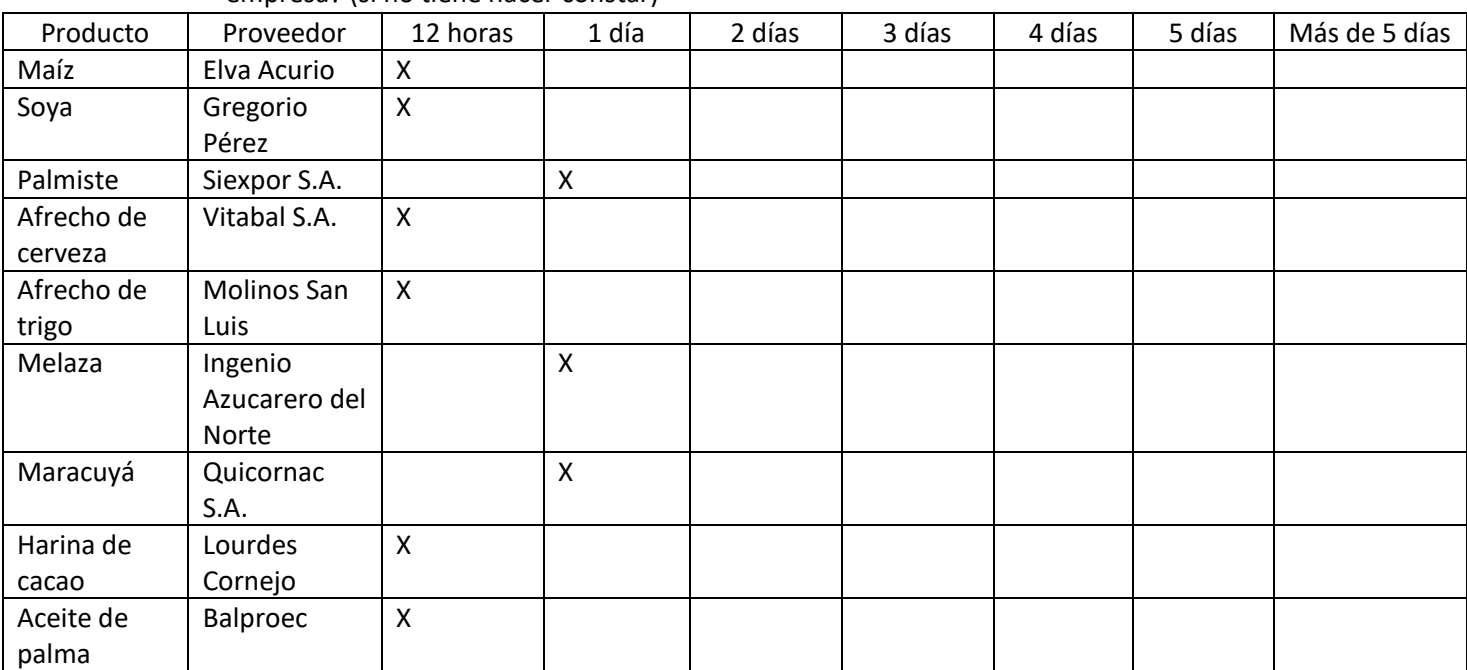

25. ¿Cuánto tiempo tarda el proceso de selección de proveedores de materia prima para la empresa? (si no tiene hacer constar)

## **I2: Tiempo del proveedor.**

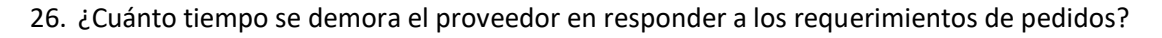

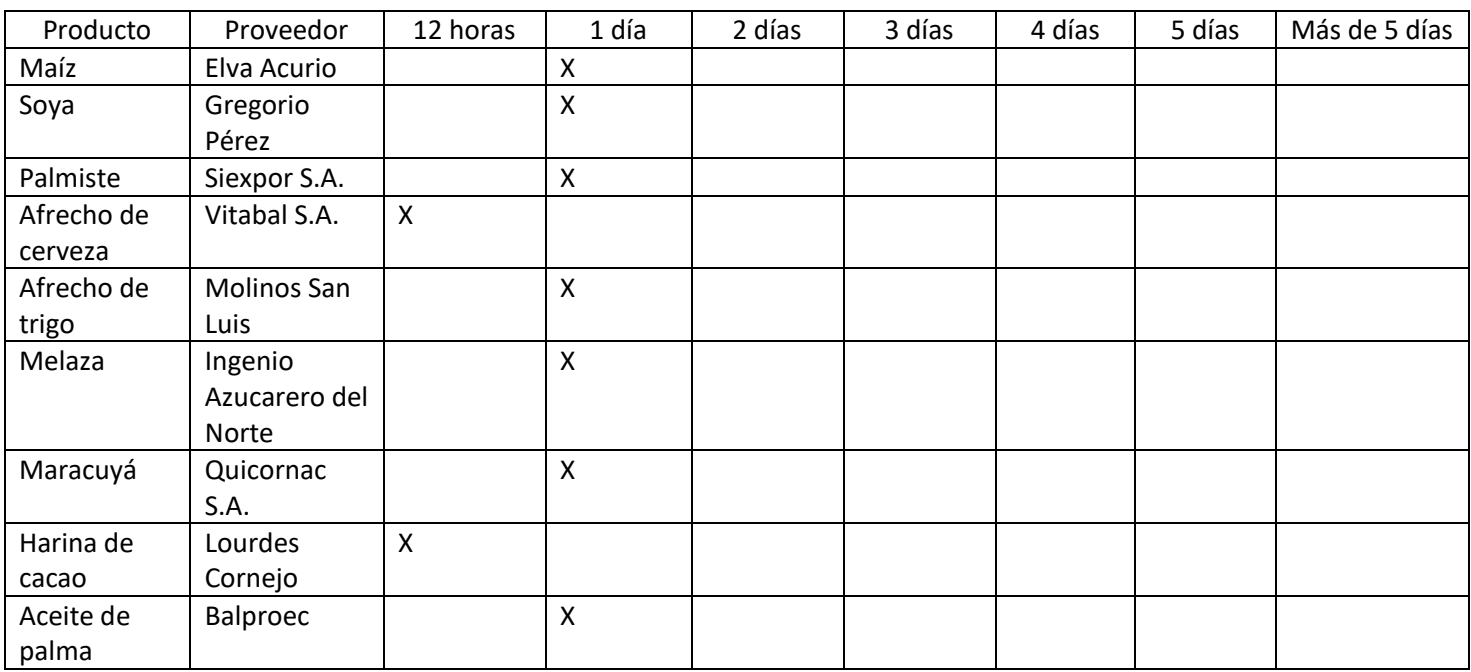

## **I3: Tiempo de recepción de pedido.**

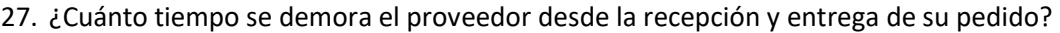

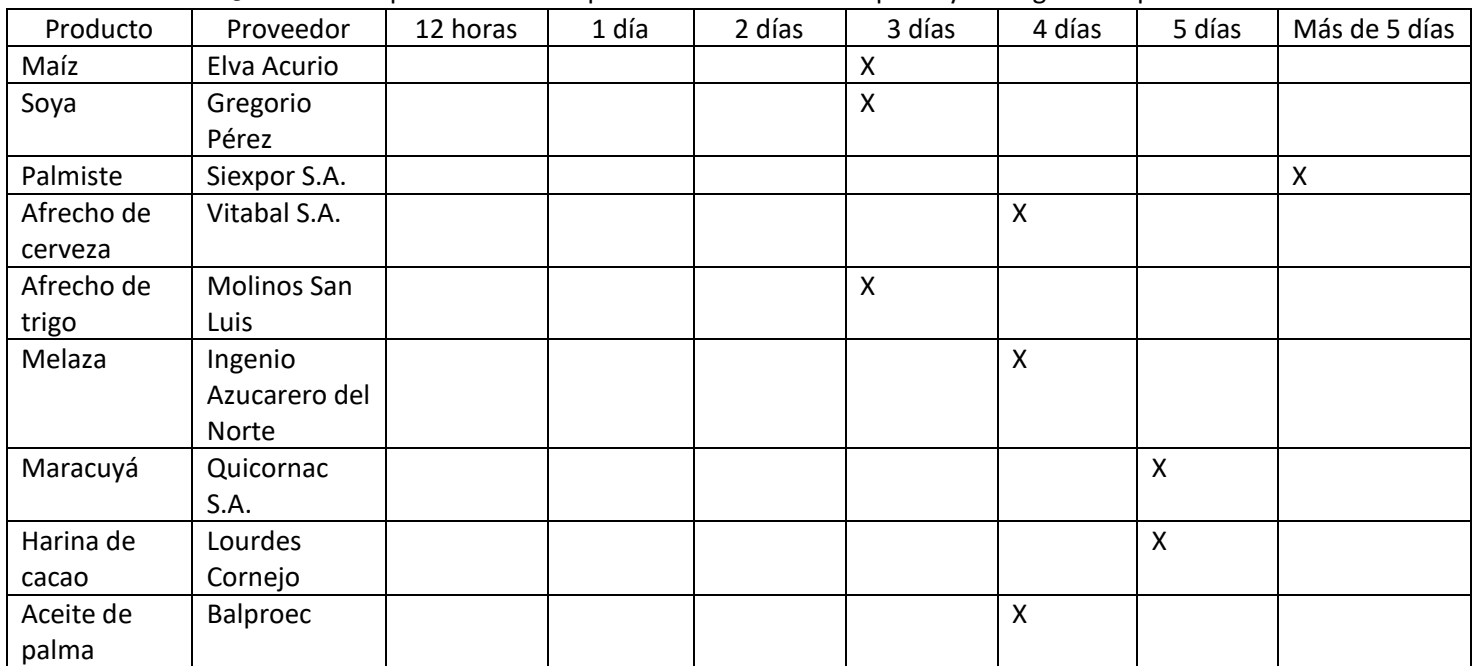

#### **I4: Costo del proceso de abastecimiento.**

| $-$ . Comm, so at easily we waveless the created faceton bet browned a brothouse. |           |  |  |
|-----------------------------------------------------------------------------------|-----------|--|--|
| Costos                                                                            | Valor     |  |  |
| Costo de mano de obra del personal involucrado.                                   | \$800.00  |  |  |
| Gastos inmobiliarios                                                              | \$25.00   |  |  |
| Costo de suministro                                                               | \$100.00  |  |  |
| Costo de comunicaciones                                                           | \$75.00   |  |  |
| Costo de recepción e inspección                                                   | \$150.00  |  |  |
| Costo de transporte                                                               | \$500.00  |  |  |
| TOTAL                                                                             | \$1650.00 |  |  |

28. ¿Cuál es el costo de abastecimiento? (costos por producto o proveedor)

#### **I5: Número de recursos utilizados.**

29. ¿Qué cantidad de recursos utiliza para este proceso?

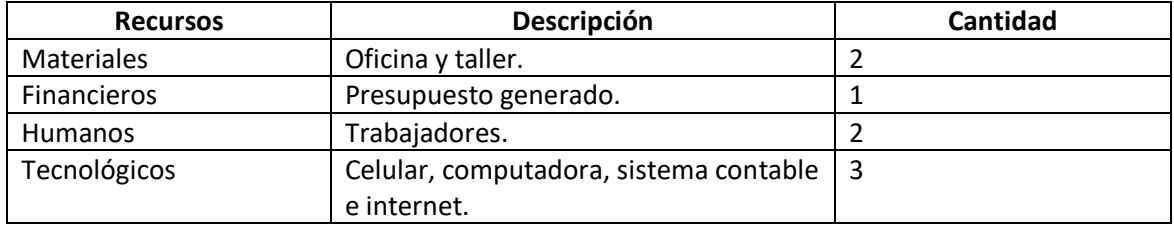

#### **I6: Costos de preparación de pedido.**

**30.** ¿Cuáles son los costos de preparación de pedido?

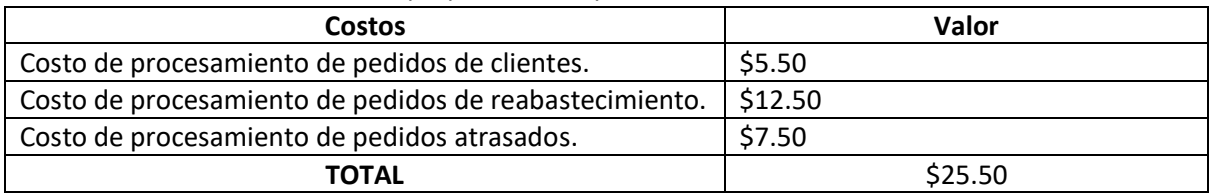

#### **I7: Nivel de estandarización del proceso**

31. ¿Se realiza un registro de los datos de este proceso?

 $SI$   $X$   $NO$ 

32. ¿Cuenta con herramientas que identifiquen las cantidades, costos, tiempos de los indicadores de estos datos?

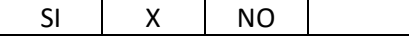

33. ¿Cuenta con un procedimiento estandarizado para la ejecución de este proceso?

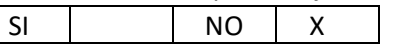

### - **Dimensión Almacenamiento**

#### **I8: Tiempo de productos en almacén.**

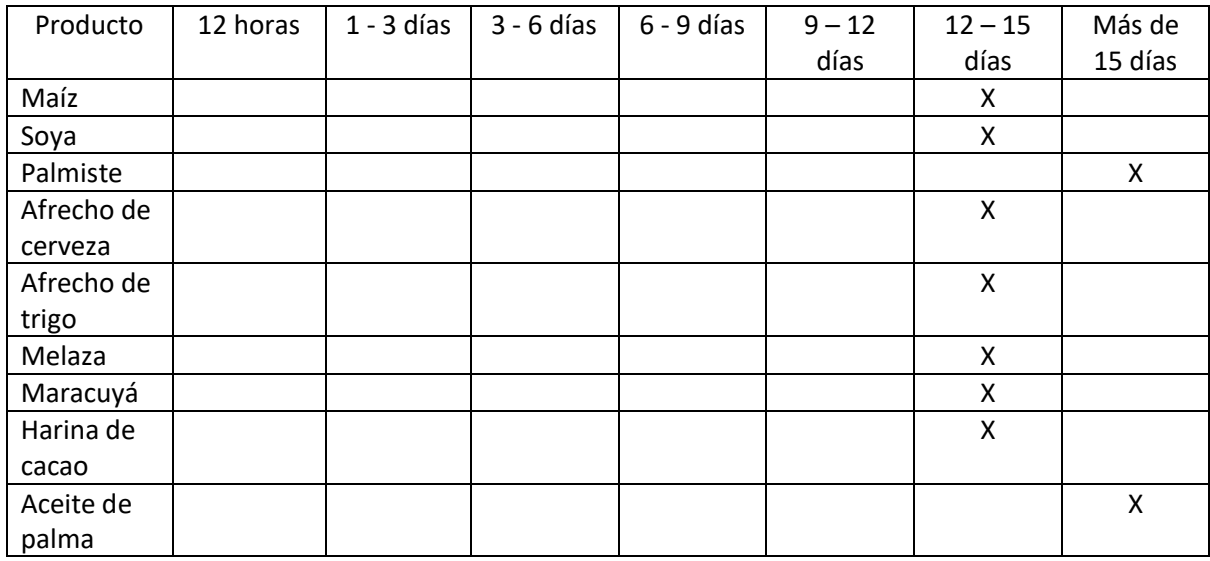

#### 34. ¿Cuánto tiempo permanecen las materias primas en almacén?

#### 35. ¿Cuánto tiempo permanecen los productos terminados en almacén?

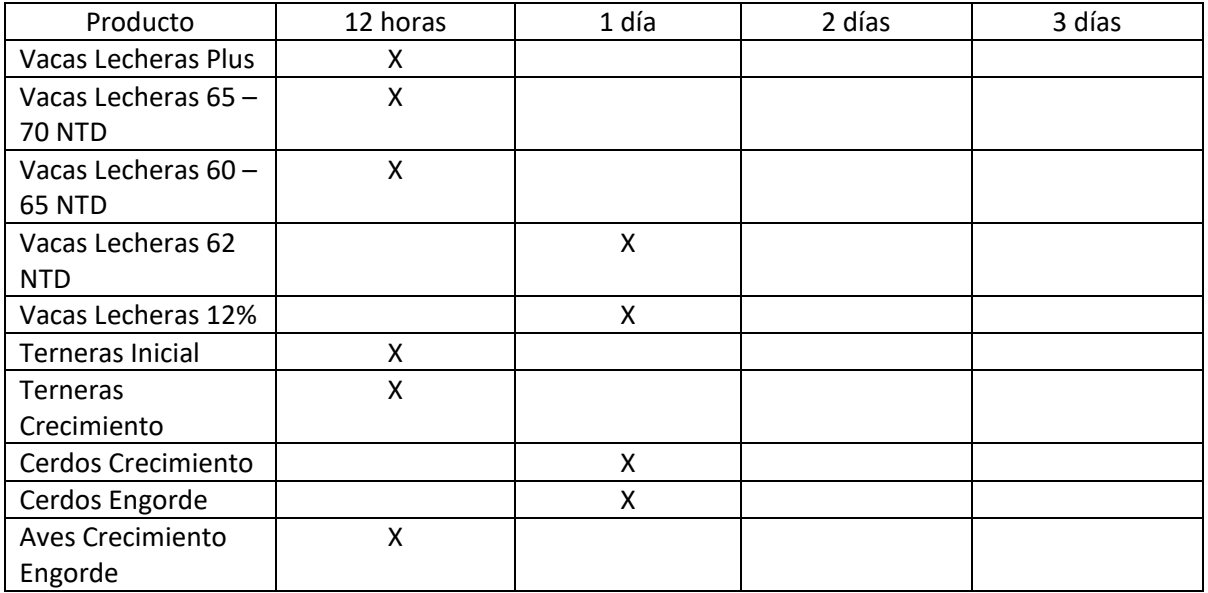

#### **I9: Tiempo de procesamiento de gestión de pedidos de cliente.**

#### 36. ¿Cuánto tiempo toma el procesamiento de gestión de pedidos del cliente?

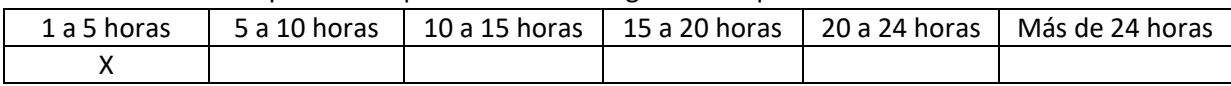

#### **I10: Costo de almacenamiento.**

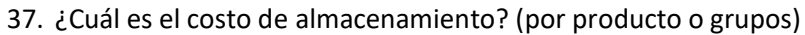

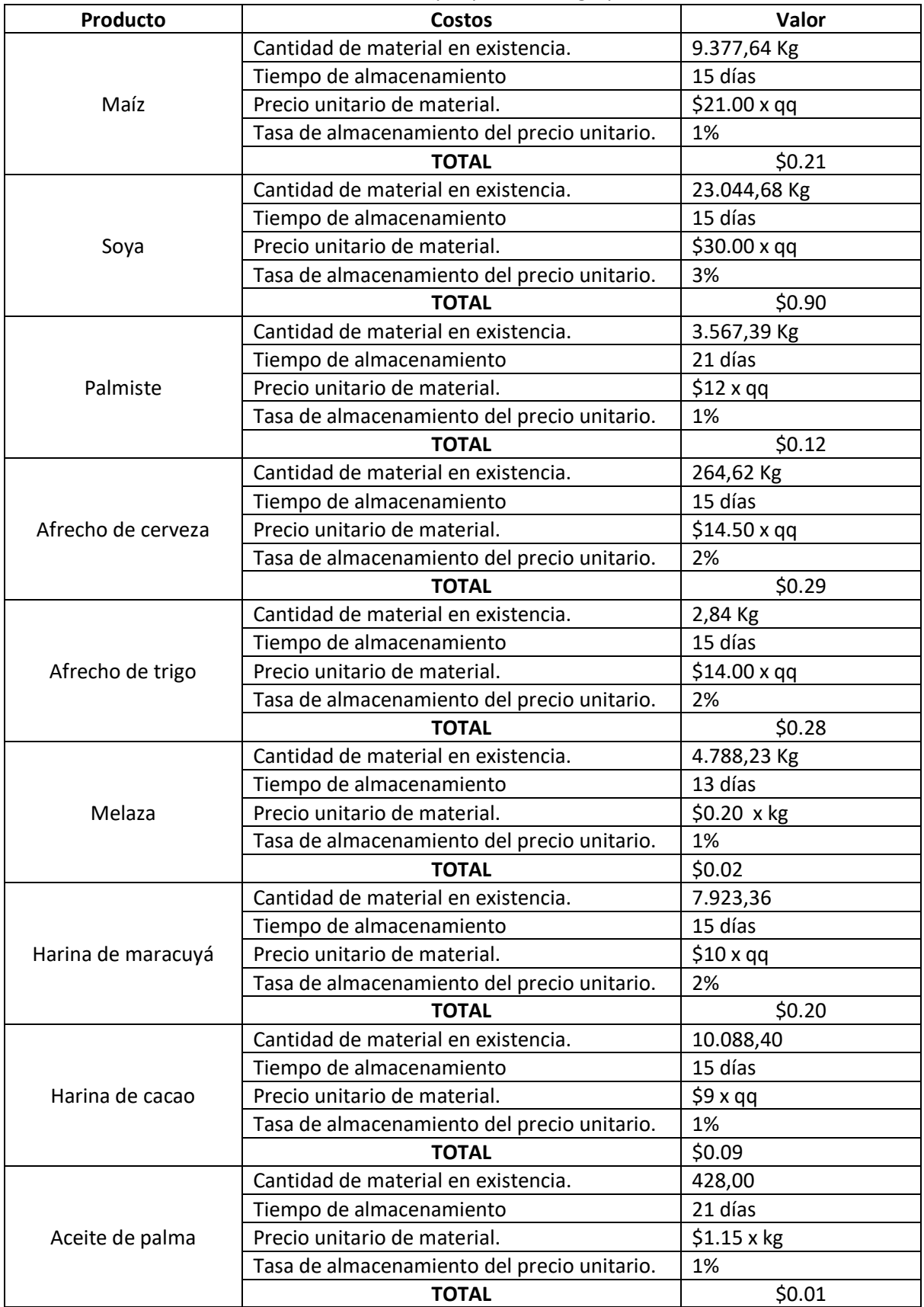

**I11: Número de recursos utilizados** 

38. ¿Qué cantidad de recursos utiliza para este proceso?

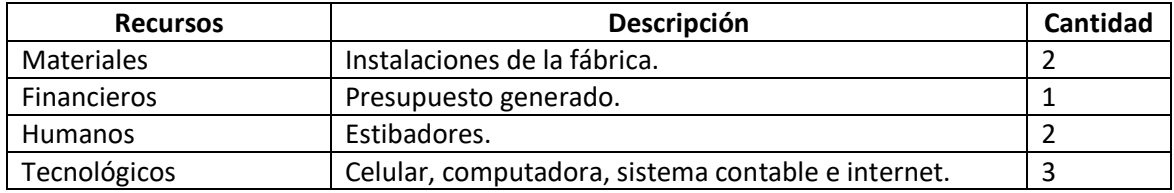

#### **I12: Nivel de estandarización del proceso.**

39. ¿Se realiza un registro de los datos de este proceso?

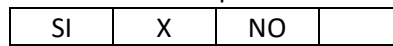

40. ¿Cuenta con herramientas que identifiquen las cantidades, costos, tiempos de los indicadores de estos datos?

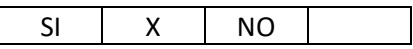

41. ¿Cuenta con un procedimiento estandarizado para la ejecución de este proceso?

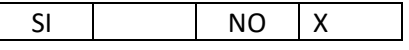

#### - **Dimensión Producción**

#### **I13: Volumen de la producción.**

42. ¿Cuál es el volumen de producción?

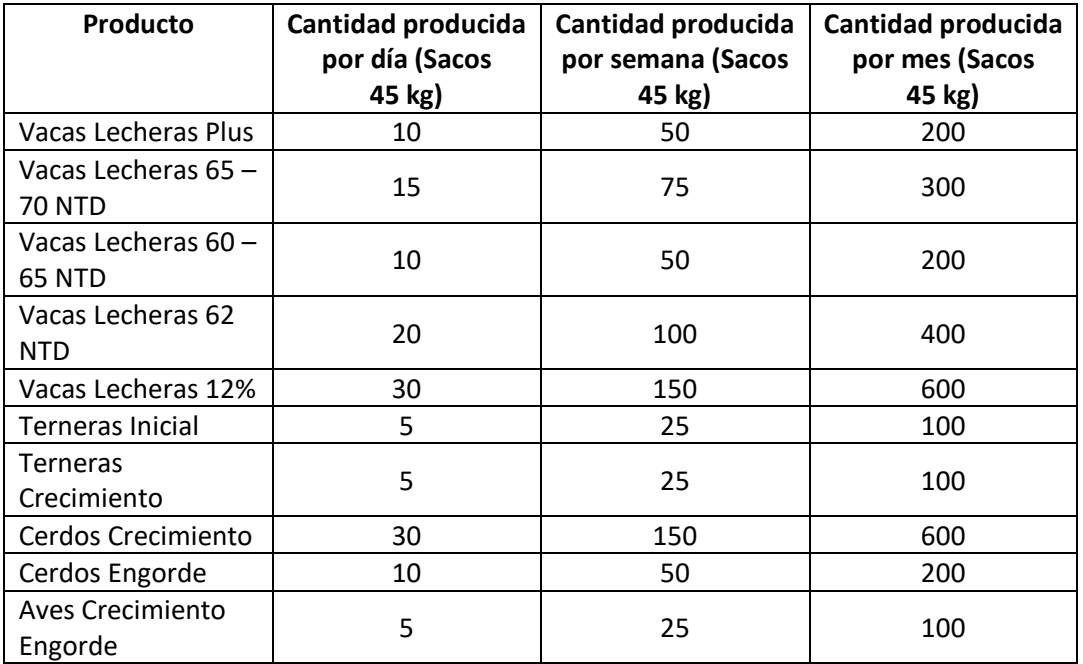

## **I14: Tiempo de procesamiento por producto.**

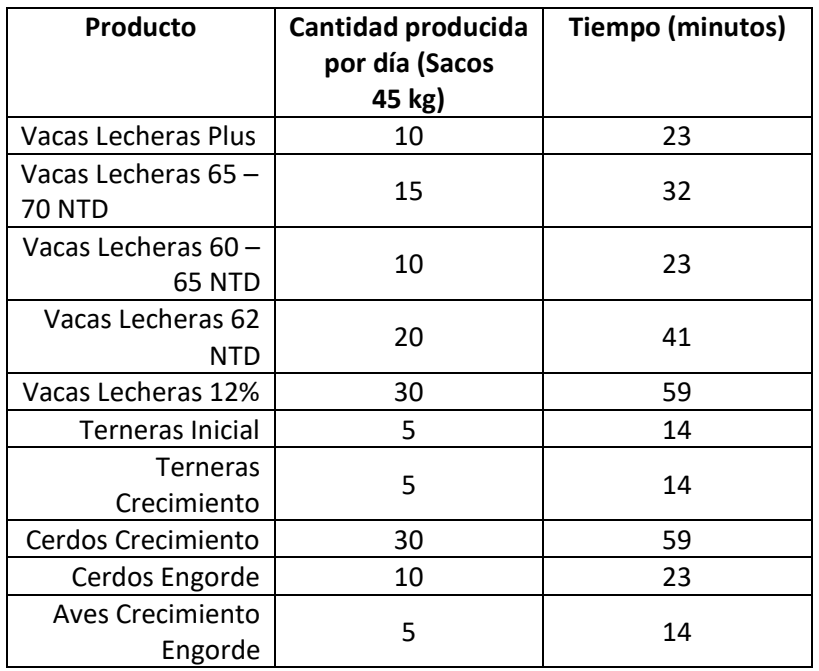

43. ¿Cuál es el tiempo de procesamiento por producto?

## **I15: Costos de producción.**

44. ¿Cuál es el costo de producción?

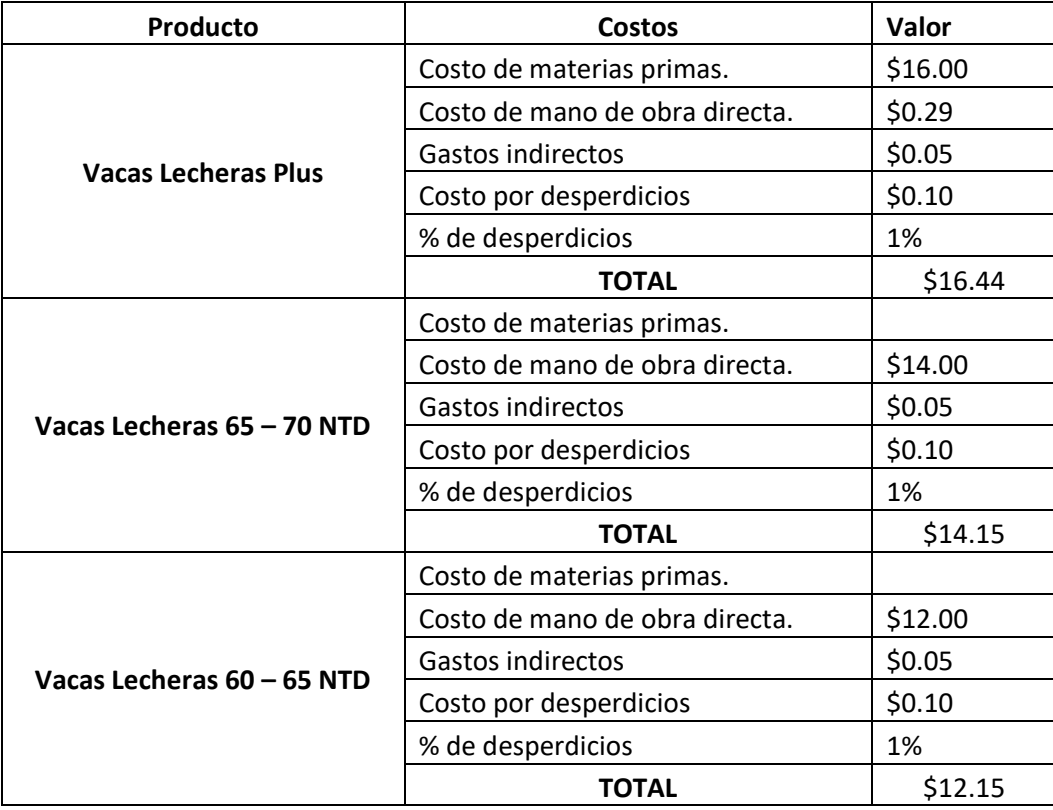

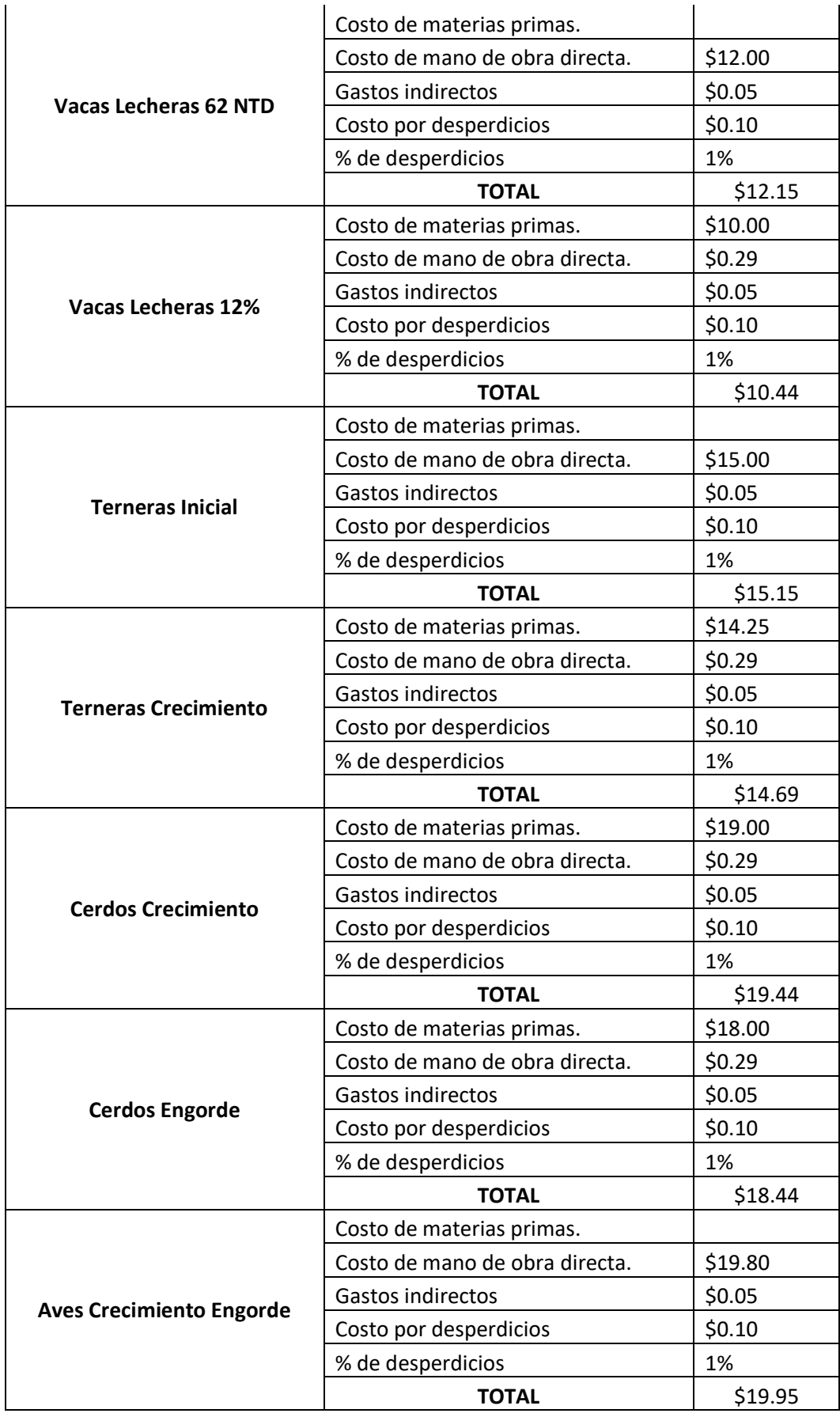

#### **I16: Número de recursos utilizados.**

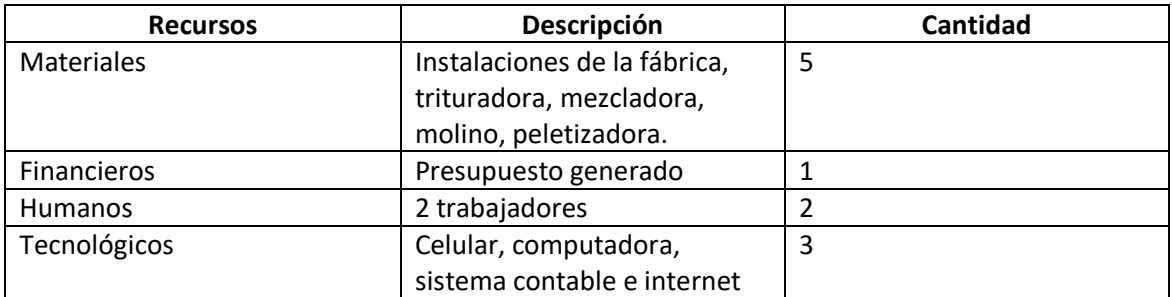

45. ¿Qué cantidad de recursos utiliza para este proceso?

#### **I14: Nivel de estandarización del proceso.**

46. ¿Se realiza un registro de los datos de este proceso?

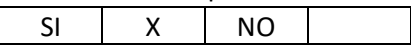

47. ¿Cuenta con herramientas que identifiquen las cantidades, costos, tiempos de los indicadores de estos datos?

 $SI$   $X$   $NO$ 

48. ¿Cuenta con un procedimiento estandarizado para la ejecución de este proceso?

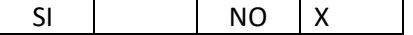

- **Dimensión Ventas (Distribución – CRM)**
- **I15: Nivel de cumplimiento del despacho.**
	- 49. ¿El despacho de los pedidos se realiza en los tiempos acordados?

 $SI$   $X$   $NO$ 

#### **I16: Tiempo de despacho de pedidos.**

50. ¿Cuál es el tiempo de despacho de pedidos?

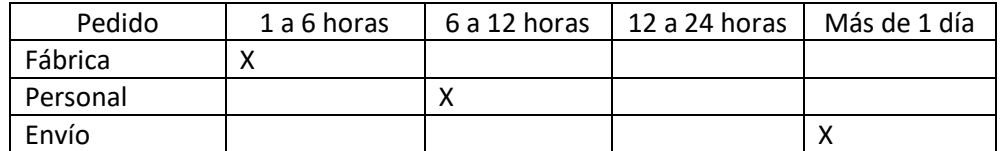

## **I16: Costos de gestión de distribución.**

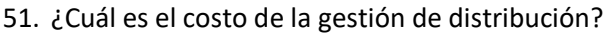

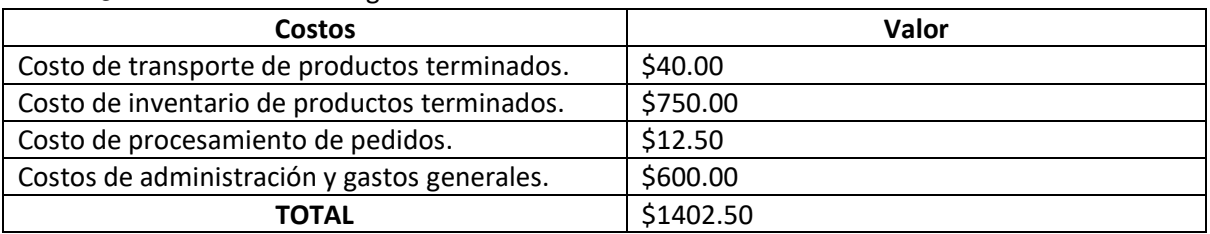

#### **I17: Recursos para la gestión del proceso.**

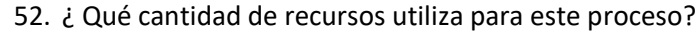

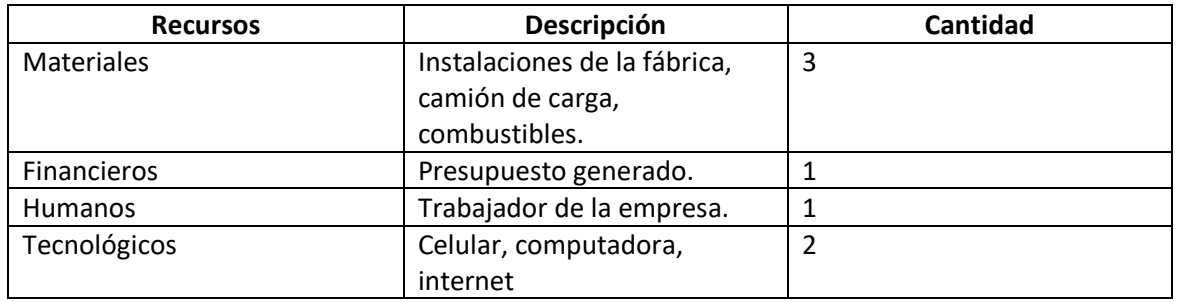

## **I18: Rentabilidad y liquidez de la empresa.**

53. ¿Cuál es la rentabilidad y liquidez de la empresa?

| <b>Indicador</b>           | <b>Medidas</b>       | Valor        | <b>Valor Total</b>                                    |
|----------------------------|----------------------|--------------|-------------------------------------------------------|
| Margen de<br>utilidad buta | Utilidad bruta       | \$123,856.45 | Utilidad bruta<br>x100<br>Ventas netas<br>$= 86.22 %$ |
|                            | Ventas netas         | \$143,639.16 |                                                       |
| Margen                     | Utilidad operacional | \$85,853.23  | Utilidad operacional<br>x100                          |
| operacional                | Ventas netas         | \$143,639.16 | Ventas netas<br>$= 59.77 %$                           |
| Margen de                  | Utilidad operacional | \$85,853.23  | $= (-)$ Otros gastos N.OP                             |
|                            | Otros gastos no      | \$21,852.36  | $+$ Otros ingesos N.OP                                |
| utilidad antes de          | operacionales        |              | $=$ \$ -53.961.04                                     |
| <i>impuestos</i>           | Otros ingresos no    | \$10,256.32  |                                                       |
|                            | operacionales        |              |                                                       |
| Margen neto de             | Utilidad neta        | \$53,256.25  | Utilidad neta                                         |
| utilidad                   | Ventas netas         | \$143,639.16 | Ventas netas<br>$= 0.37 %$                            |
| Prueba Ácida               | Activo corriente     | \$163,836.19 | Activo corriente – Inventarios                        |
|                            | Inventarios          | \$119,438.03 | Pasivo corriente<br>$= 3.4 %$                         |
|                            | Pasivo corriente     | $$-14609.49$ |                                                       |

#### **I19: Grado de satisfacción de las relaciones con los clientes.**

54. ¿Cuál es su percepción como empresa del manejo de las relaciones con sus clientes?

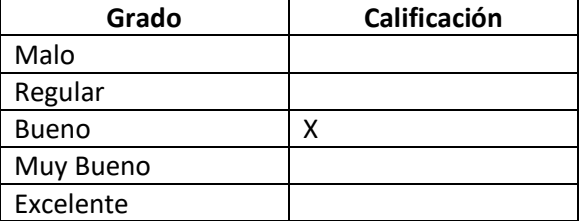

#### **I20: Número de clientes nuevos captados.**

55. ¿Cuál es el número de clientes nuevos en los últimos 3 meses?

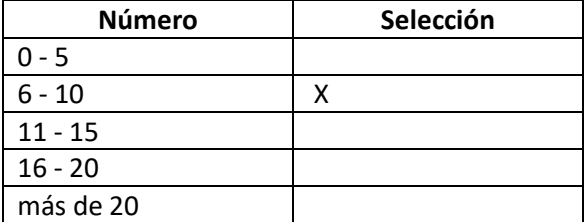

#### *GRACIAS POR SU COLABORACIÓN*

Expreso mi agradecimiento por la colaboración y soporte recibido para el desarrollo de la encuesta, de la misma manera auguro éxitos en sus funciones diarias.

## **Anexo 3: Formato de cotización para compras de materias primas**

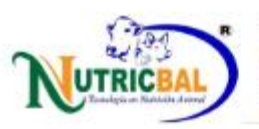

Nutricbal S.C Rio Cenepa Julio Andrade EC-C Ecuador

Dirección de Envío FÁBRICA NUTRICBAL -- Julio Andrade --

Tecnología en nutrición animal

Ingenio Azucarero del Norte Salinas EC-I Ecuador  $(06)$  2-998-100 Tax ID: 1090075744001

# Solicitud de presupuesto P00015

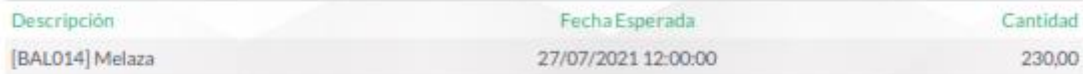

↓0967215009 @ nutricbalsc@gmail.com

## **Anexo 4: Formato de facturas**

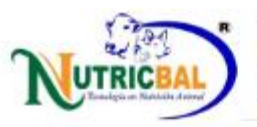

Nutricbal S.C Rio Cenepa Julio Andrade EC-C Ecuador

Dirección de Entrega: San Gabriel

Nilo Jesús Solano Gaon San Gabriel EC-C Ecuador NIF: 0401318753001

Tecnología en nutrición animal

# Factura borrador

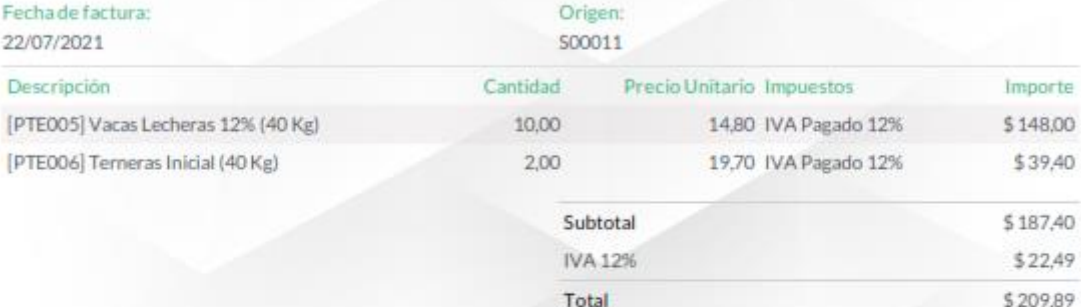

L 0967215009 @ nutricbalsc@gmail.com

Página: 1 de 1

# **Anexo 5: Acta de predefensa**

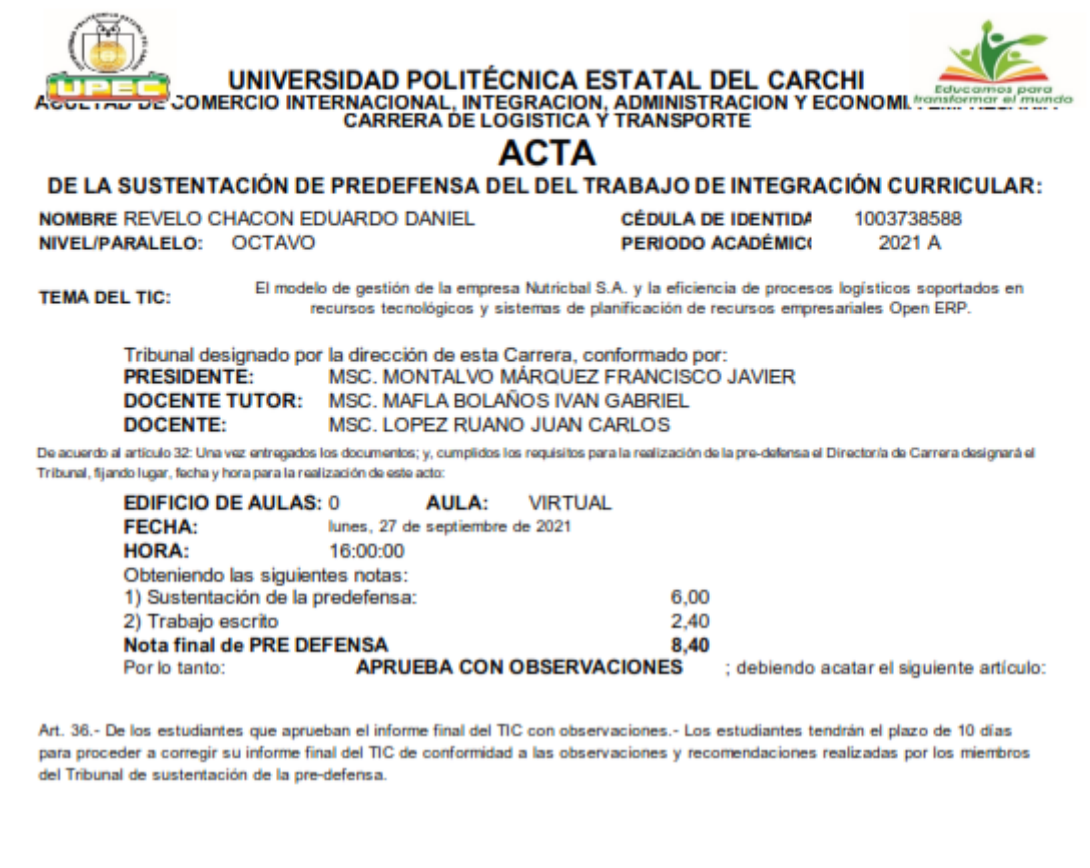

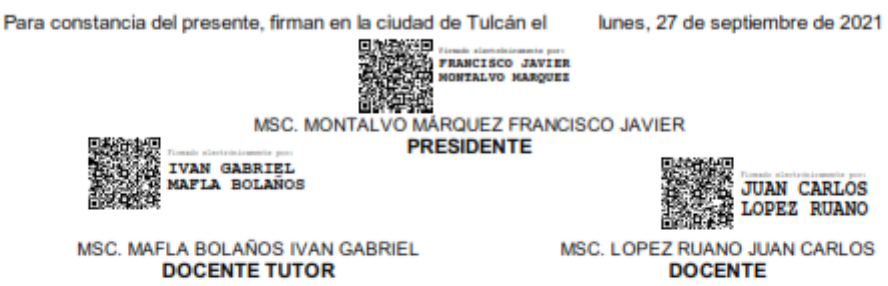

Adj.: Observaciones y recomendaciones

## **Anexo 6: Certificado del abstract**

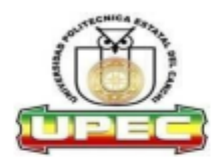

#### **UNIVERSIDAD POLITÉCNICA ESTATAL DEL CARCHI FOREIGN AND NATIVE LANGUAGE CENTER**

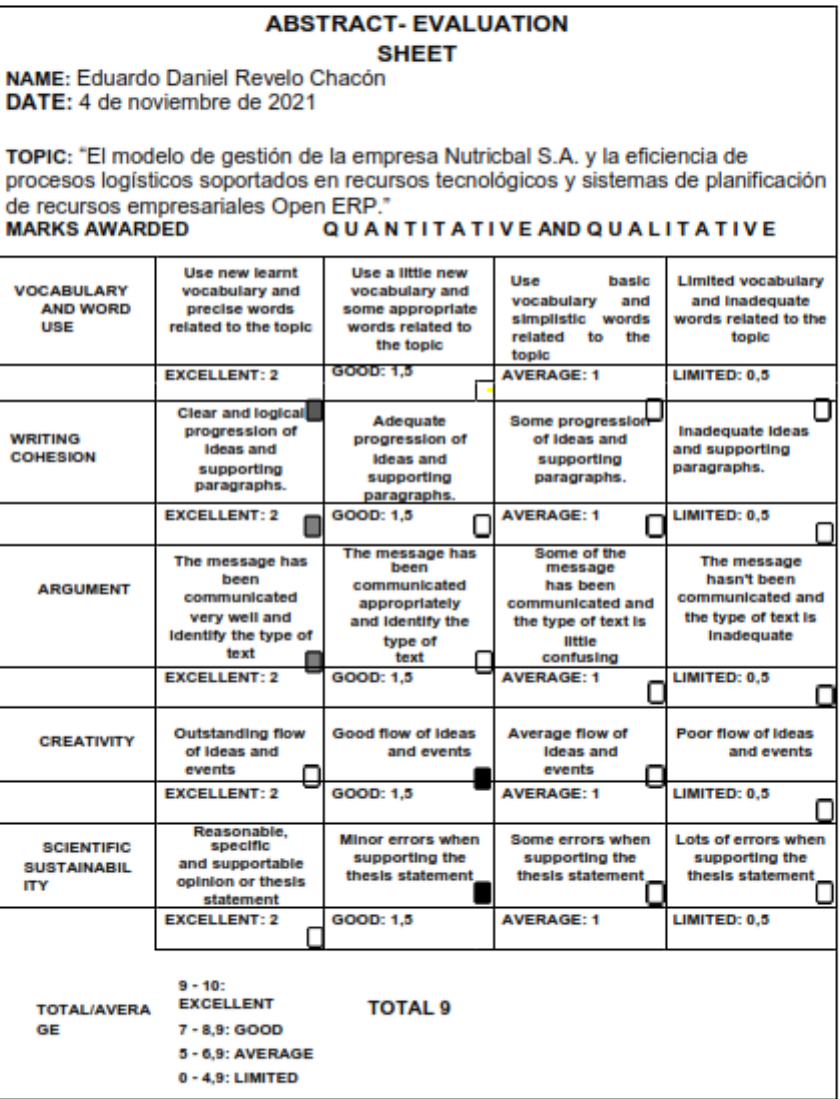

 $\ddot{\phantom{0}}$ 

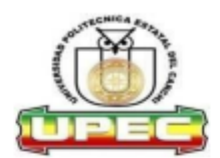

### UNIVERSIDAD POLITÉCNICA ESTATAL DEL **CARCHI FOREIGN AND NATIVE LANGUAGE CENTER**

Informe sobre el Abstract de Artículo Científico o Investigación.

Autor: Eduardo Daniel Revelo Chacón

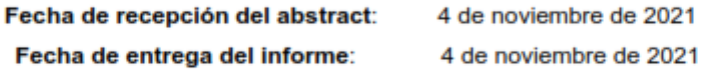

El presente informe validará la traducción del idioma español al inglés si alcanza un porcentaje de: 9 - 10 Excelente.

Si la traducción no está dentro de los parámetros de 9 - 10, el autor deberá realizar las observaciones presentadas en el ABSTRACT, para su posterior presentación y aprobación.

#### Observaciones:

Después de realizar la revisión del presente abstract, éste presenta una apropiada traducción sobre el tema planteado en el idioma Inglés. Según los rubrics de evaluación de la traducción en Inglés, ésta alcanza un valor de 9, por lo cual se validad dicho trabajo.

Atentamente

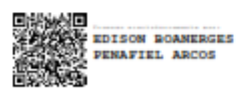

Ing. Edison Peñafiel Arcos MSc Coordinador del CIDEN

 $\overline{2}$